## Science informatique CM6

Antonio E. Porreca [aeporreca.org/scienceinfo](http://aeporreca.org/scienceinfo)

### Exercice 2 du TD5

## Expressions arithmétiques

Une expression arithmétique (totalement parenthésée) est :

- soit un nombre entier *<sup>n</sup>*
- soit une somme parenthésée (*e*1 + *e*2), où *e*1 et *e*<sup>2</sup> sont deux sub-expressions (totalement parenthésée)
- soit une soustraction parenthésée  $(e_1 e_2)$
- soit un produit parenthésé  $(e_1 \times e_2)$
- soit une division parenthésée ( $e_1 \div e_2$ )

 $(5 + 3)$ 5 3

7

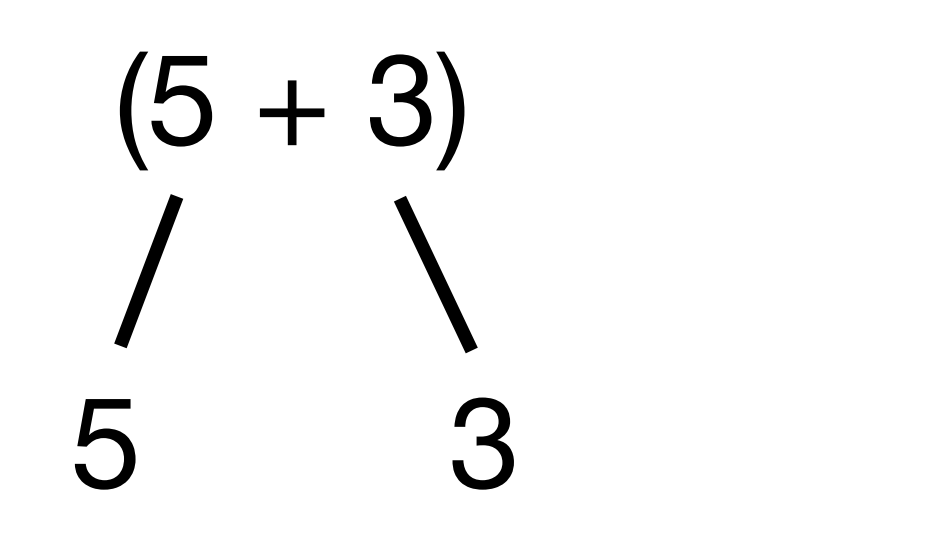

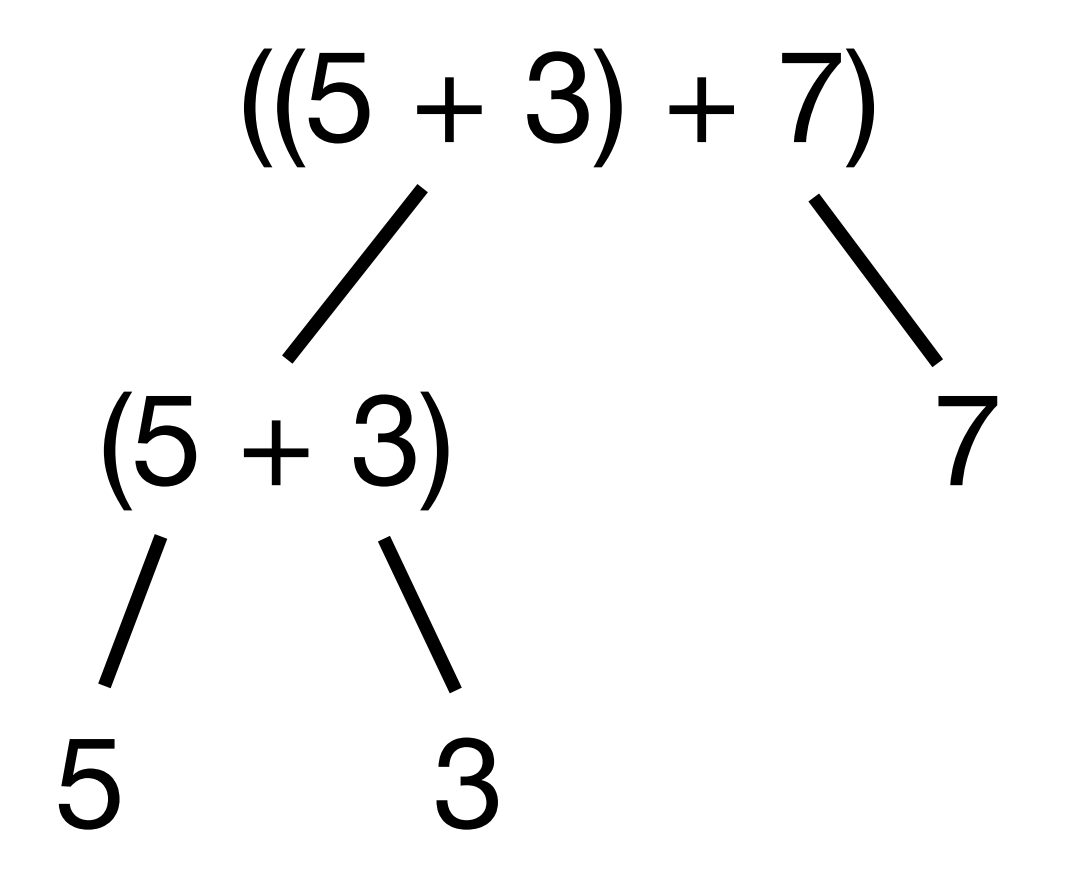

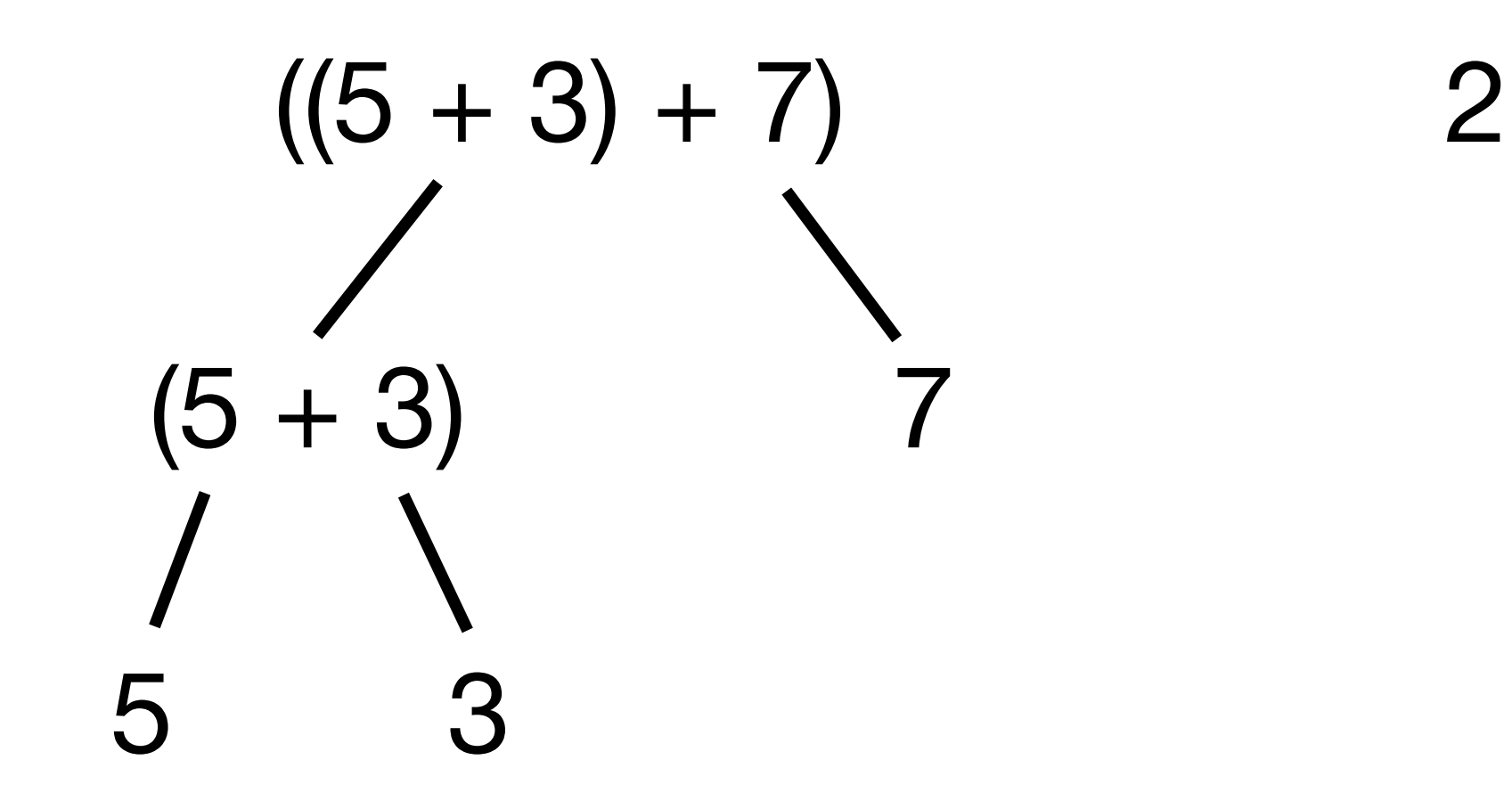

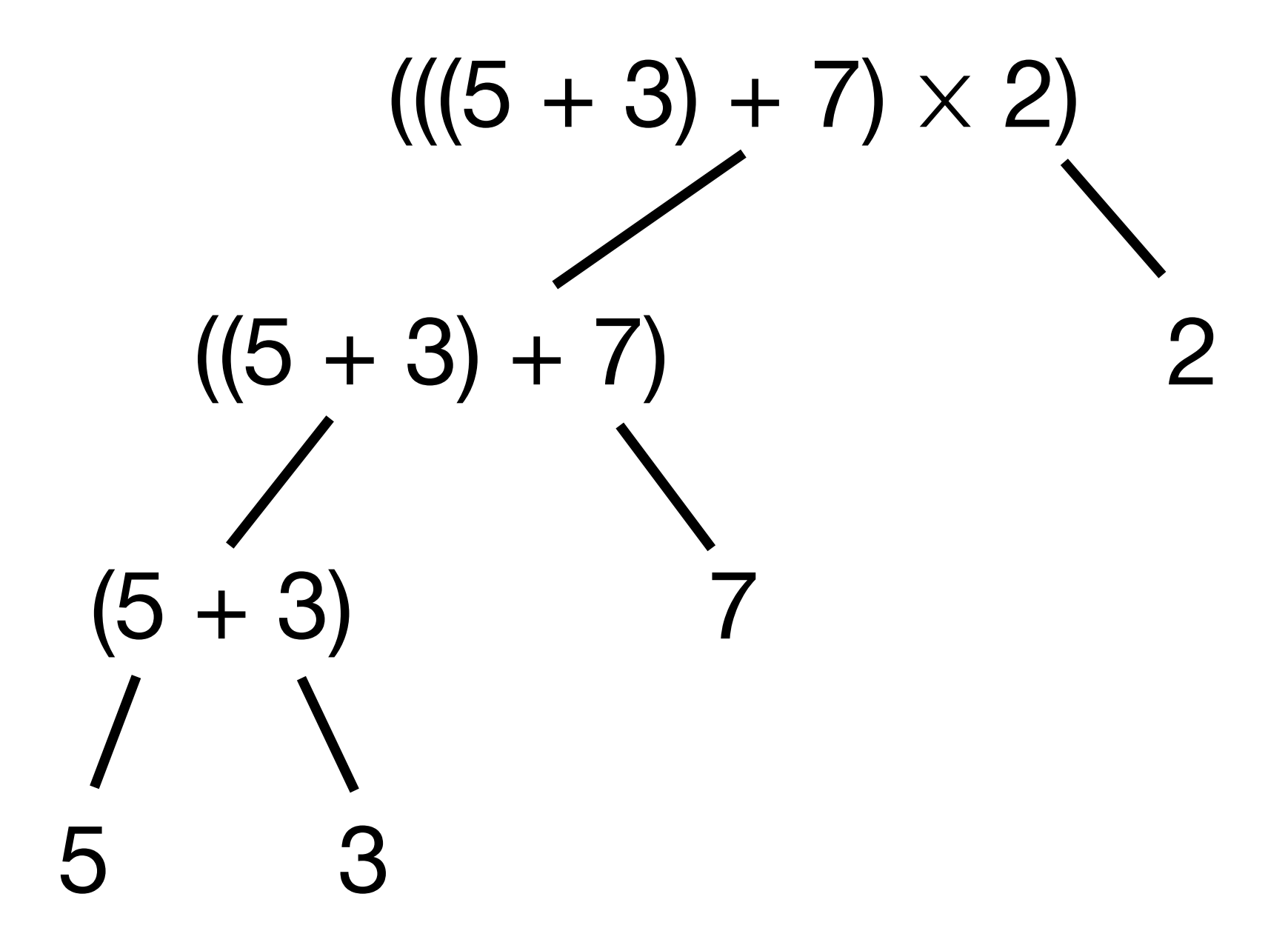

5 3 7 2

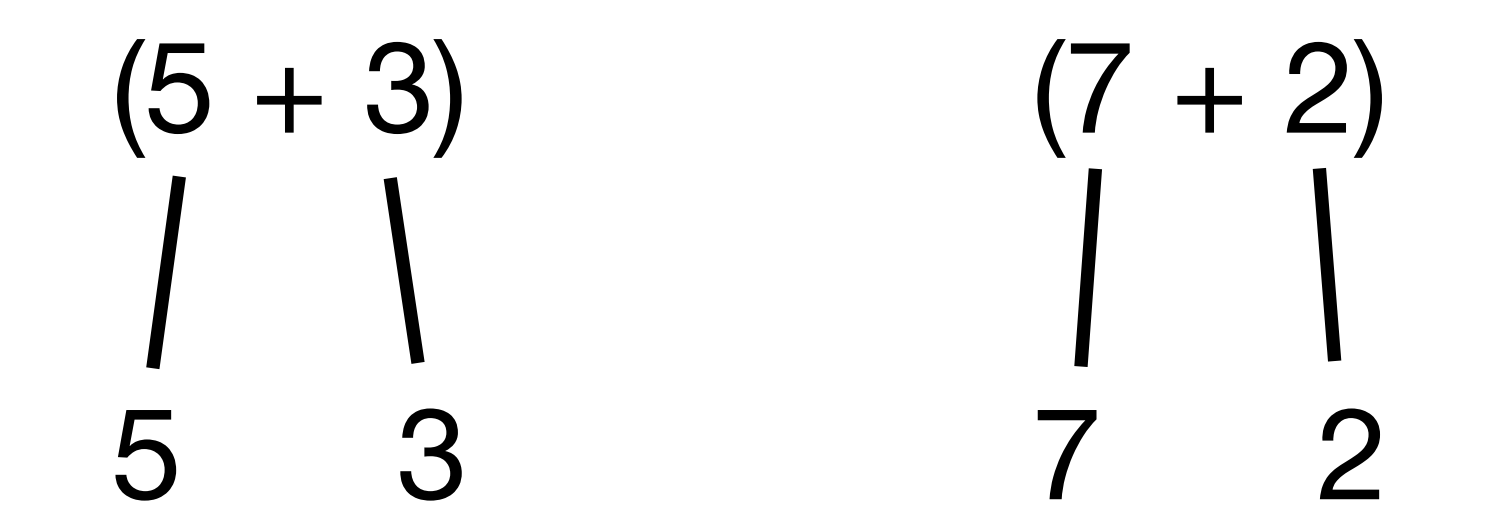

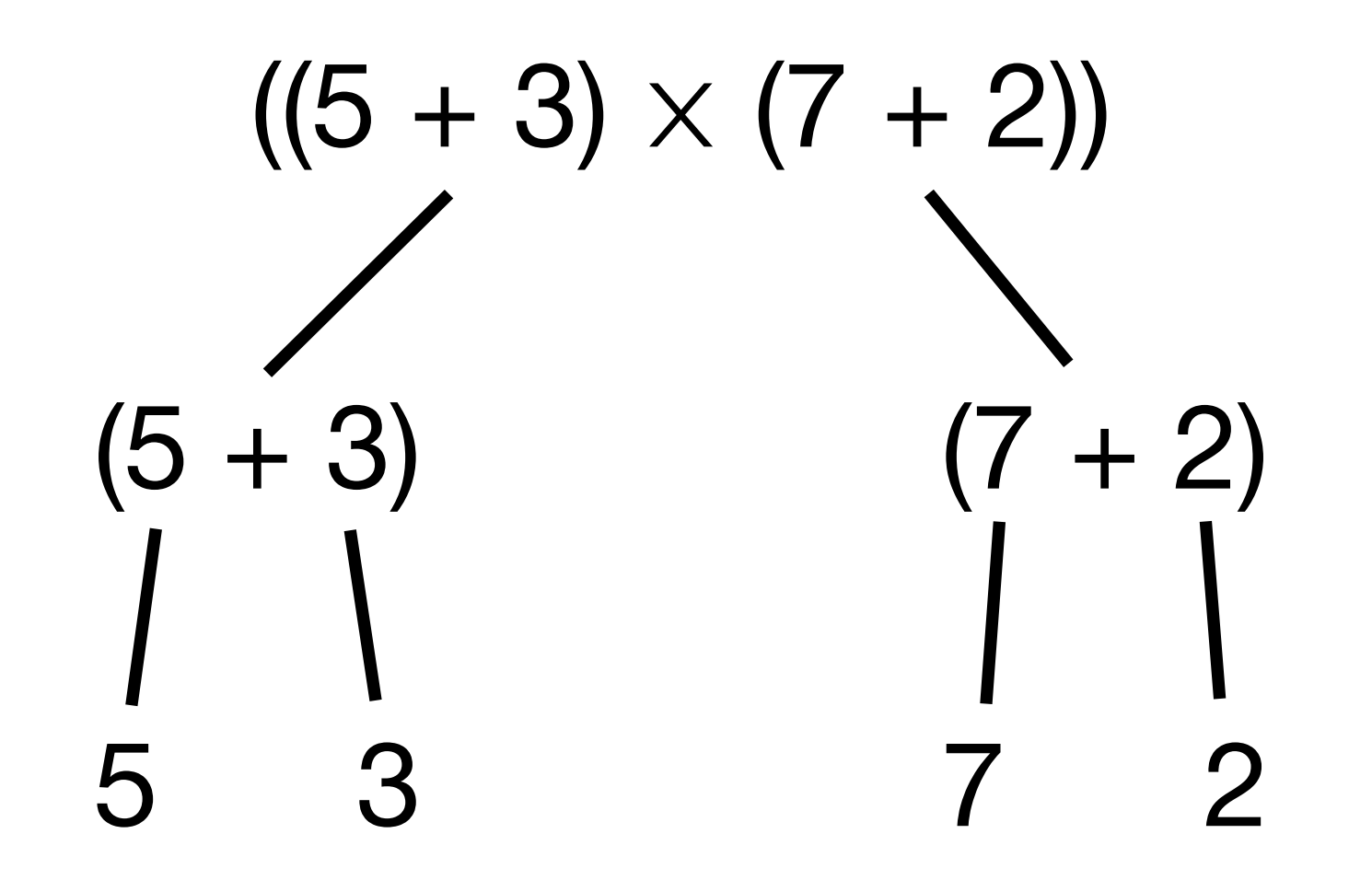

### Représentation d'expressions

### $((5 + 3) + 7) \times 2)$  $((5 + 3) + 7)$  $\overline{2}$  $(5 + 3)$  $\overline{7}$ 3 5

### Représentation d'expressions

 $\times$ 

 $\overline{7}$ 

 $2<sup>1</sup>$ 

$$
(((5+3)+7) \times 2)
$$
\n
$$
((5+3)+7) \quad 2
$$
\n
$$
(-5+3) \quad 7
$$
\n
$$
(-5+3) \quad 7
$$
\n
$$
(-5+3) \quad 7
$$
\n
$$
(-5+3) \quad 7
$$
\n
$$
(-5+3) \quad 6
$$

## Exercice 3.1 du TD5

### Représentation d'expressions

$$
((5 + 3) \times (7 + 2))
$$
\n
$$
(5 + 3) \qquad (7 + 2)
$$
\n
$$
\begin{array}{c|c}\n1 & 2 & 1 \\
1 & 1 & 1 \\
5 & 3 & 7 & 2\n\end{array}
$$

### Représentation d'expressions

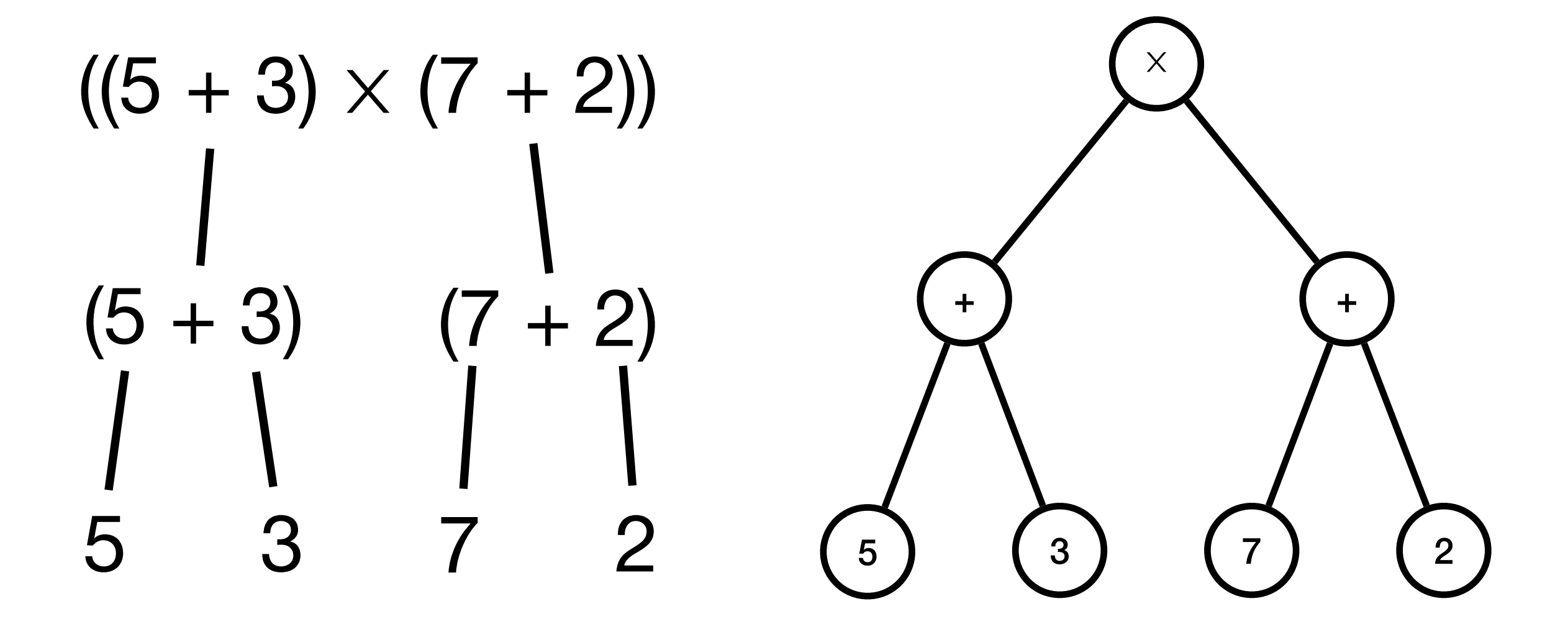

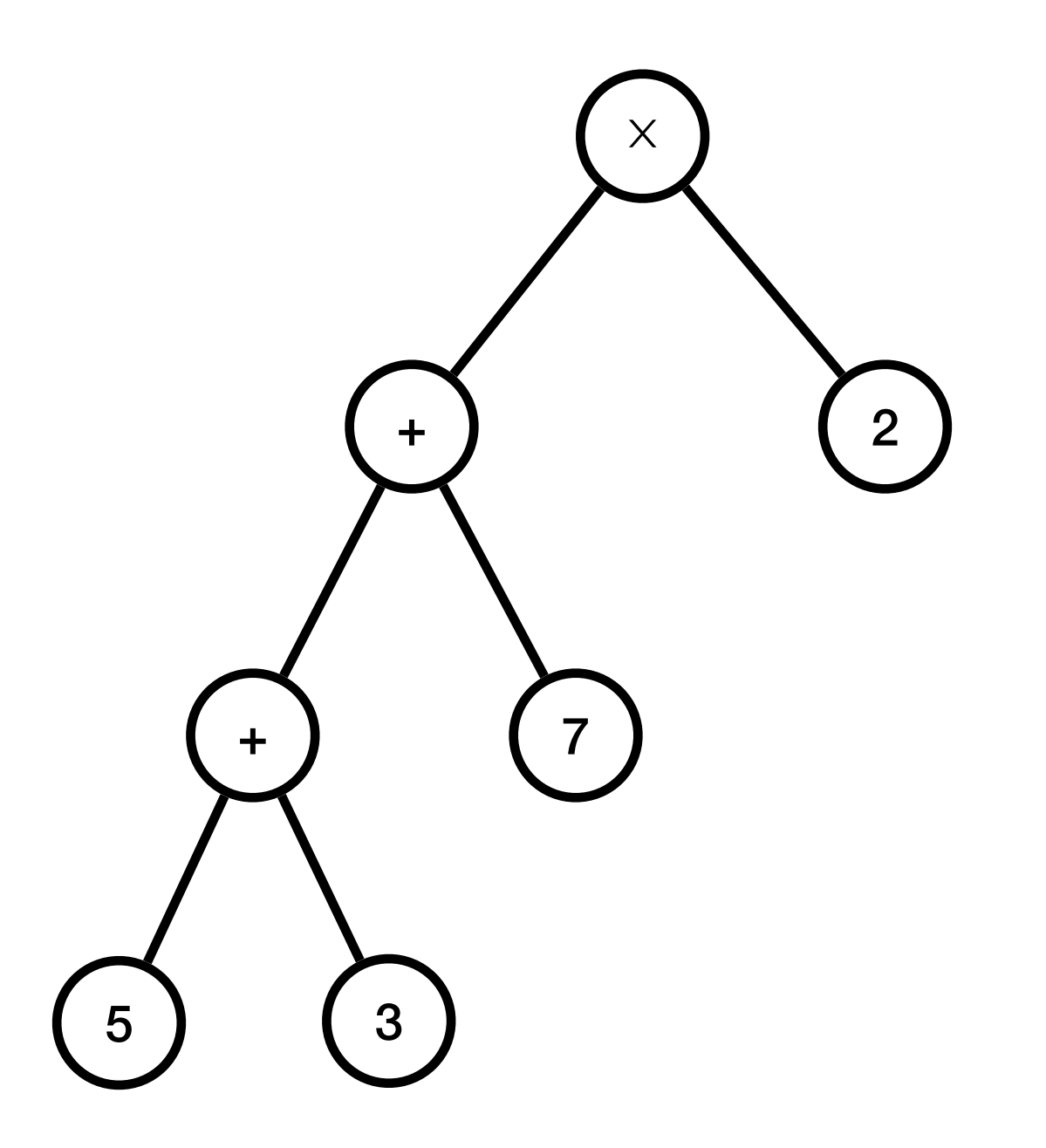

# Evaluer (( $(5 + 3) + 7$ ) × 2)  $\times$

 $+$ 

 $3\overline{3}$ 

 $+$ 

5

 $\overline{7}$ 

 $2<sup>1</sup>$ 

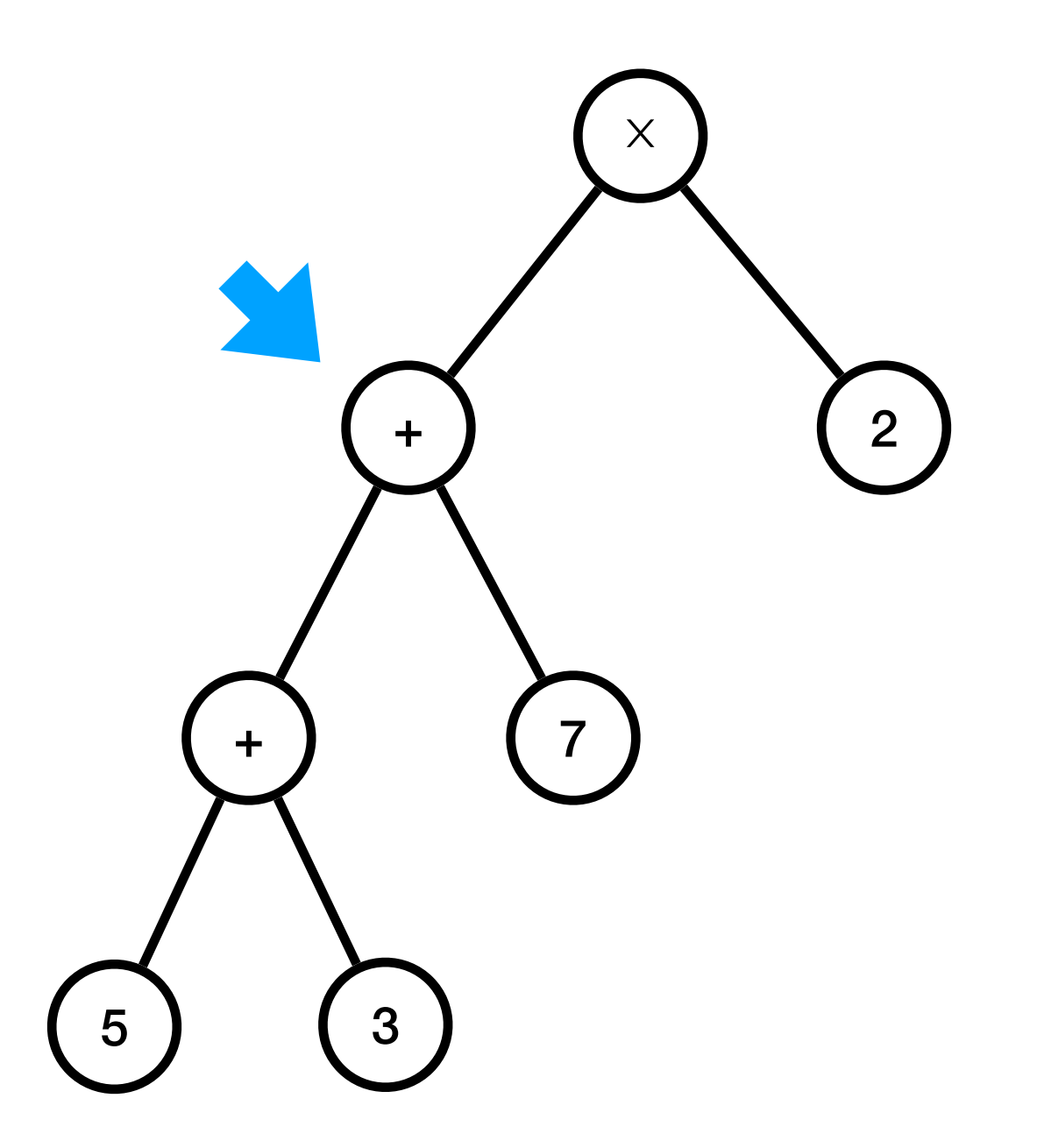

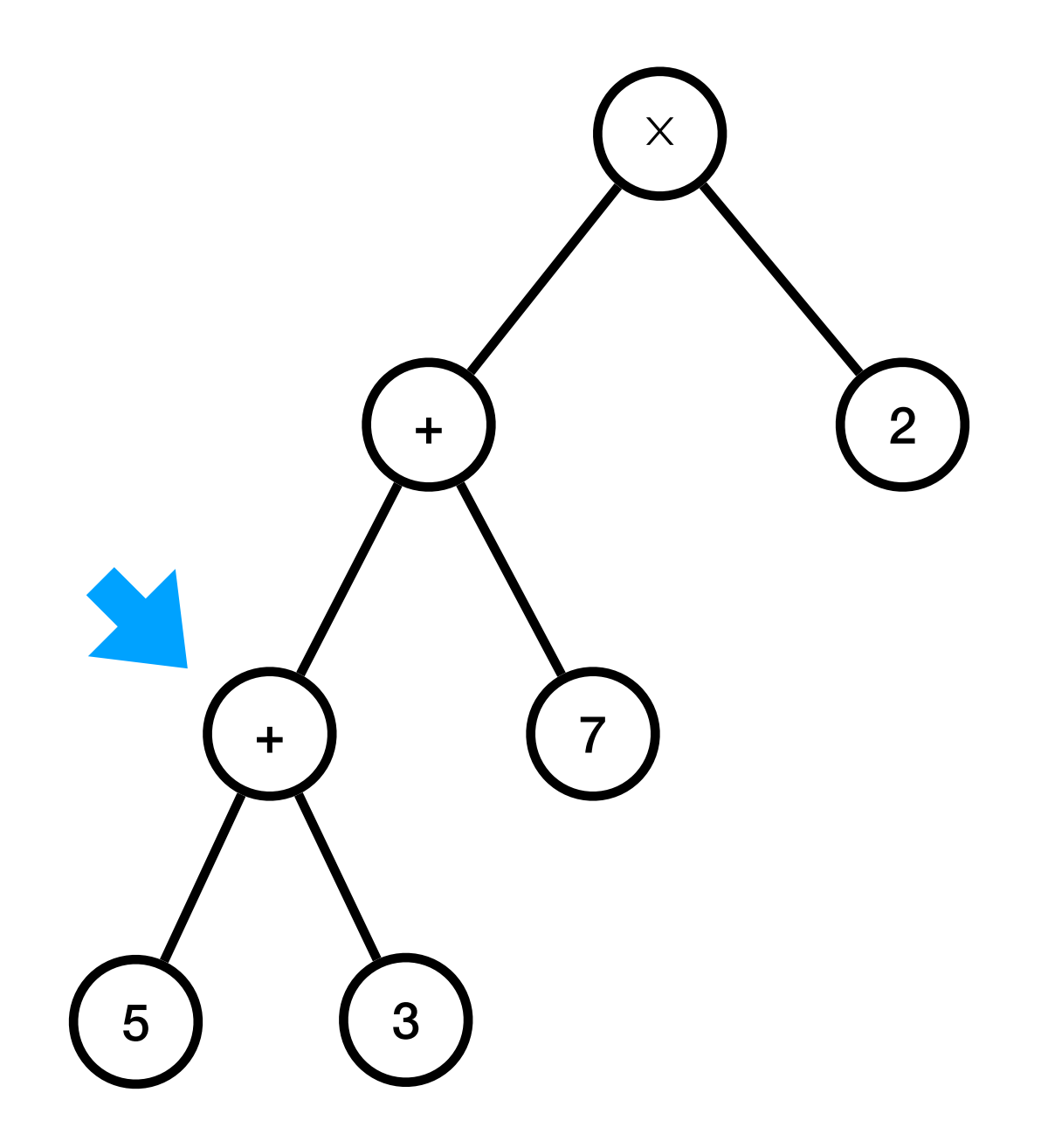

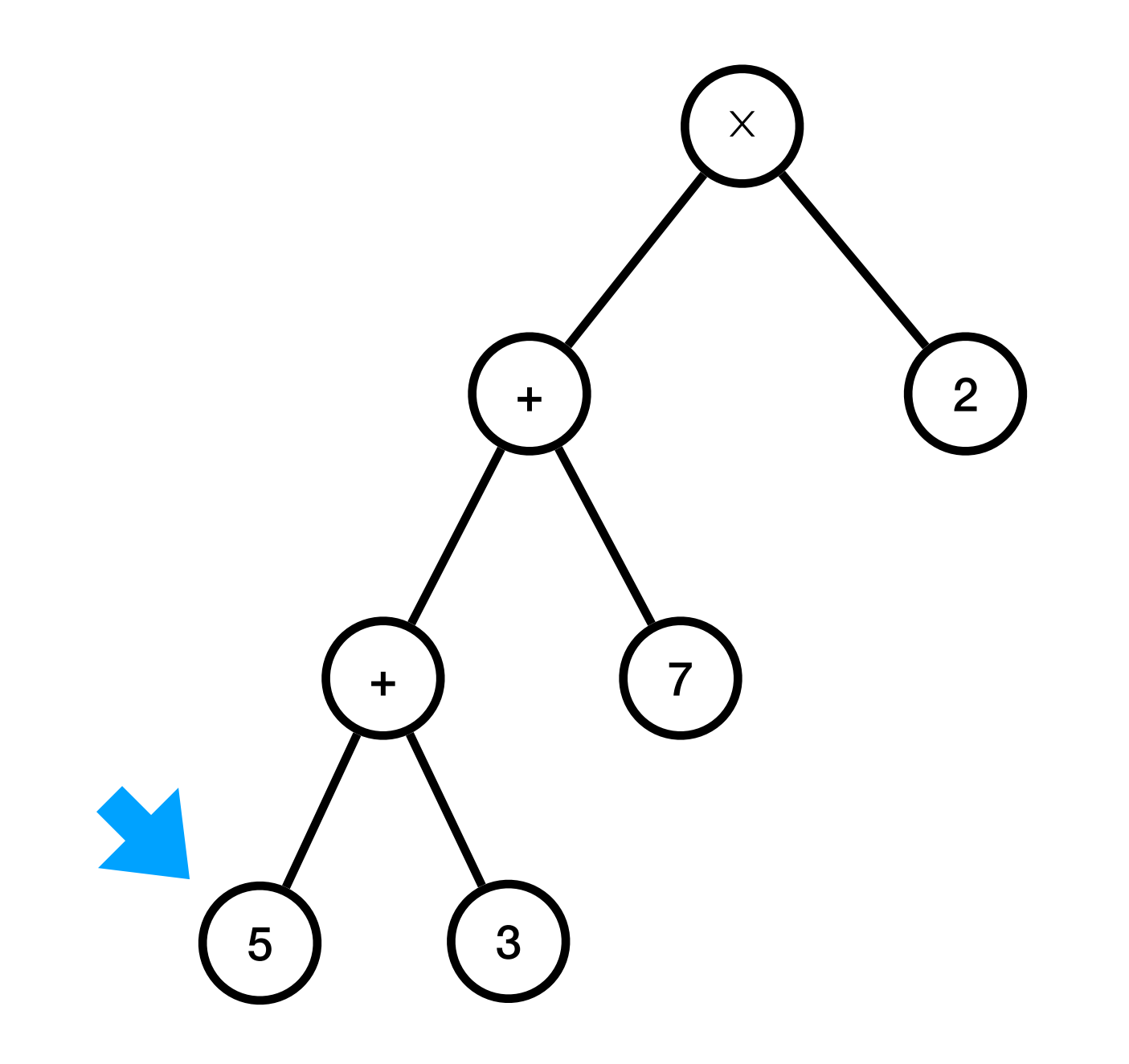

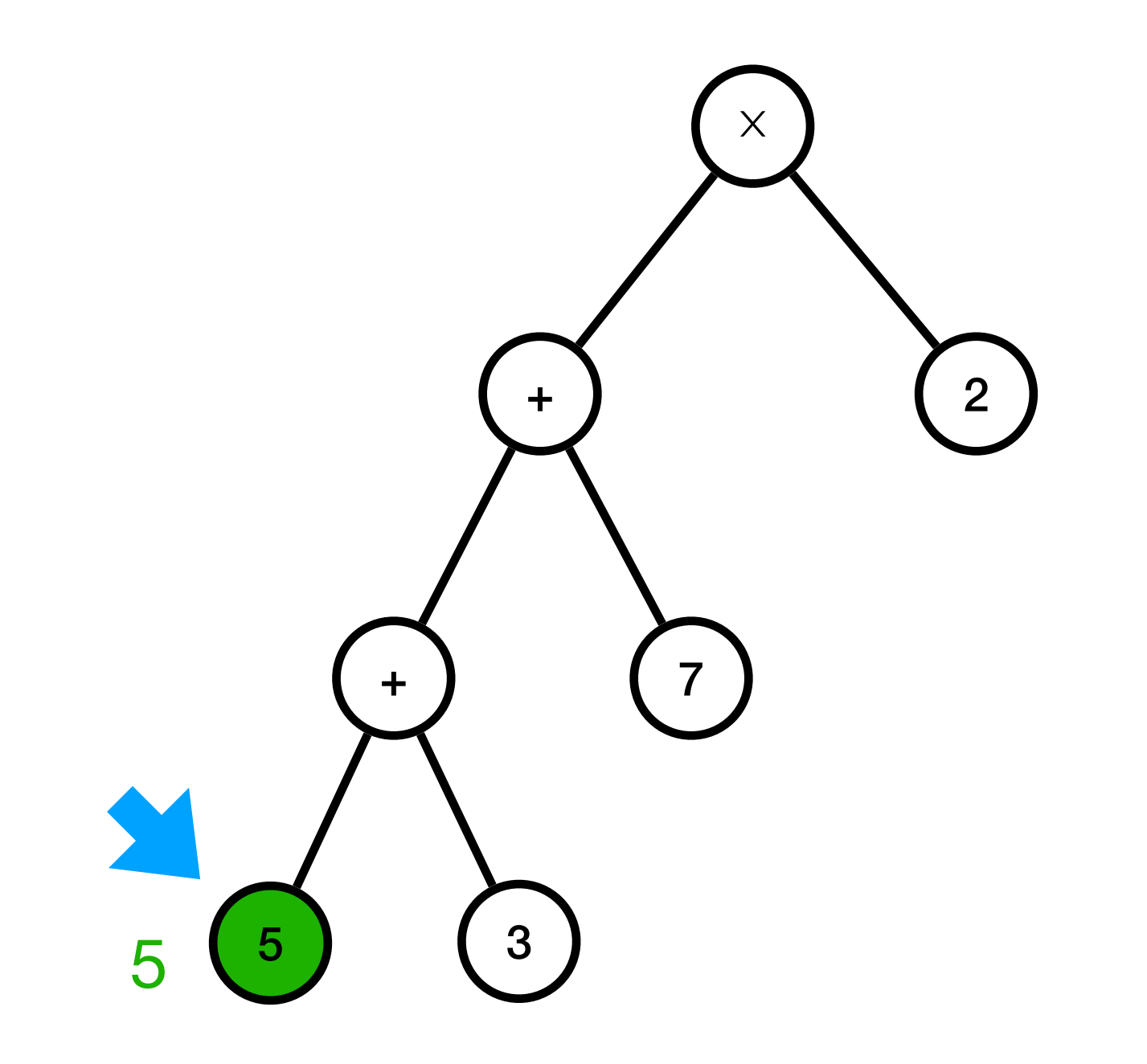

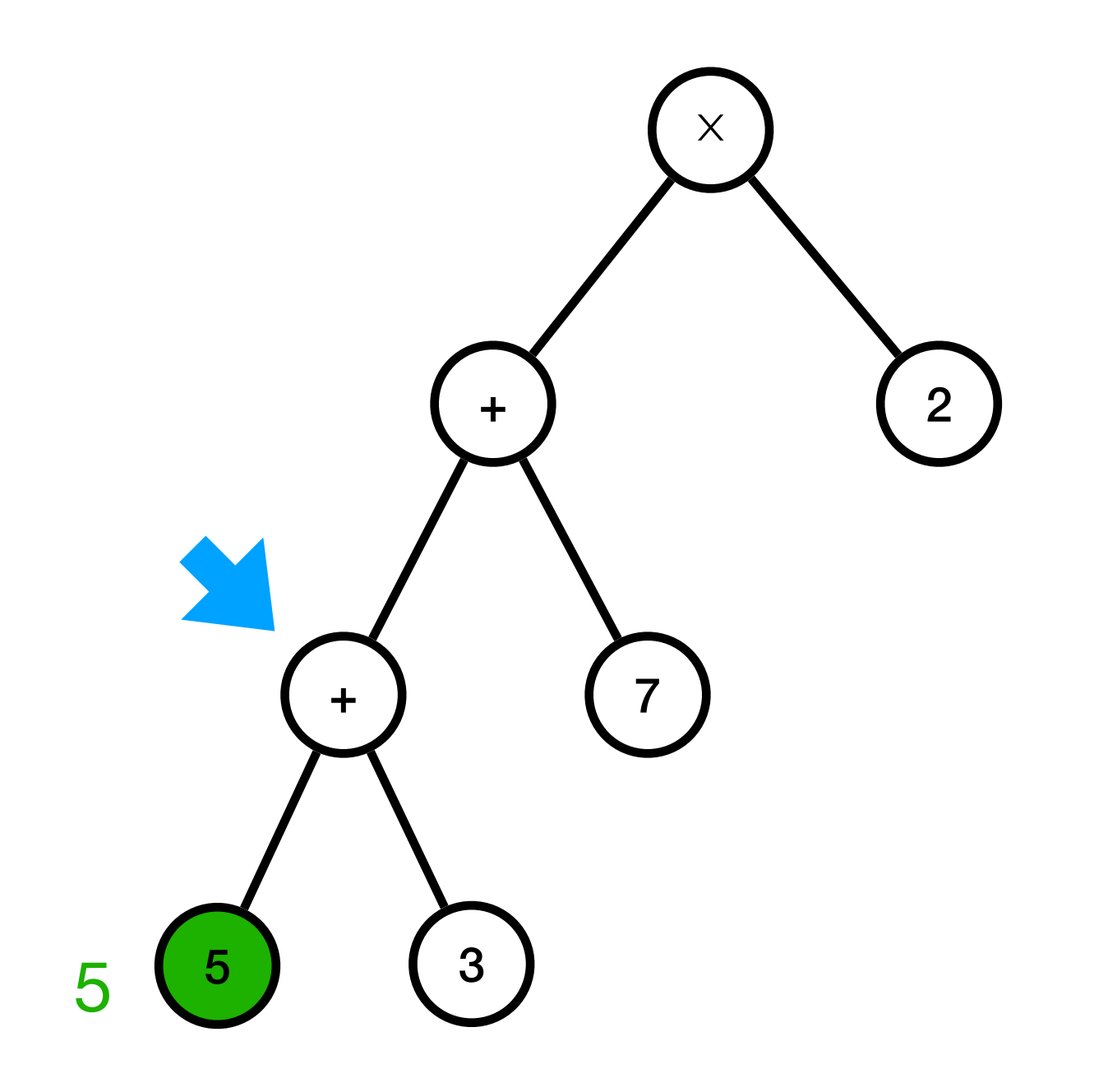

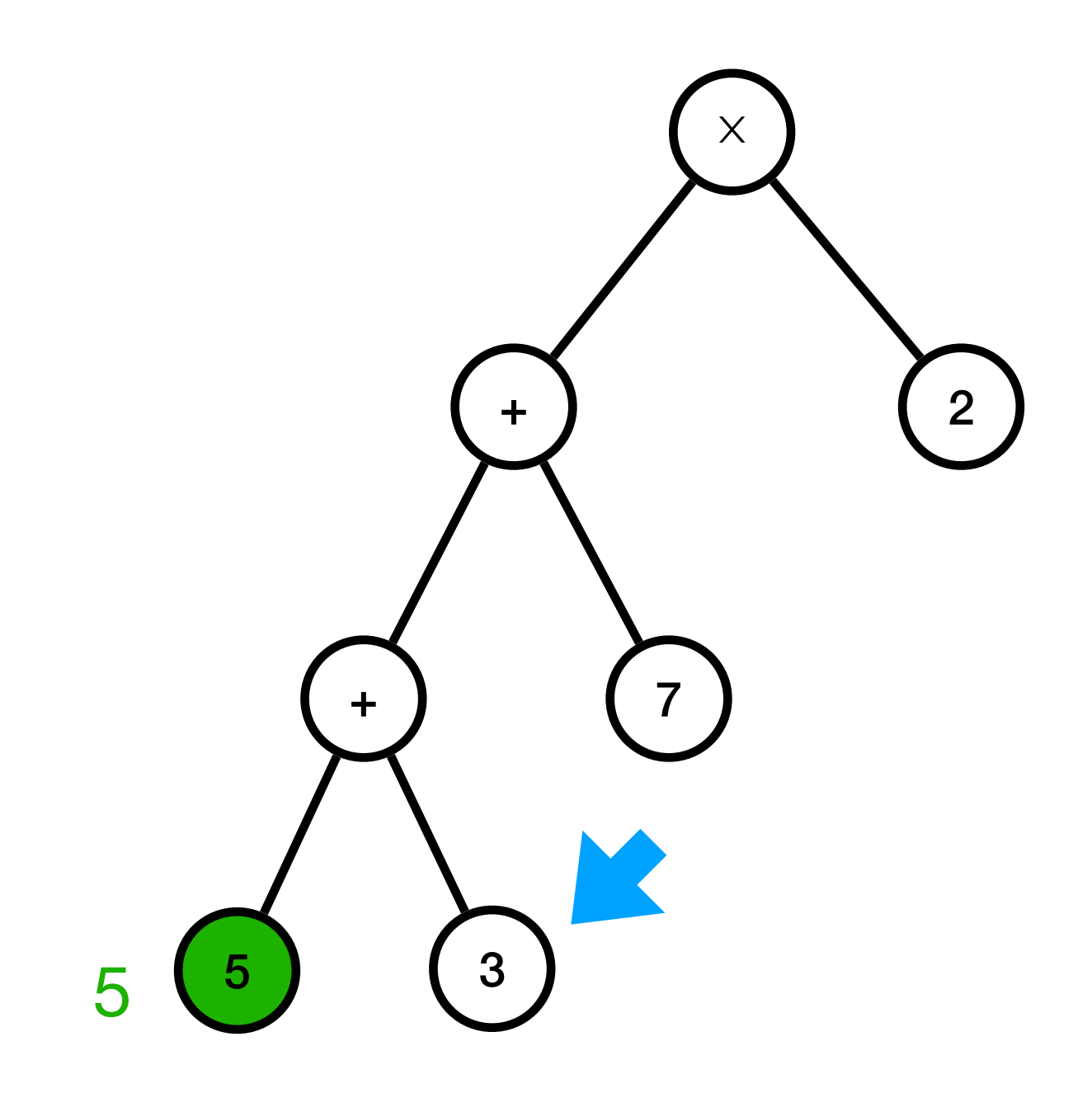

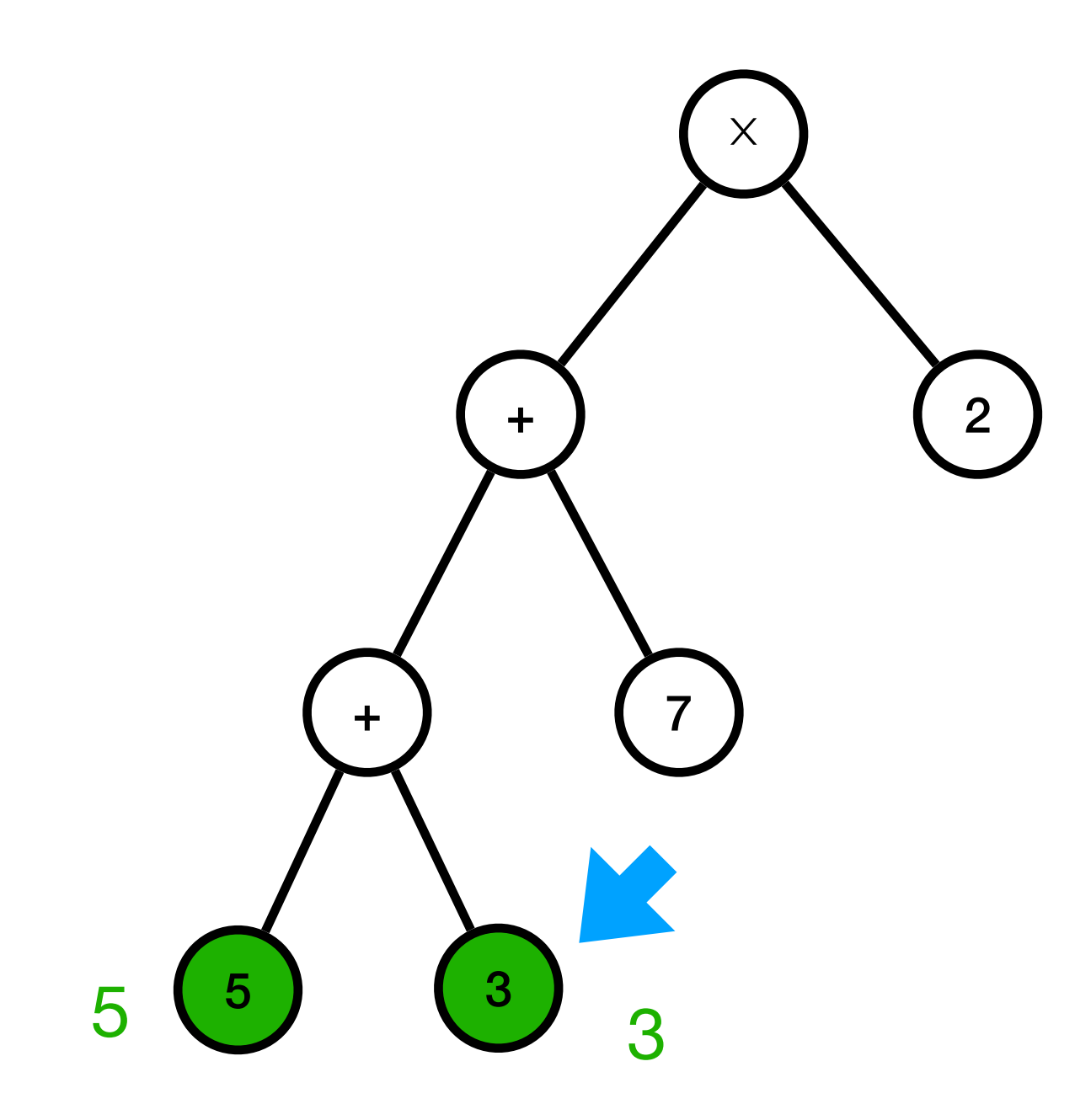

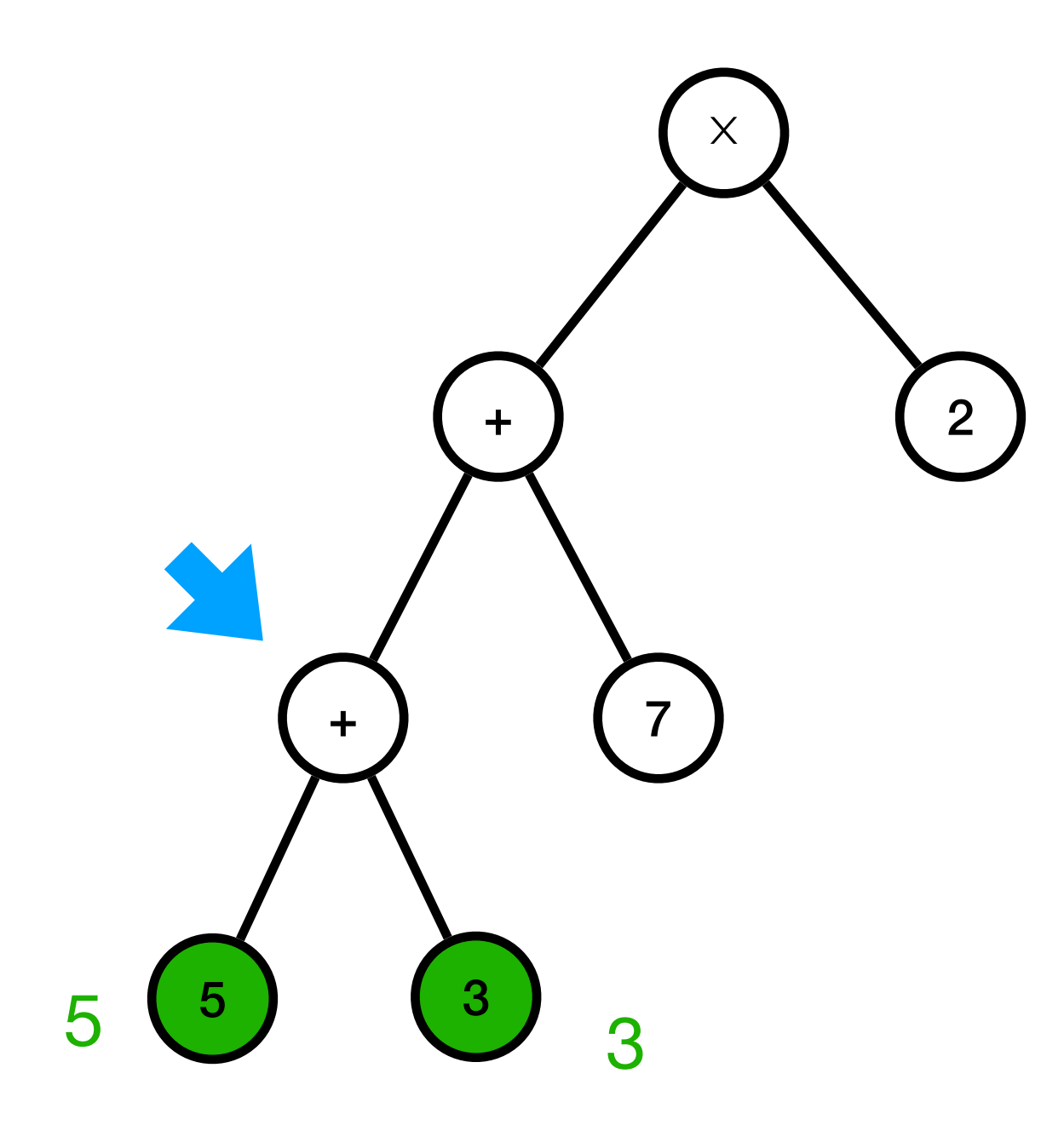

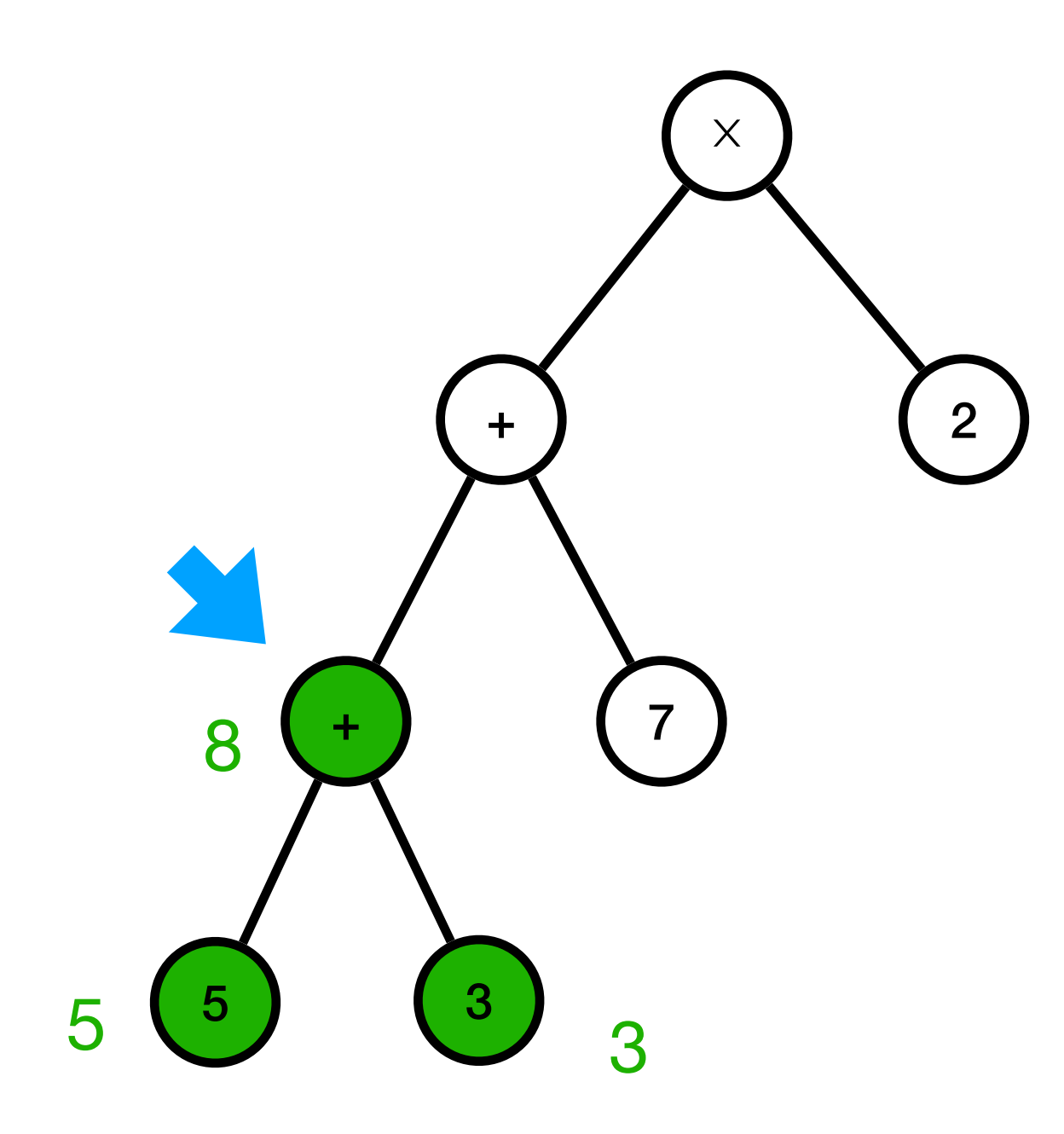

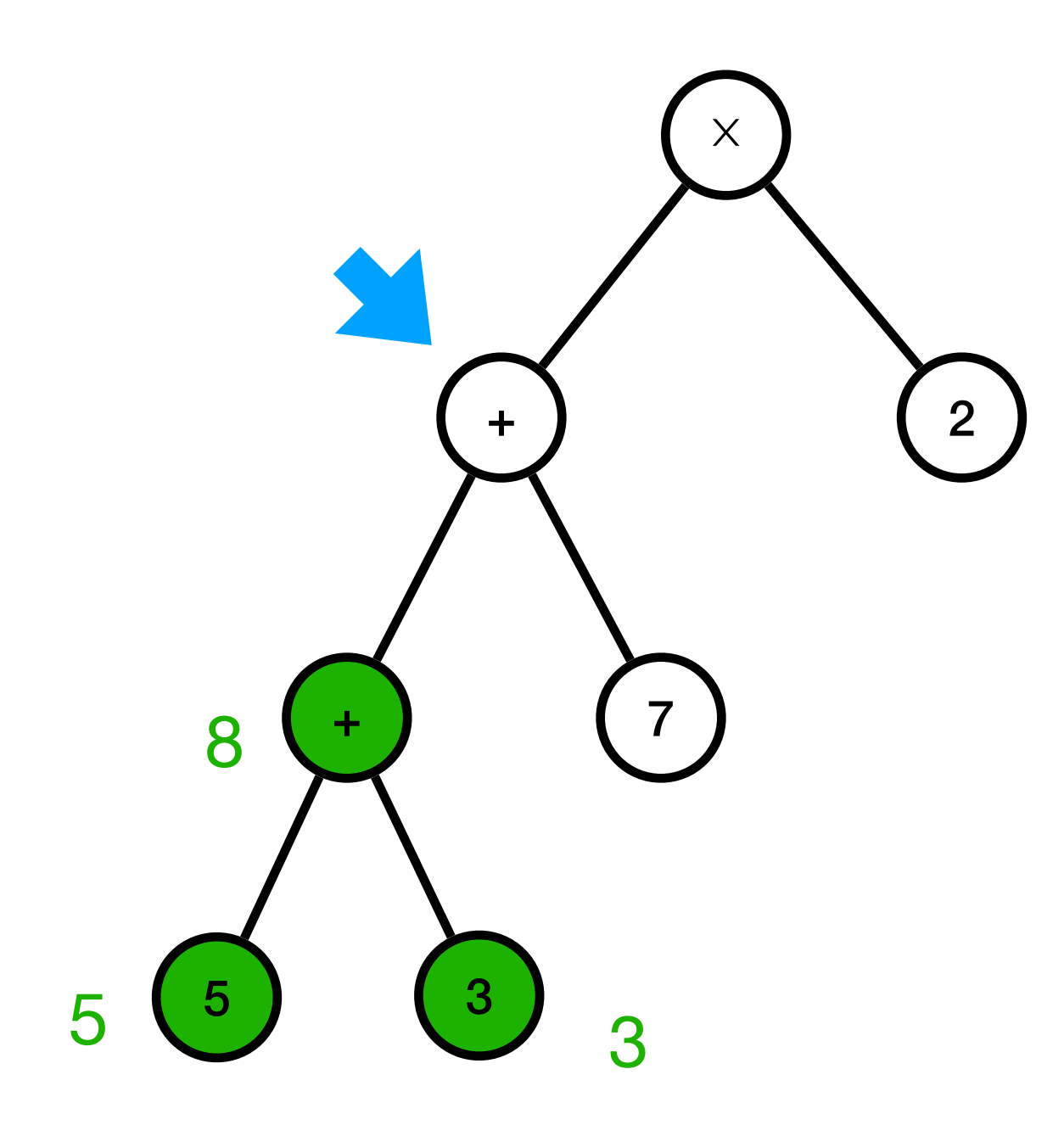

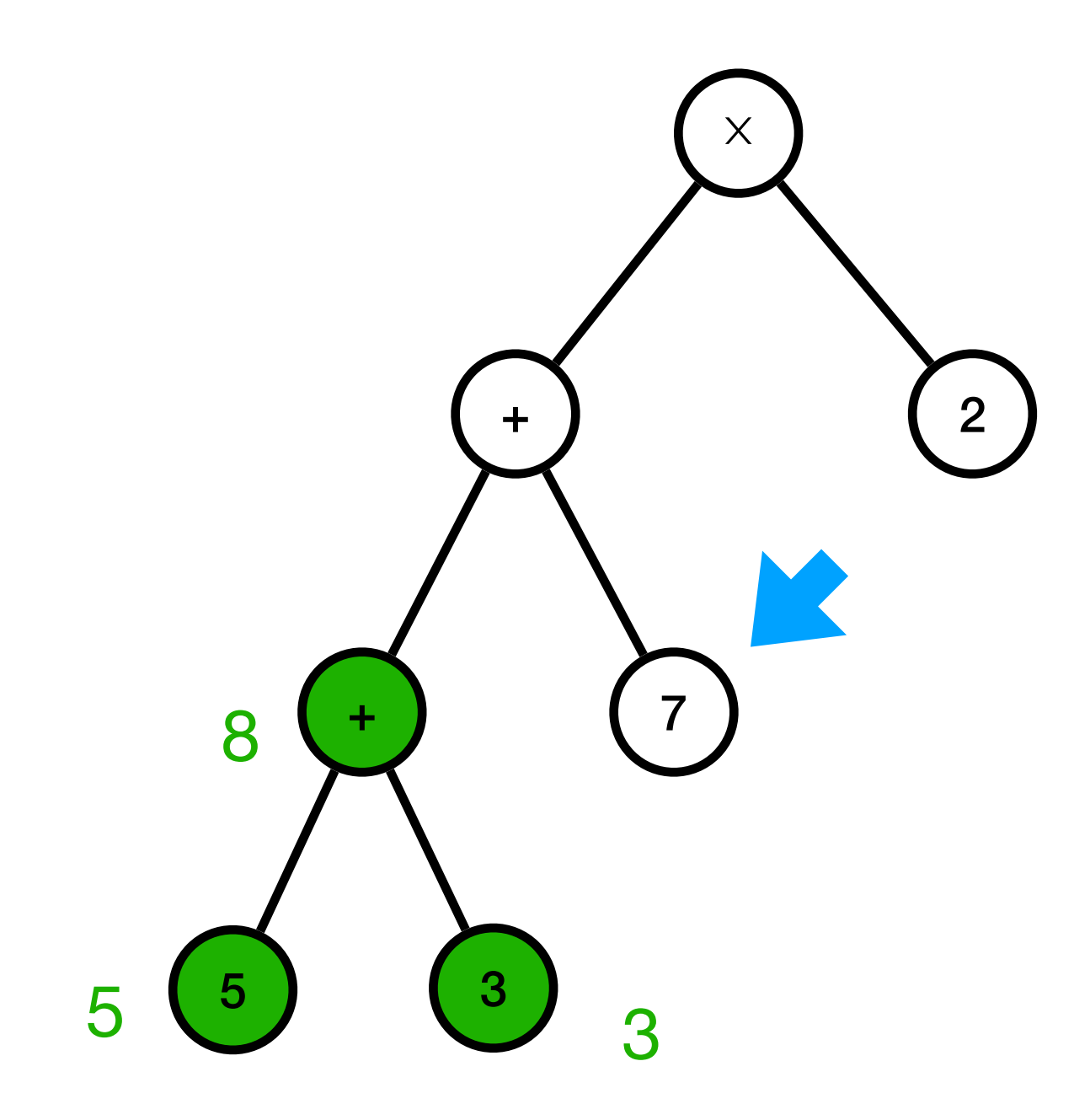

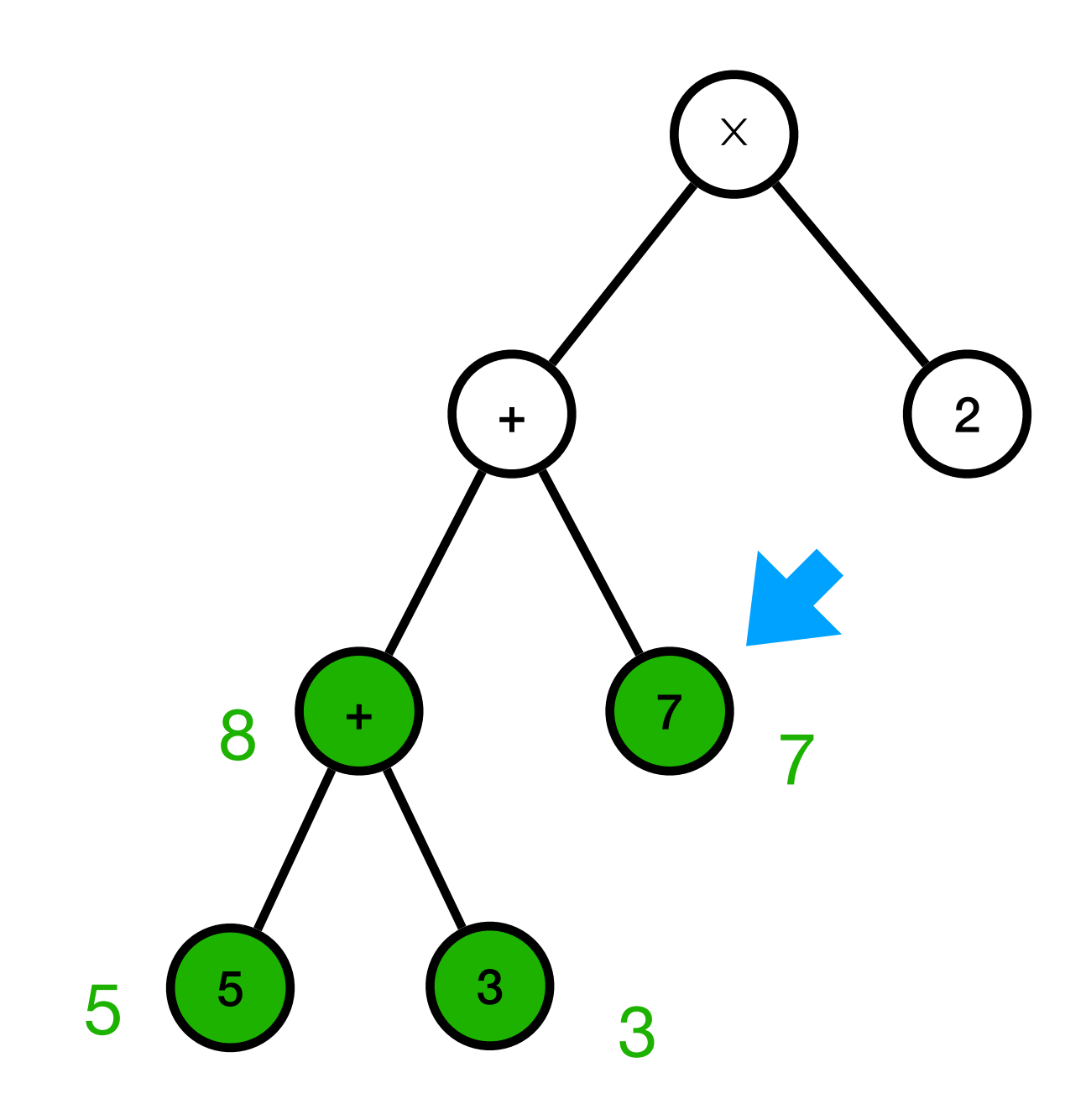

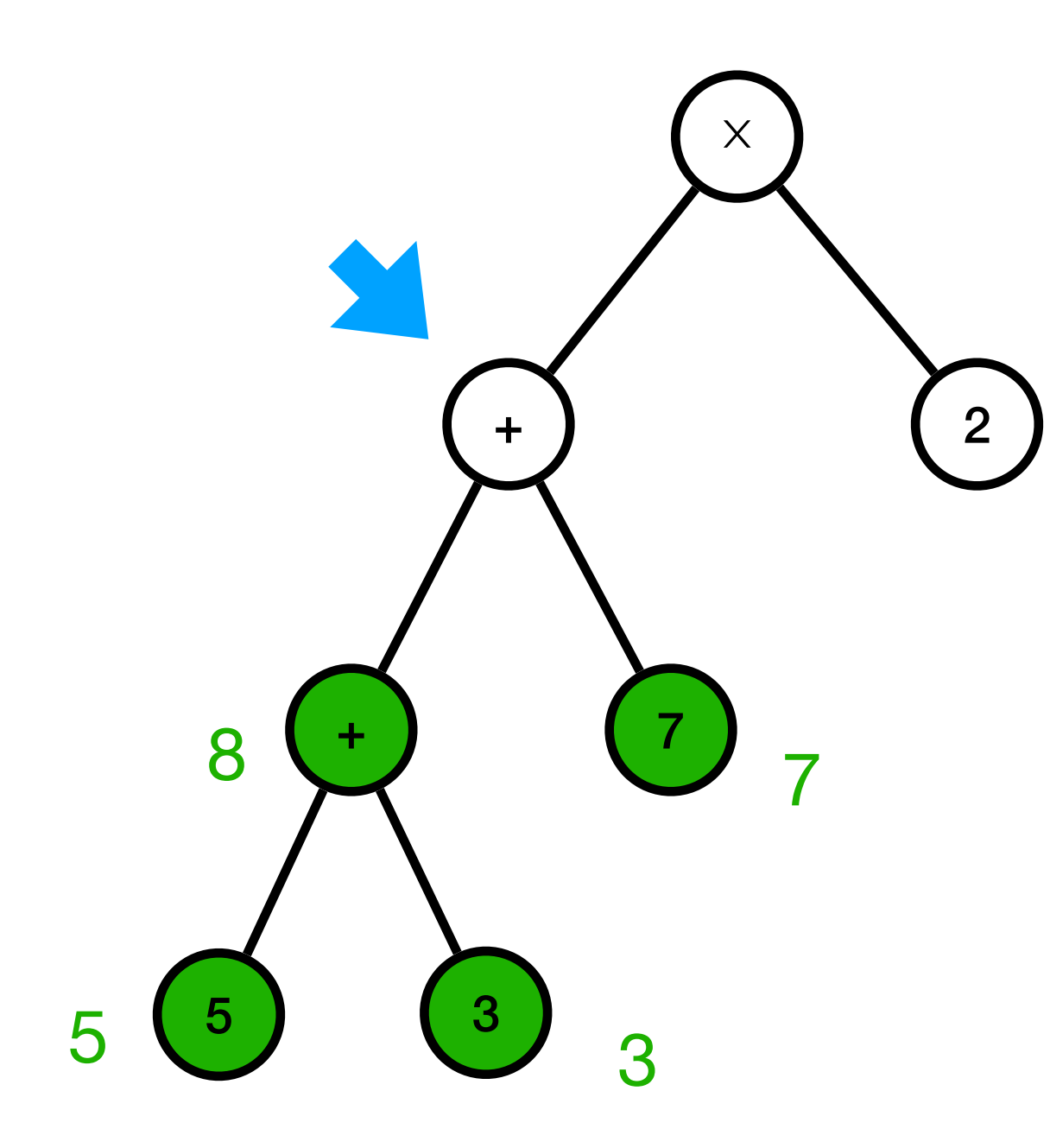

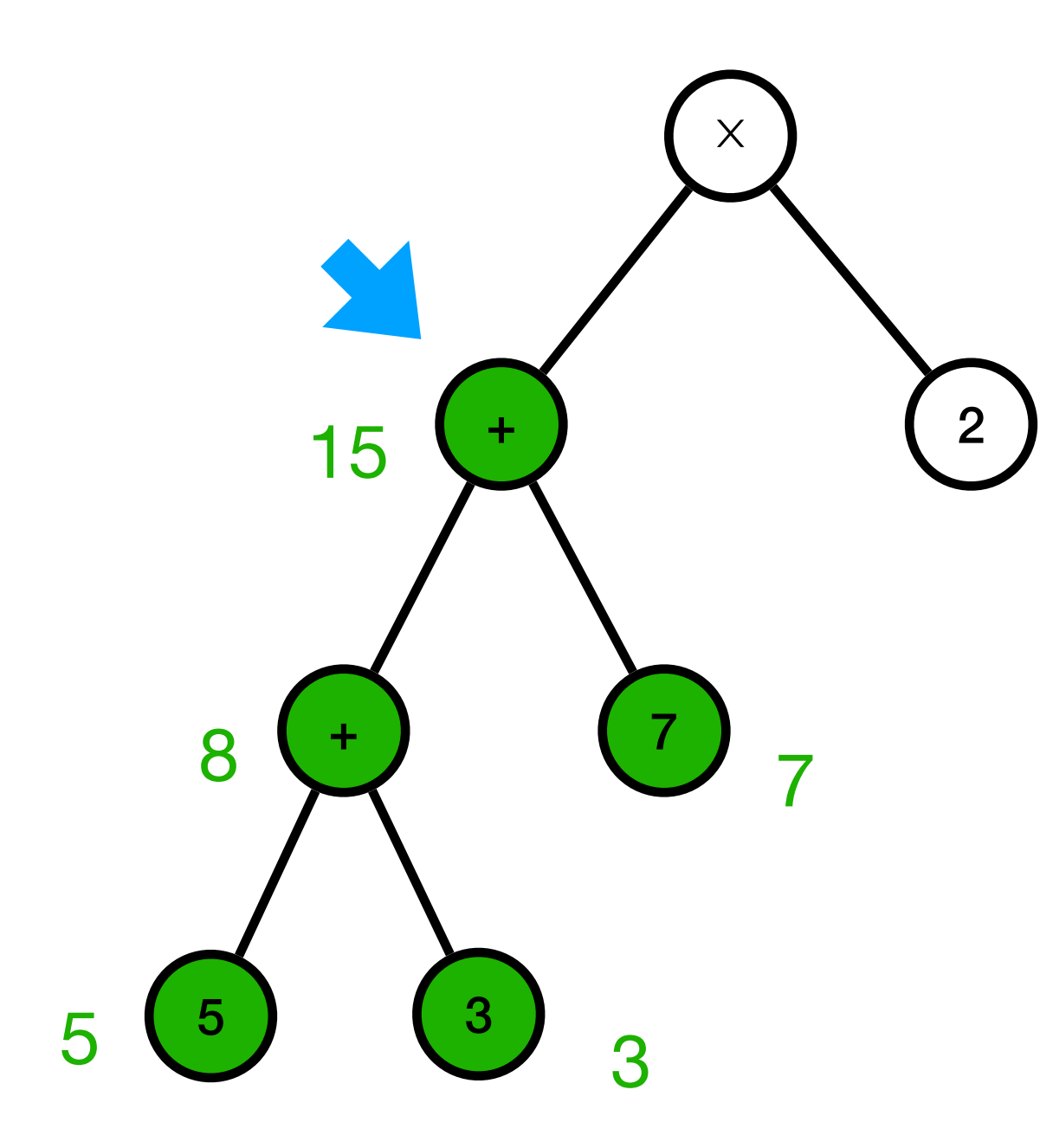

#### Evaluer (( $(5 + 3) + 7$ ) × 2)  $\times$  $2<sup>1</sup>$ 15  $\overline{7}$ 8  $\ddag$  $\overline{7}$ 3  $5<sub>1</sub>$ 5  $\overline{\mathcal{R}}$

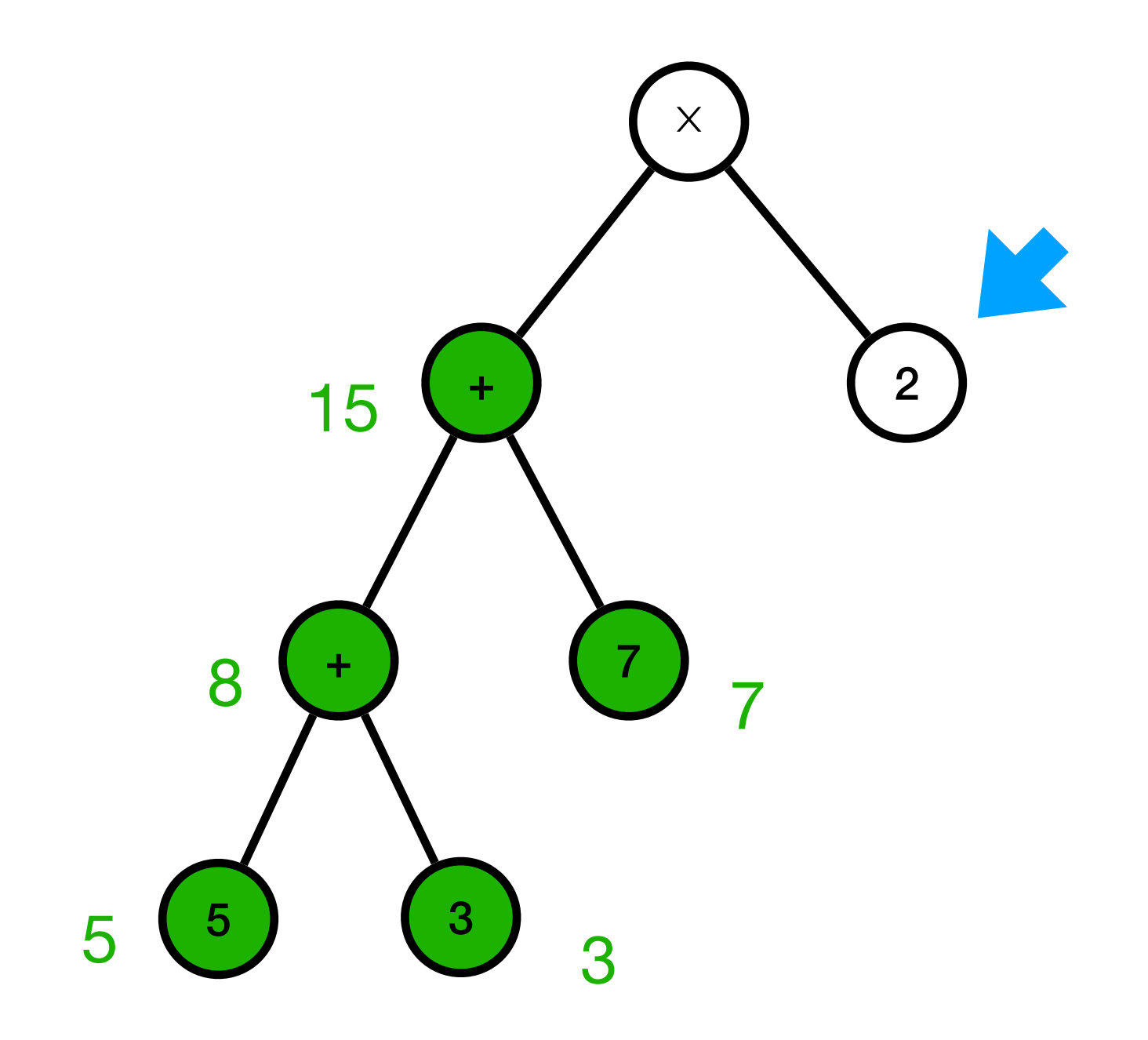
# Evaluer (( $(5 + 3) + 7$ ) × 2)

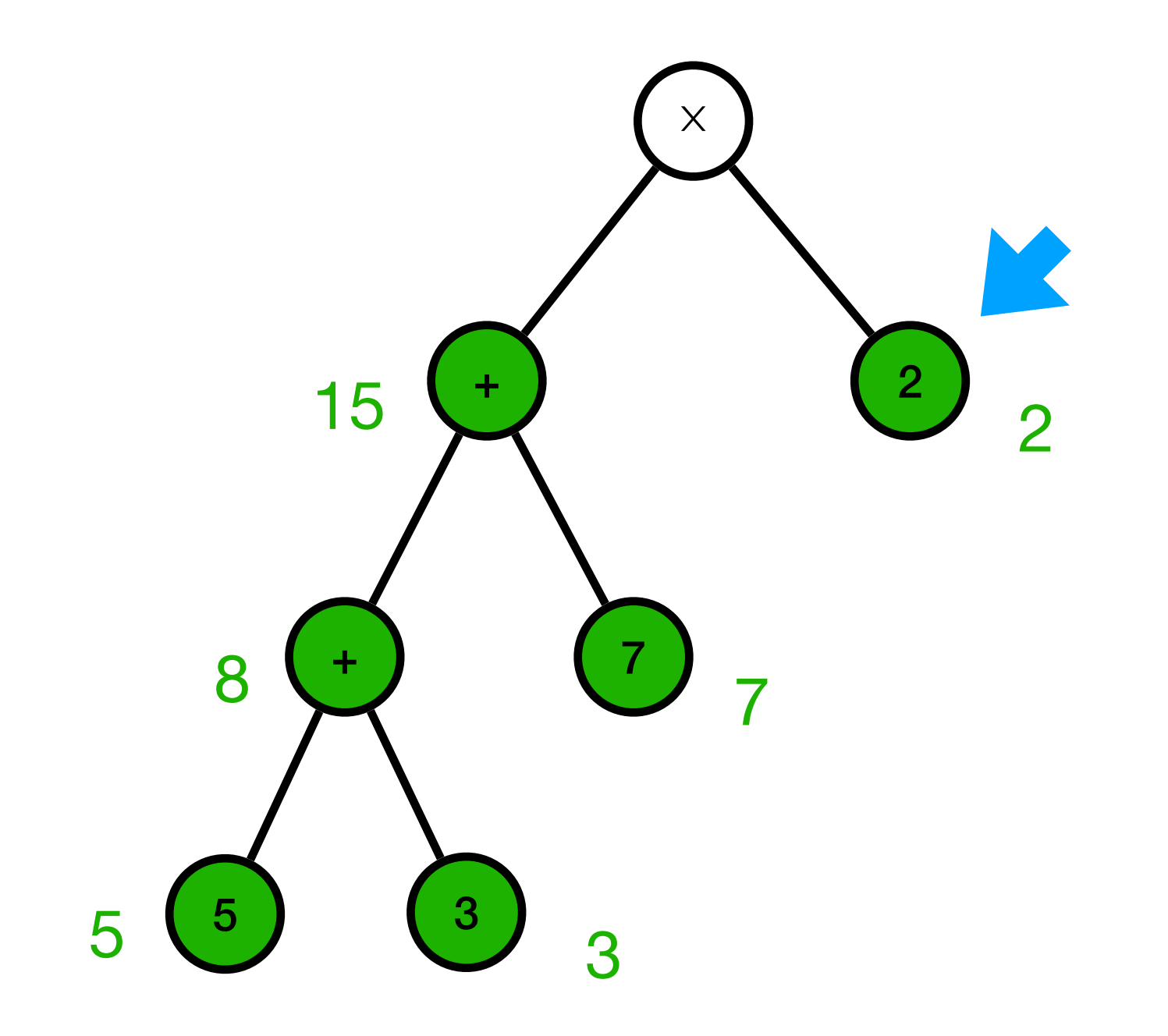

#### Evaluer (( $(5 + 3) + 7$ ) × 2)  $\times$  $\overline{2}$ 15  $\overline{O}$  $\overline{7}$ 8  $\pm$  $\overline{7}$ 3  $5<sup>1</sup>$ 5  $\overline{\mathcal{R}}$

# Evaluer (( $(5 + 3) + 7$ ) × 2)

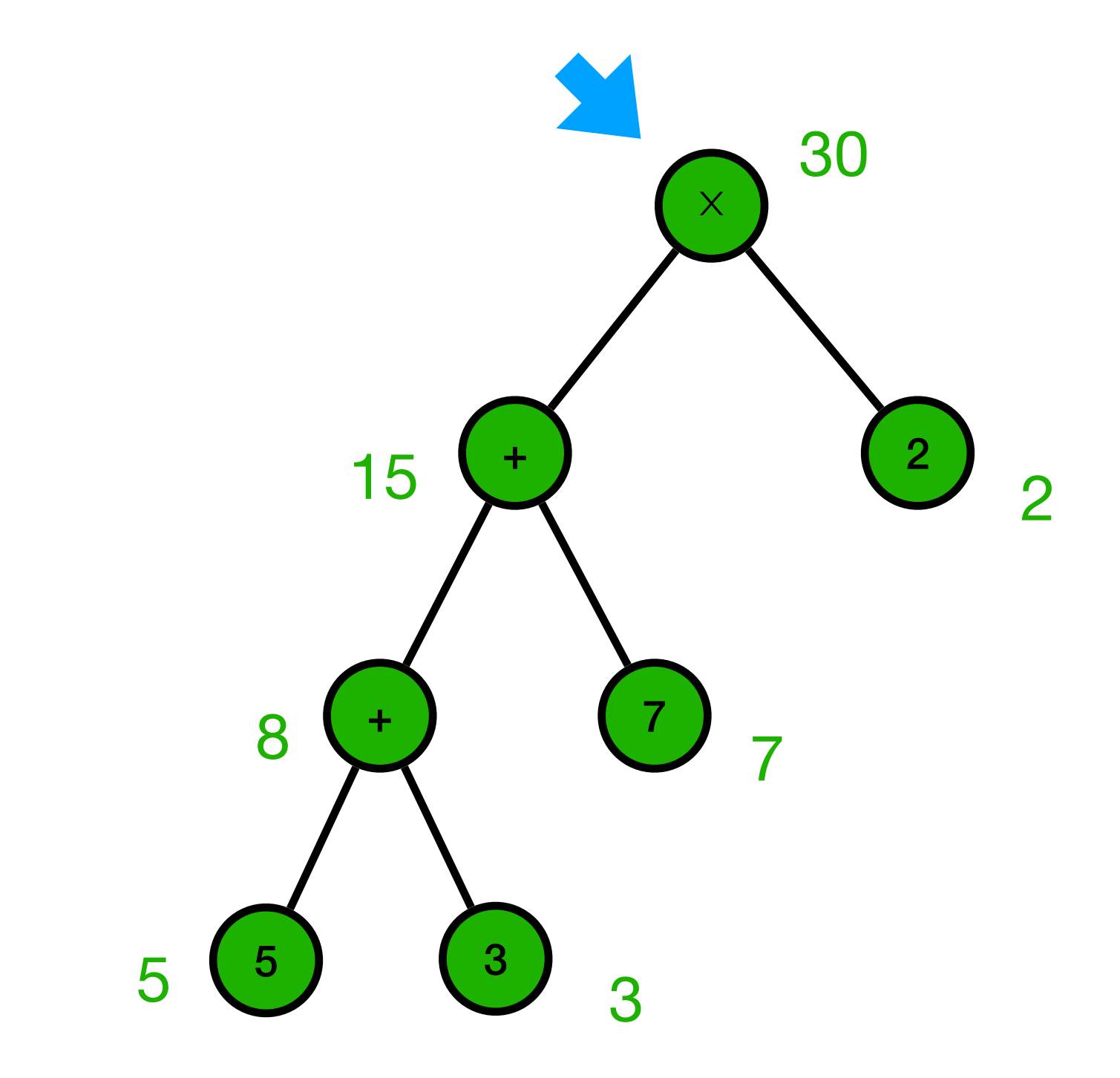

# Evaluer (( $(5 + 3) + 7$ ) × 2)

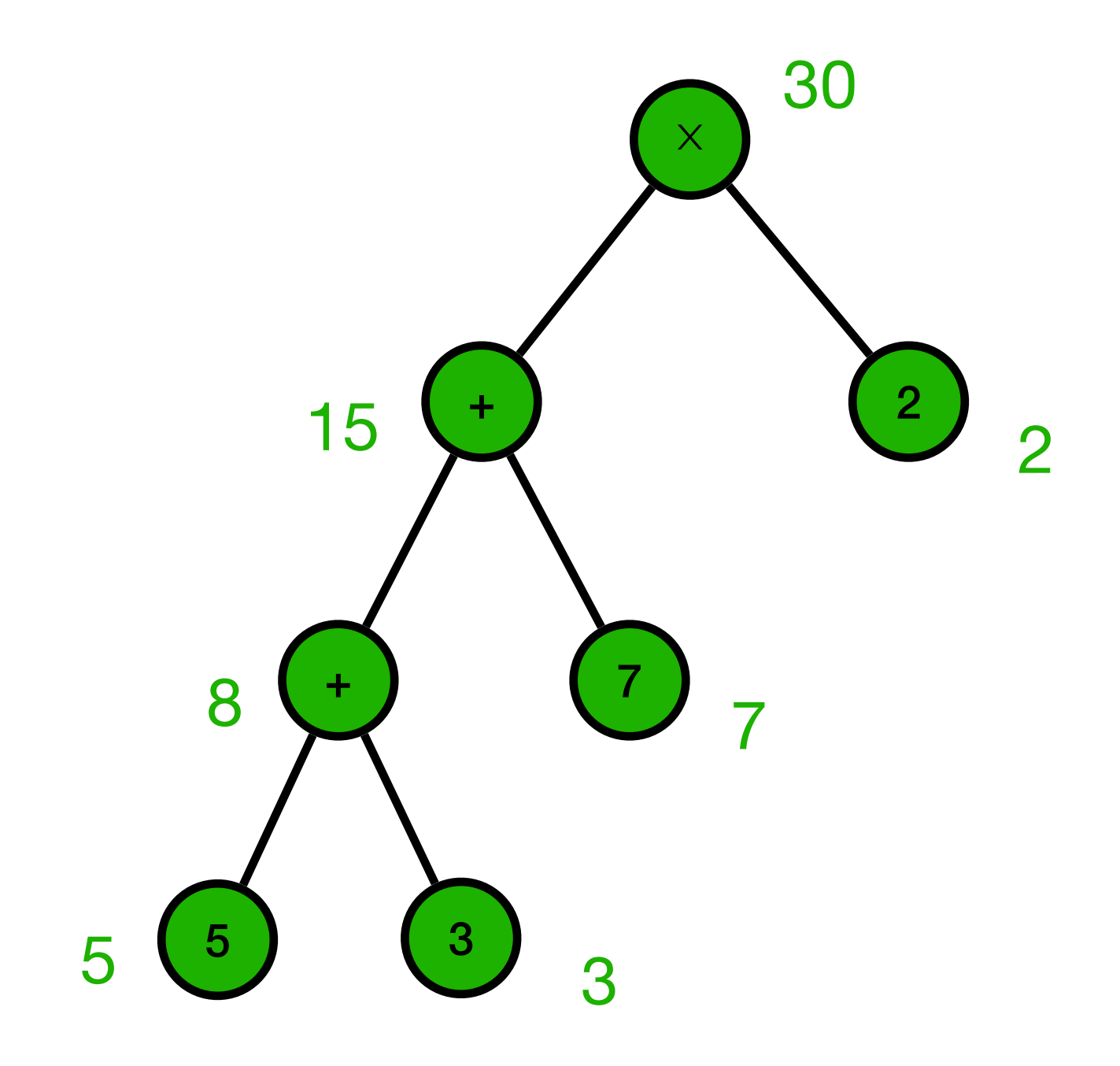

#### Exercices 3.2 et 3.3 du TD5

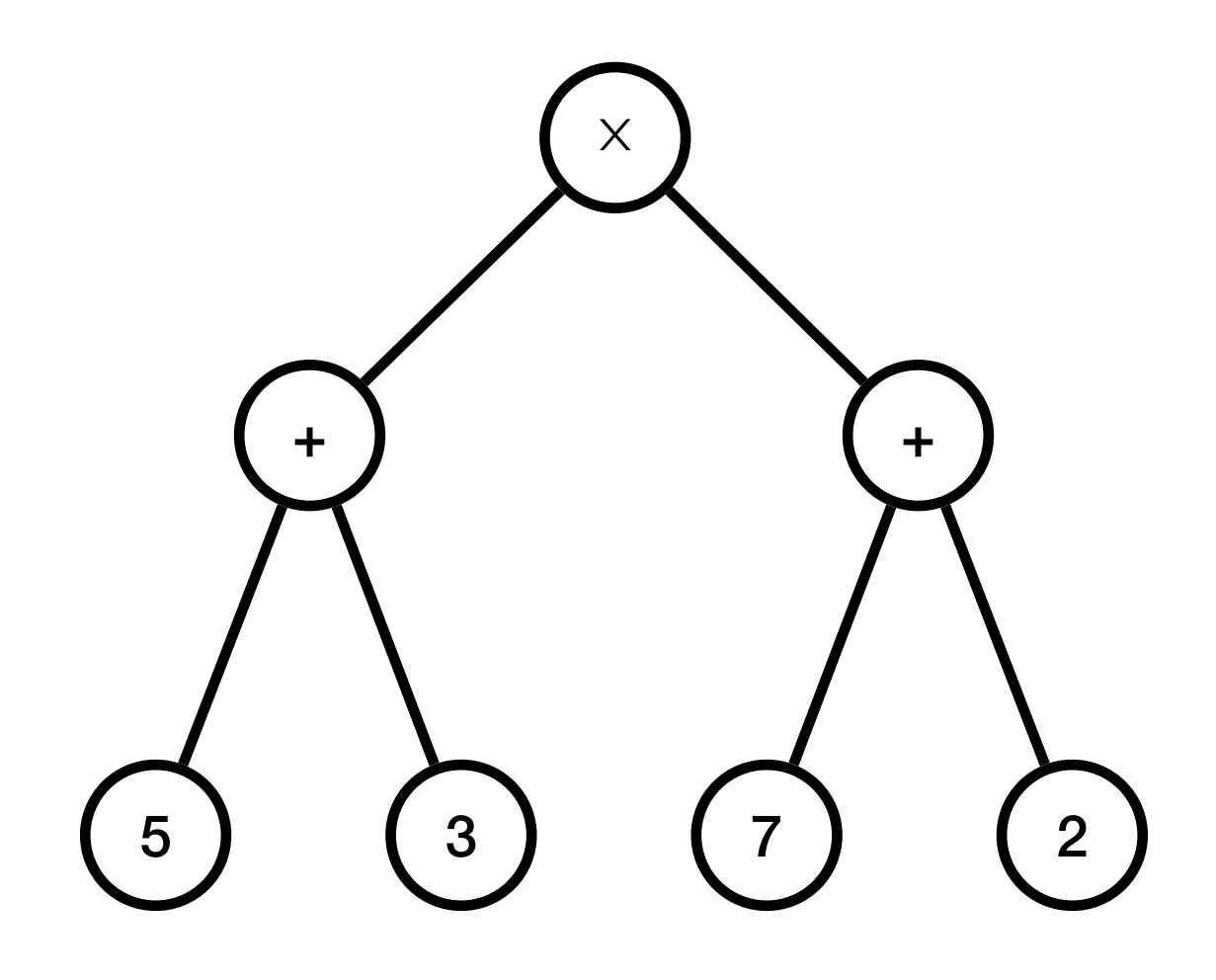

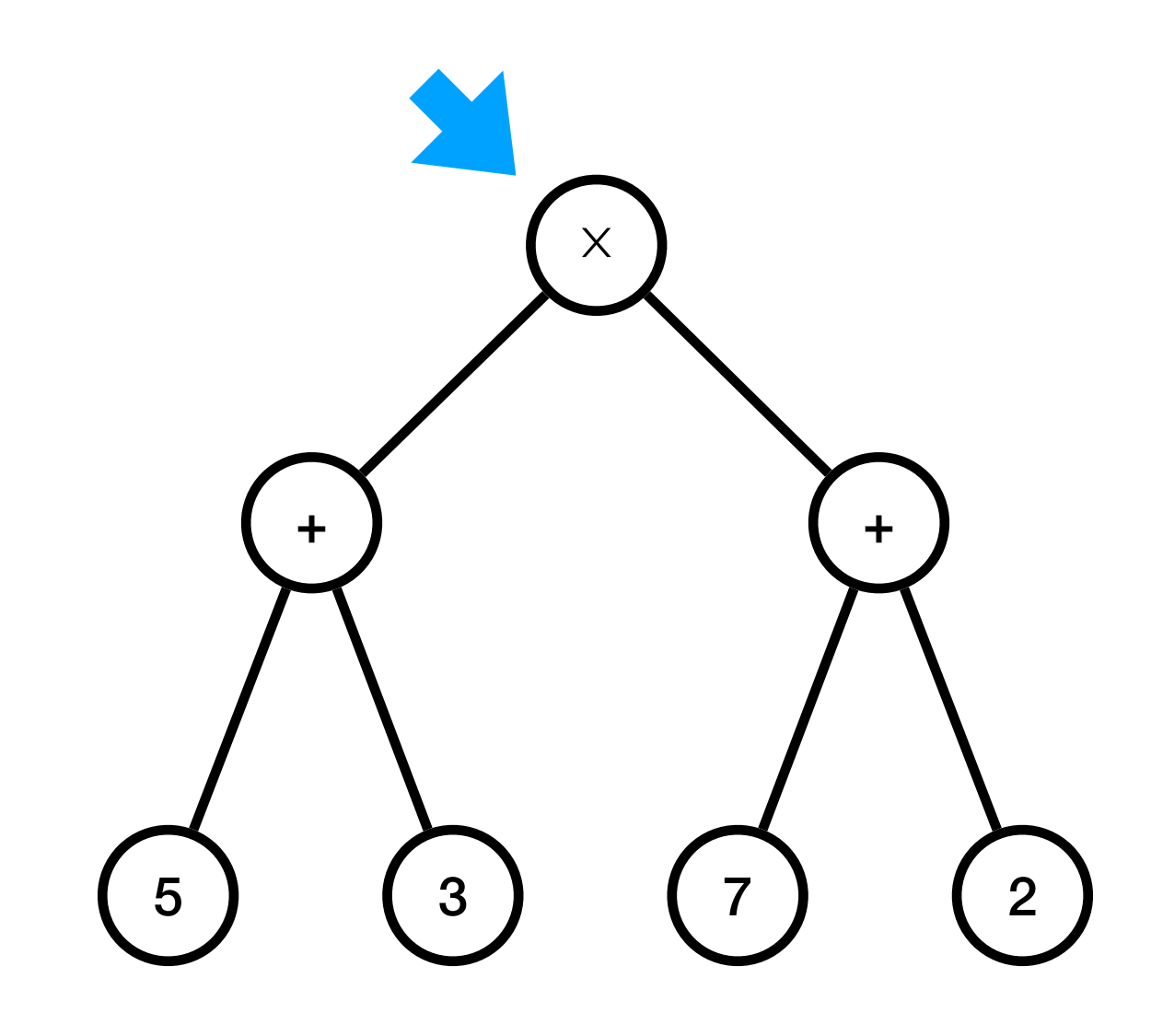

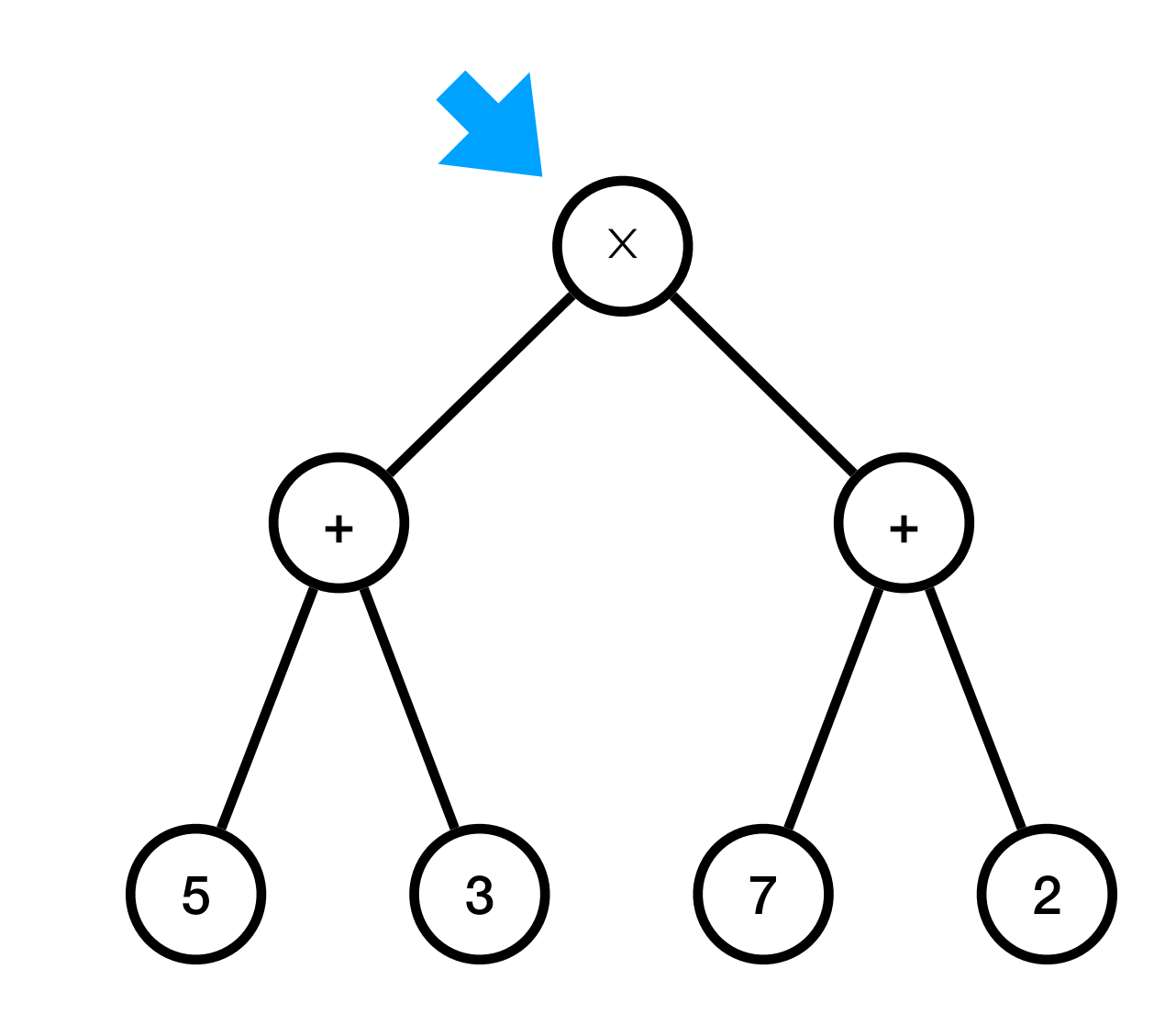

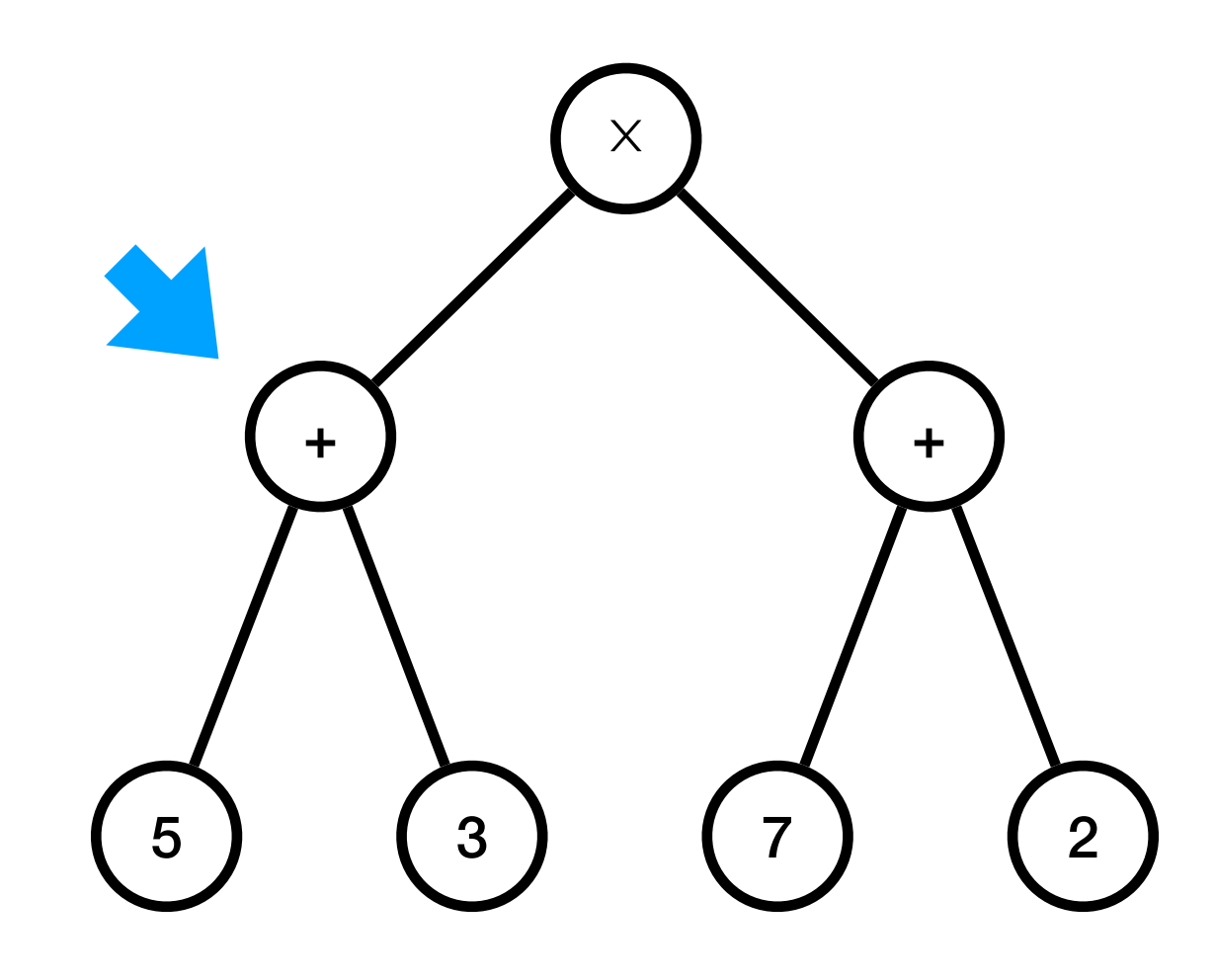

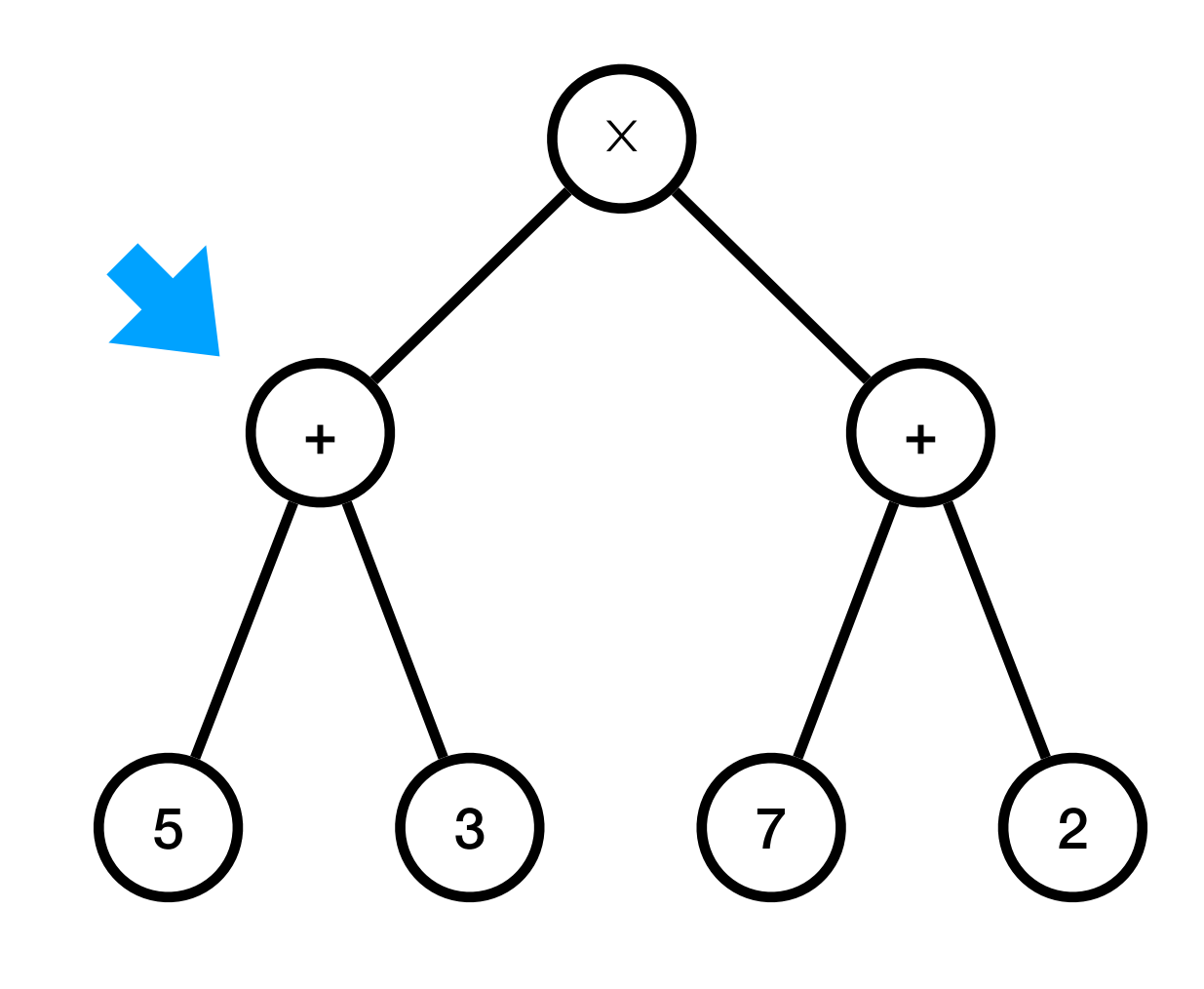

 $\overline{\mathcal{U}}$ 

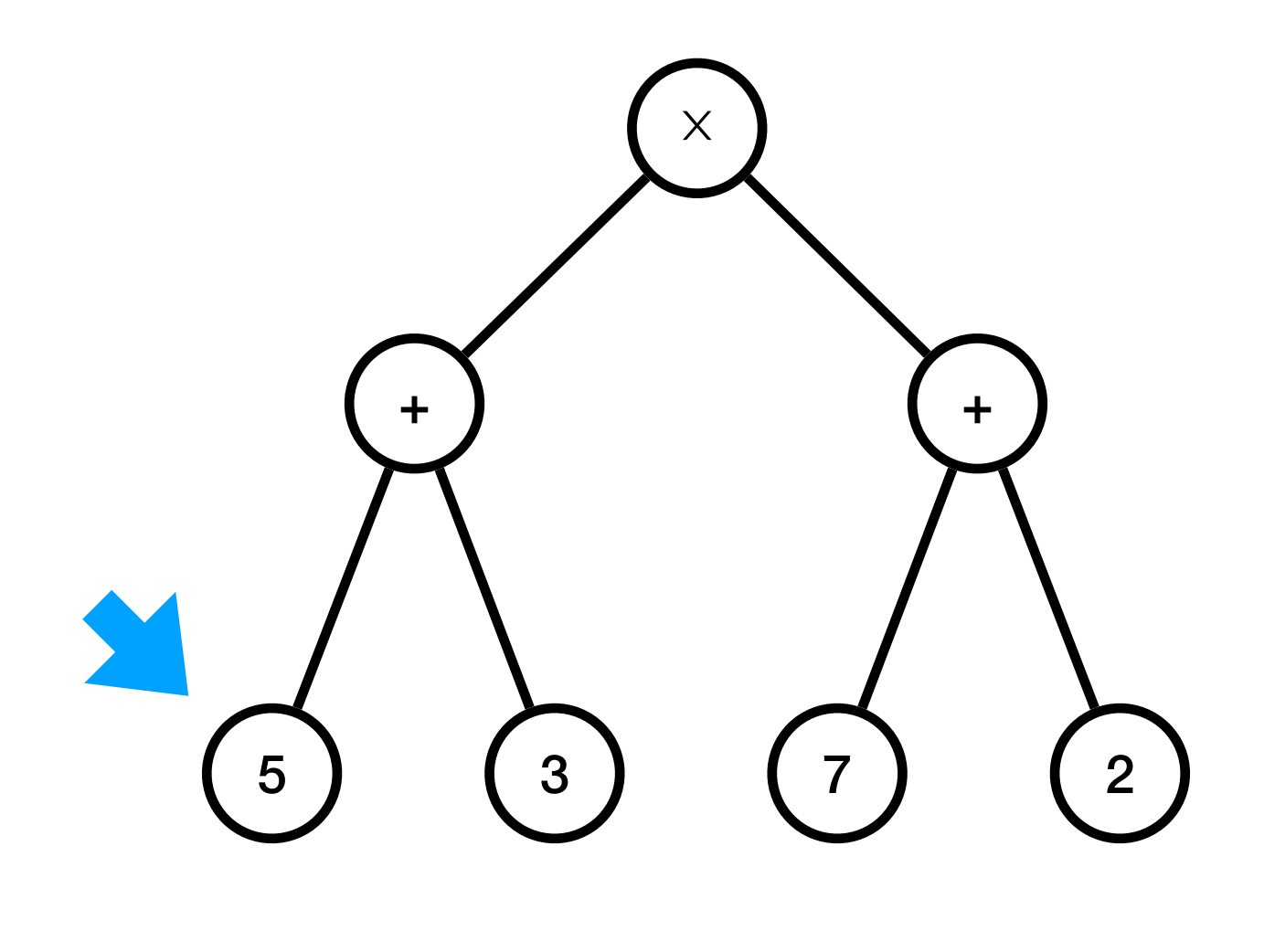

 $\overline{\mathcal{U}}$ 

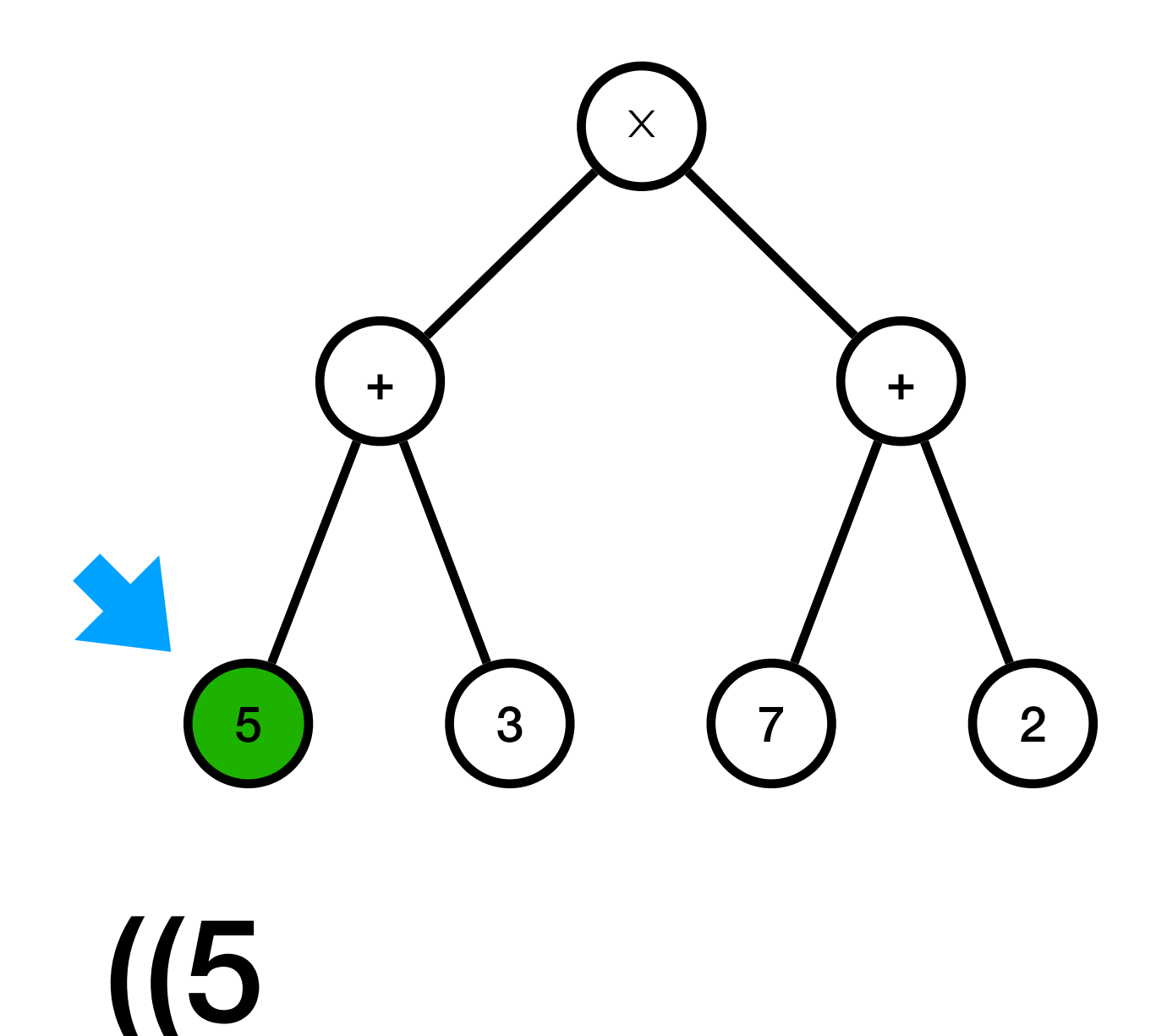

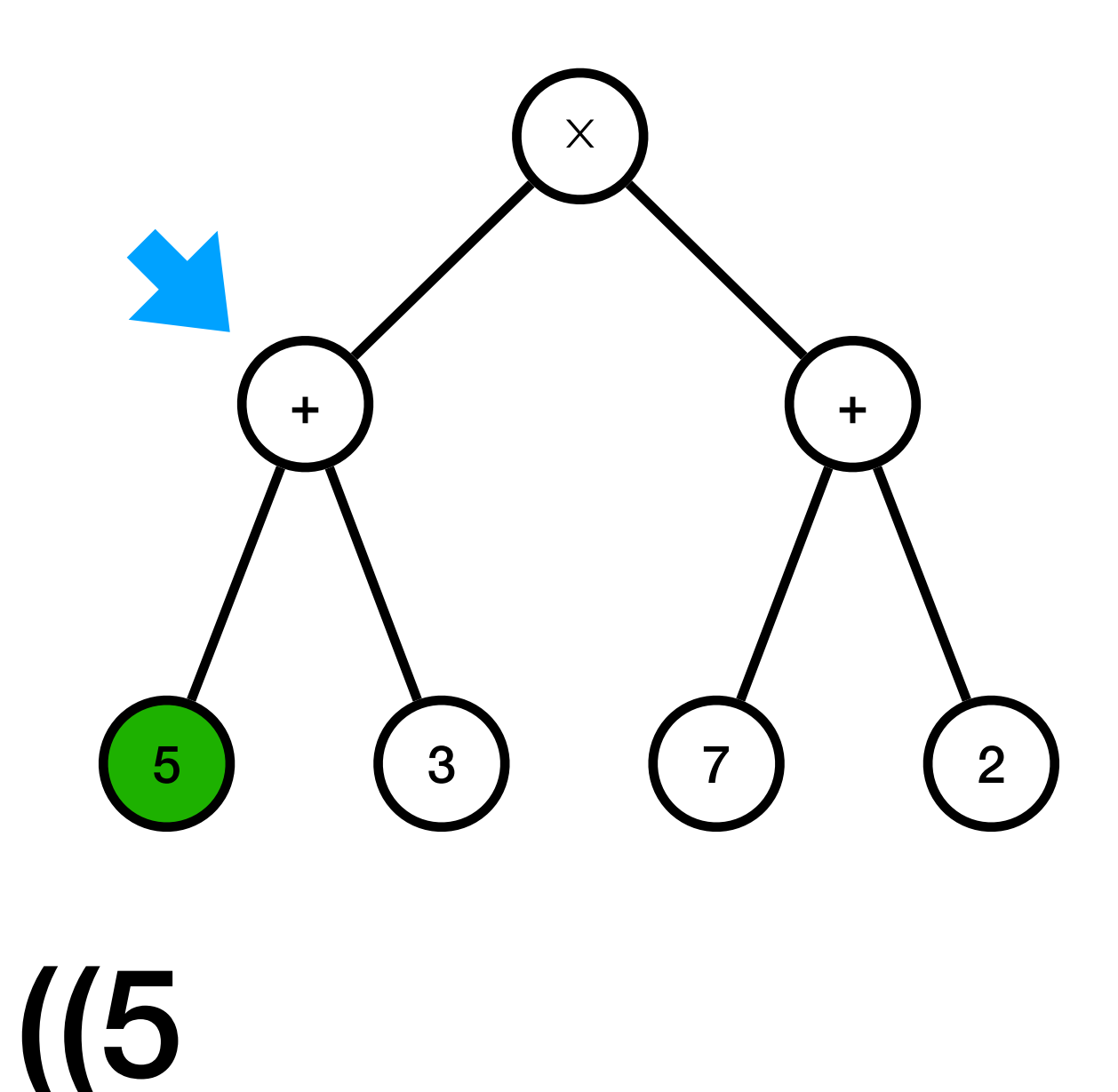

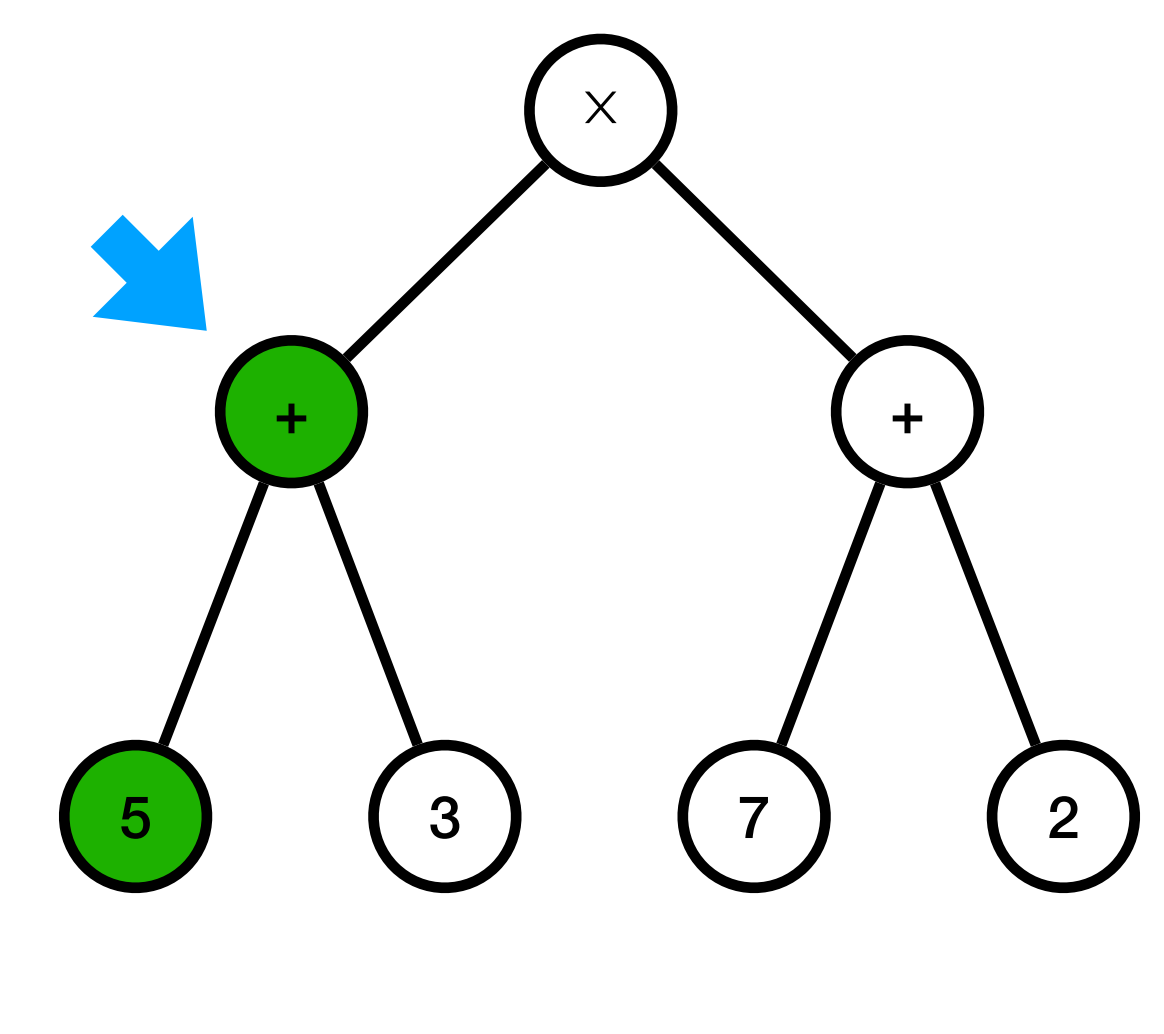

 $(15 +$ 

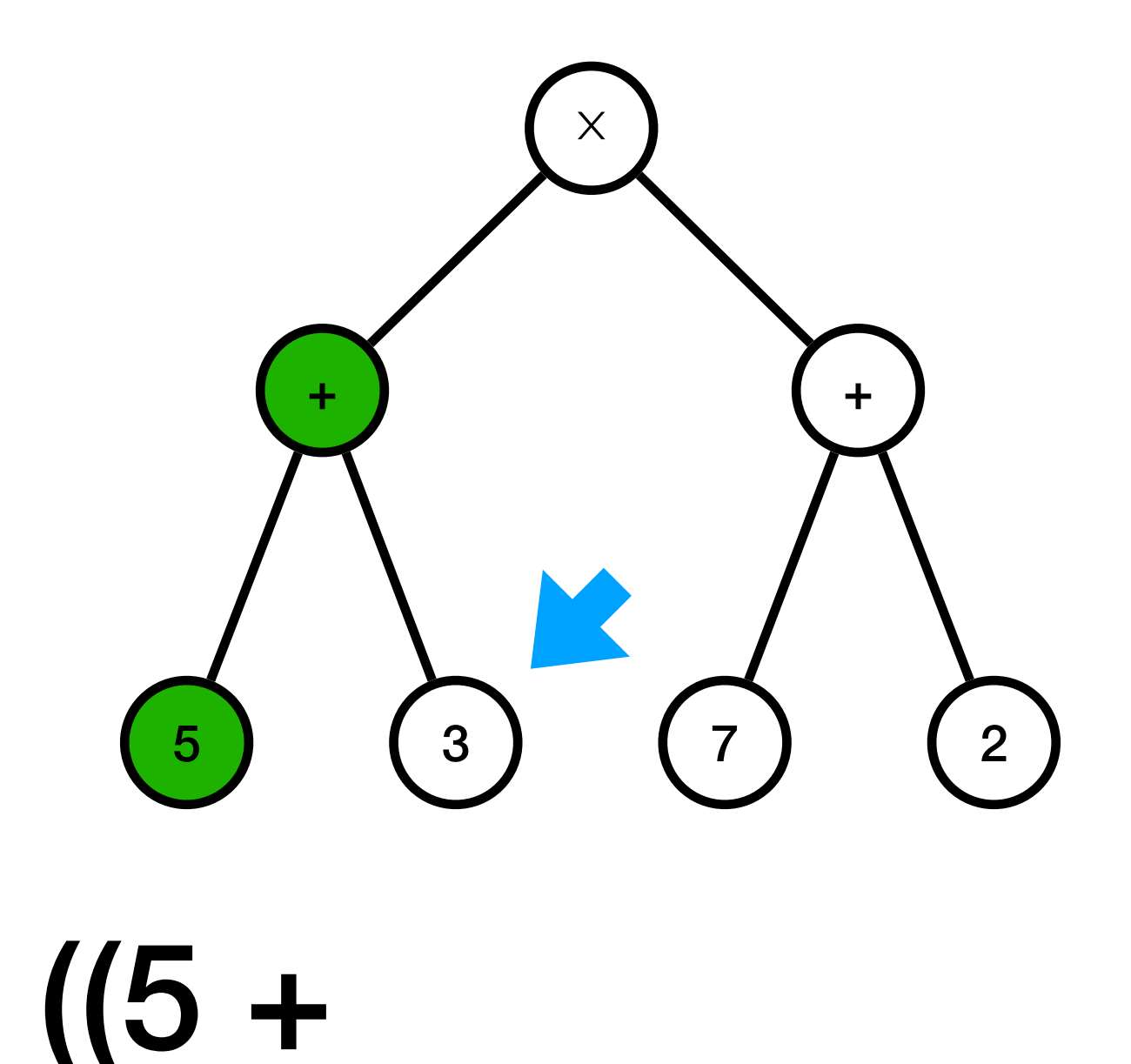

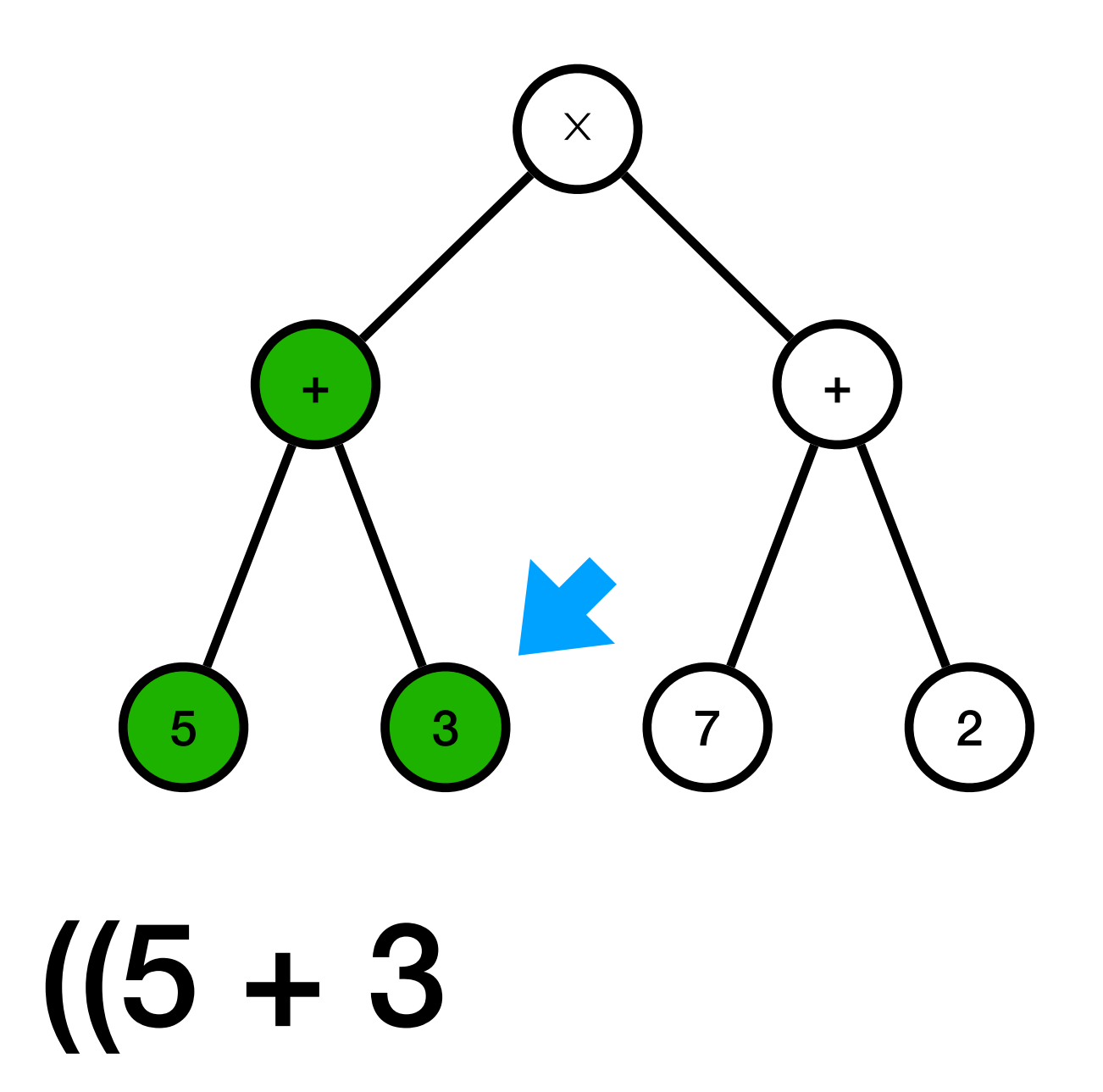

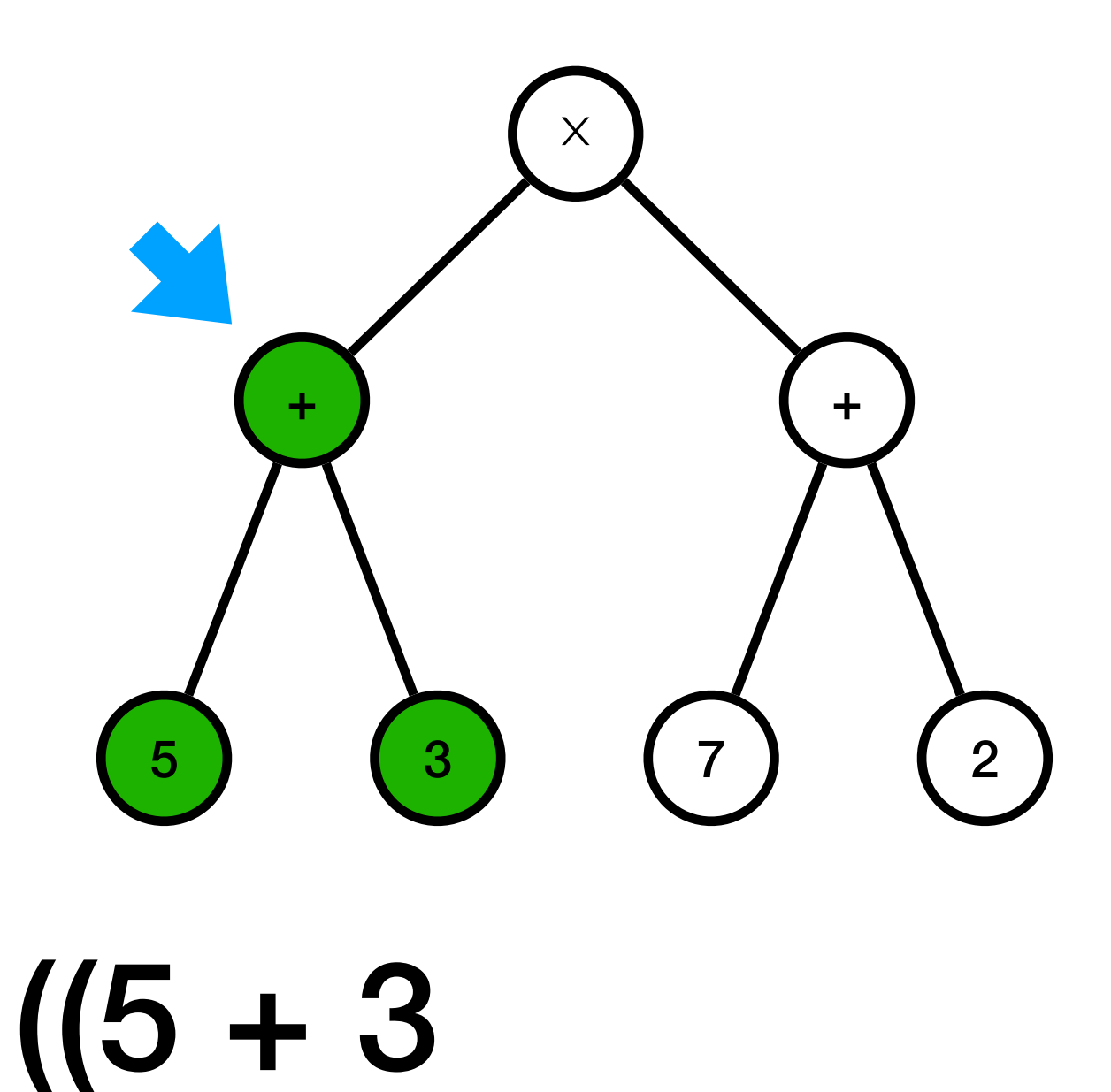

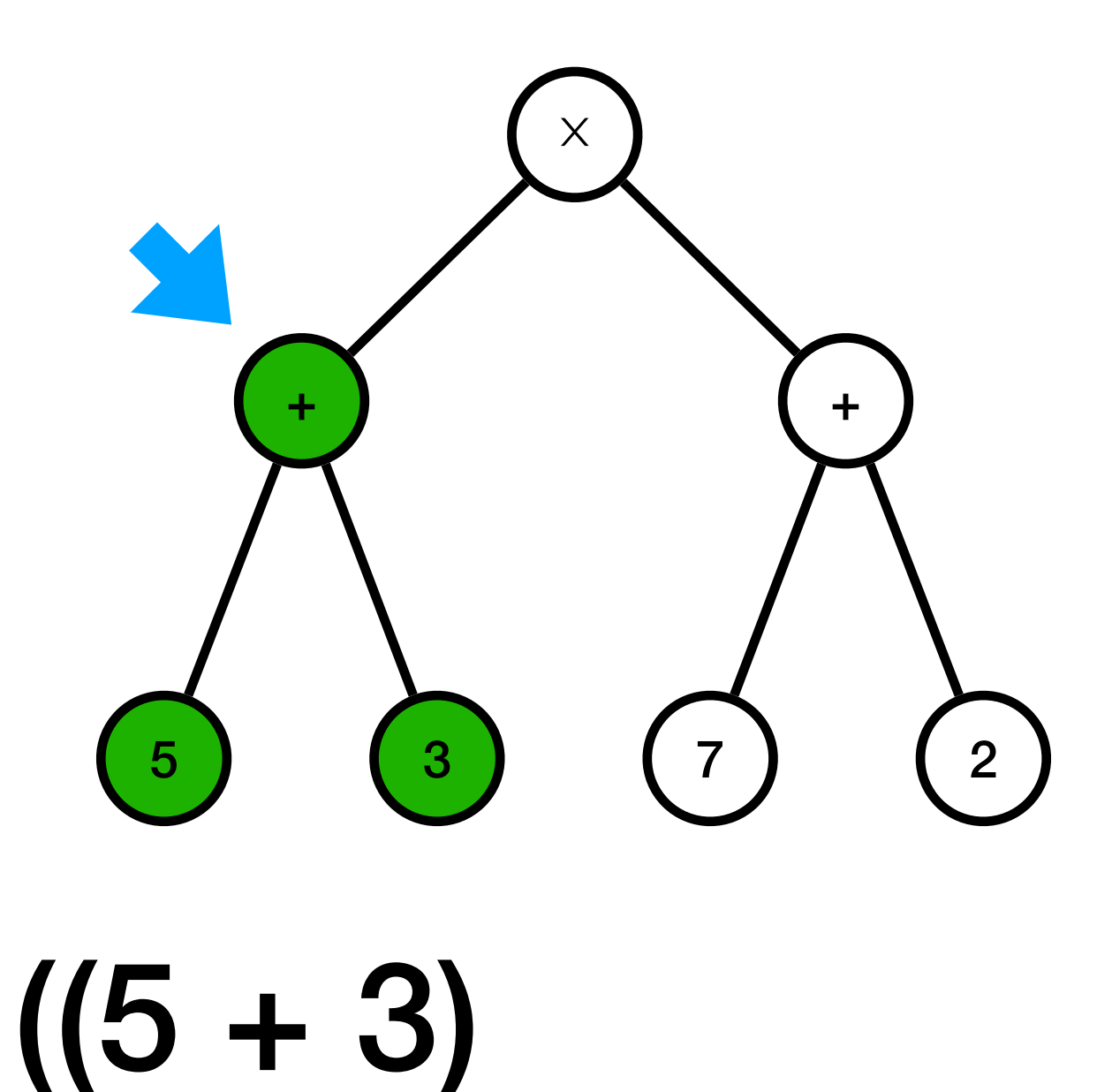

#### Afficher ( $(5 + 3) \times (7 + 2)$ )  $\boldsymbol{\times}$  $\pm$  $+$

 $\overline{7}$ 

 $\overline{2}$ 

 $((5 + 3))$ 

 $5<sup>1</sup>$ 

 $3<sup>1</sup>$ 

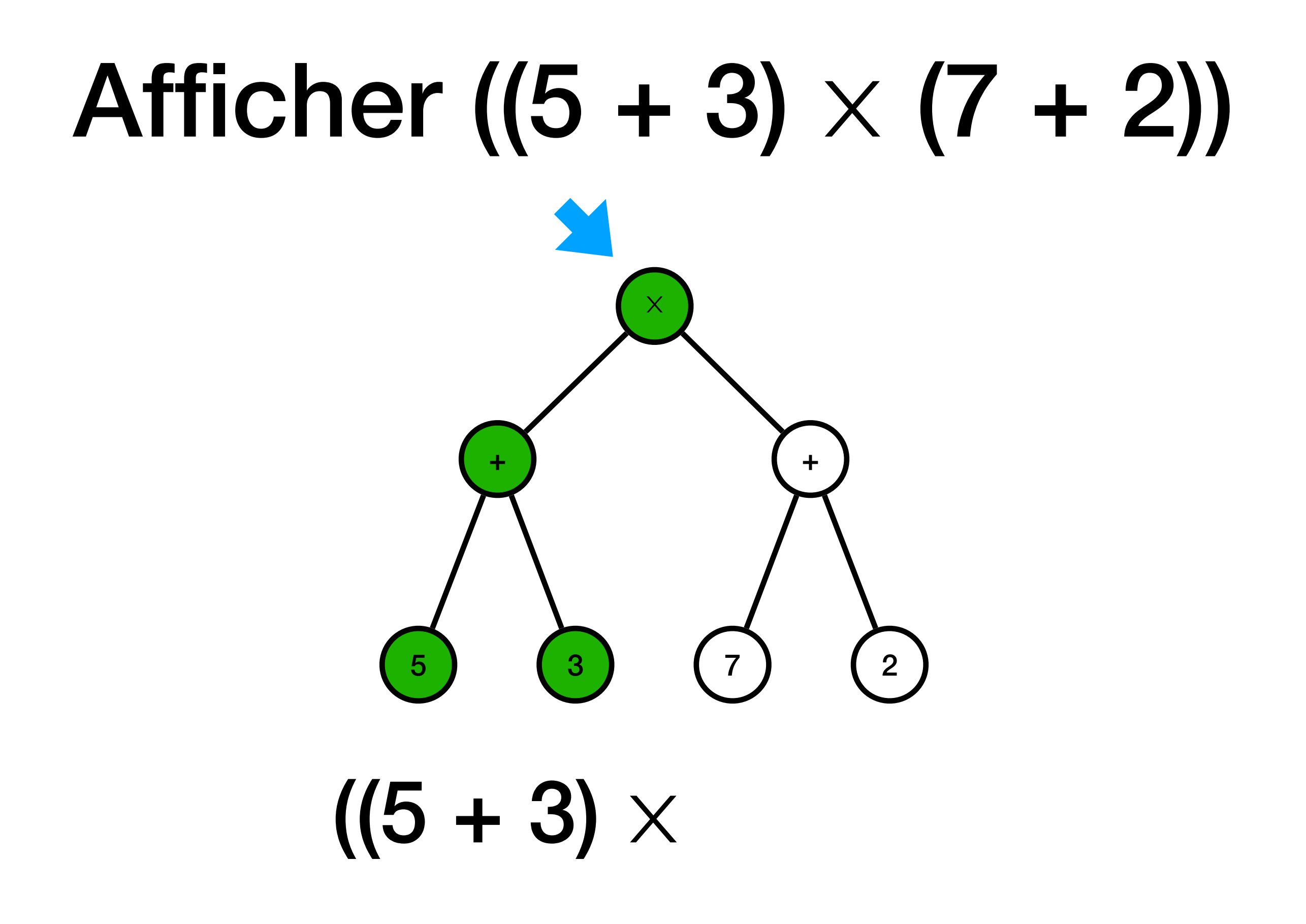

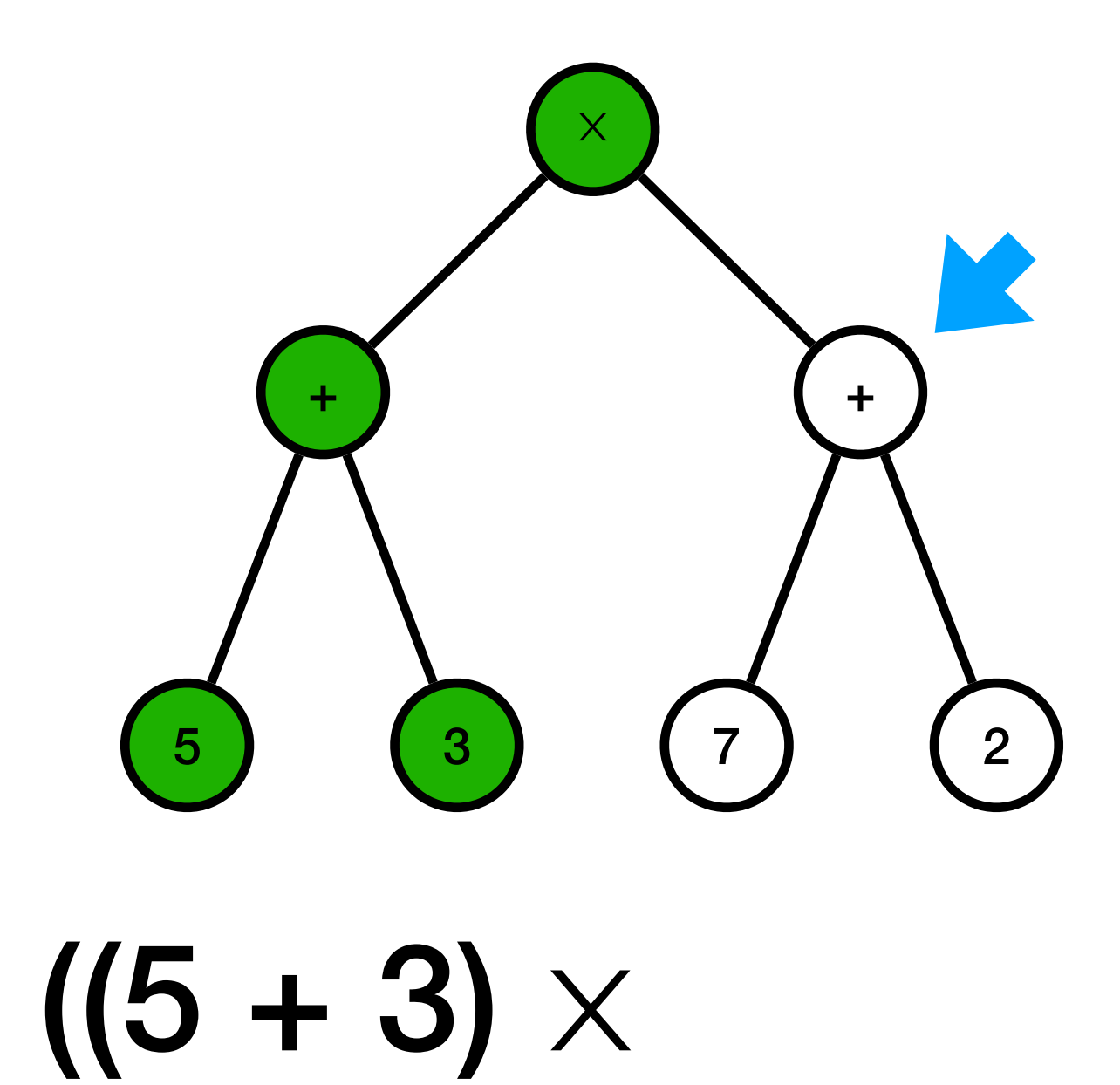

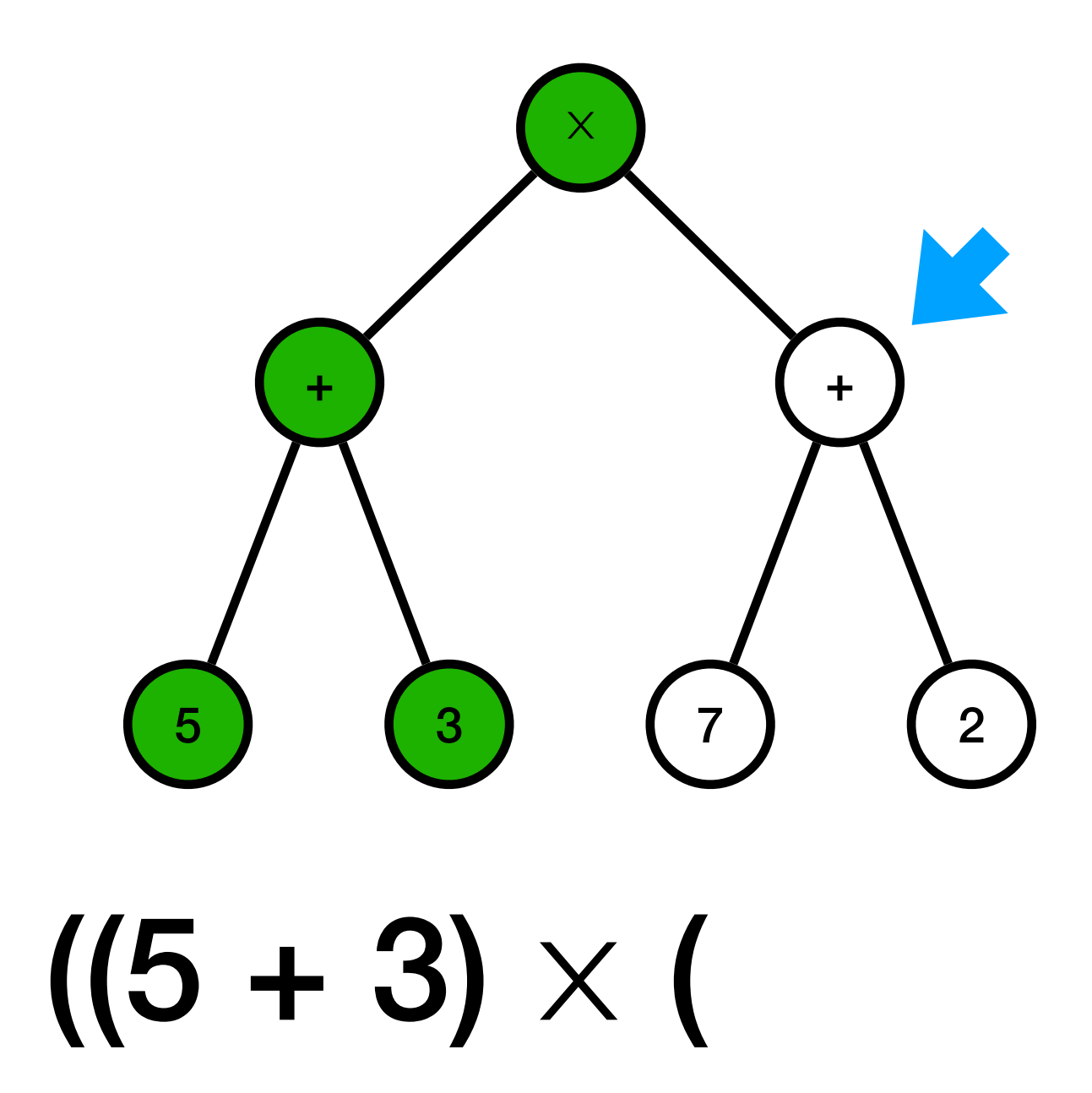

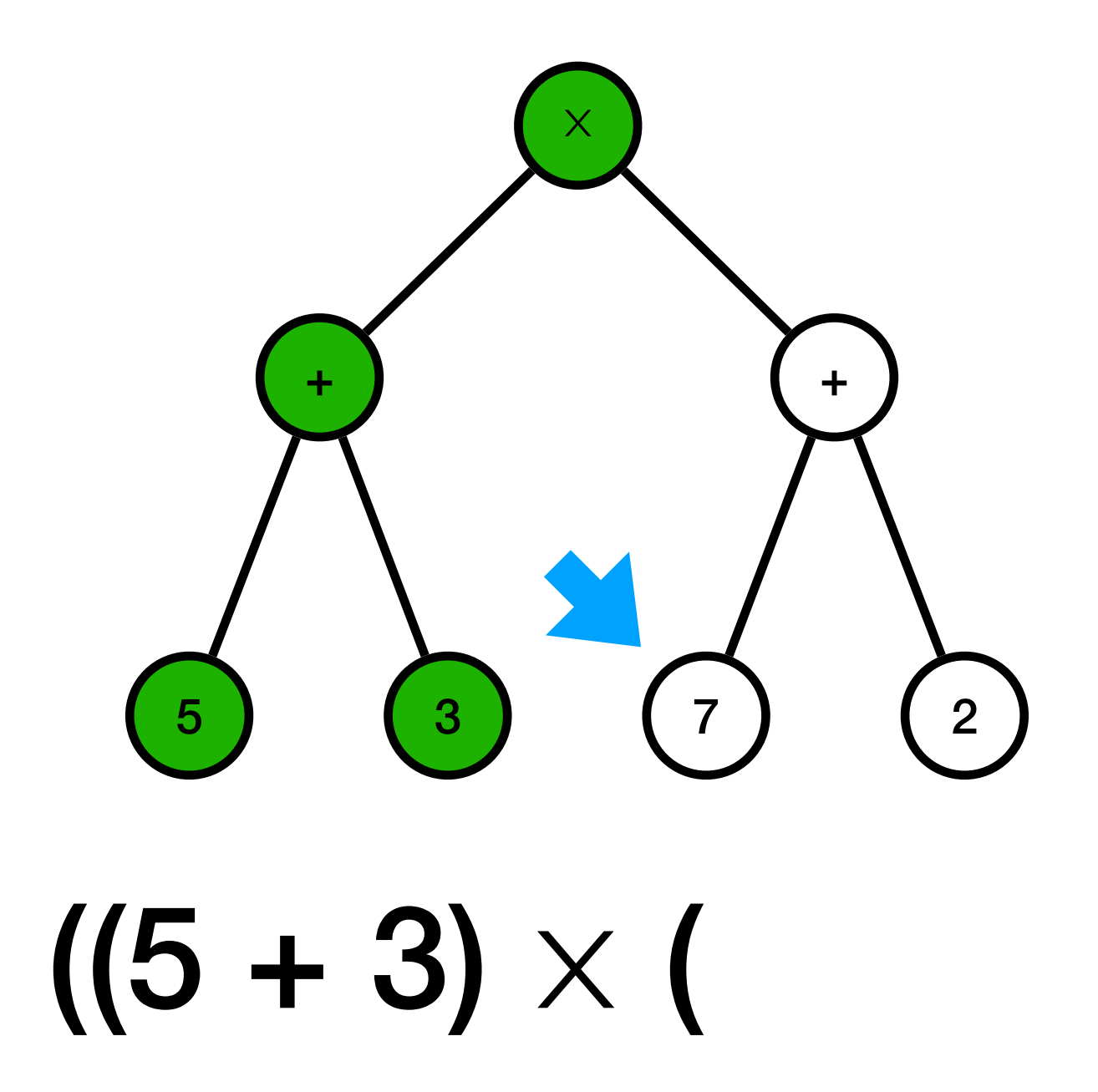

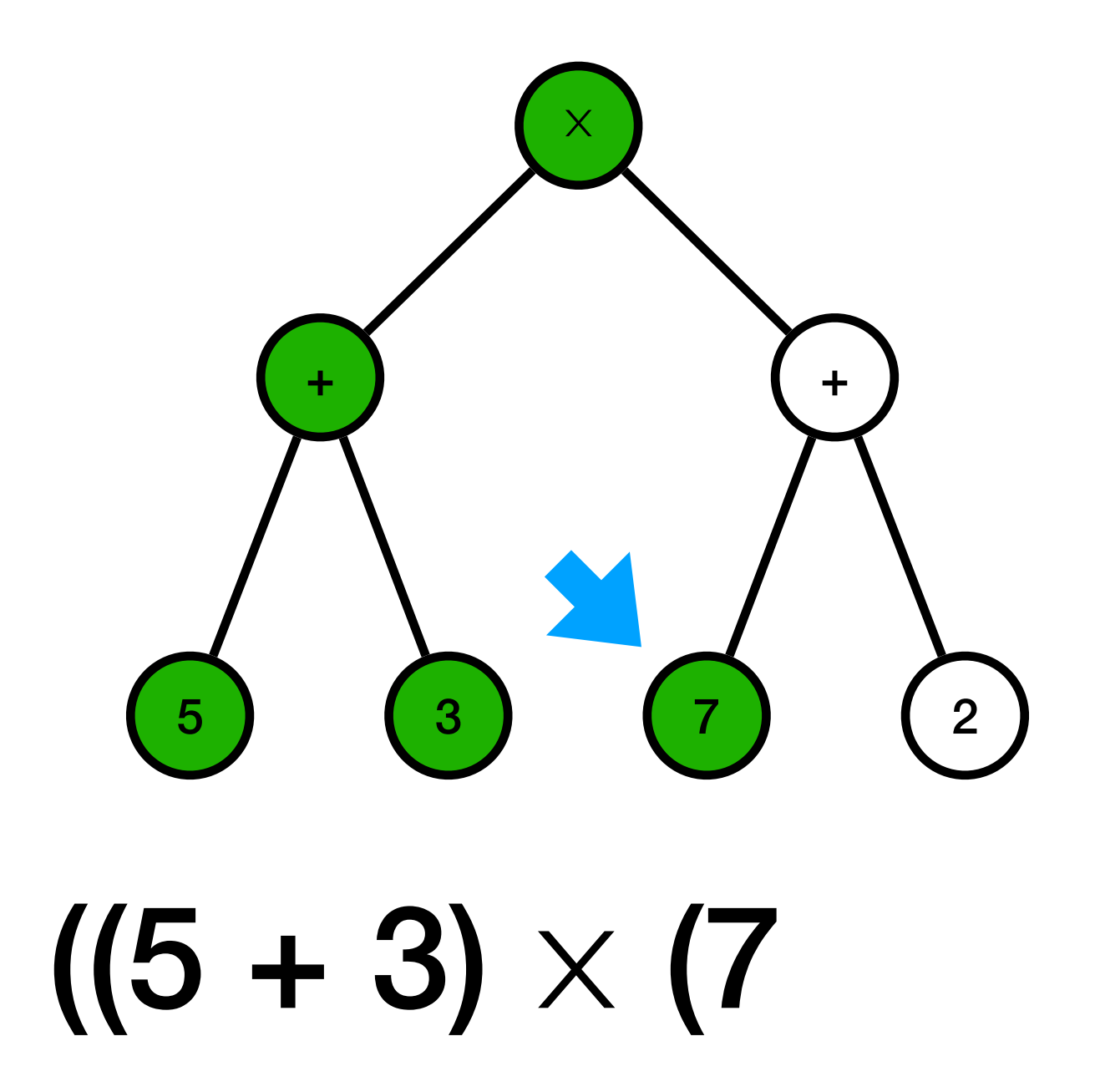

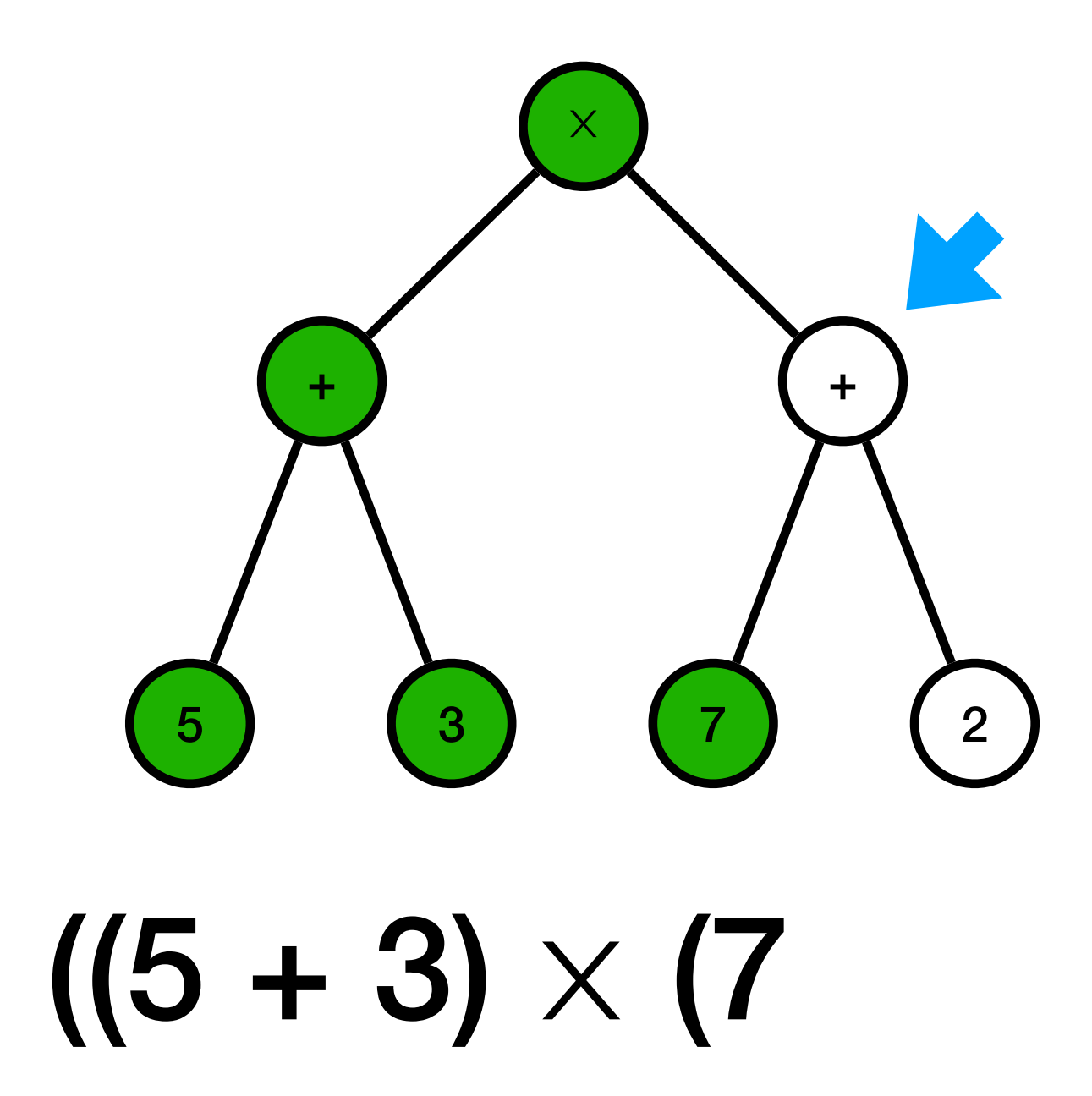

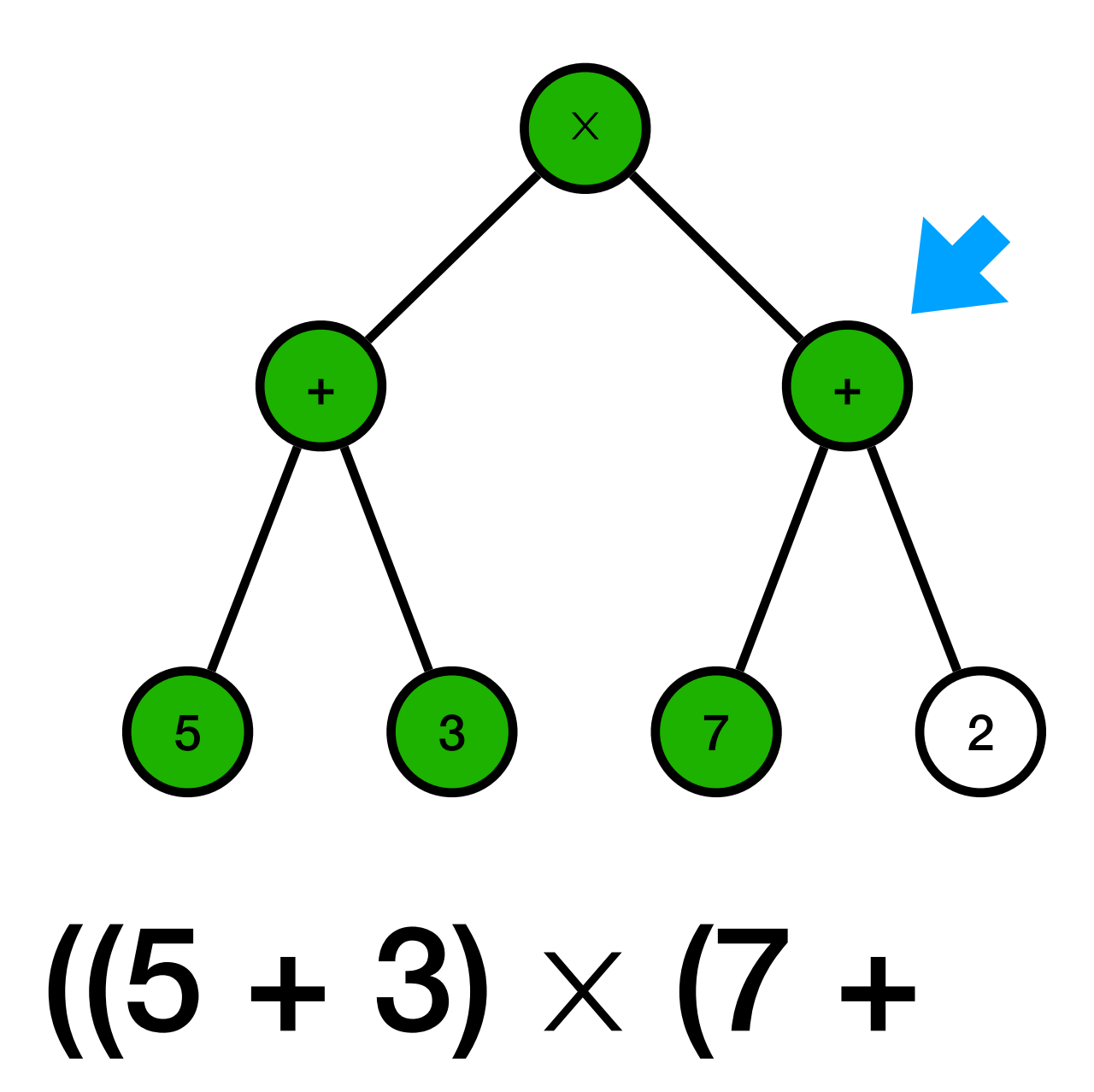

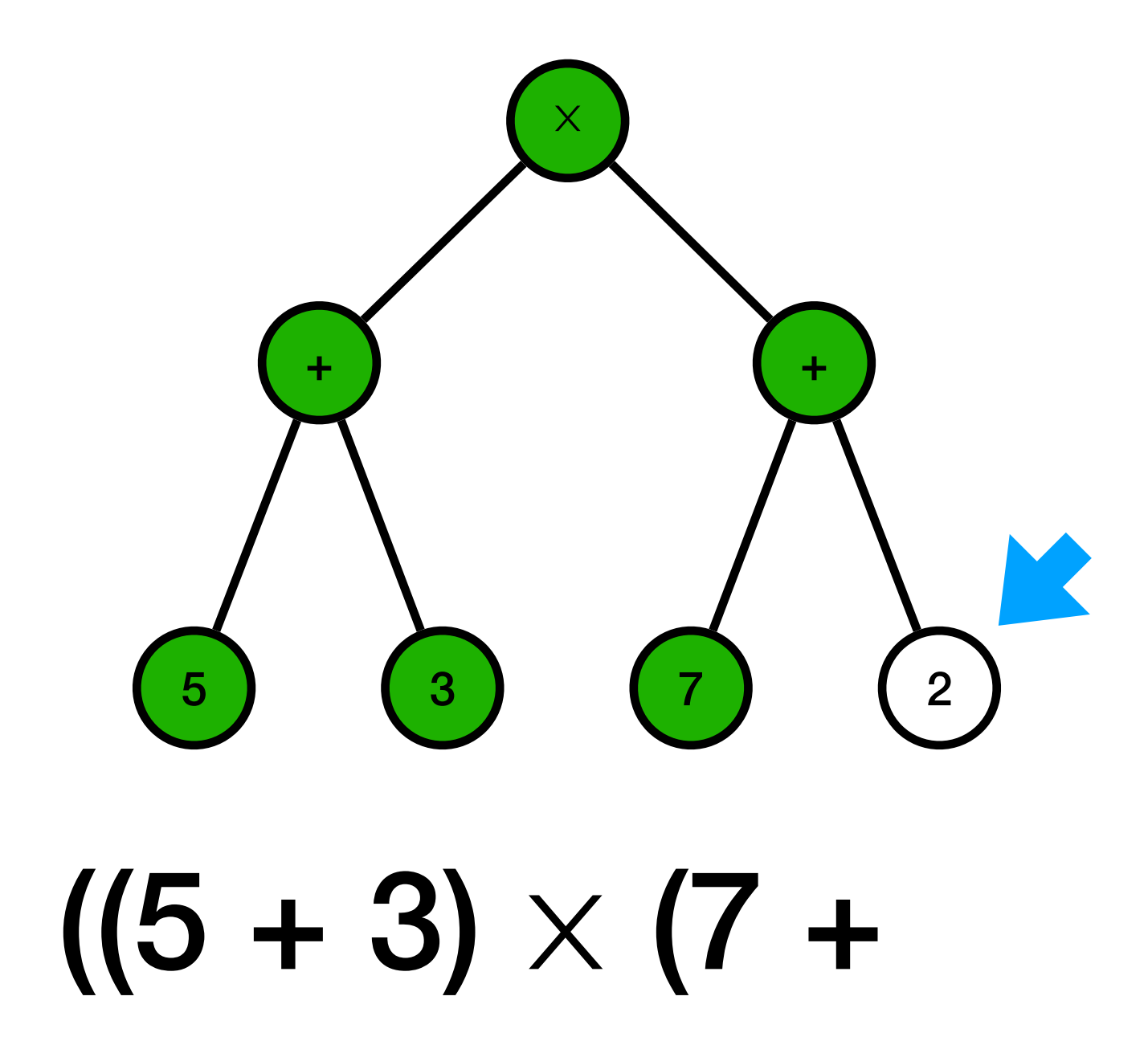

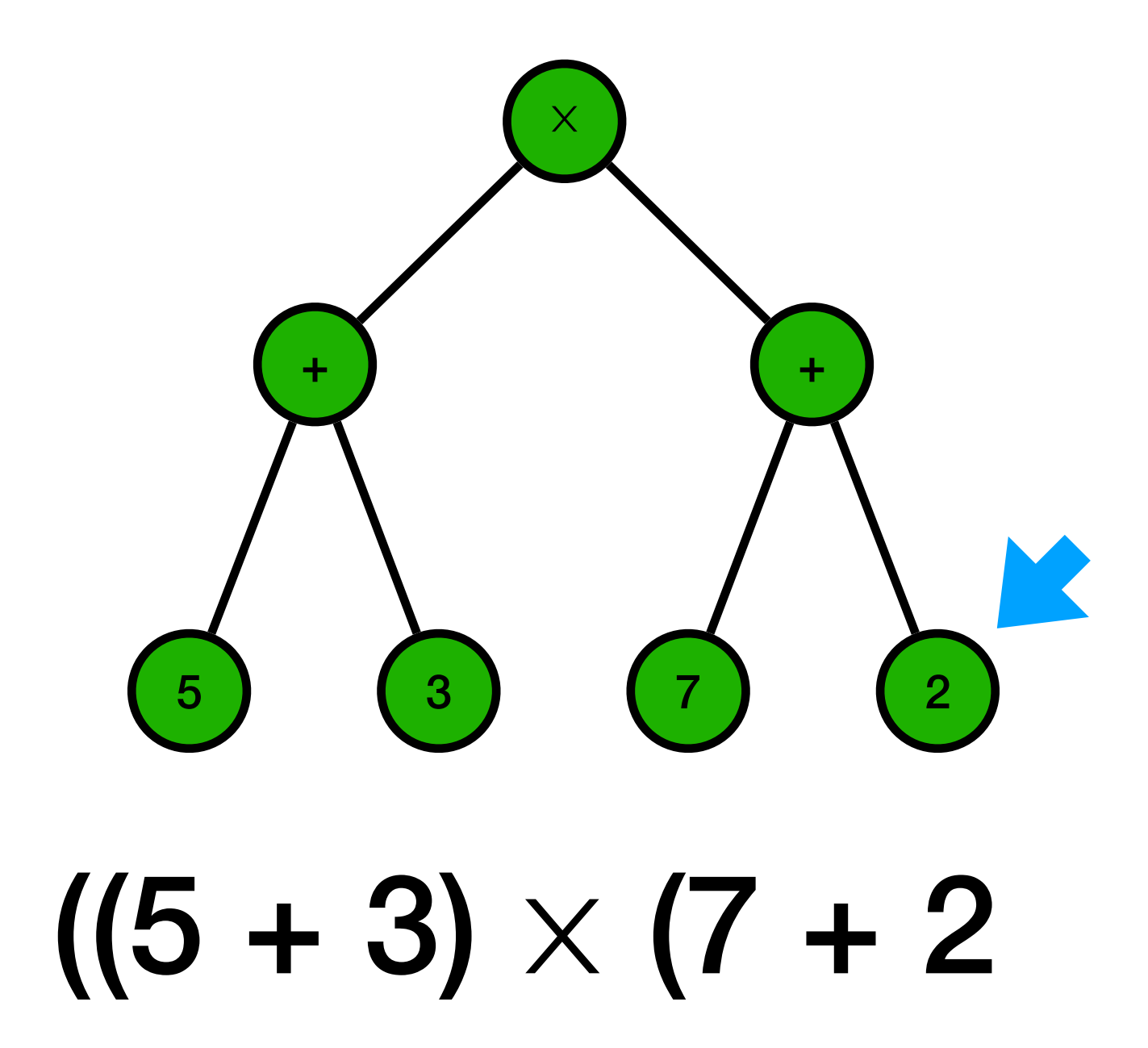

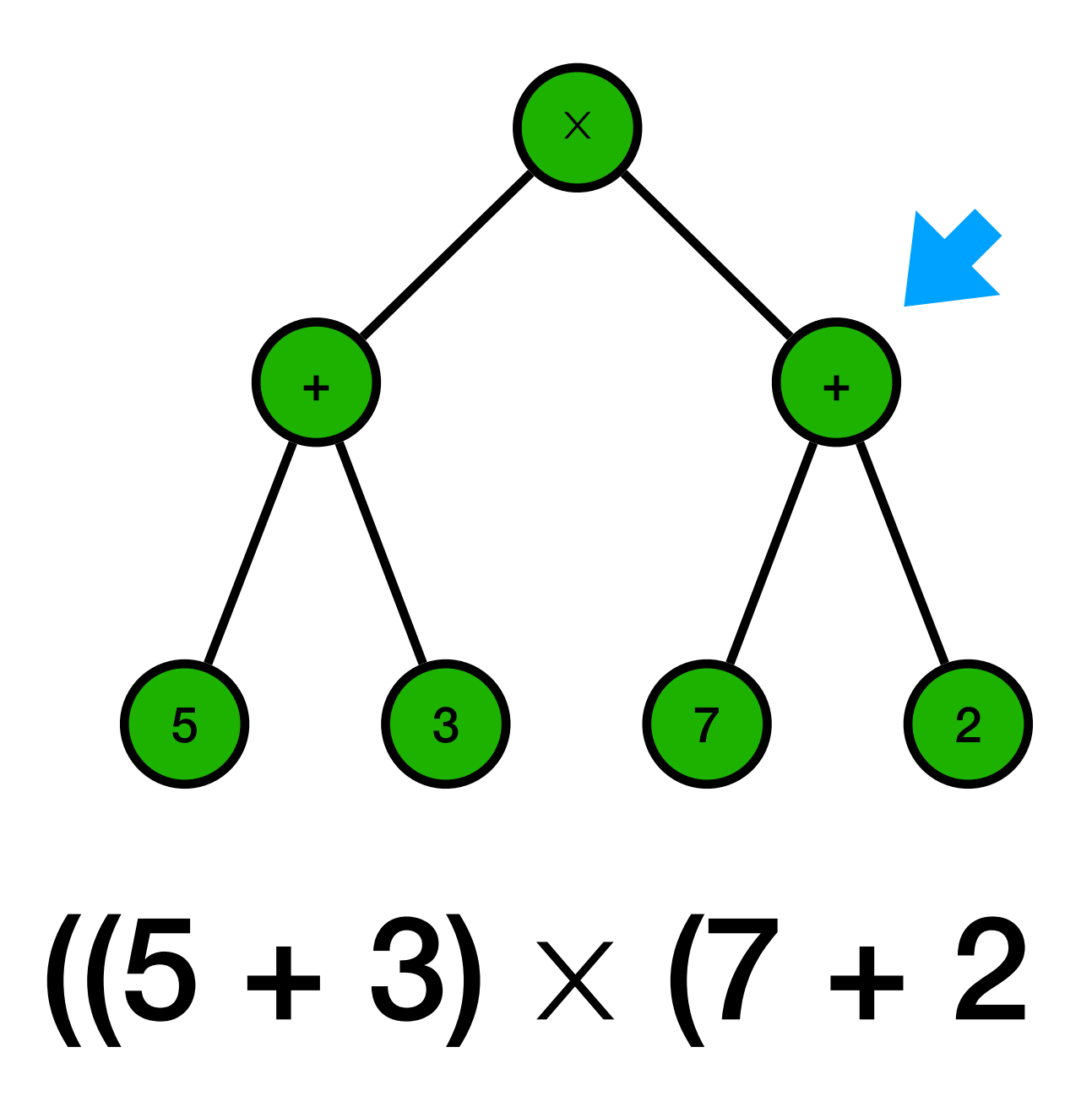

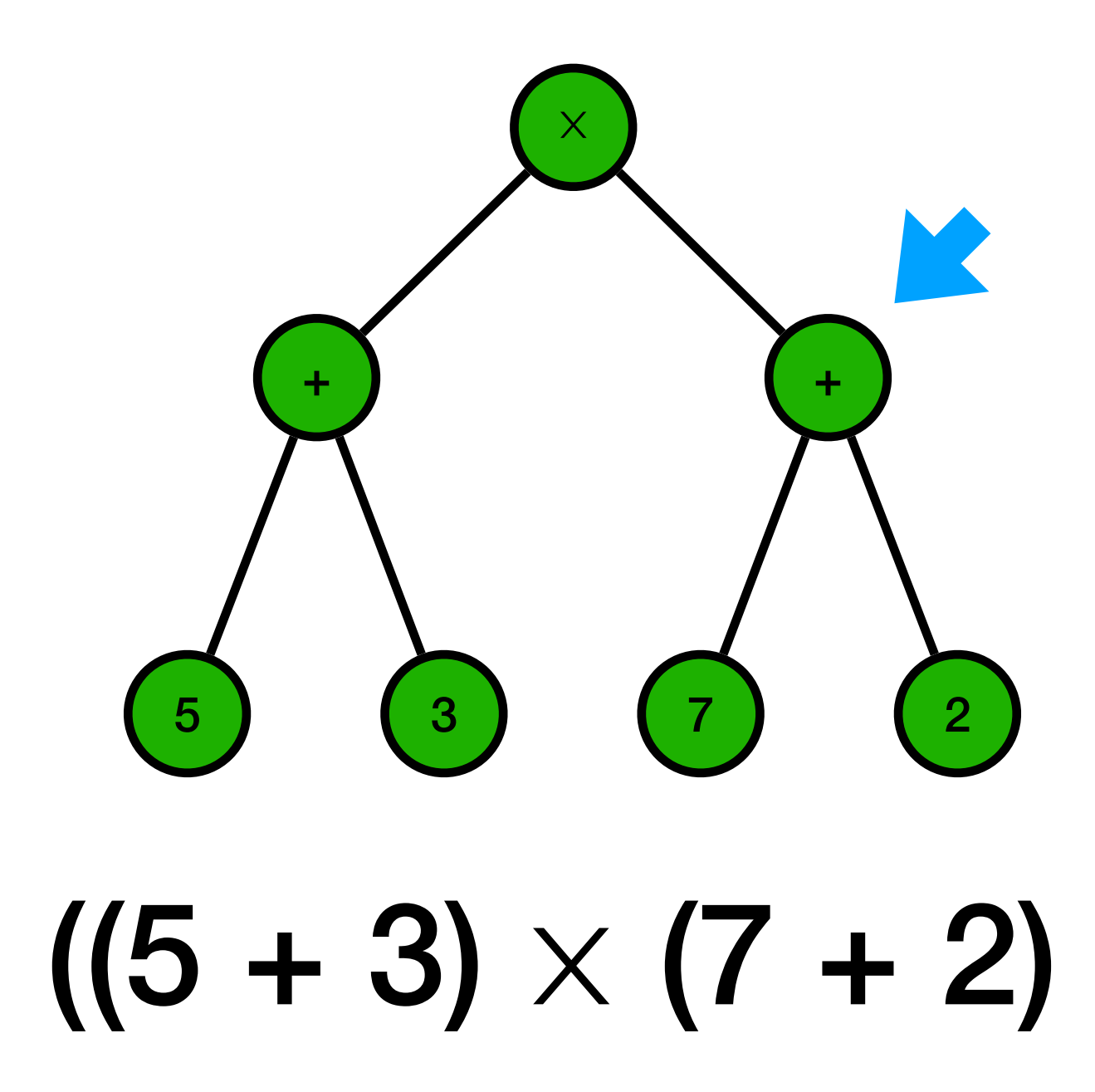

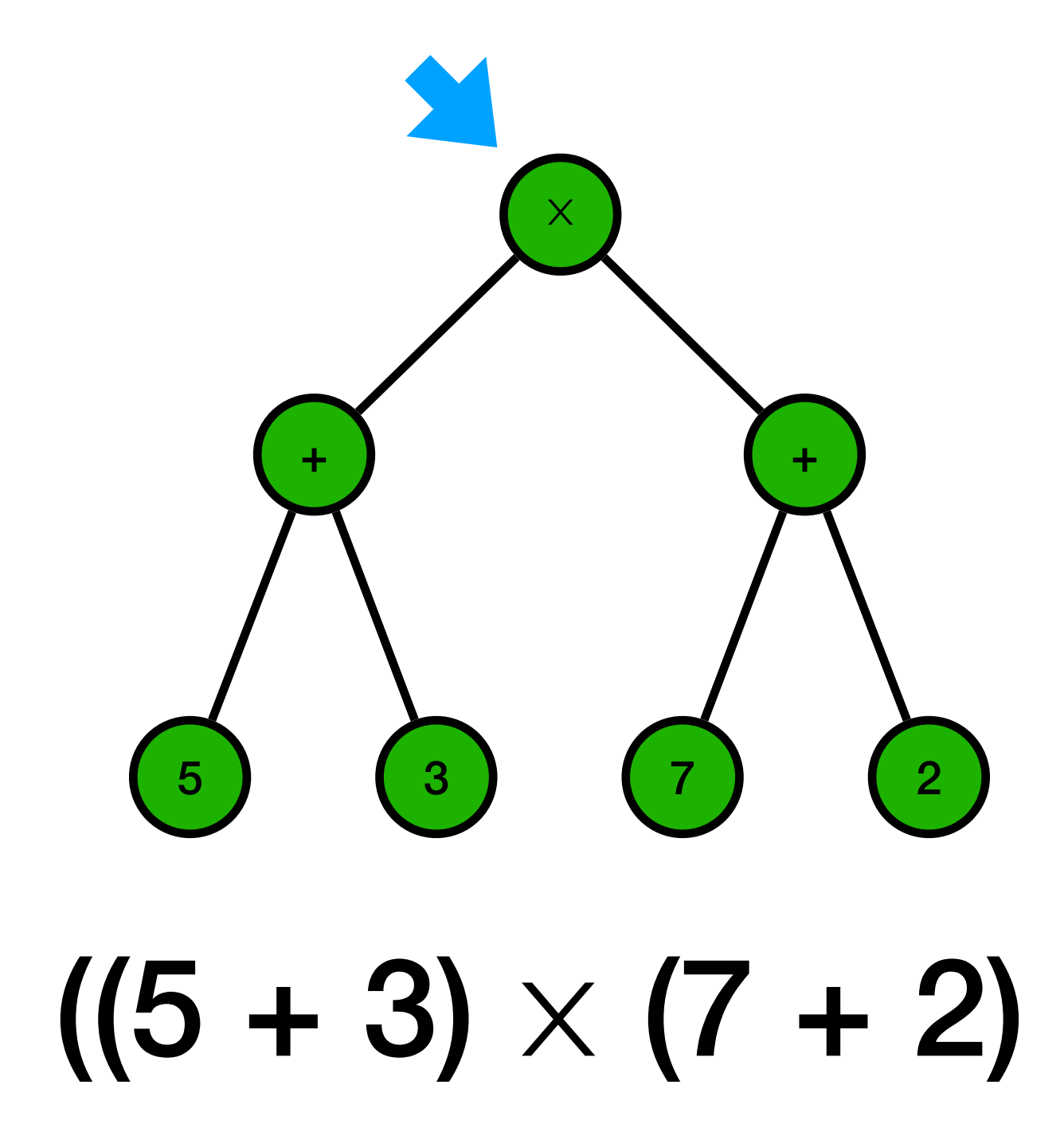

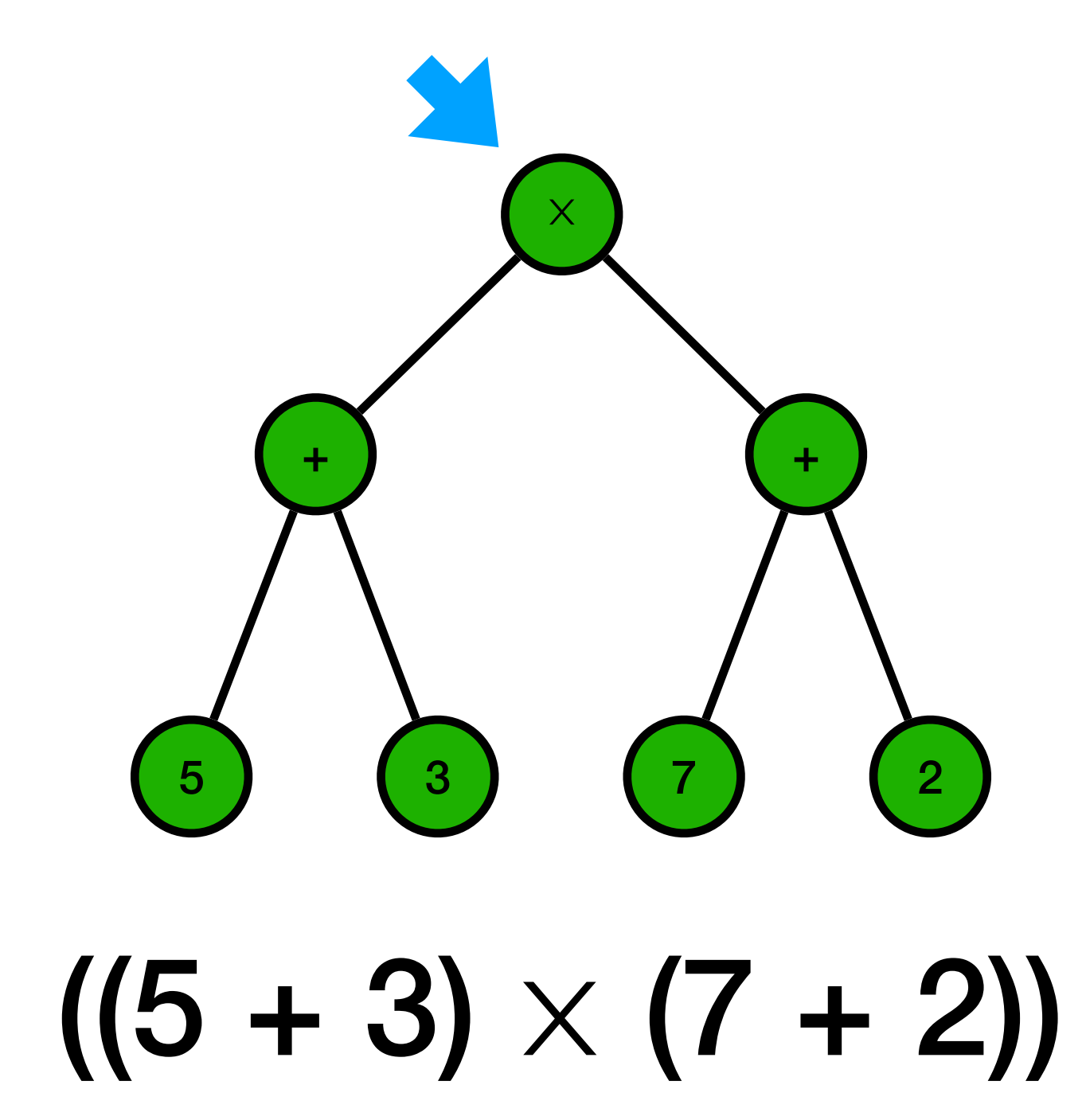

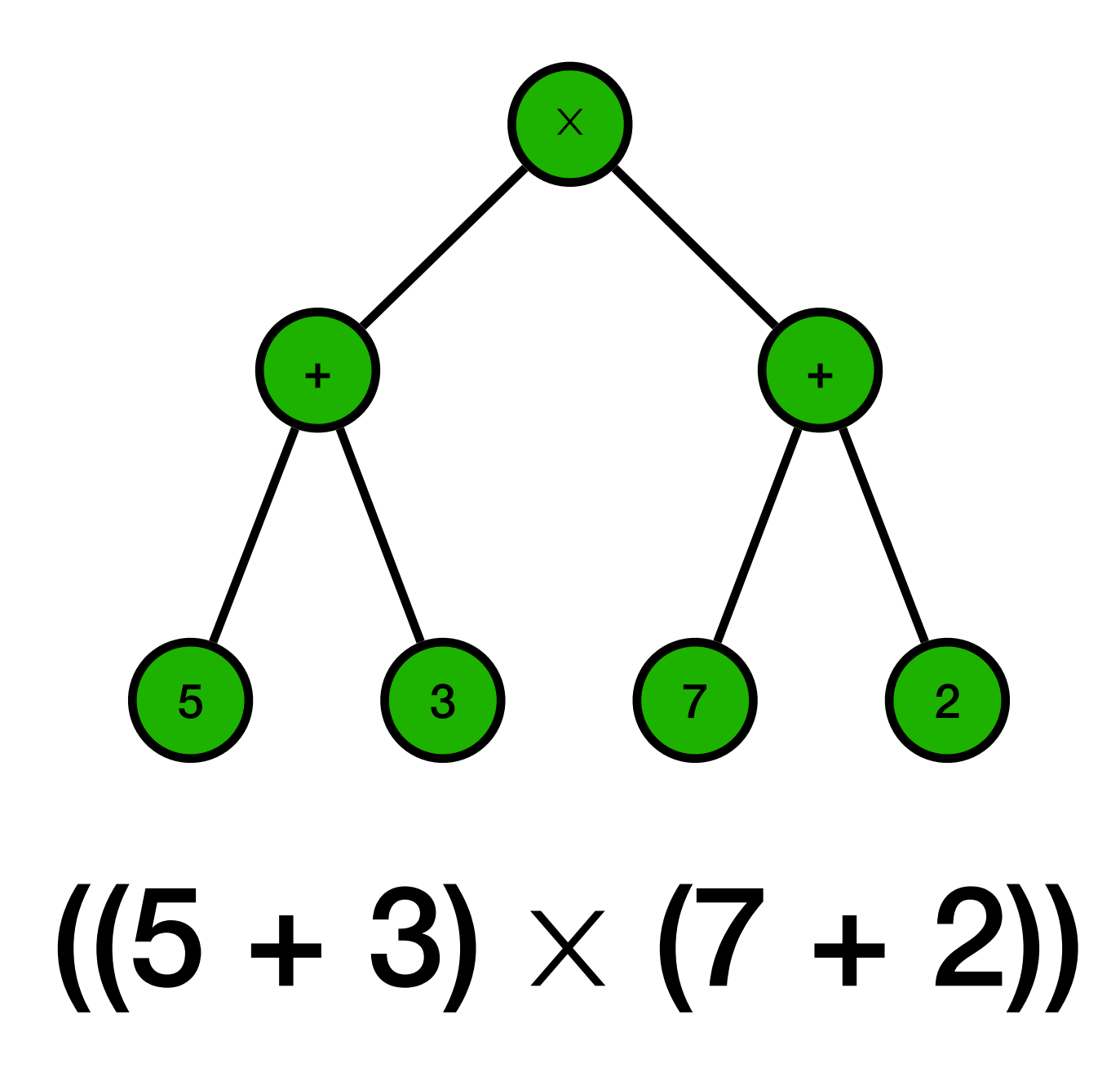

#### Exercice 3.4 du TD5

#### Exercice 3.5 et 3.6 du TD5

#### Arbres binaires de recherche
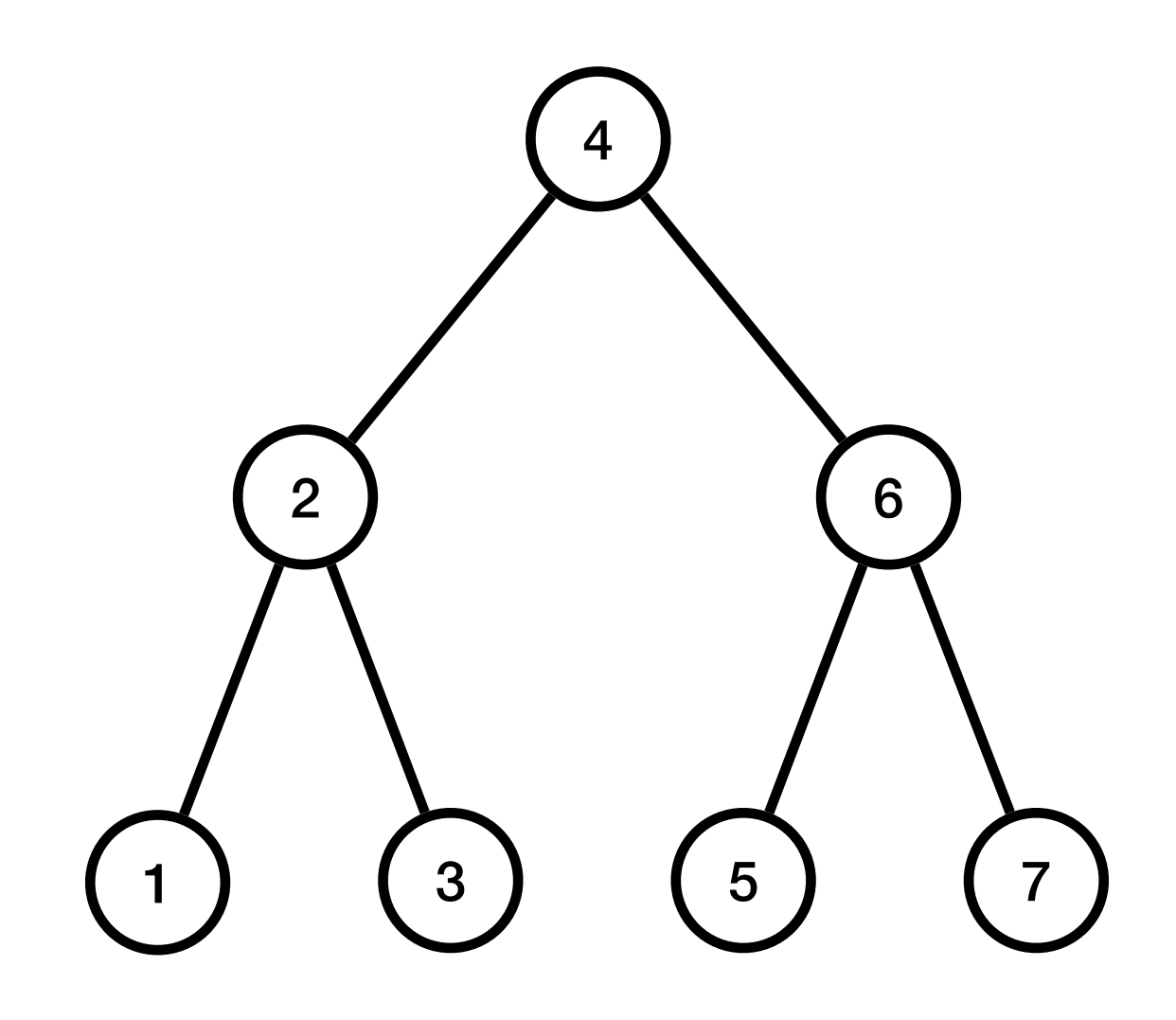

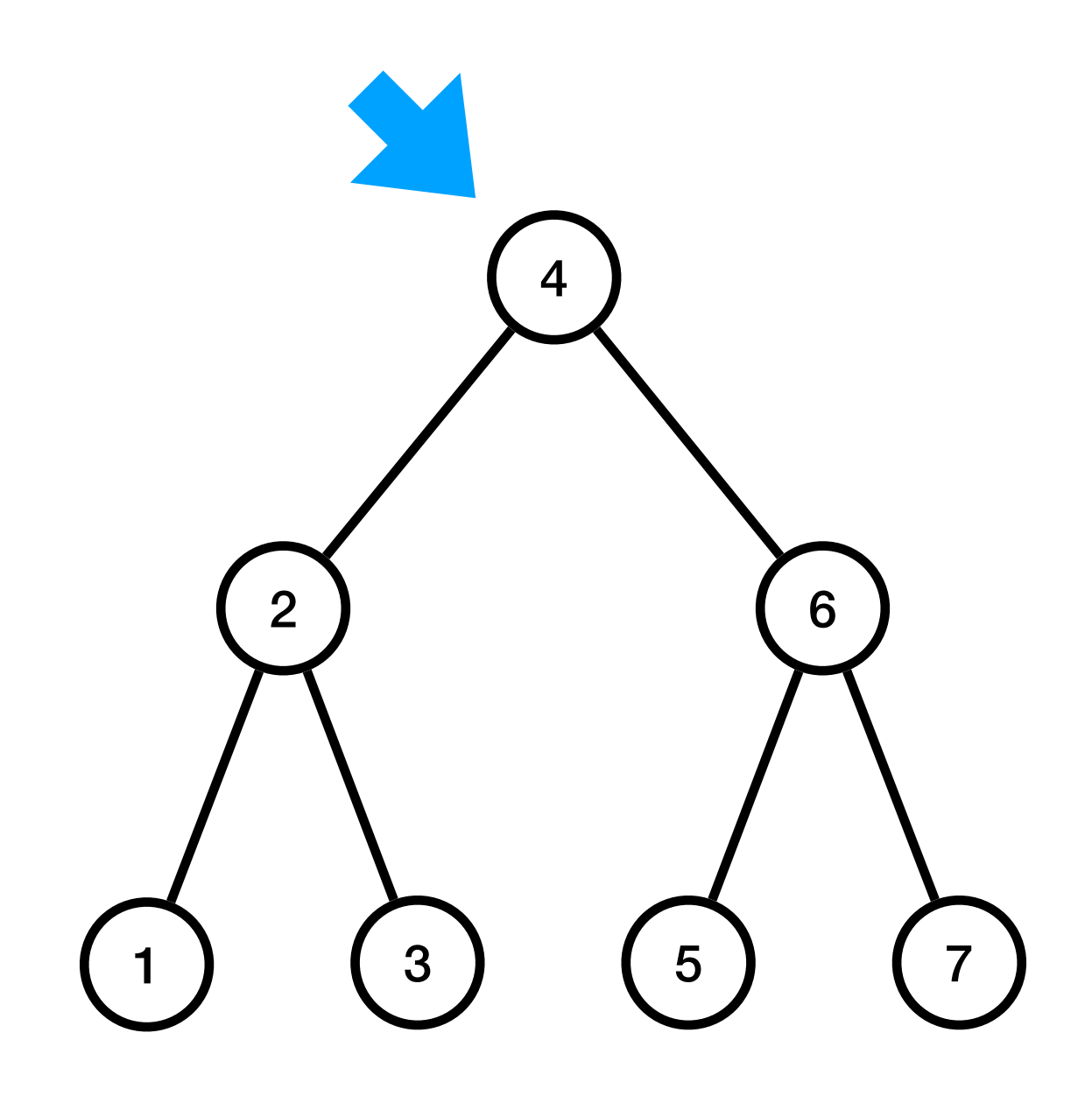

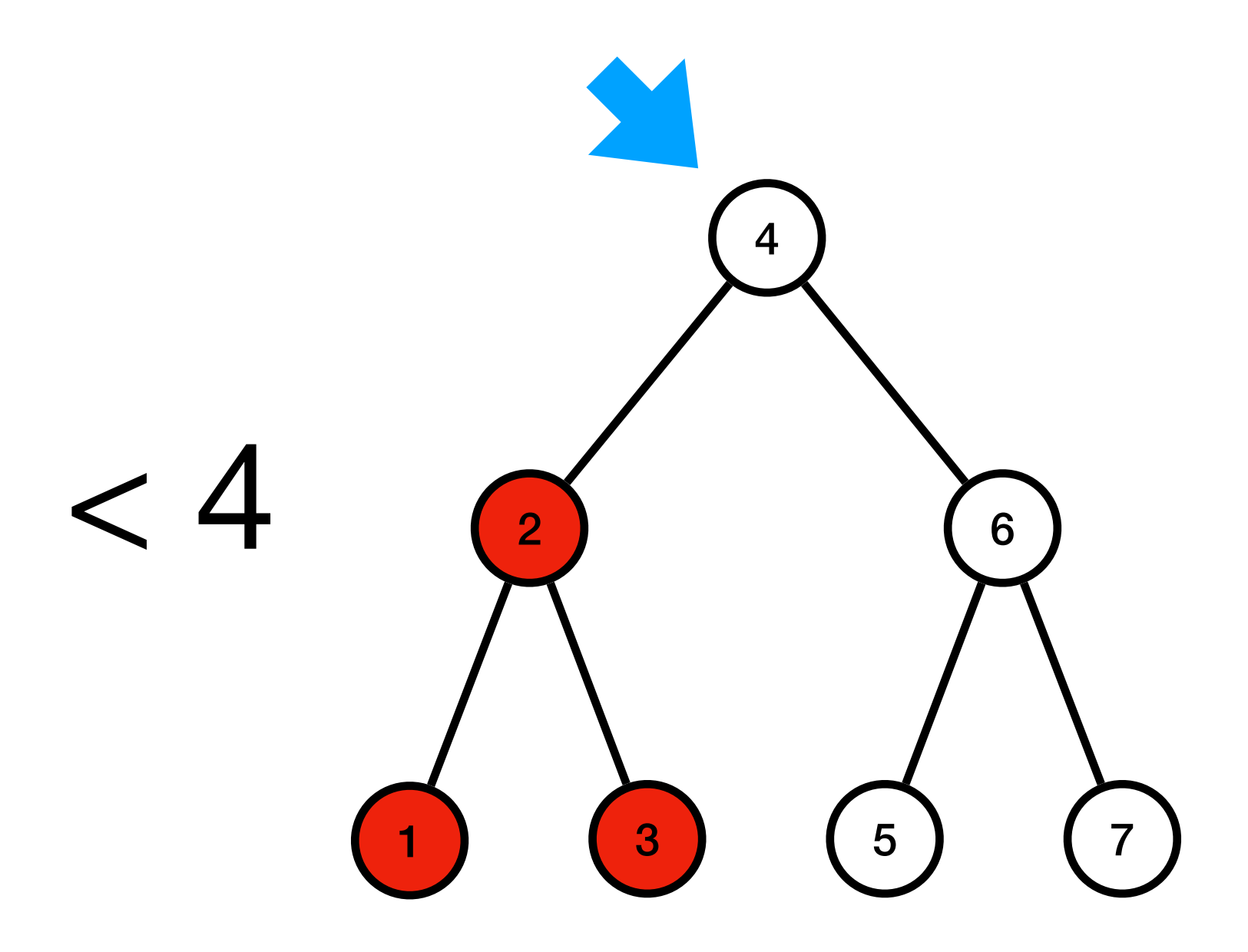

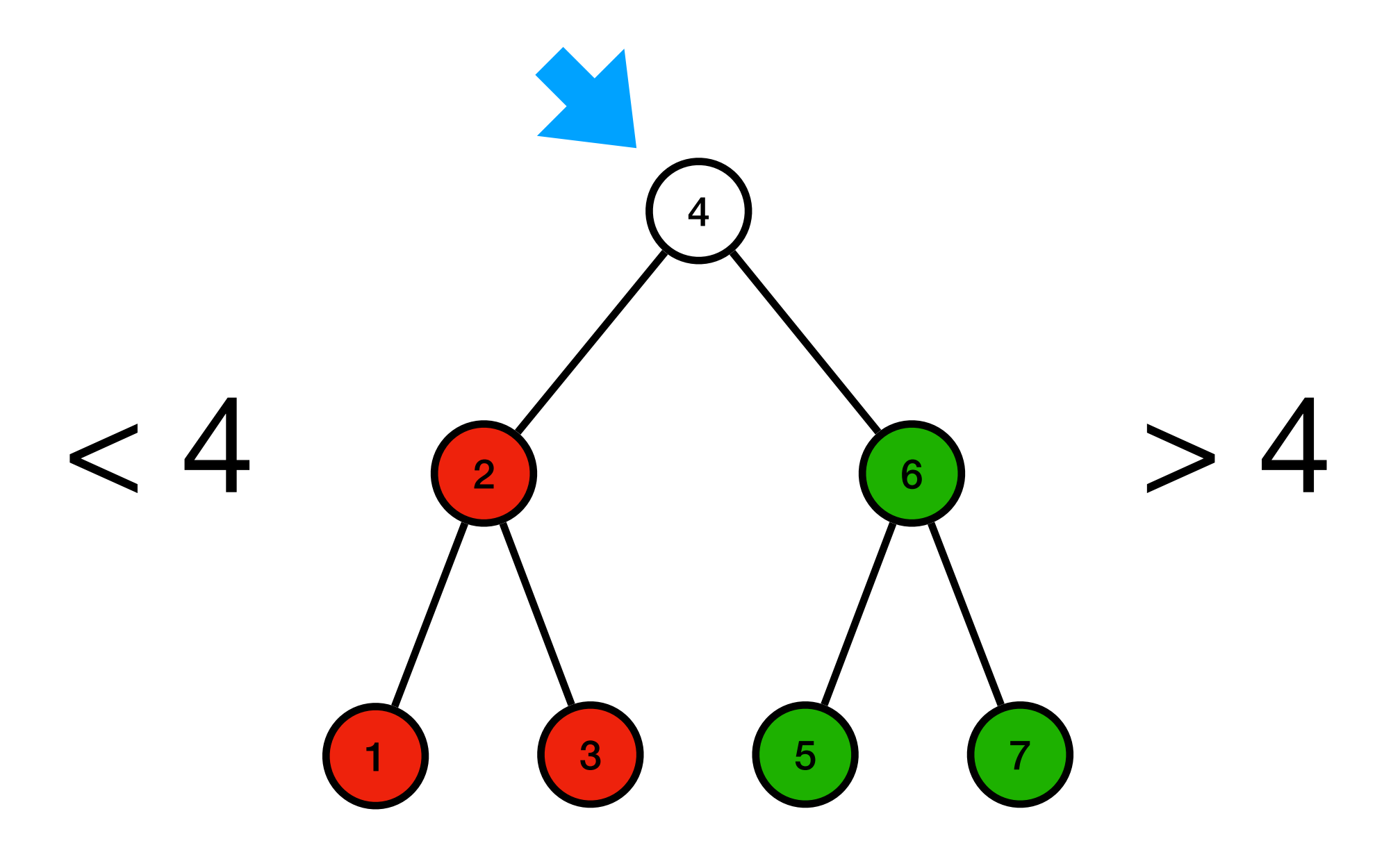

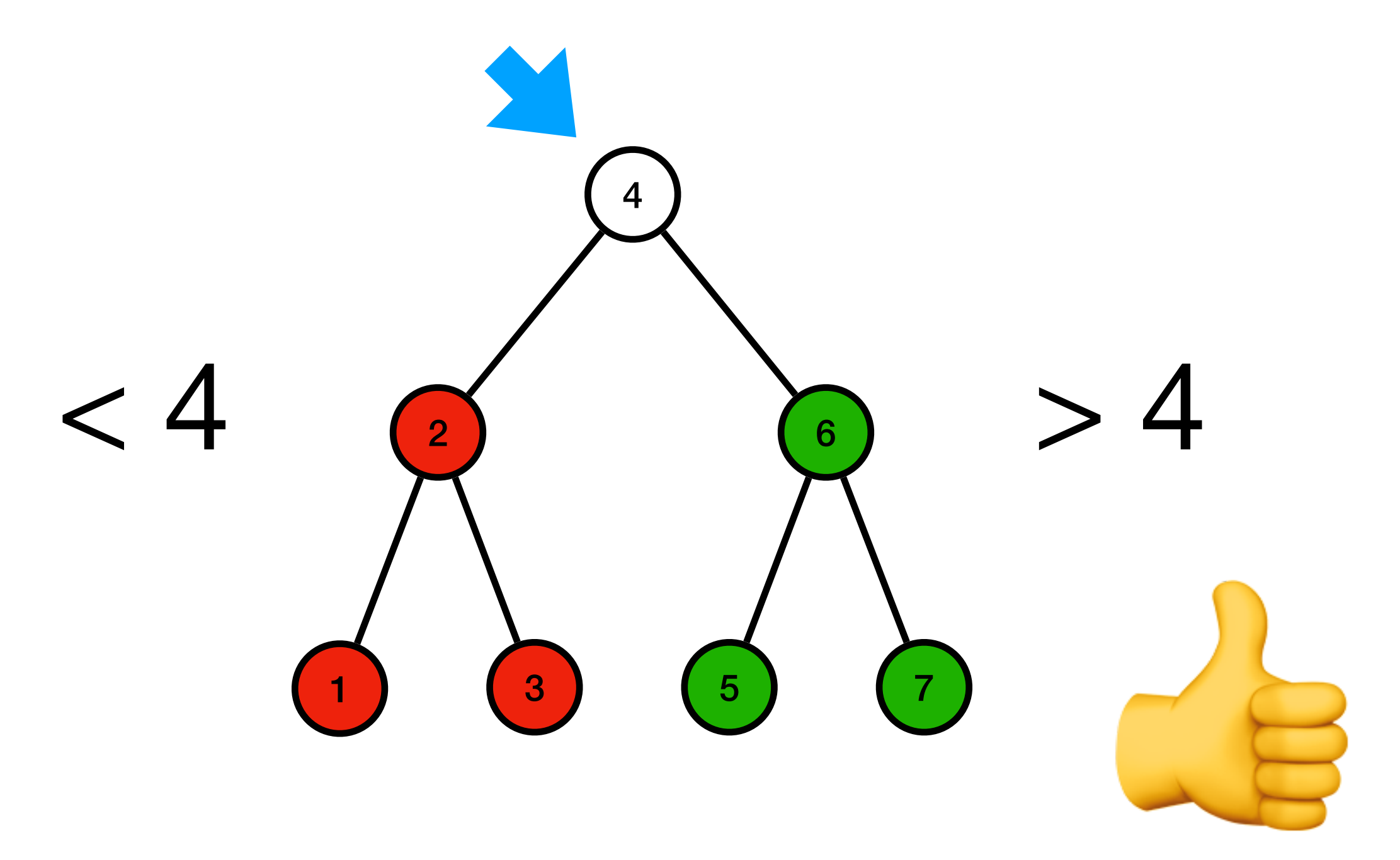

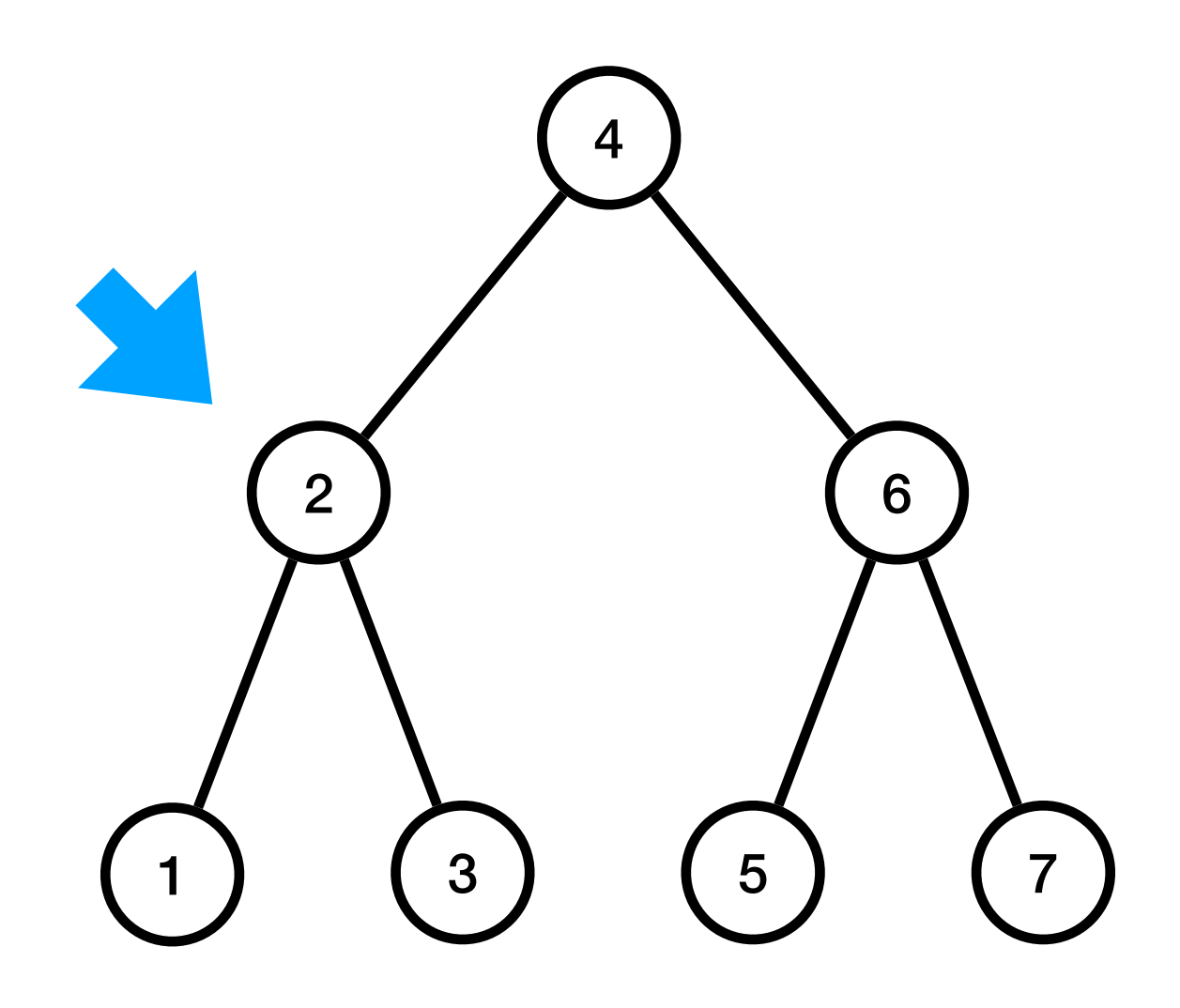

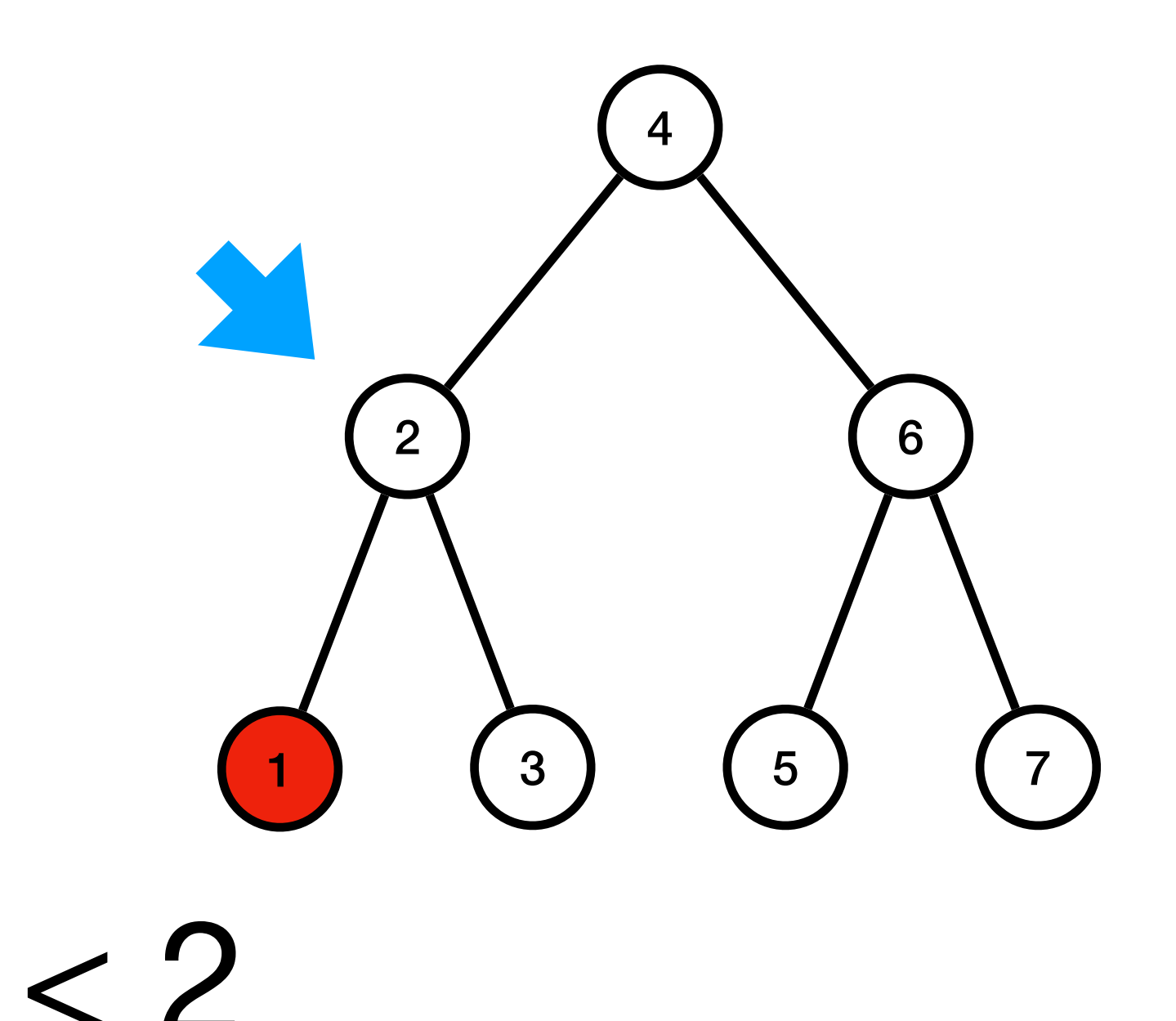

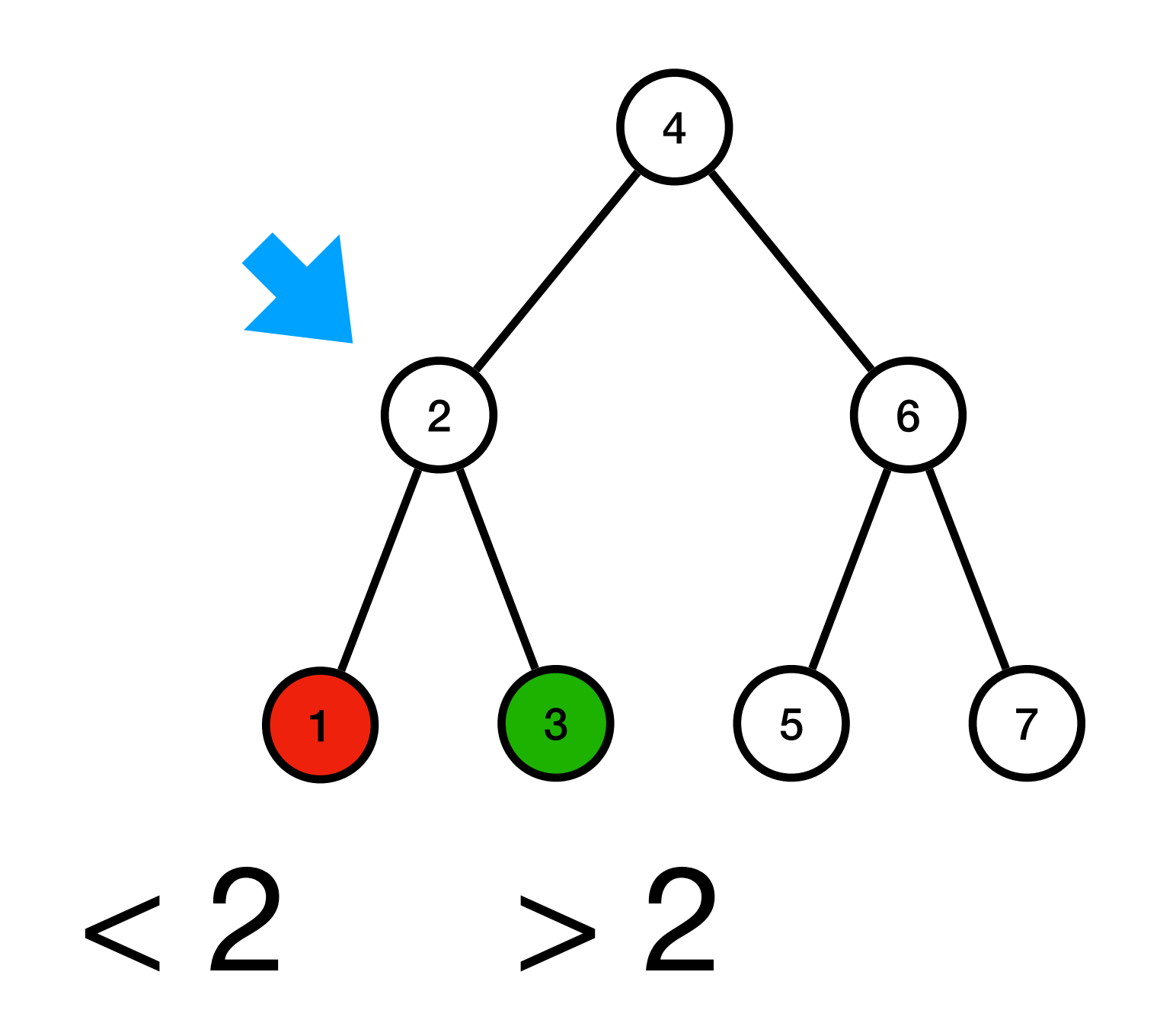

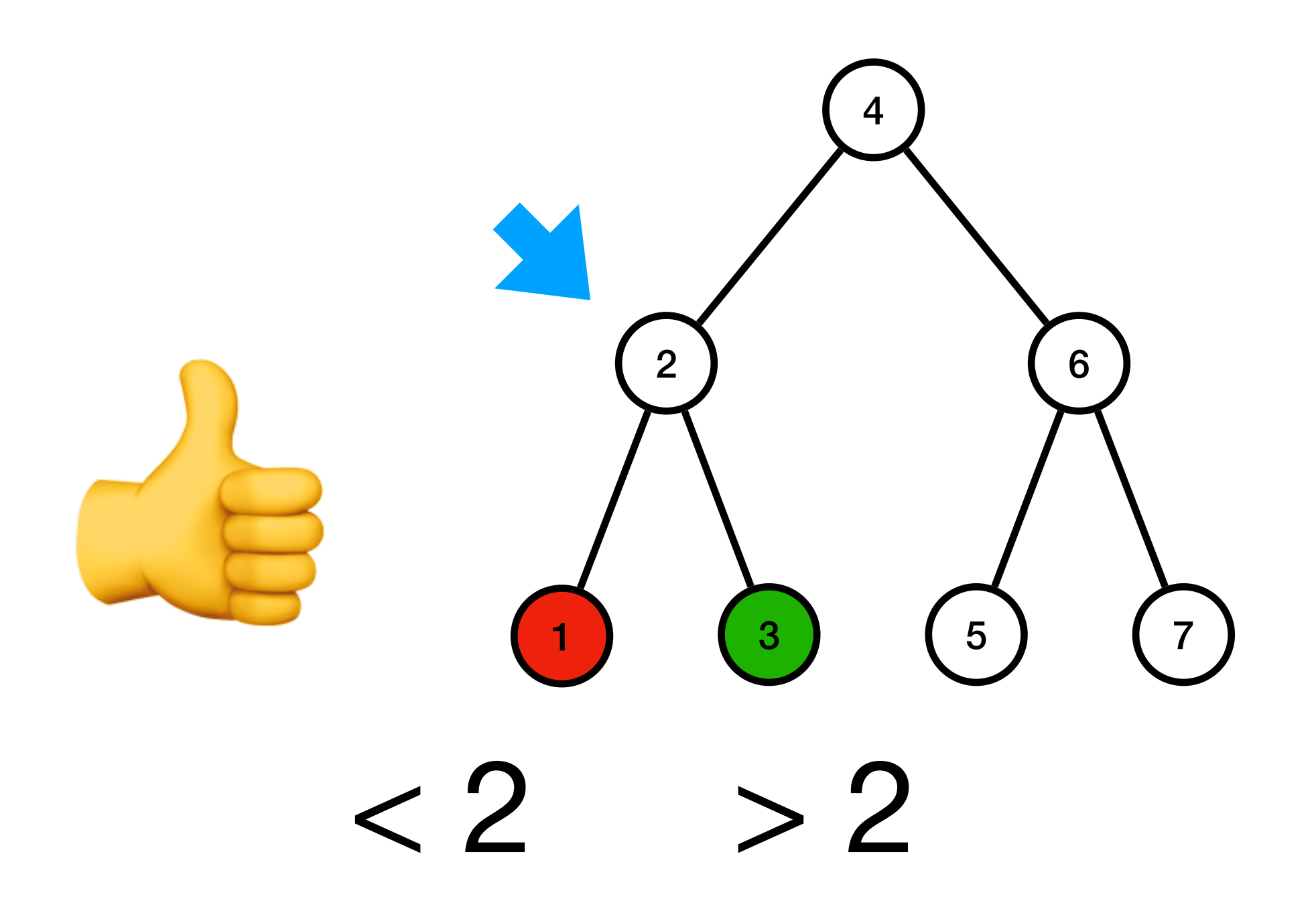

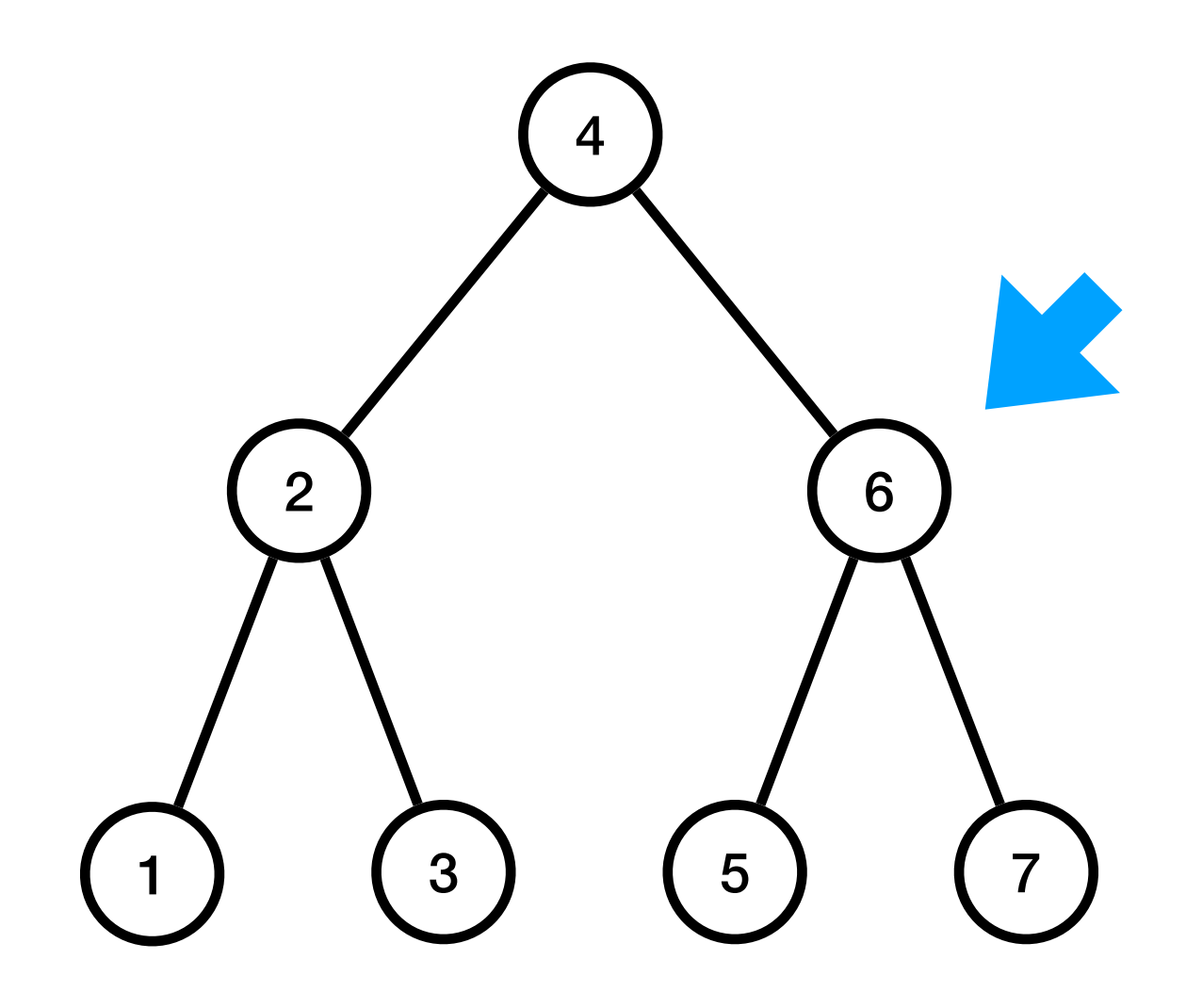

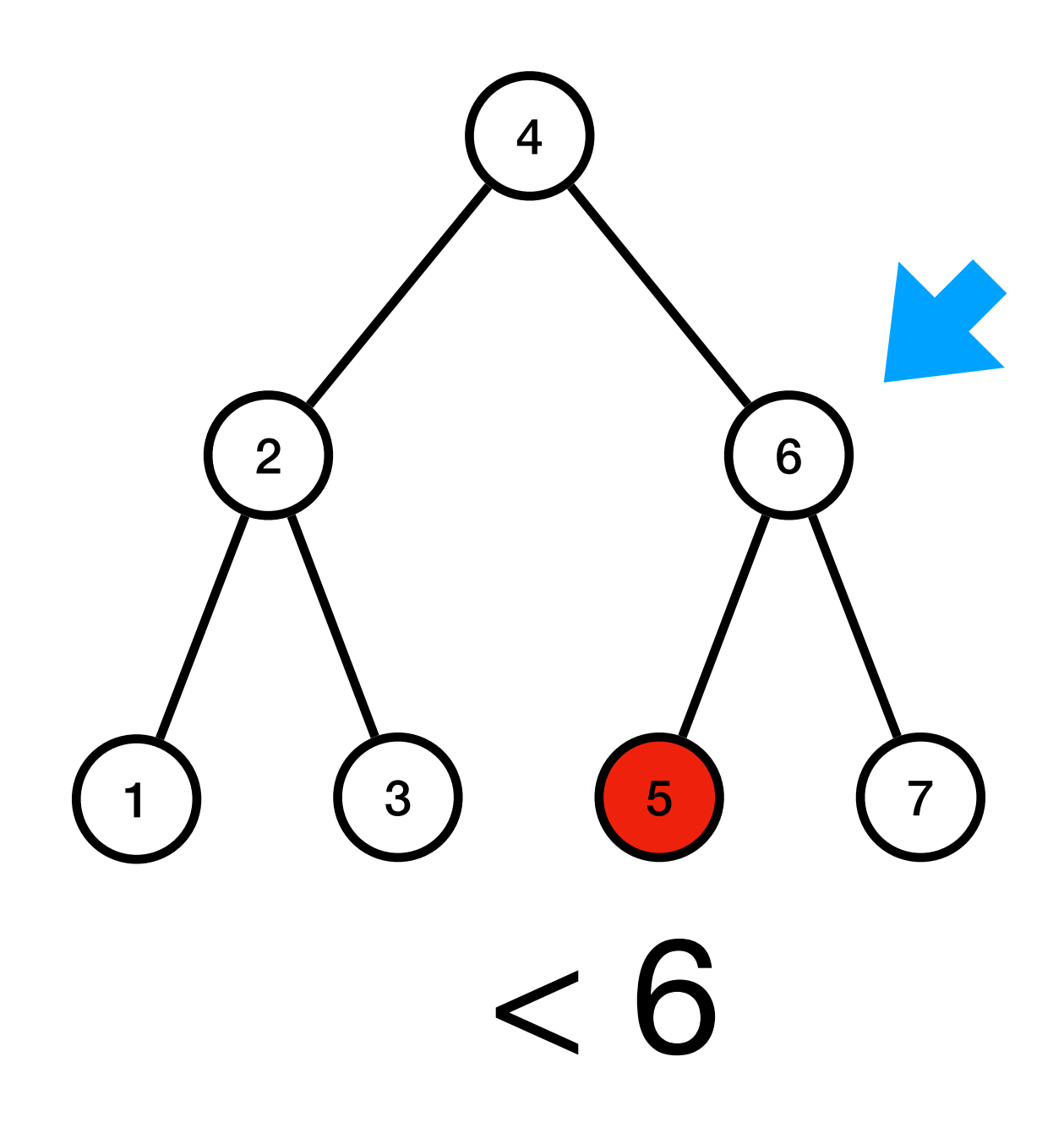

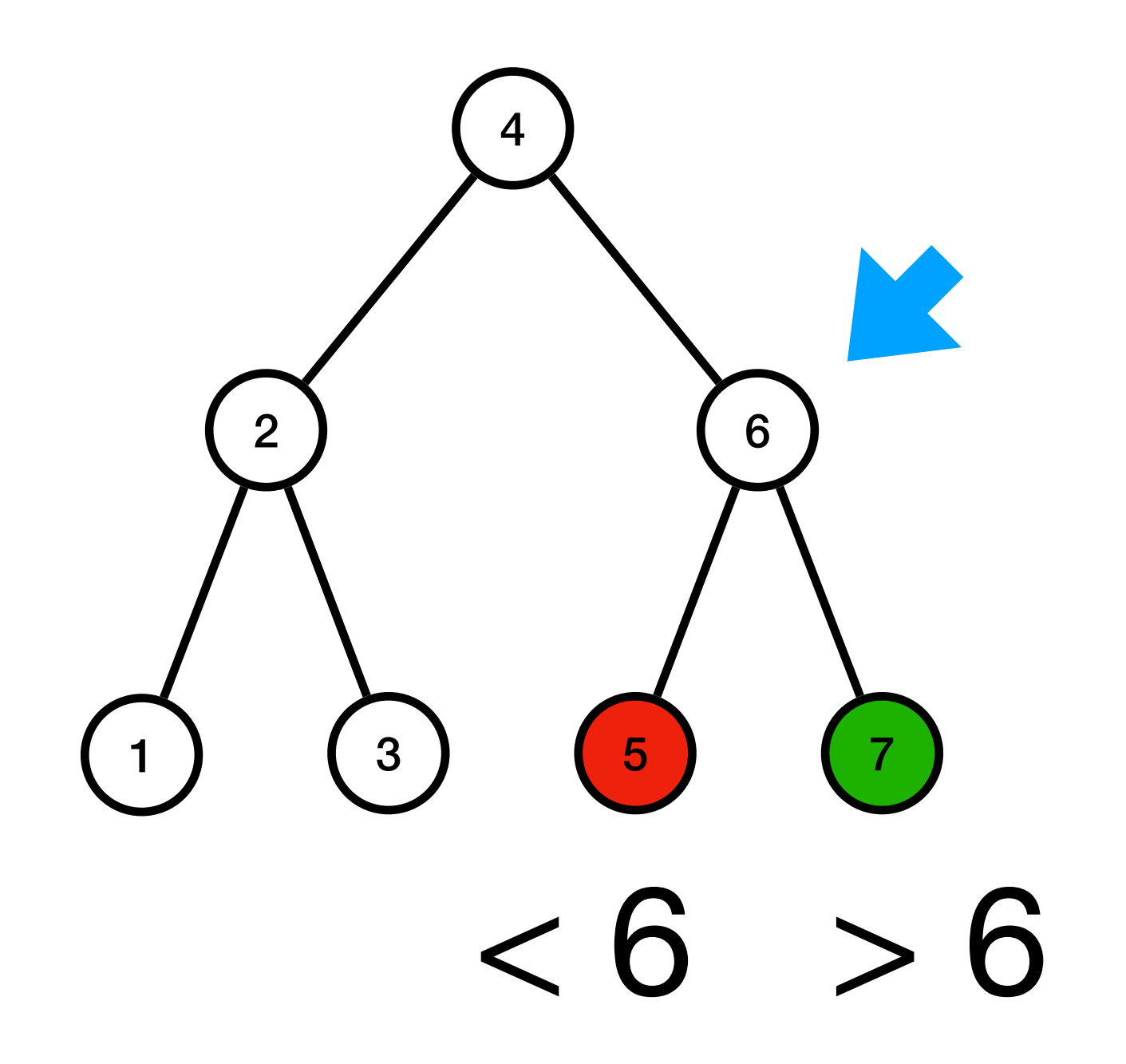

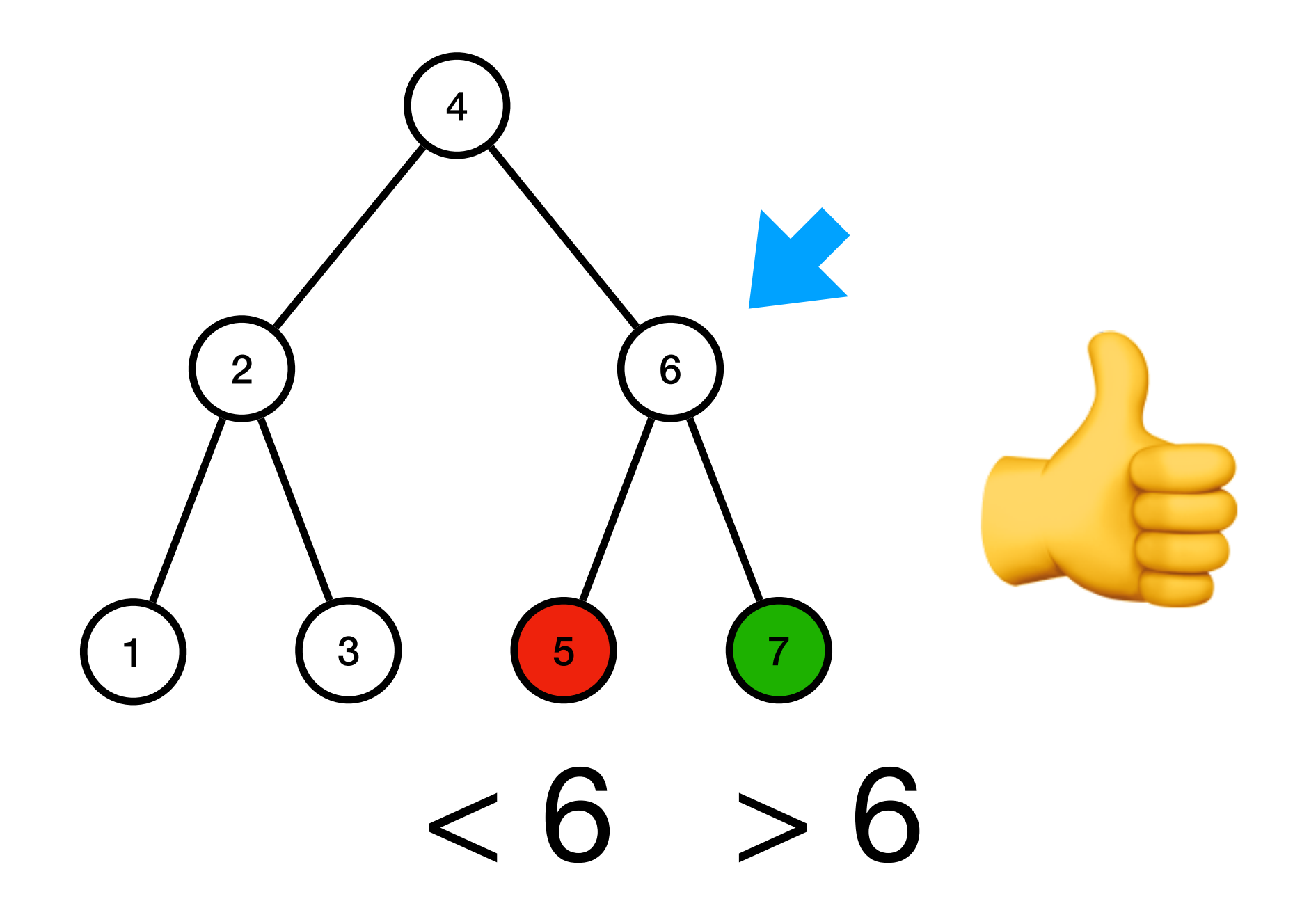

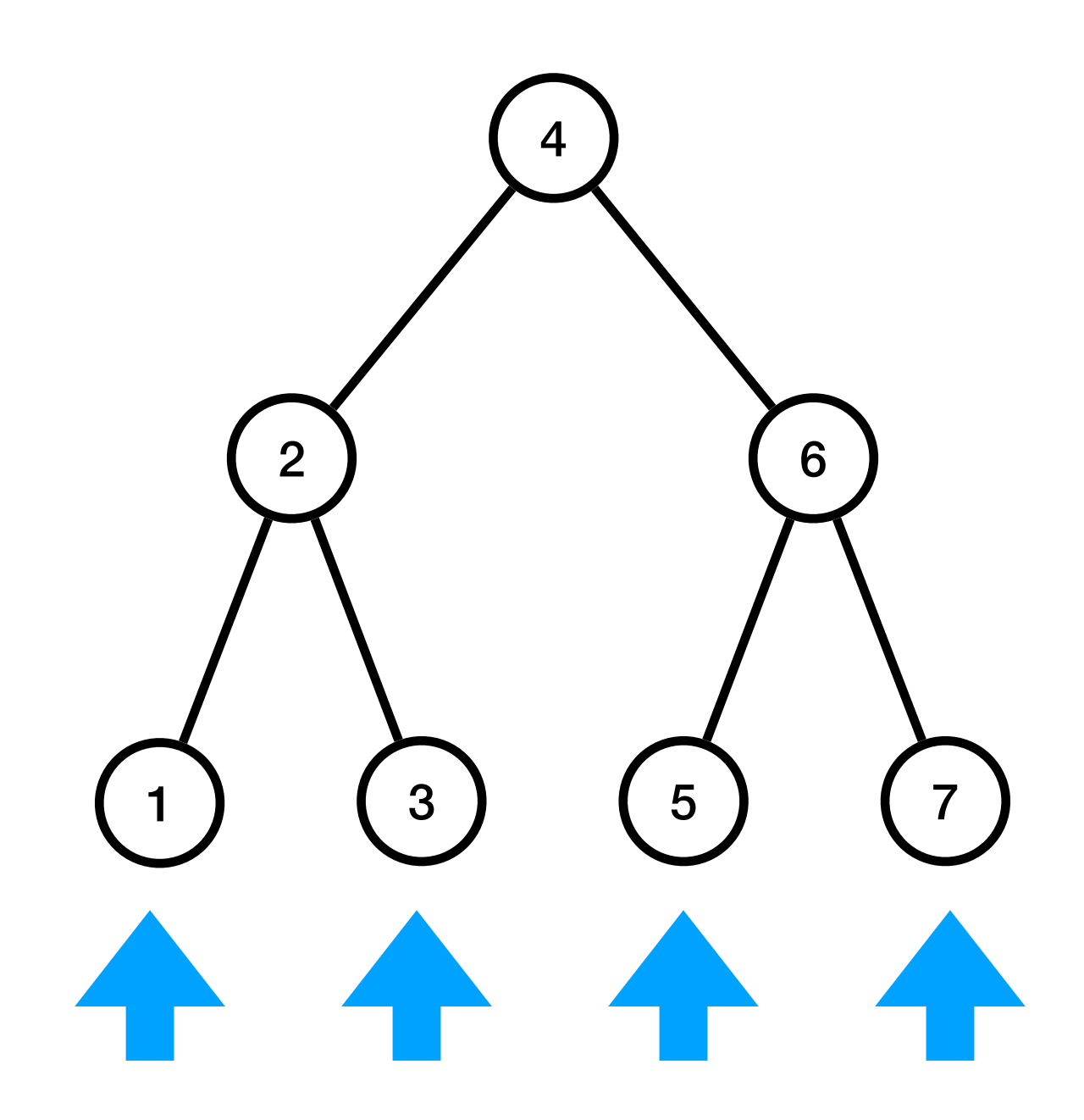

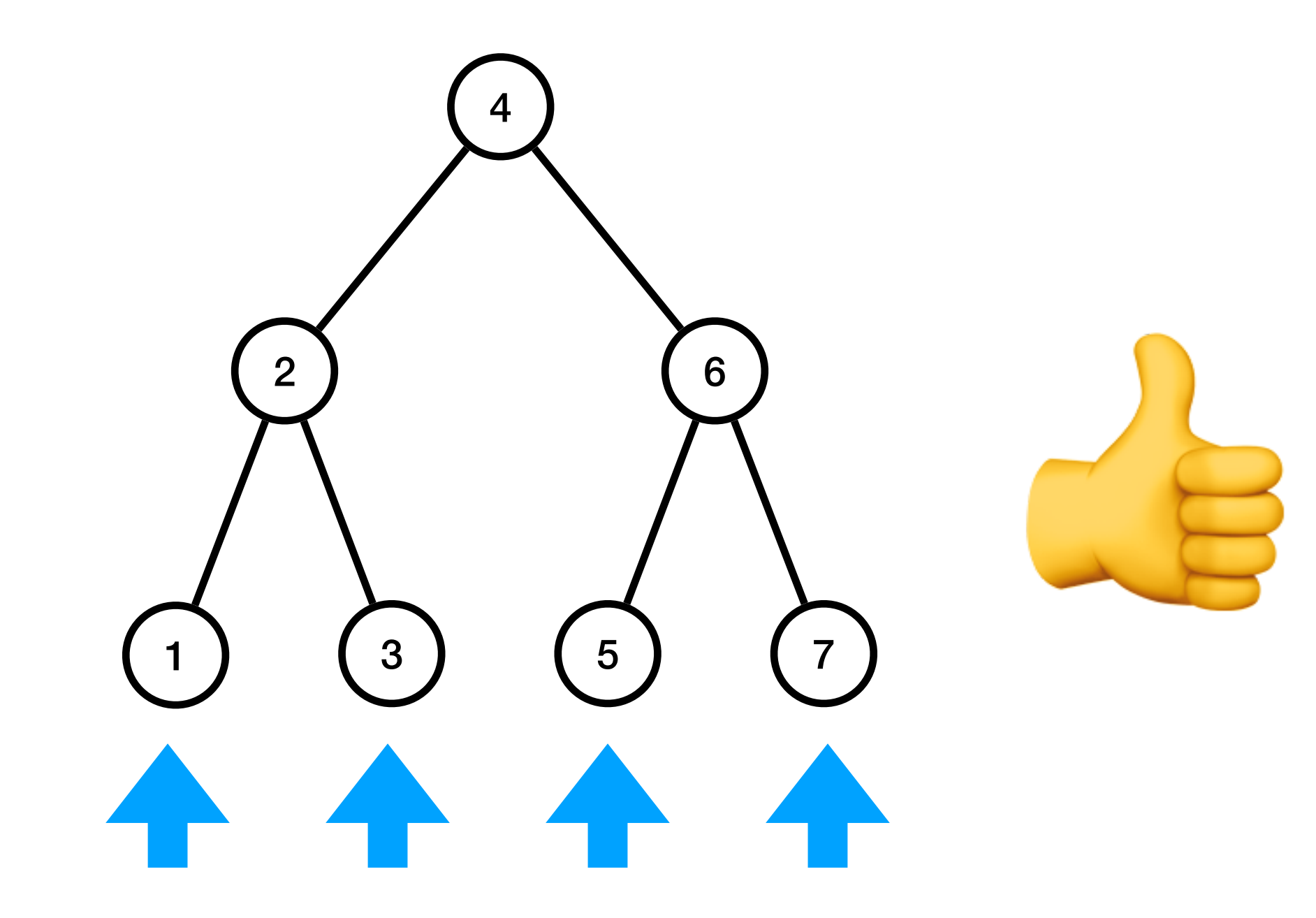

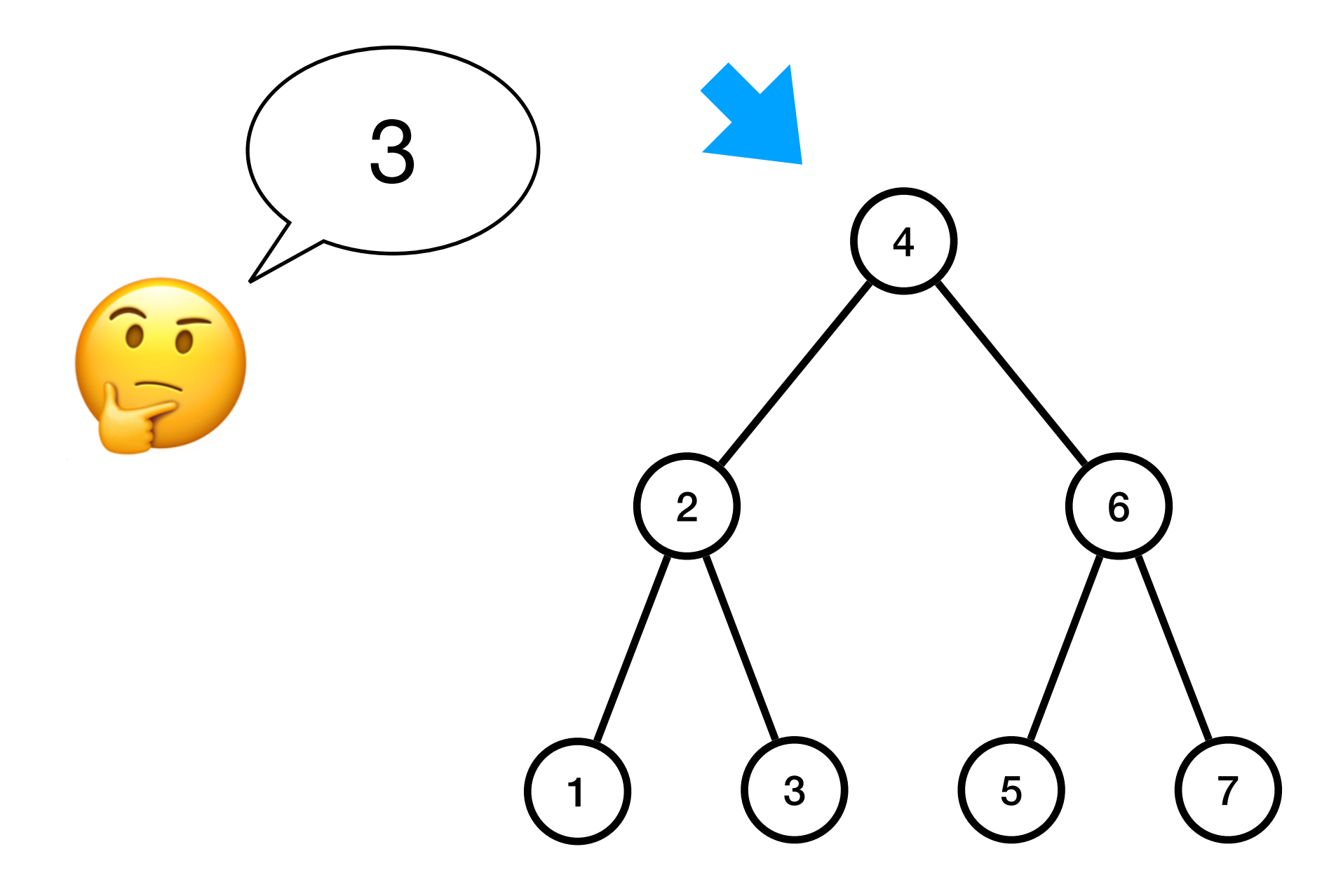

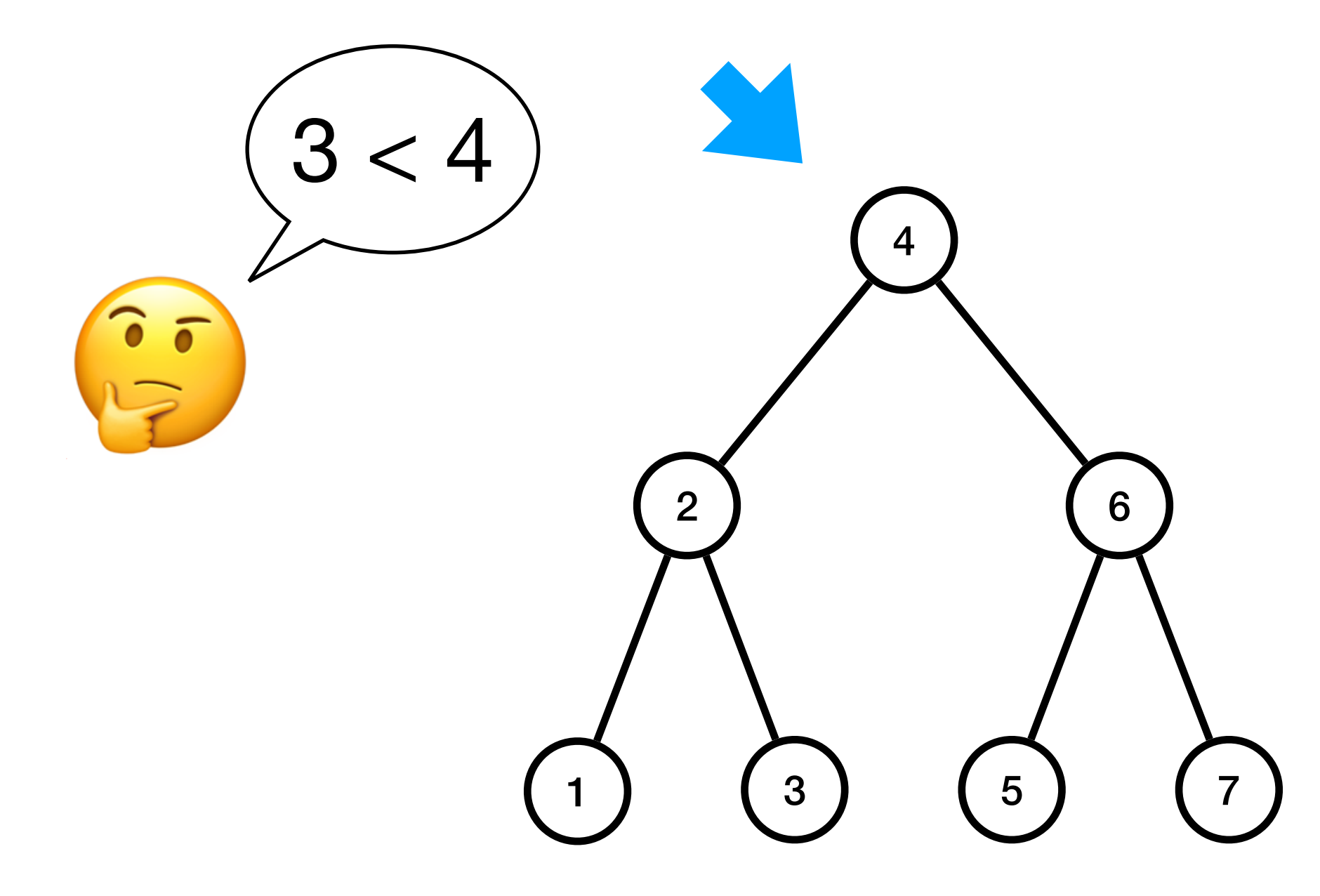

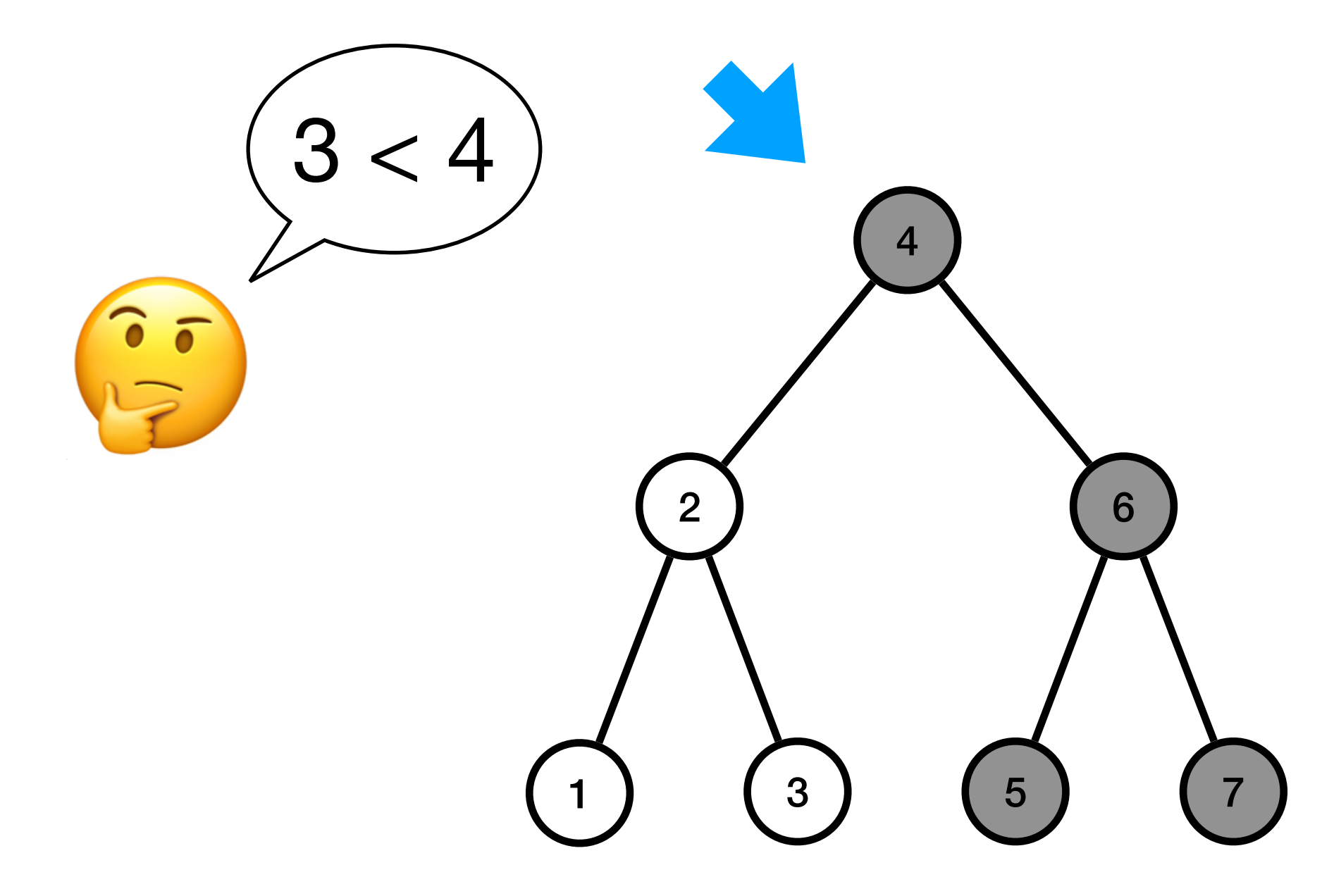

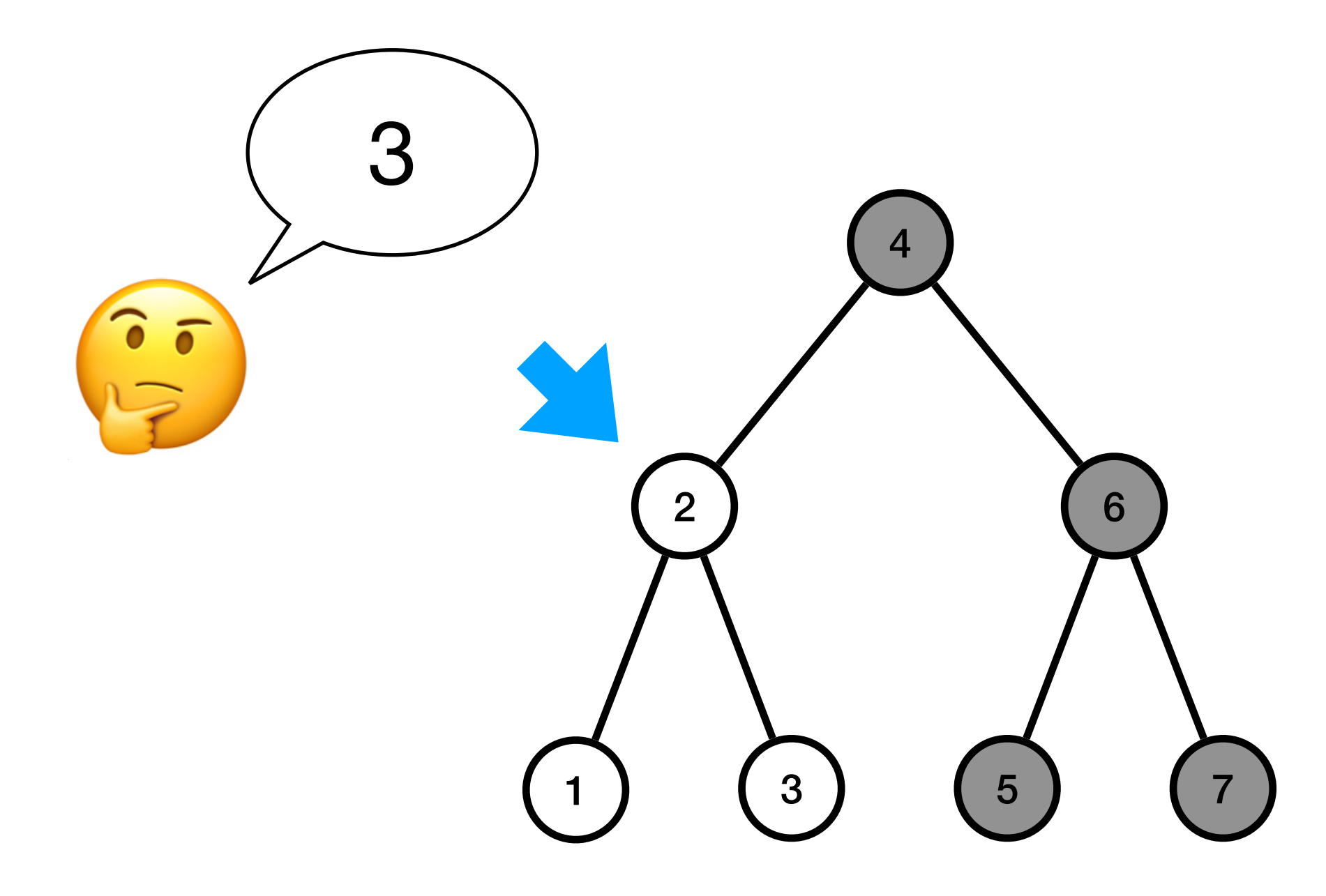

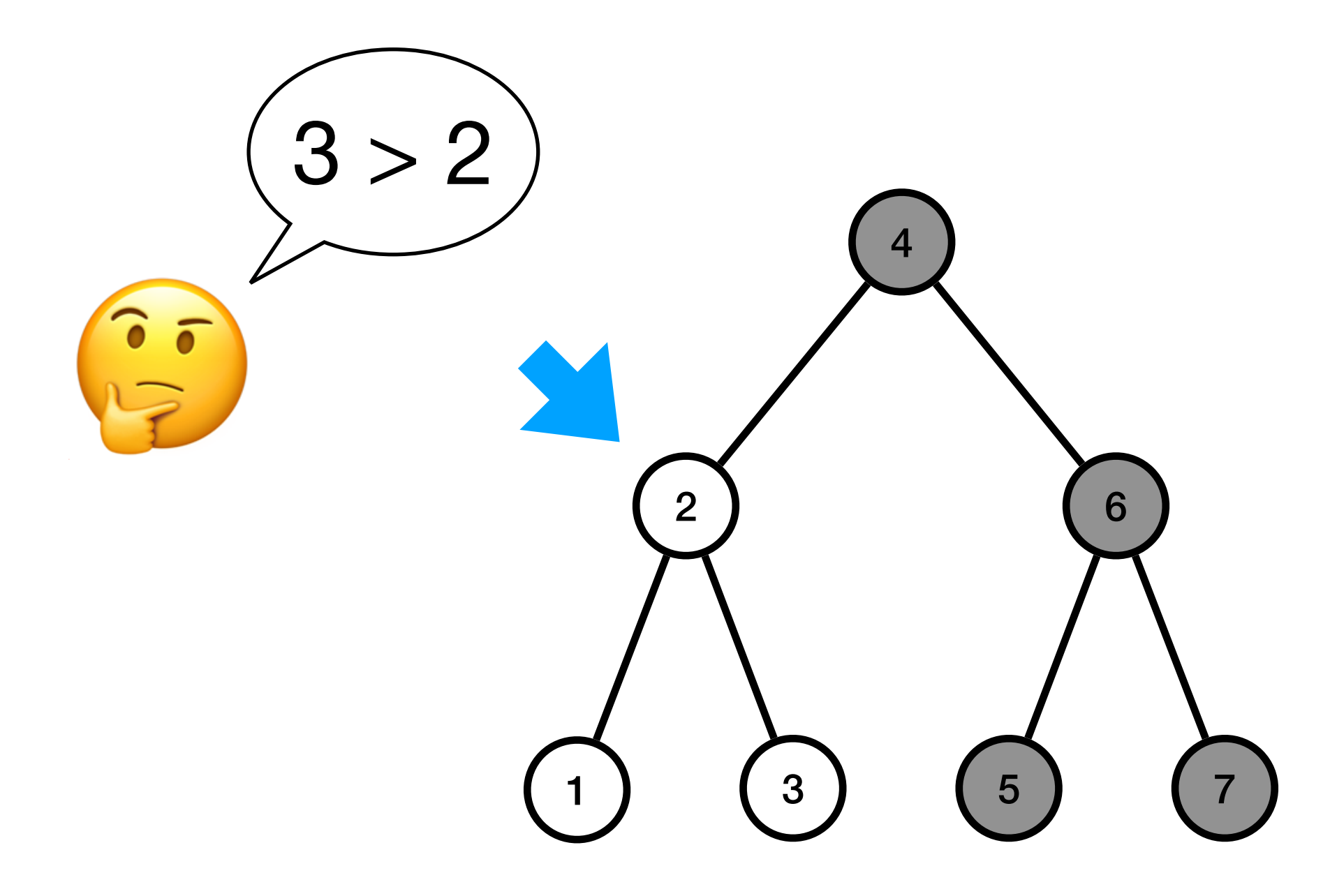

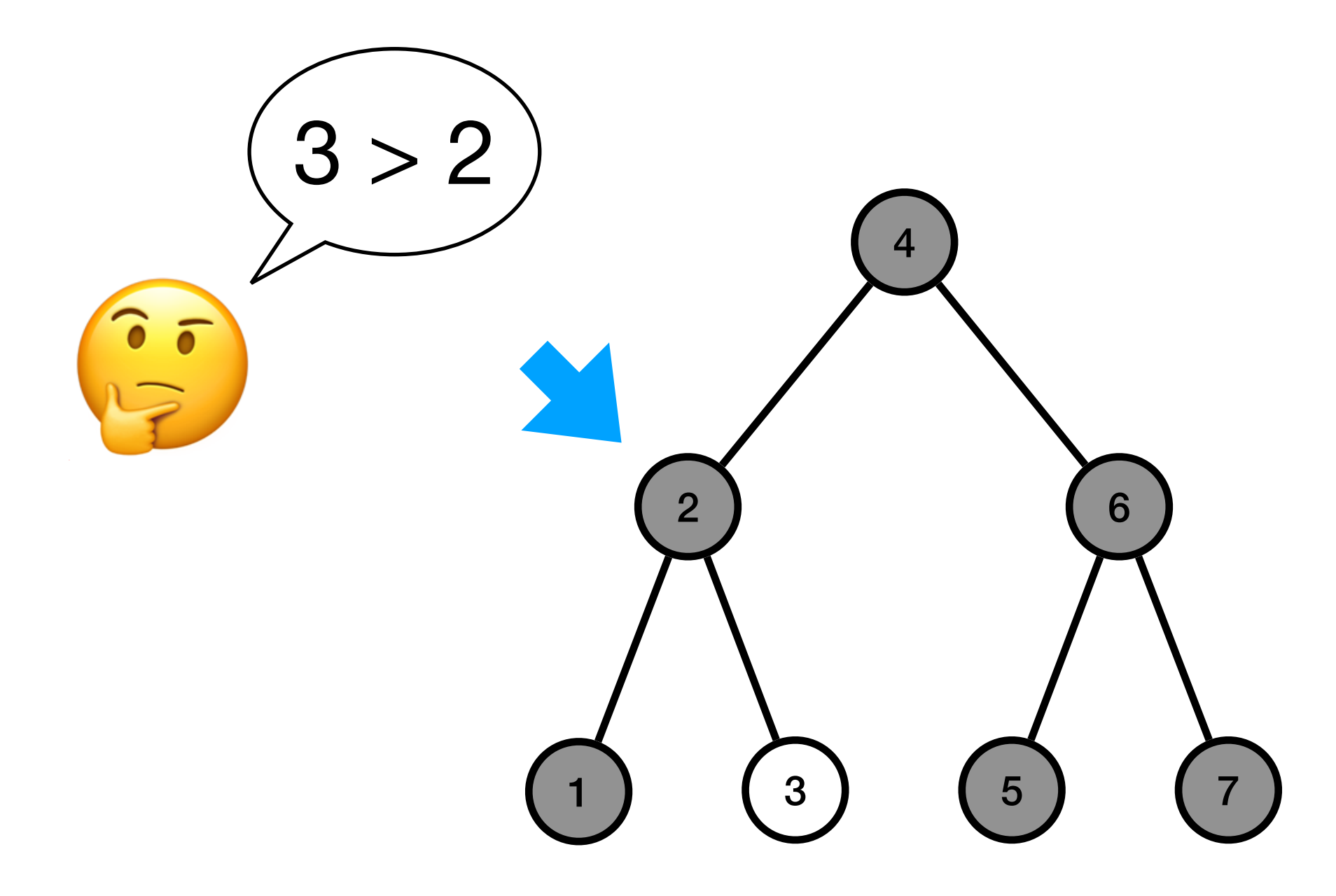

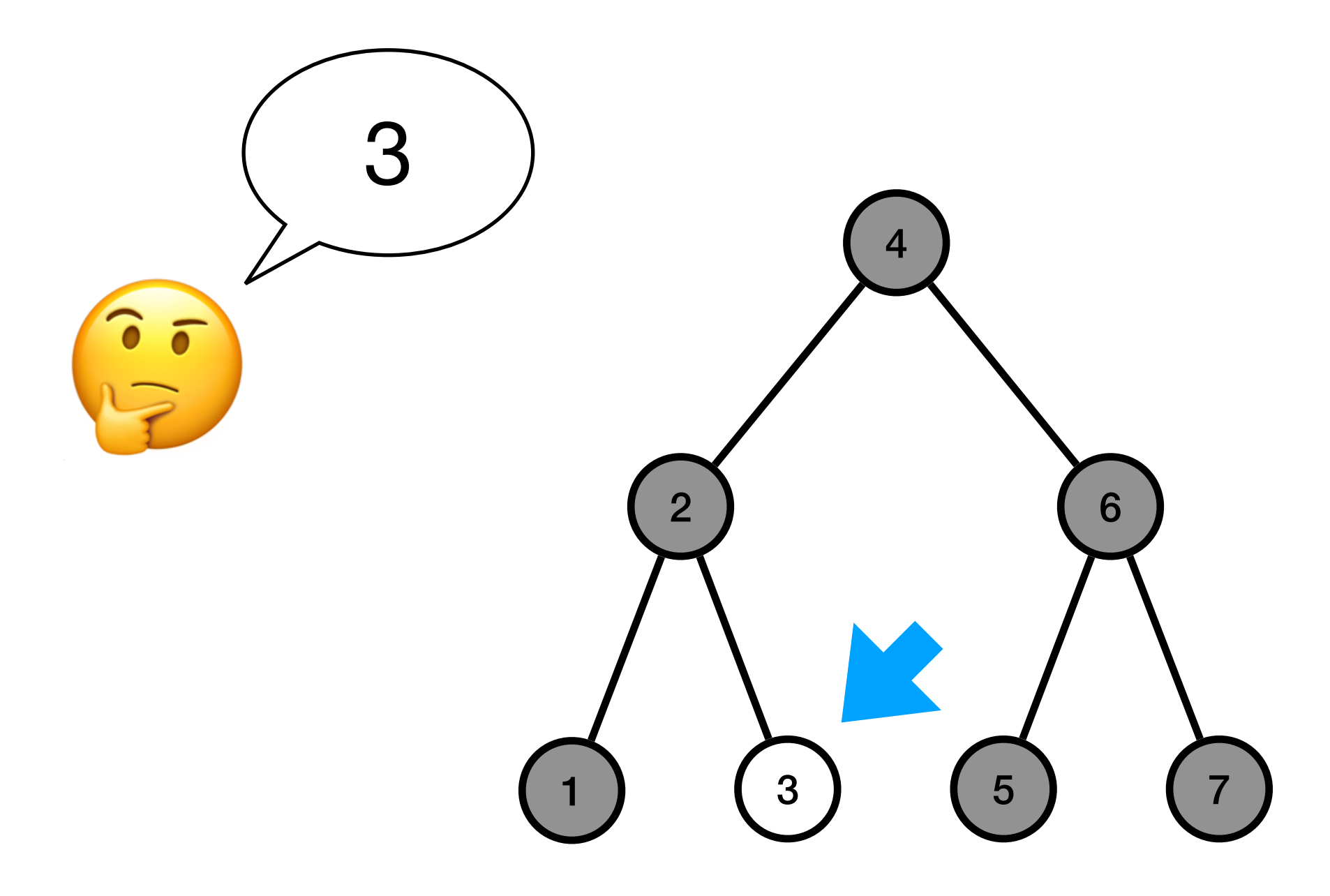

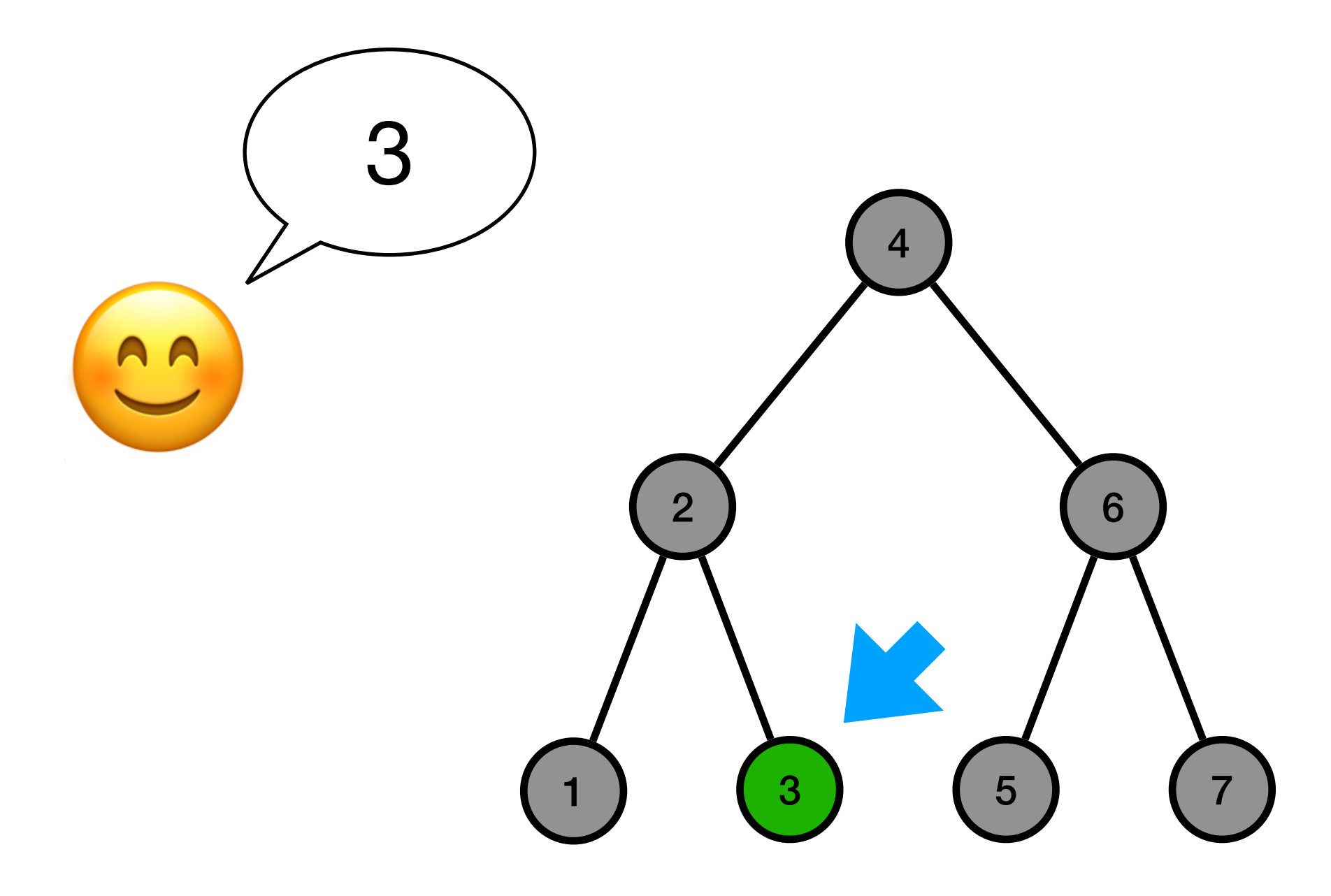

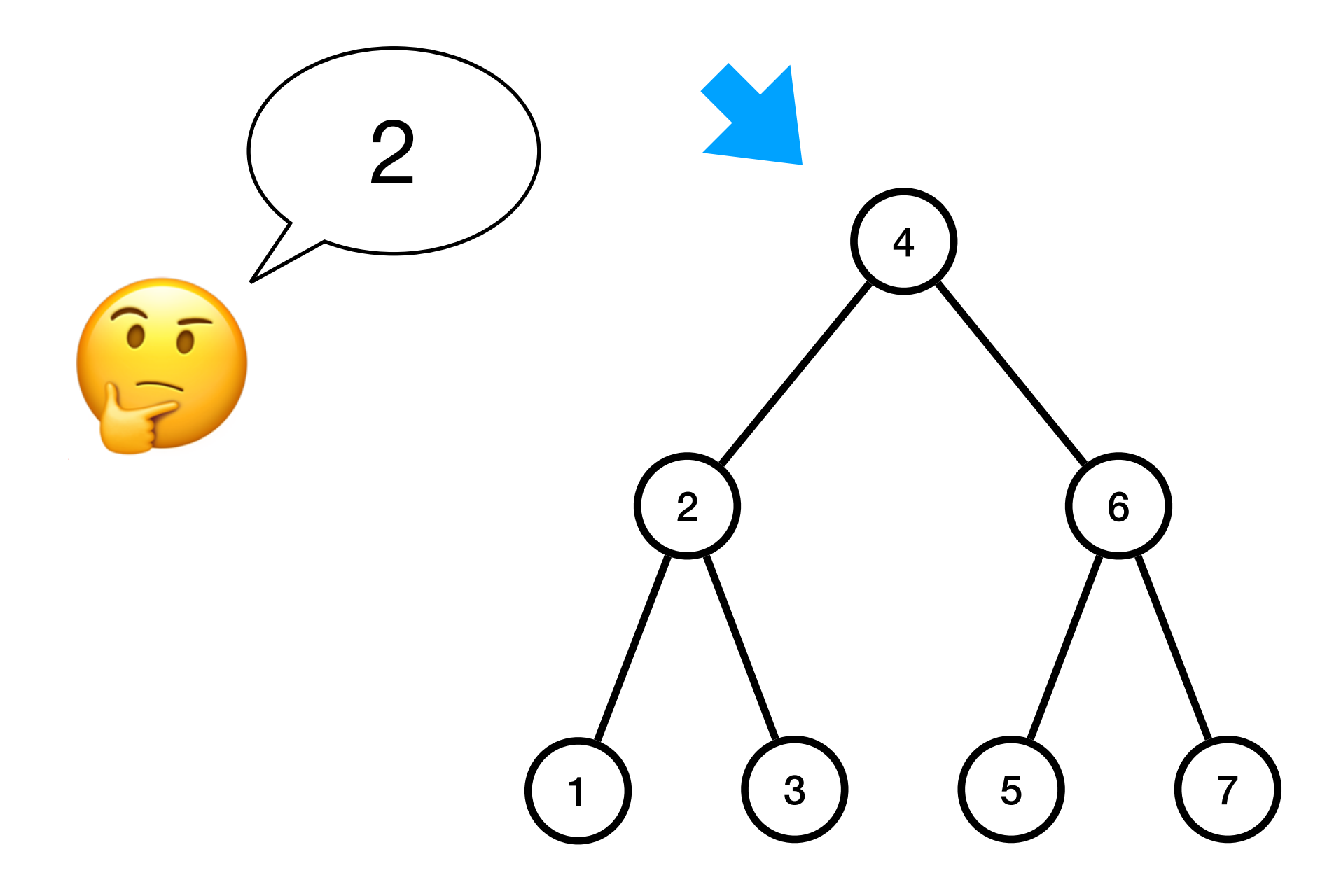

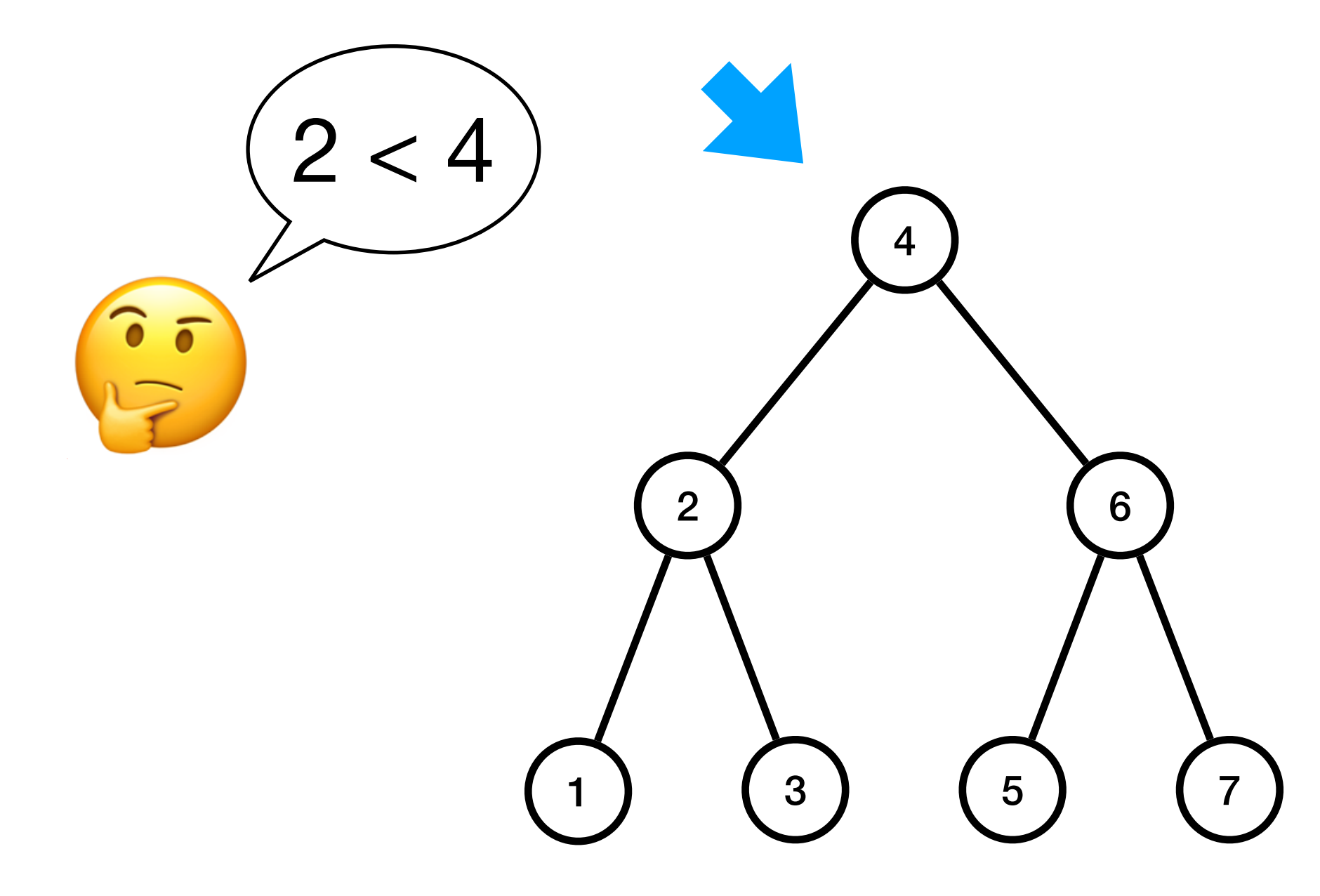

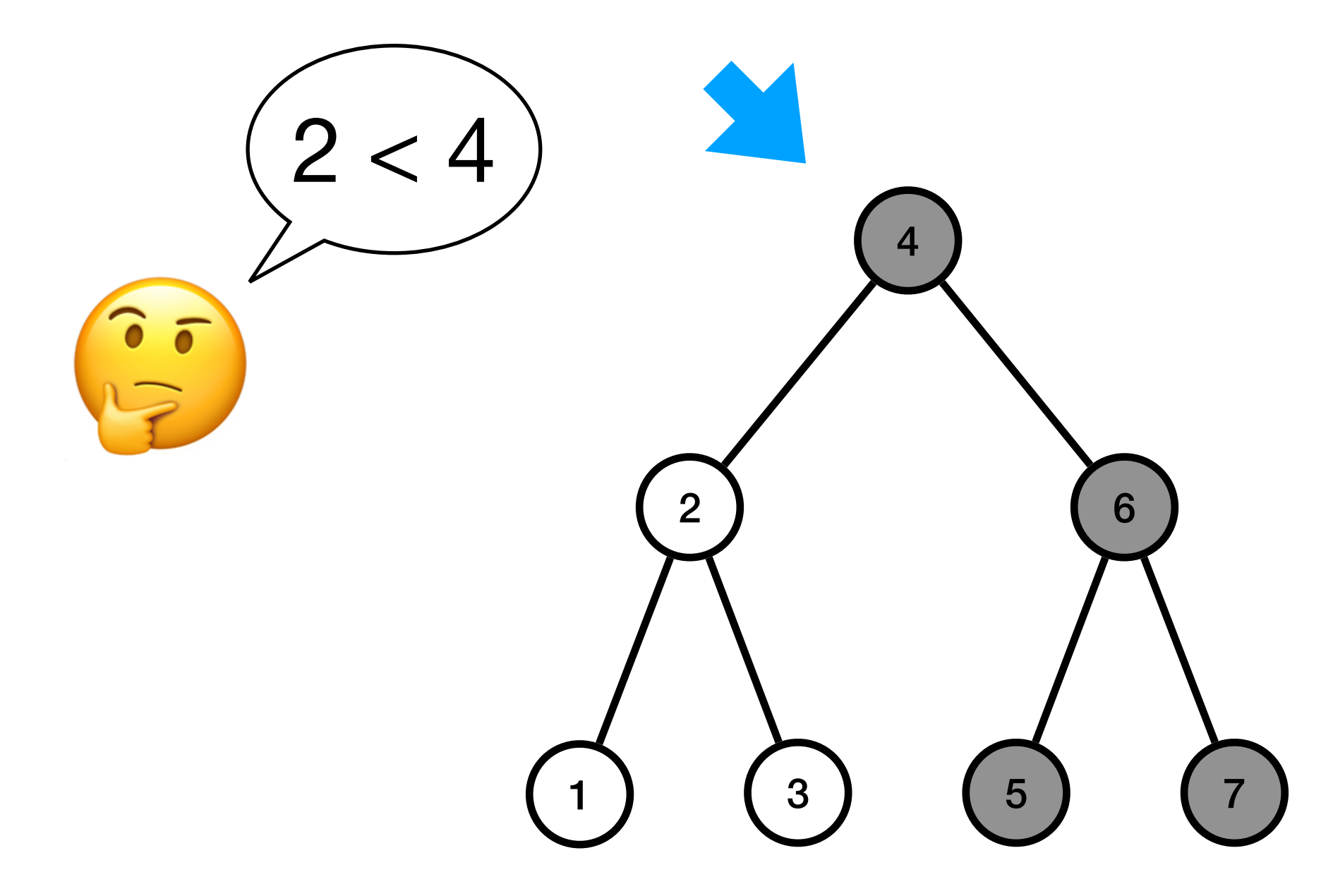

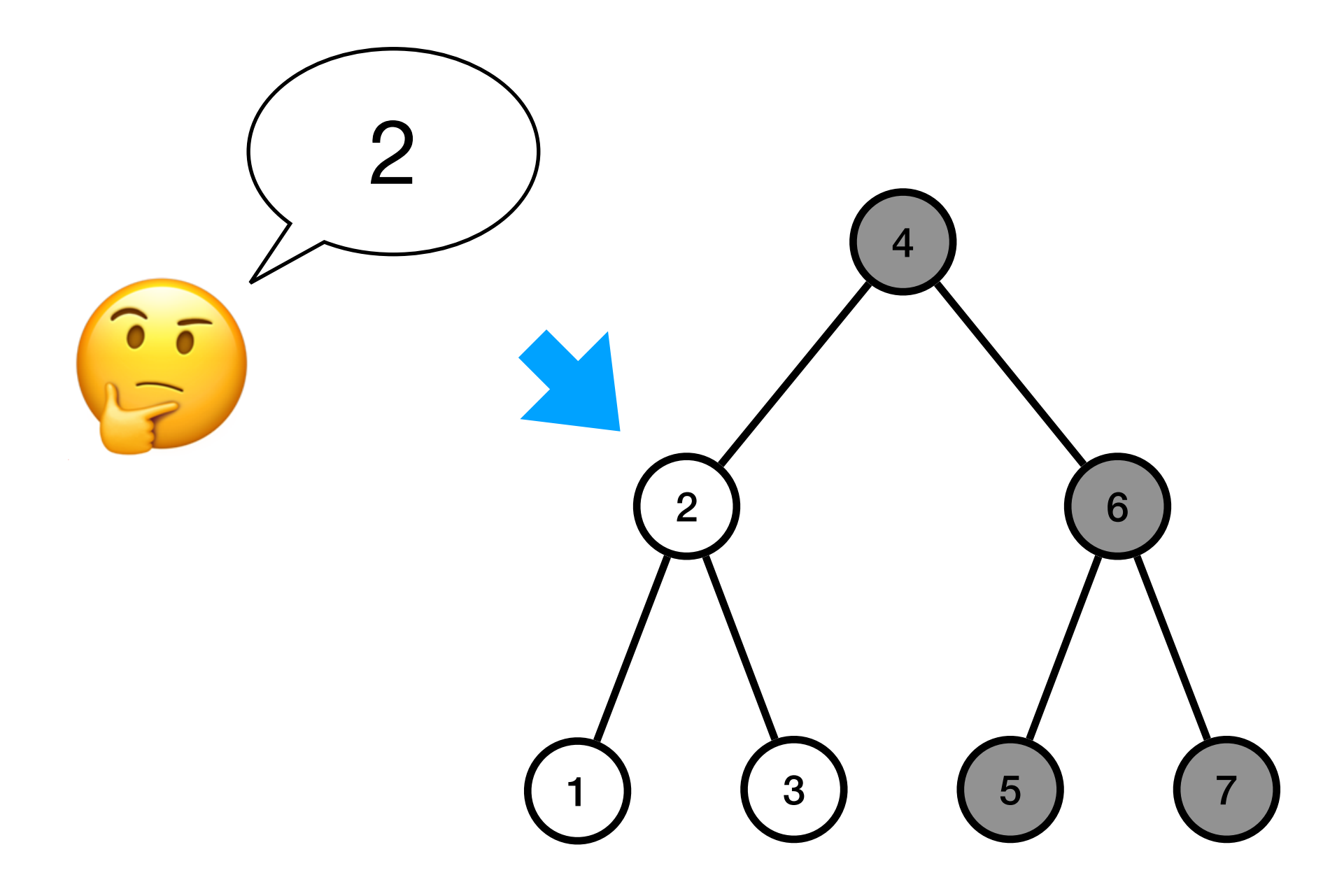

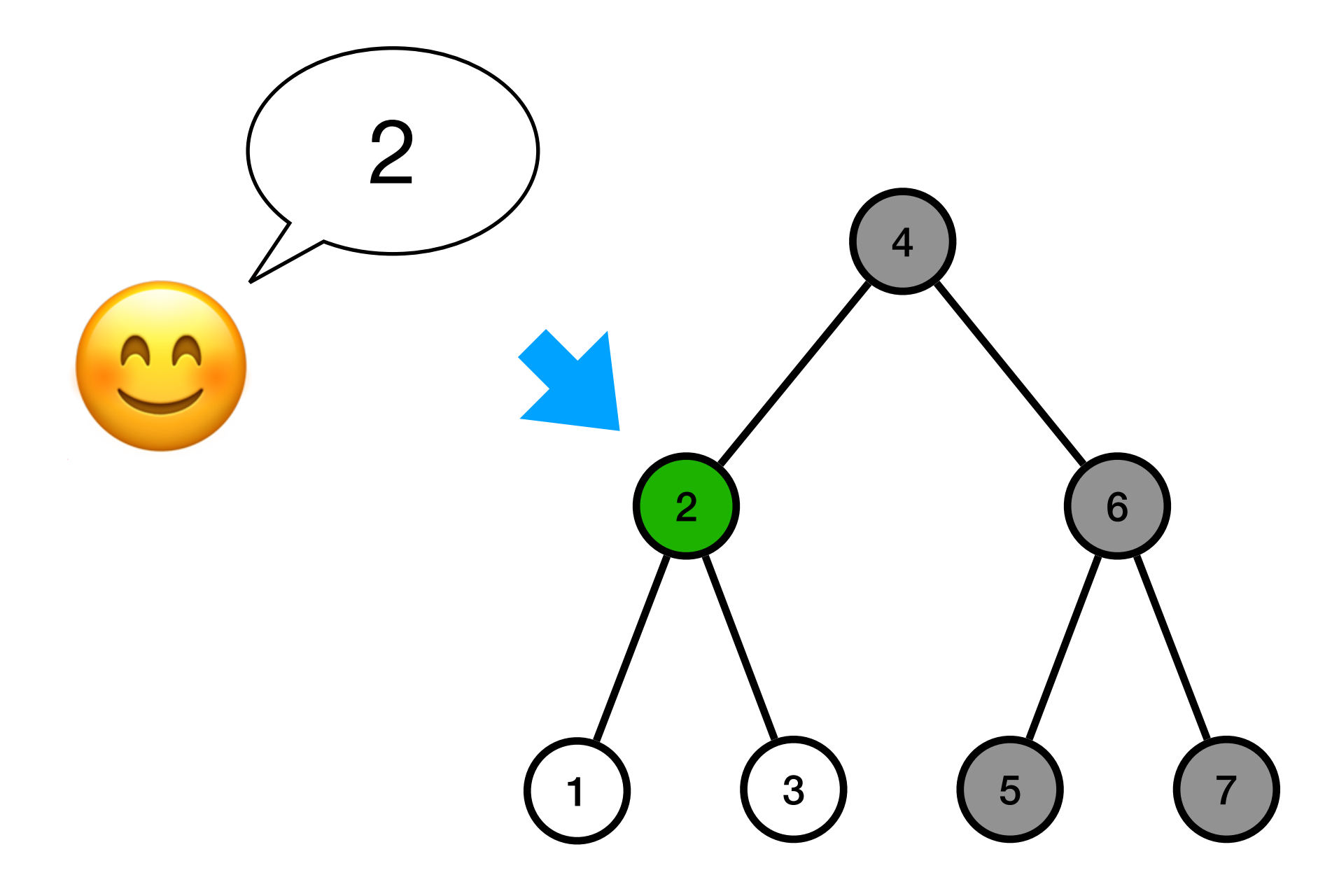

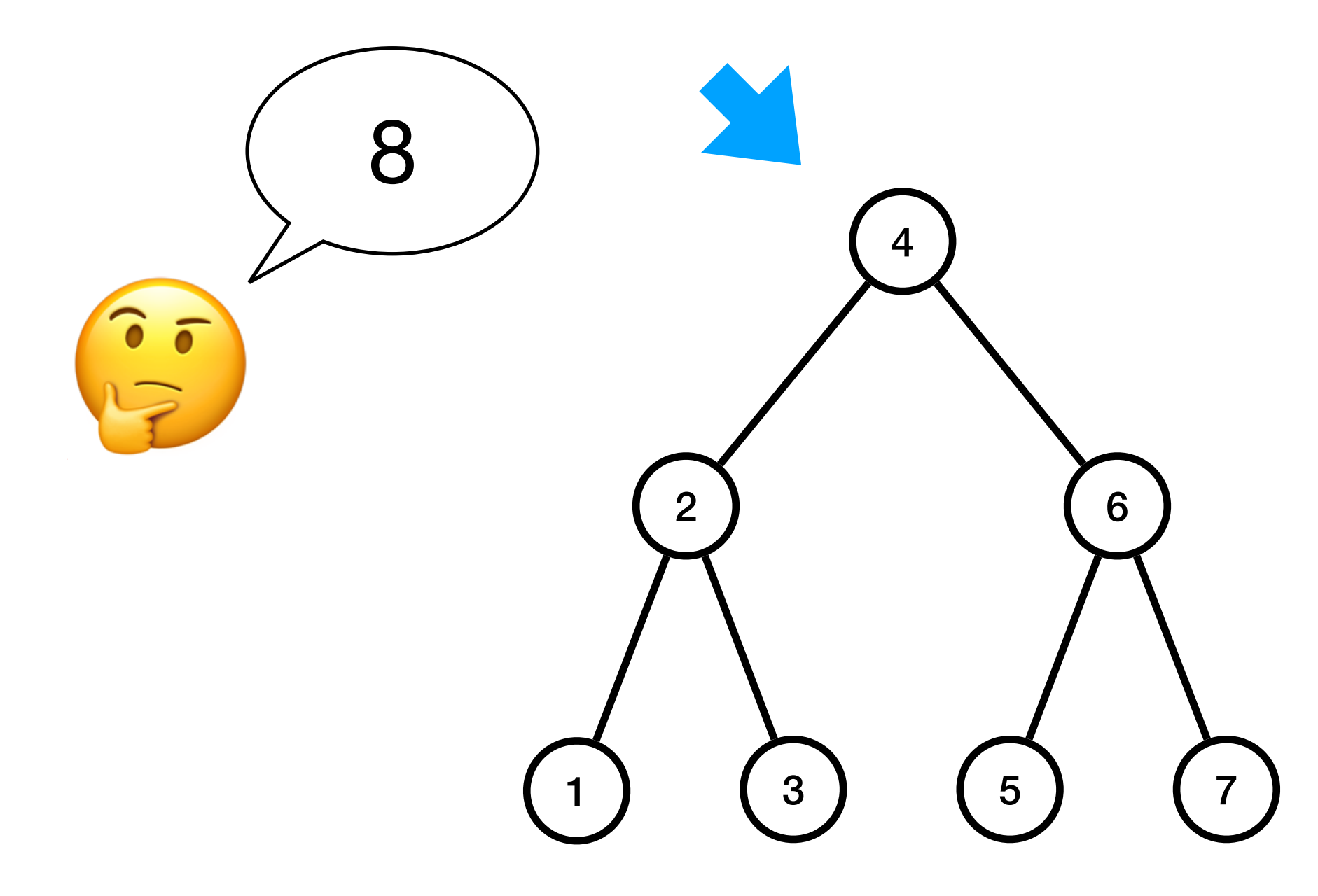

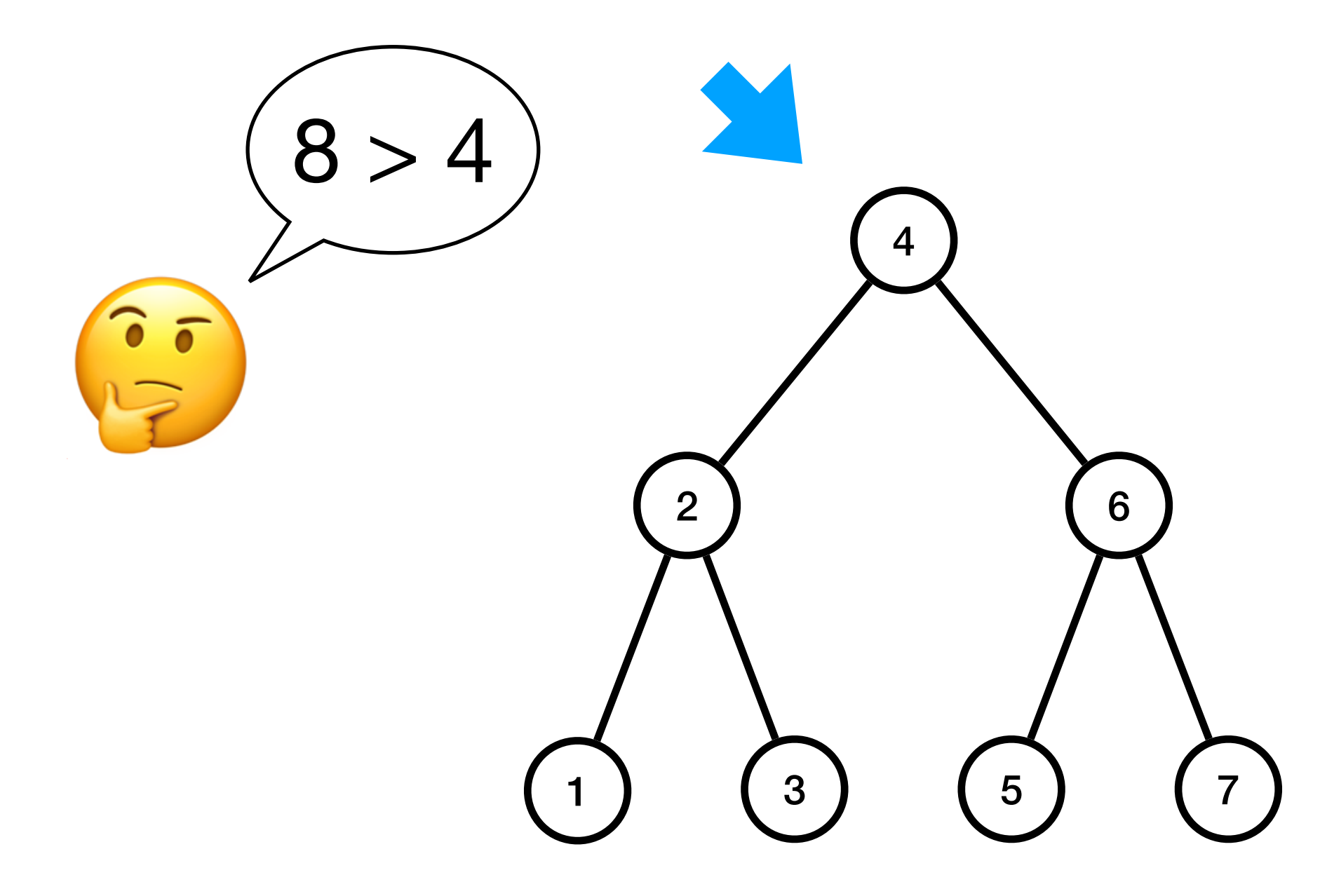

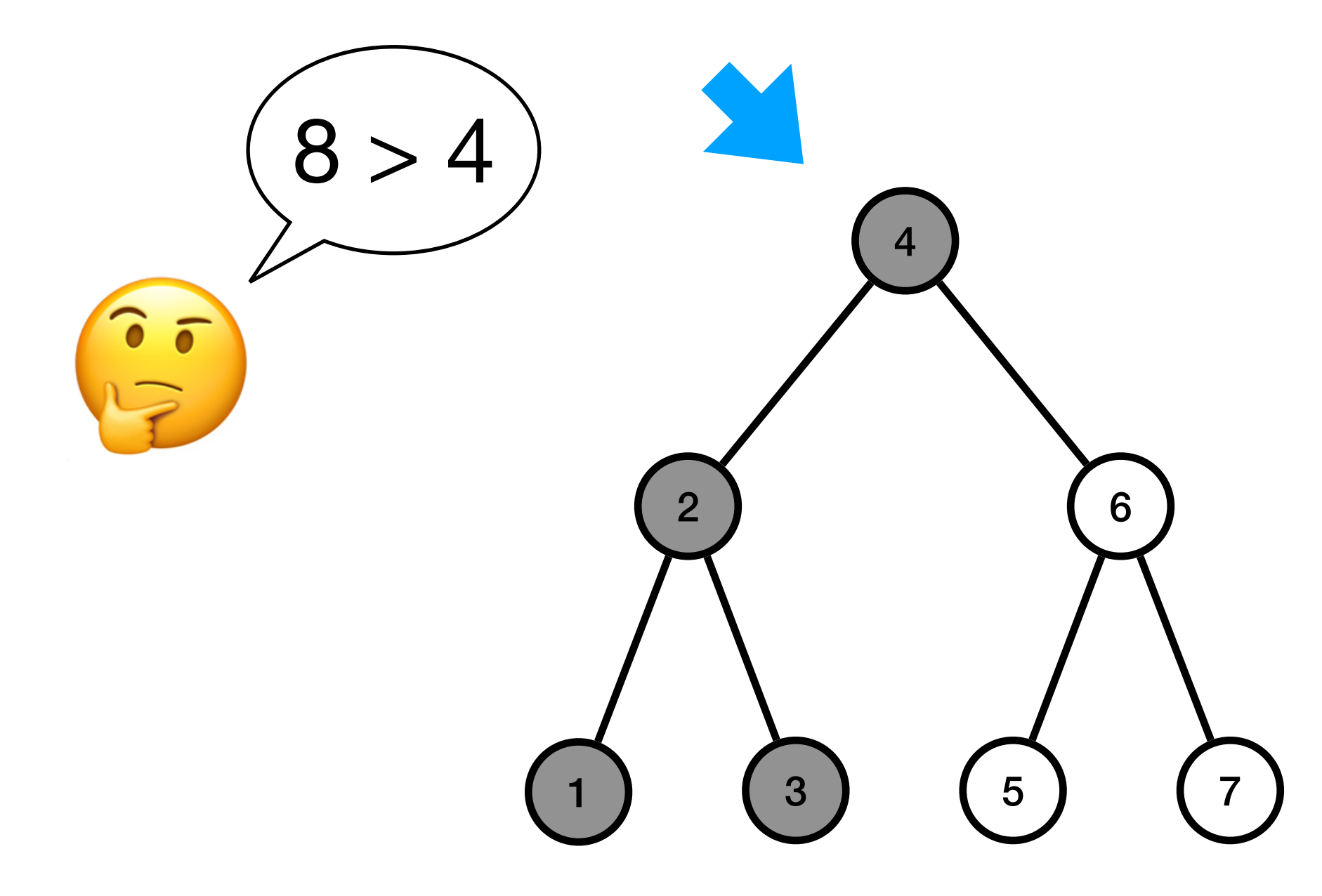

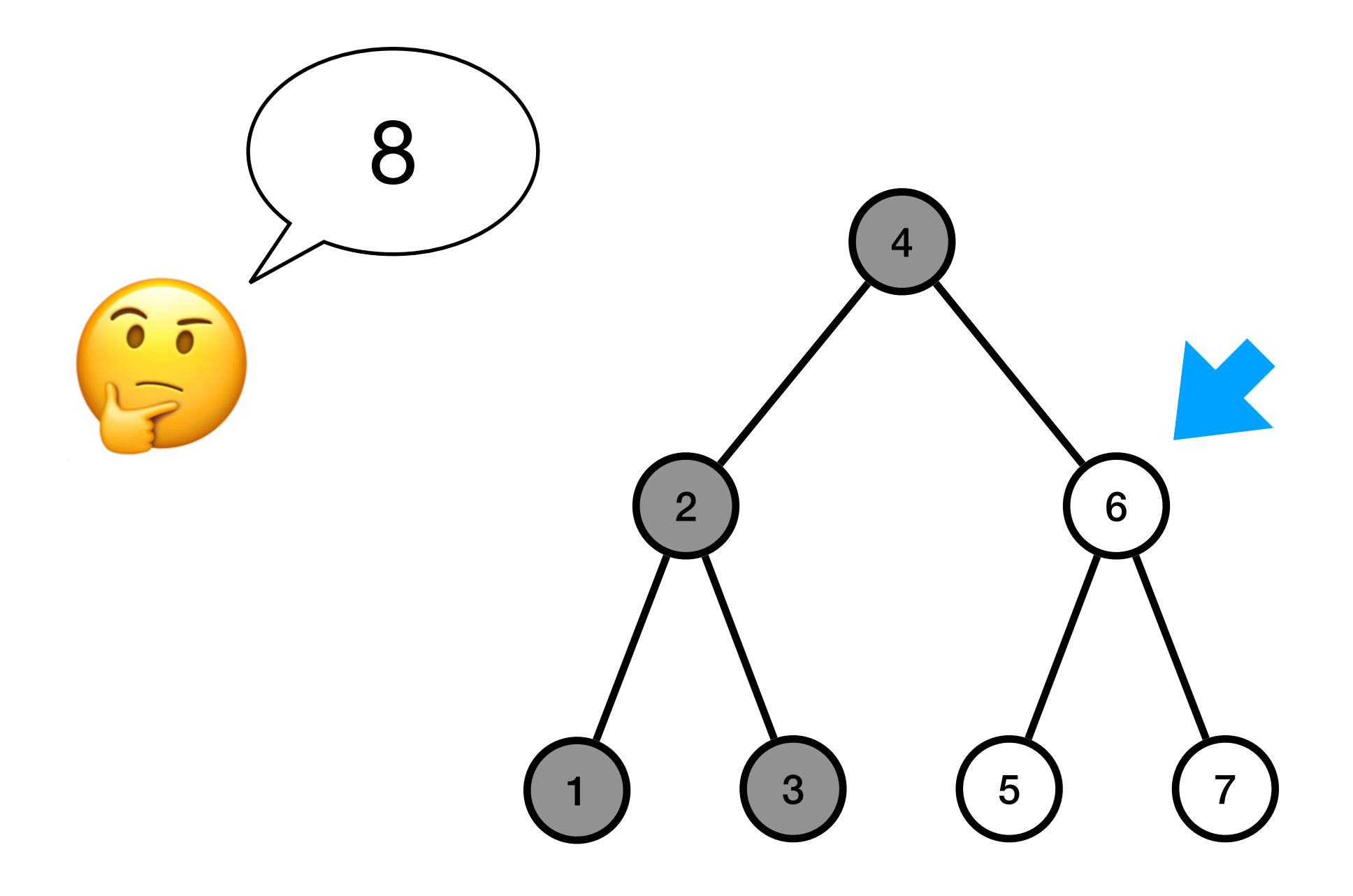

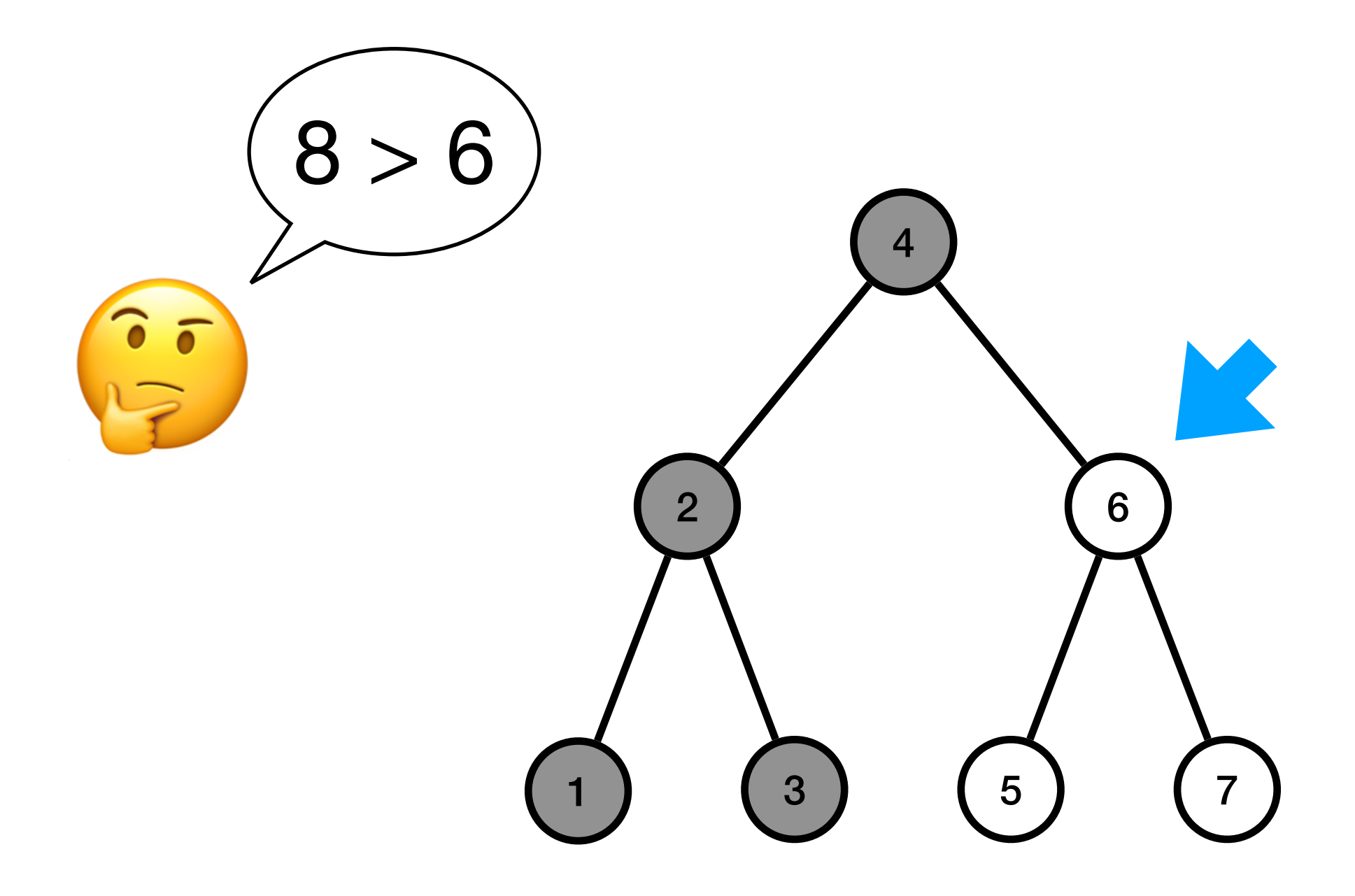

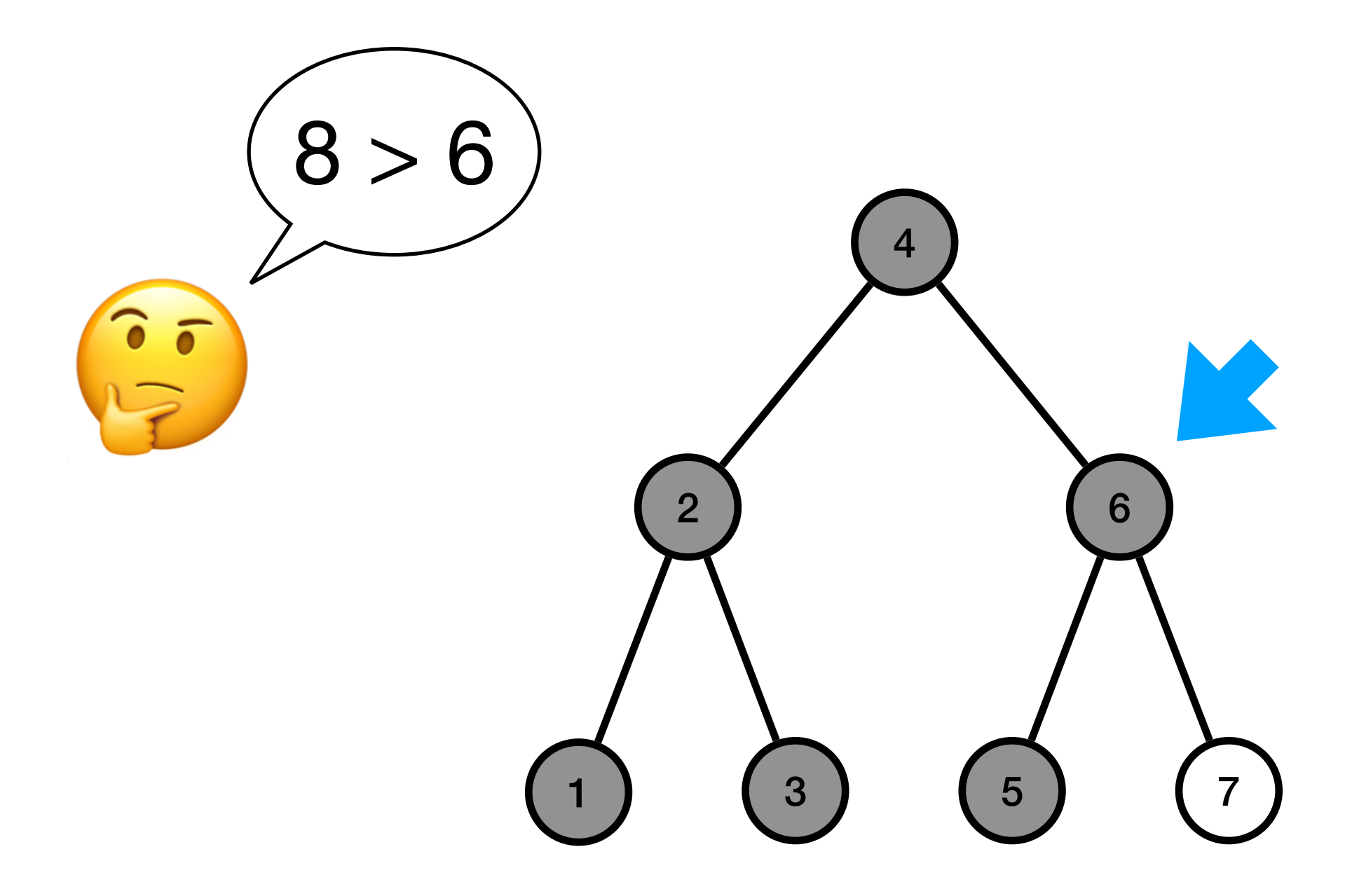

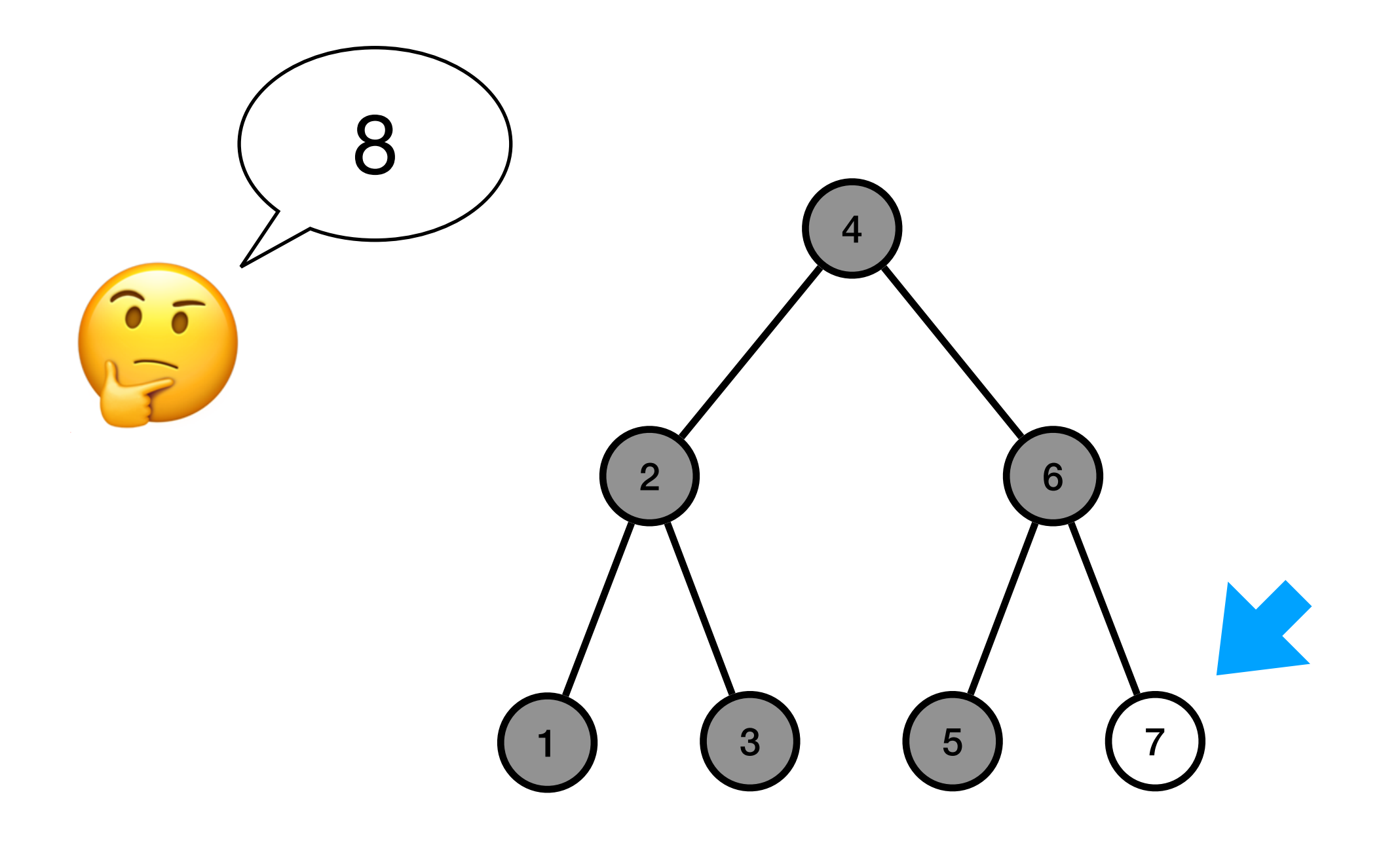

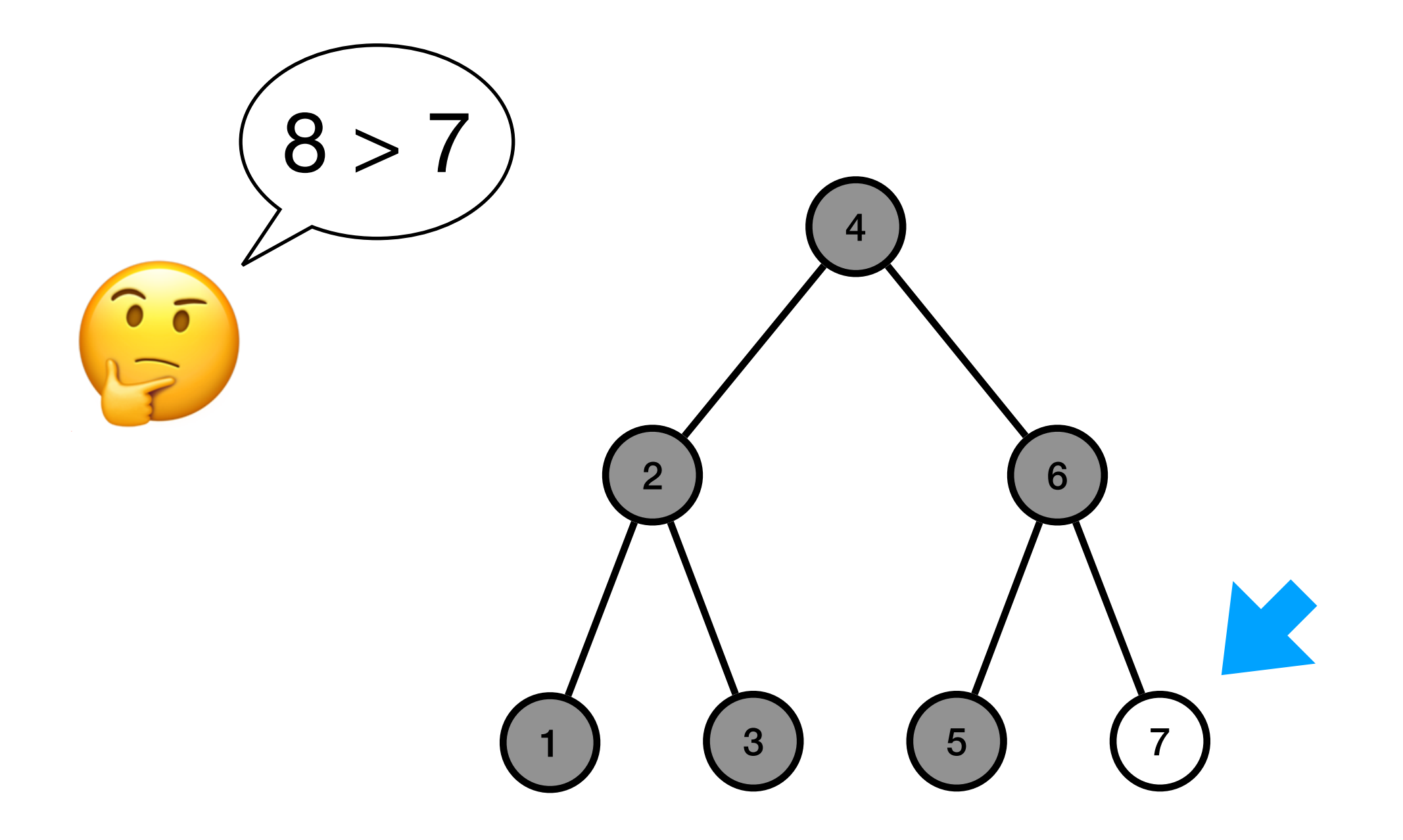
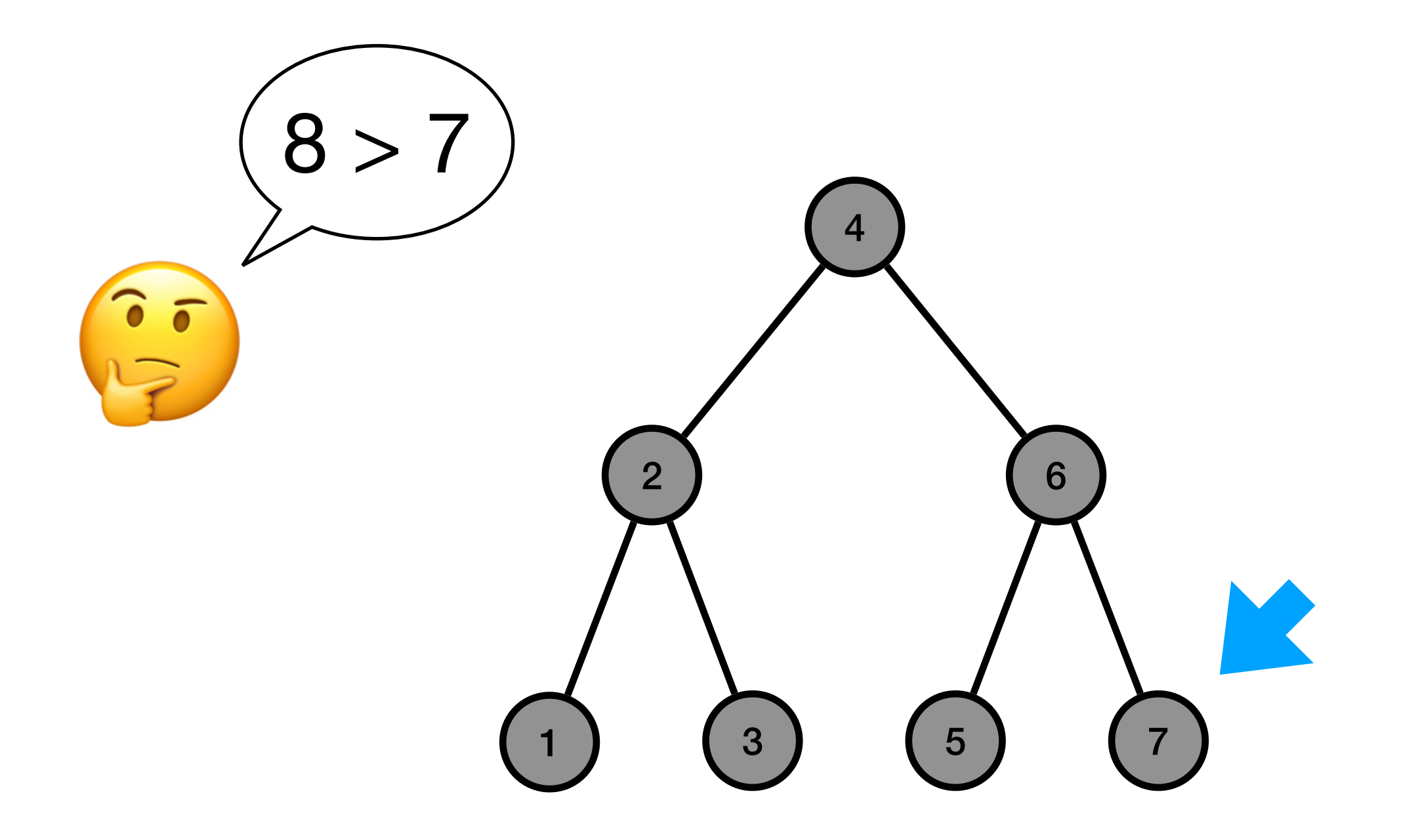

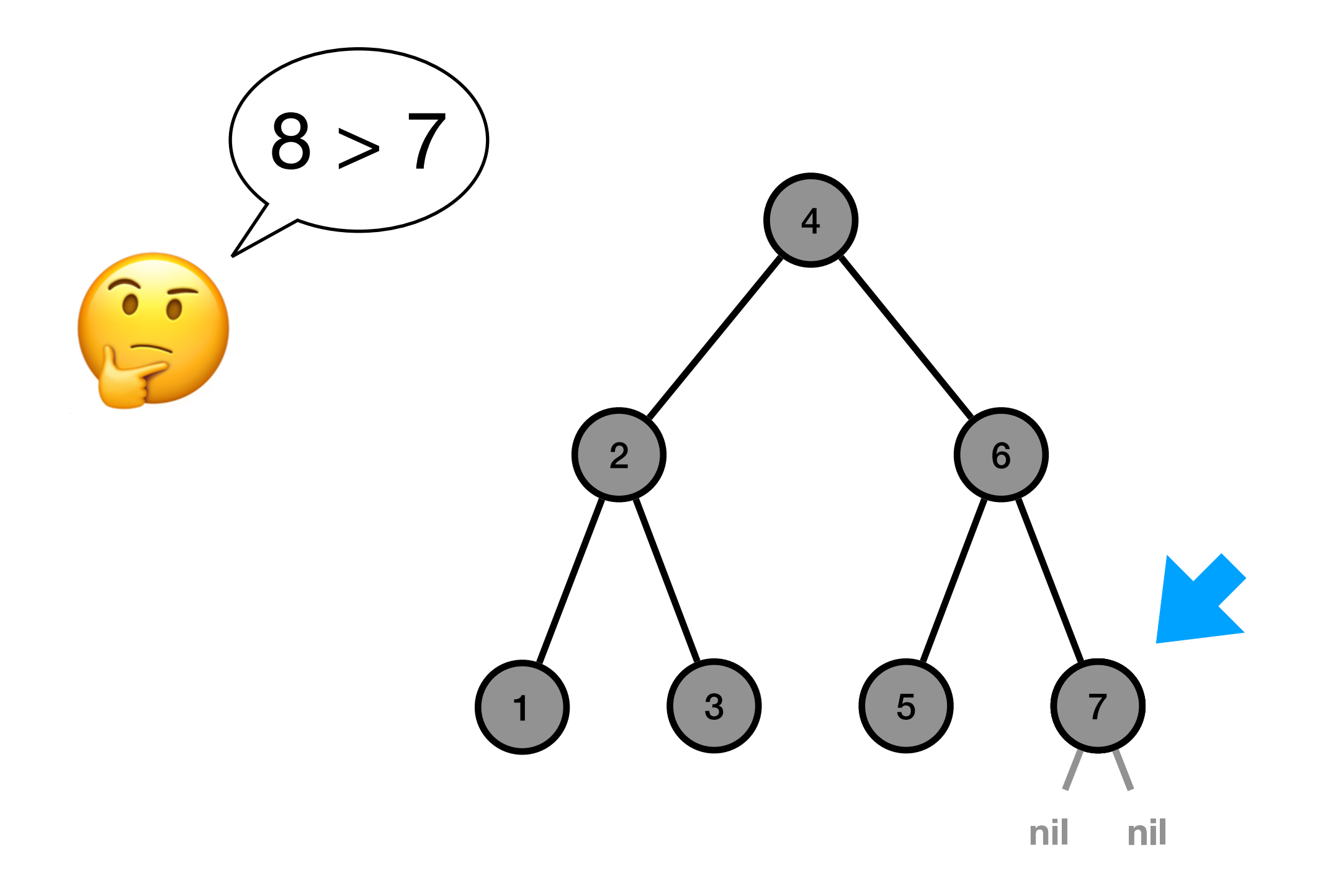

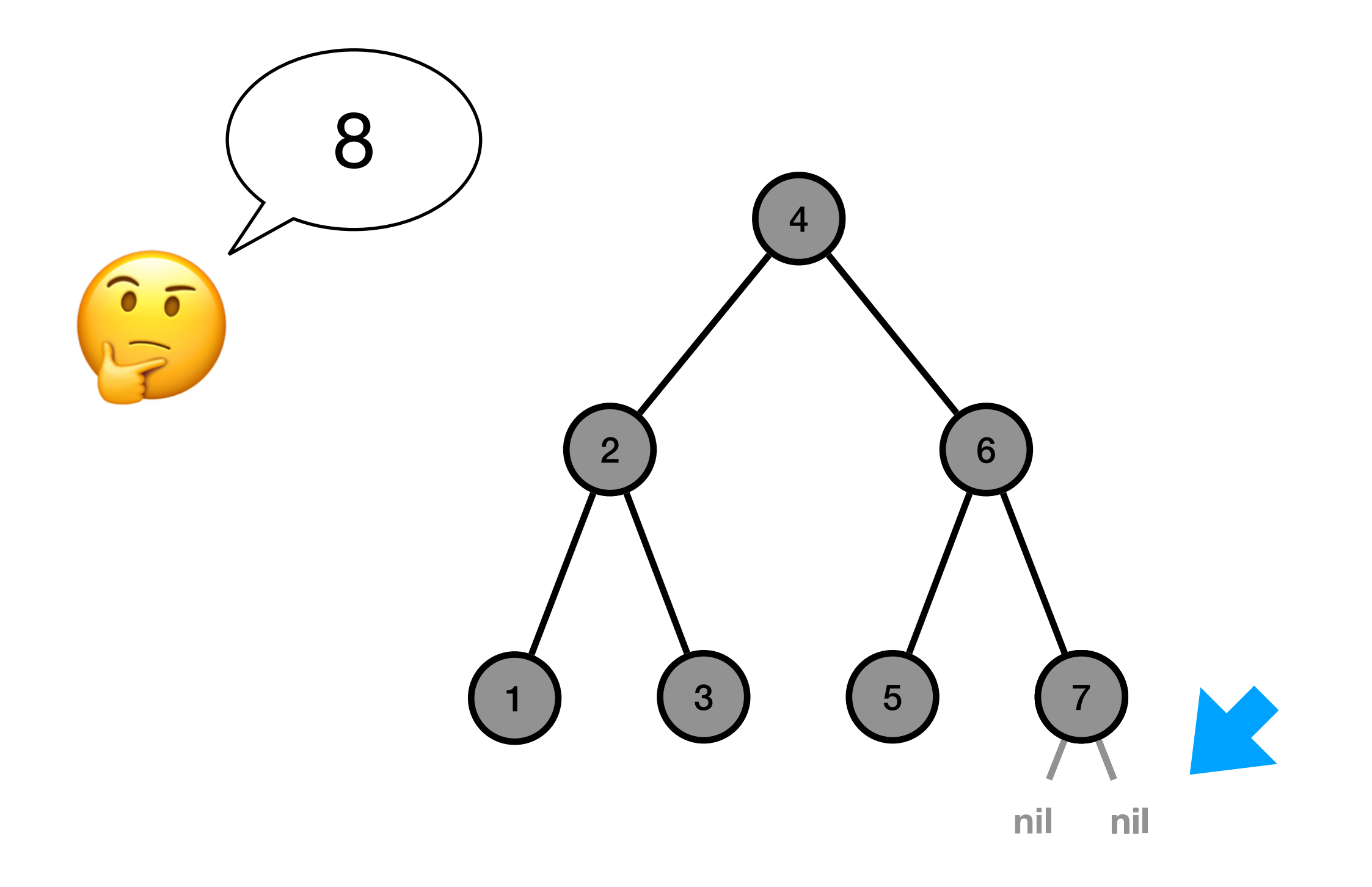

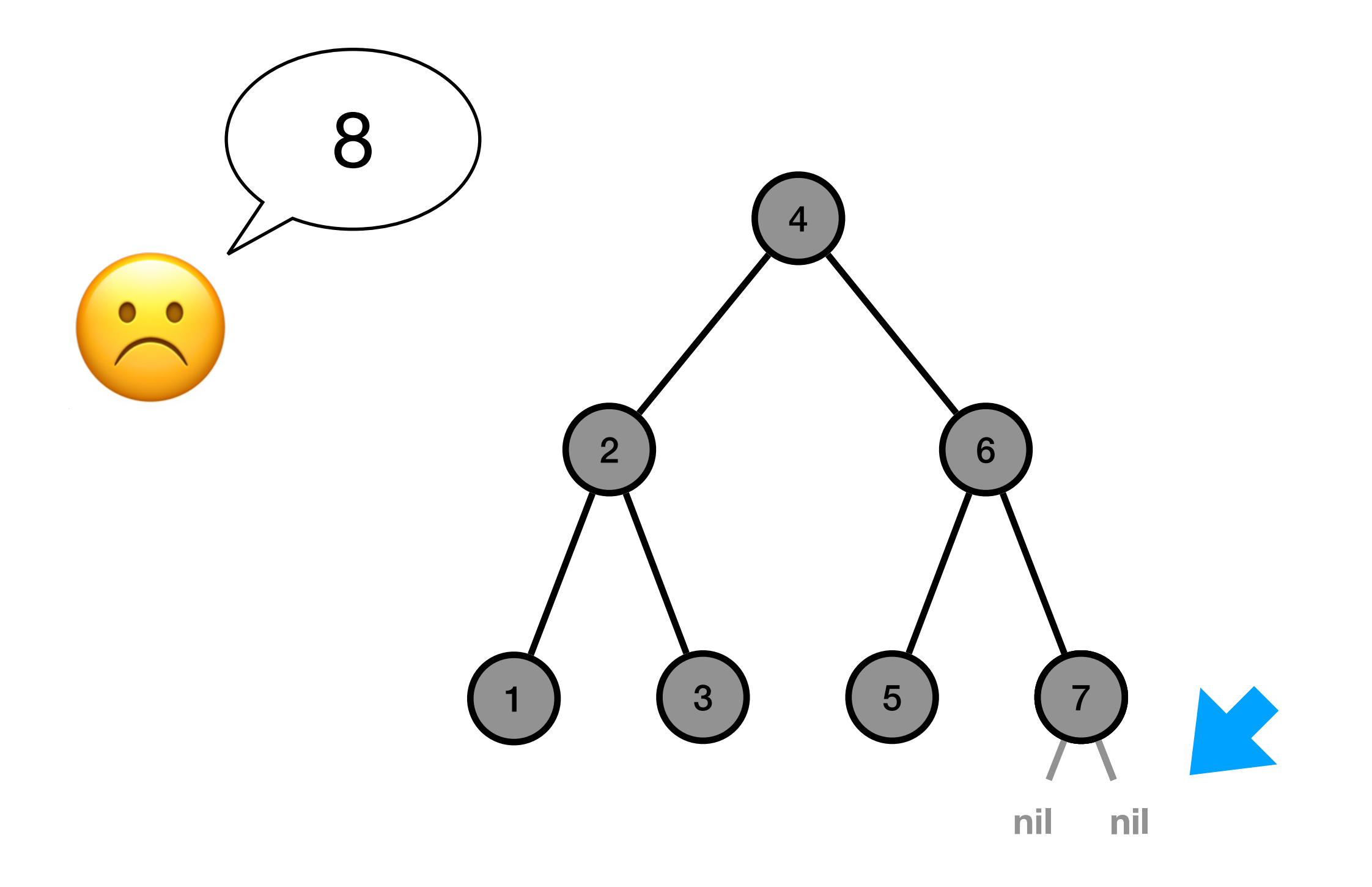

```
def rechercher_abr(nœud, x):	
if est_vide(nœud):	
    return False	
elif x == valeur(nœud):	
    return True	
elif x < valeur(nœud):	
    return rechercher_abr(enfant gauche(nœud), x)
else:
```
return rechercher abr(enfant droit(nœud), x)

# Temps de recherche

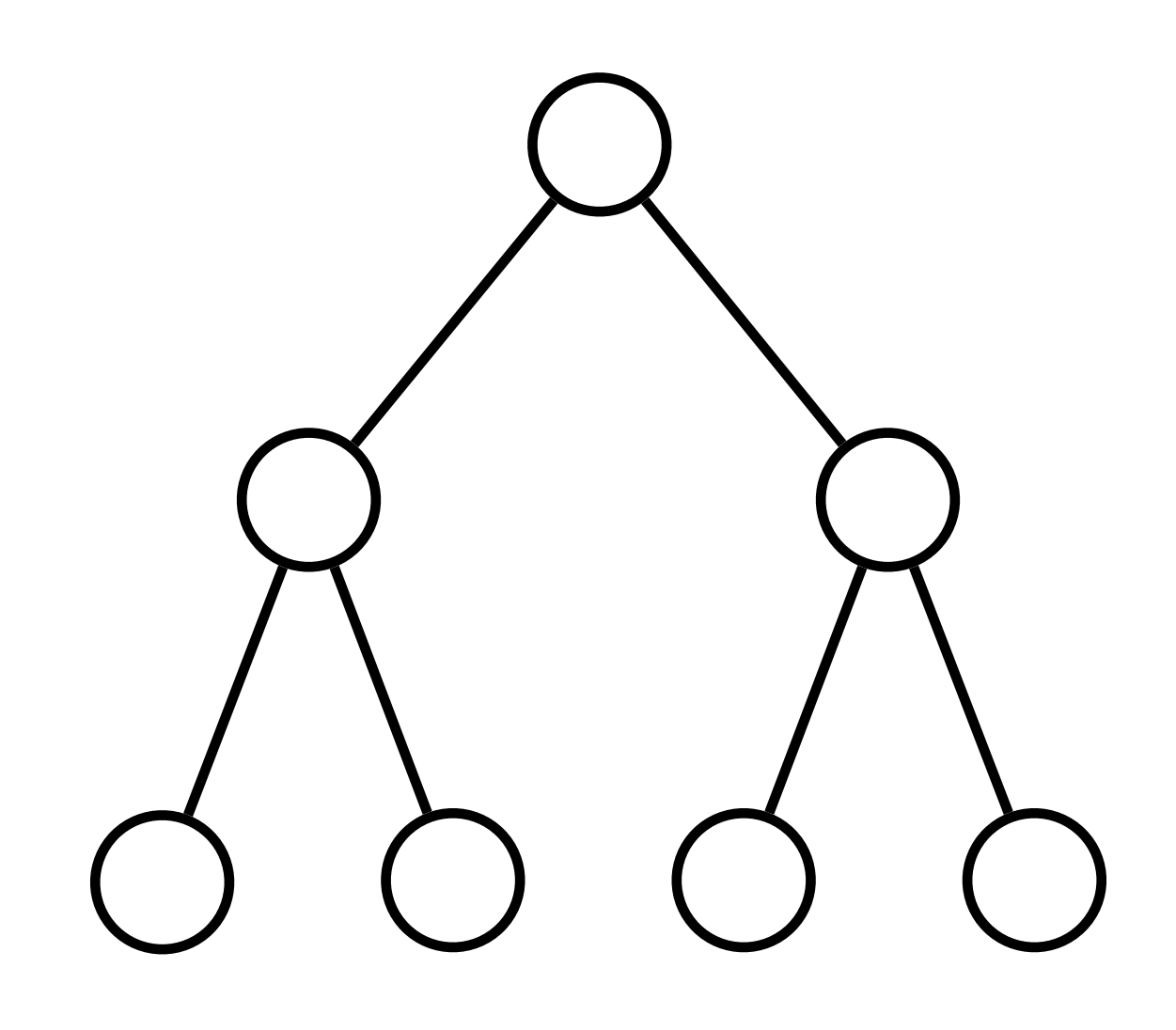

# Temps de recherche

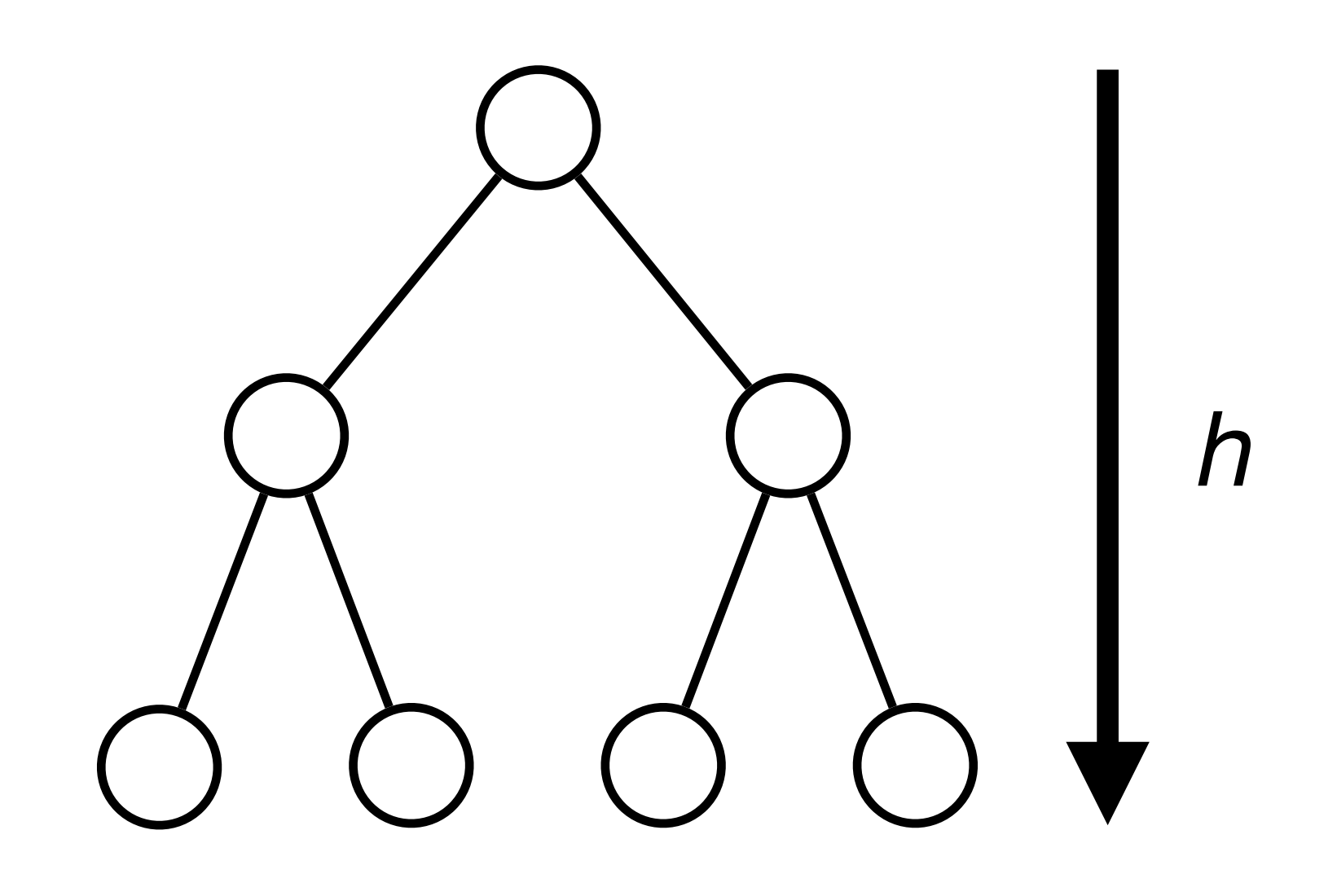

# Pour un ABR équilibré

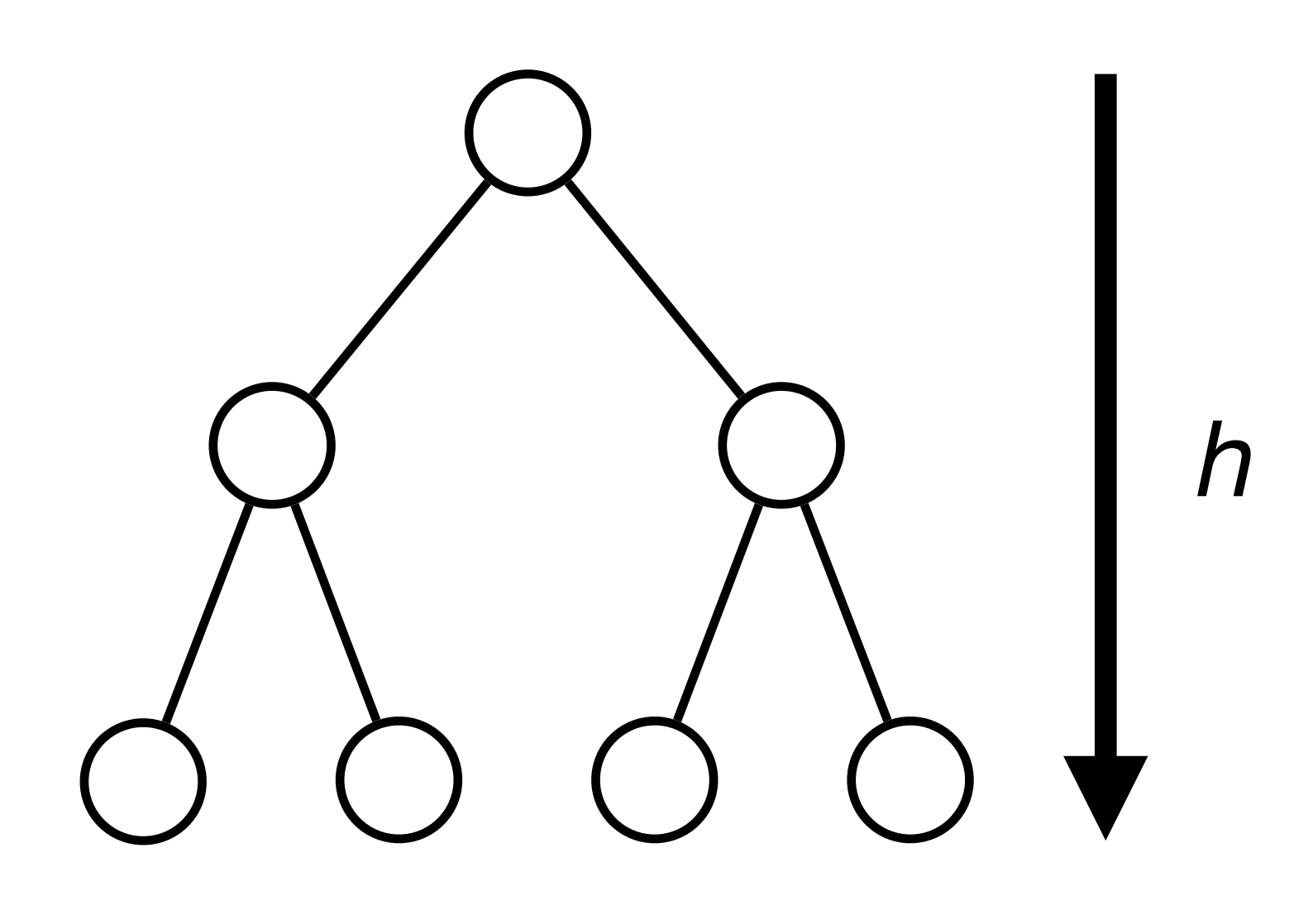

# Pour un ABR équilibré

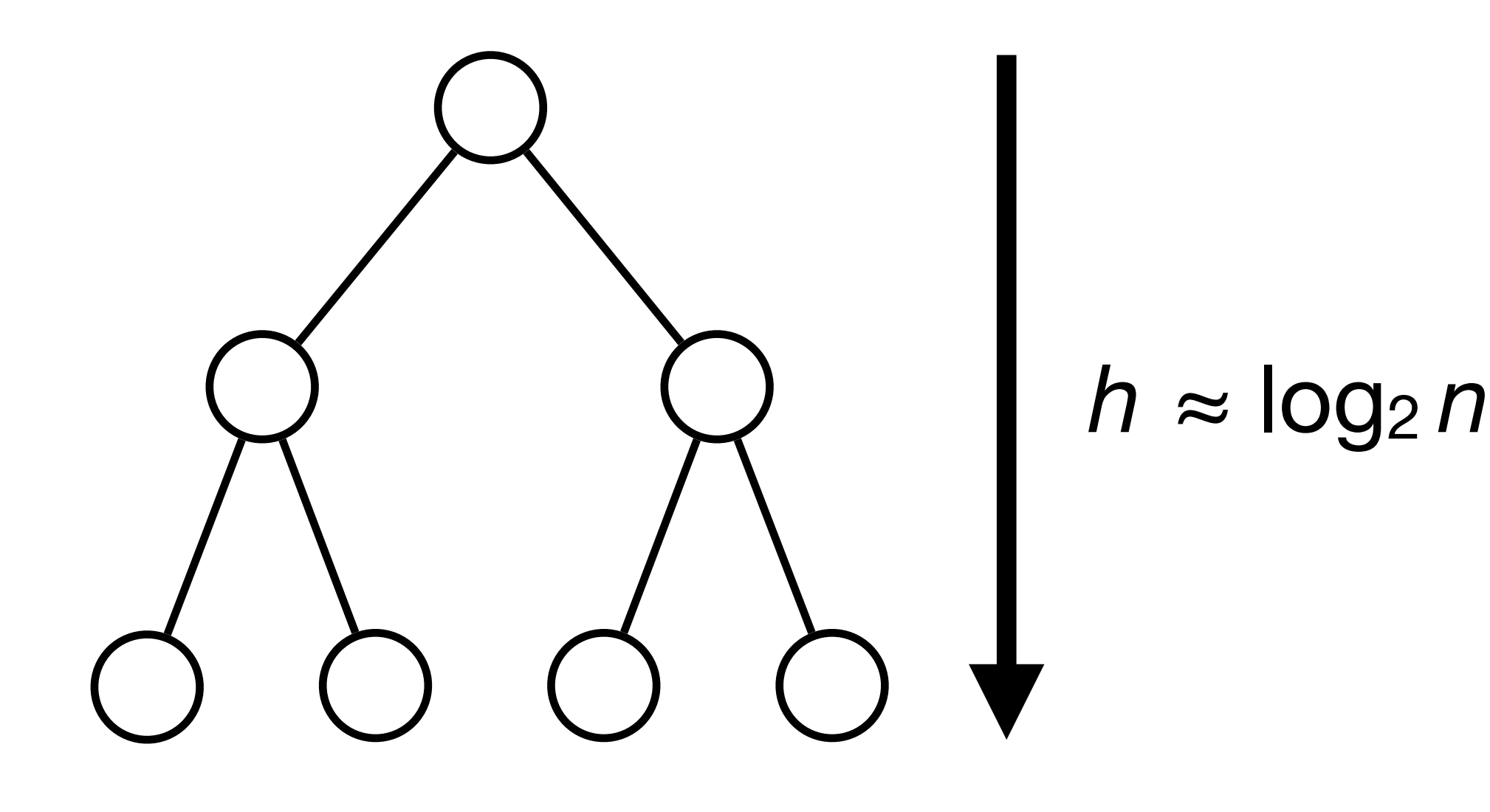

nil

nil

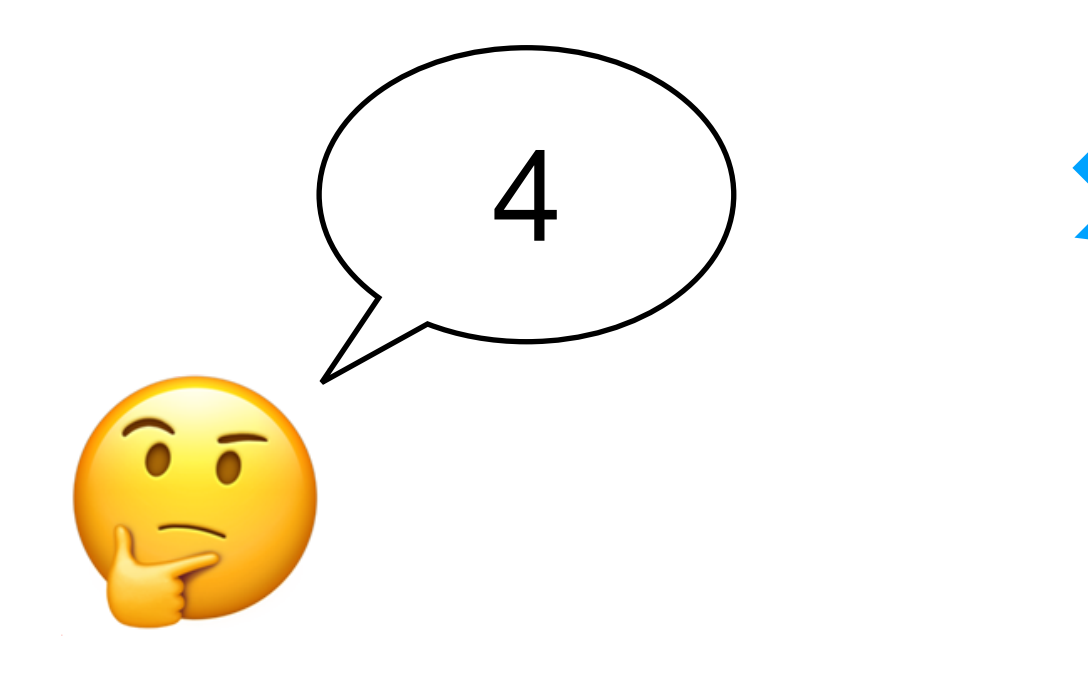

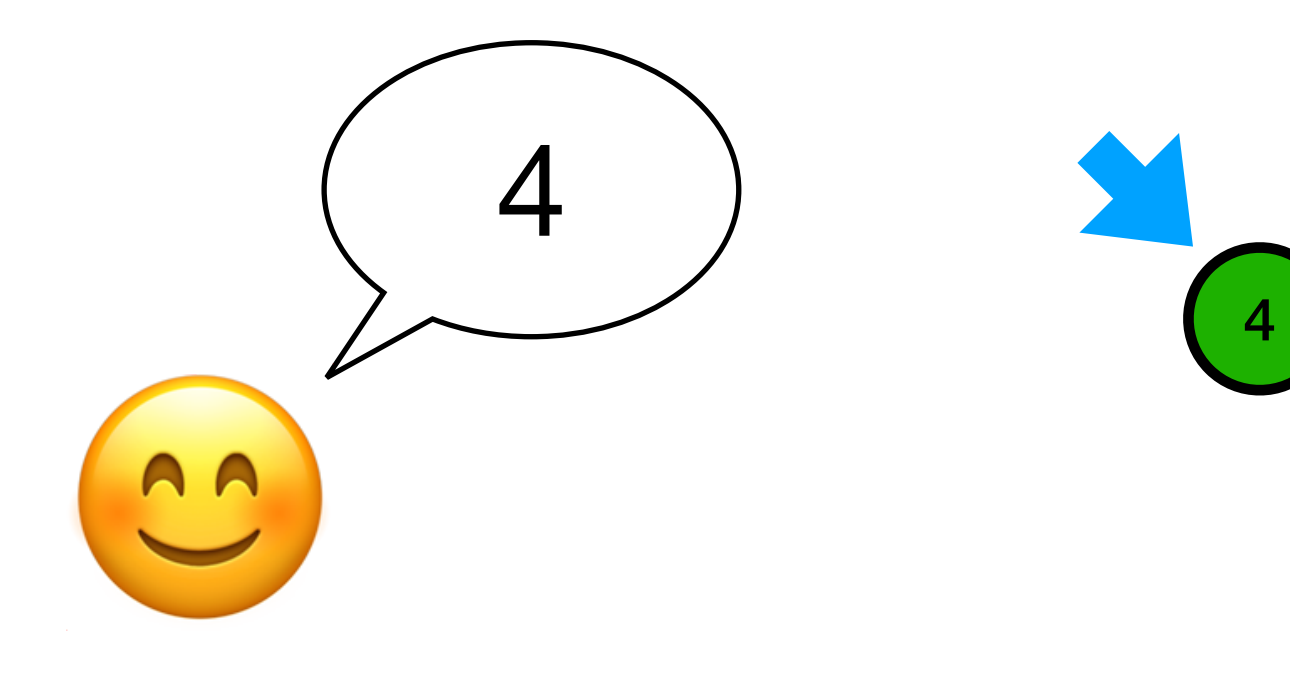

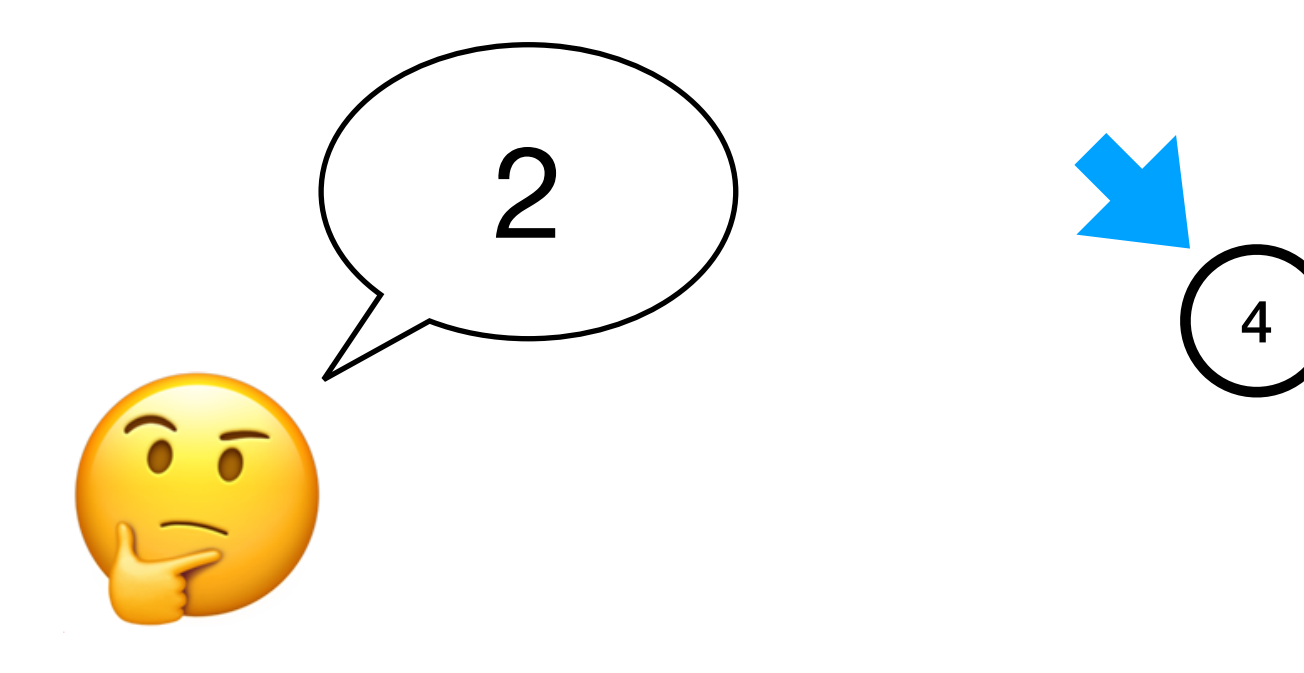

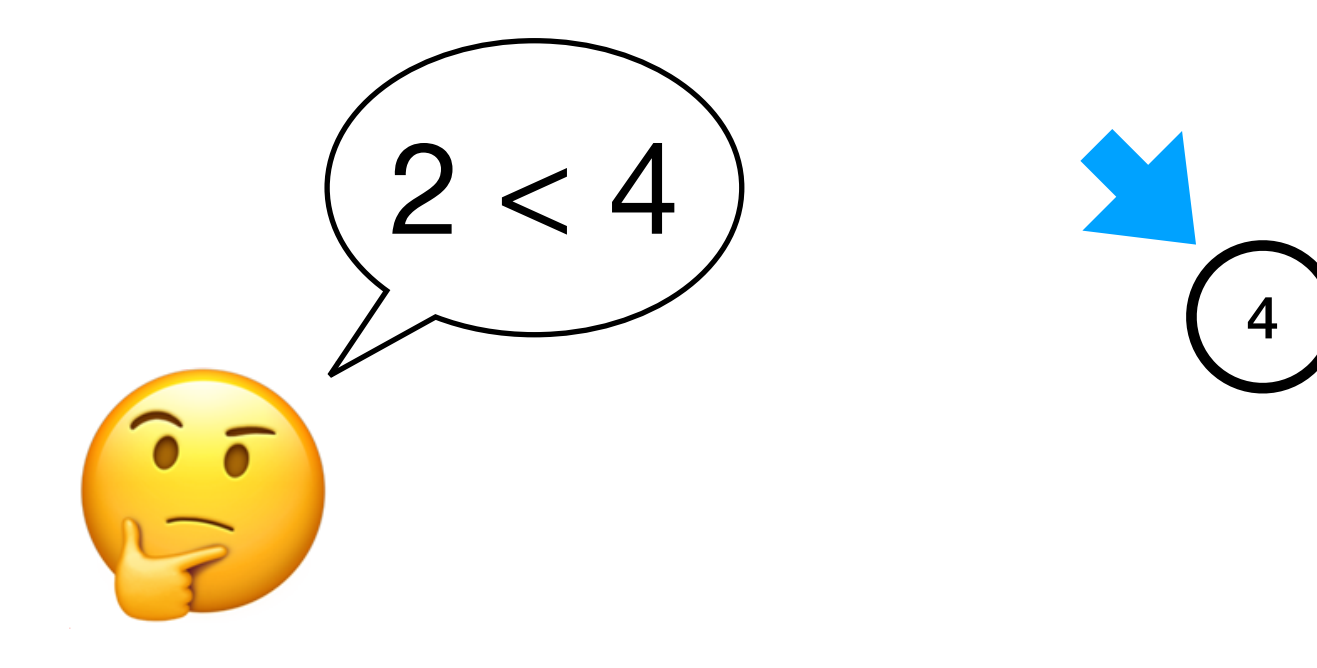

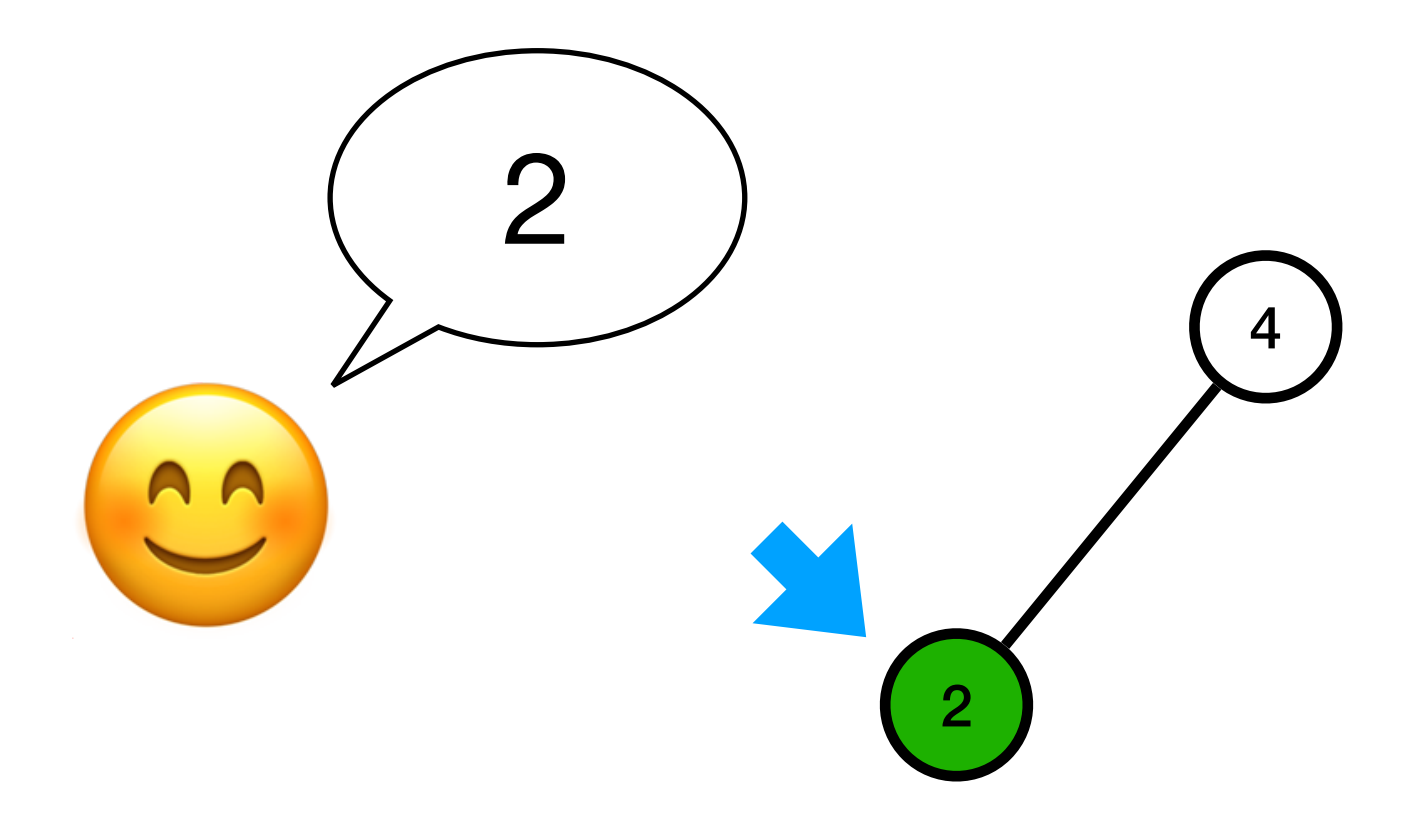

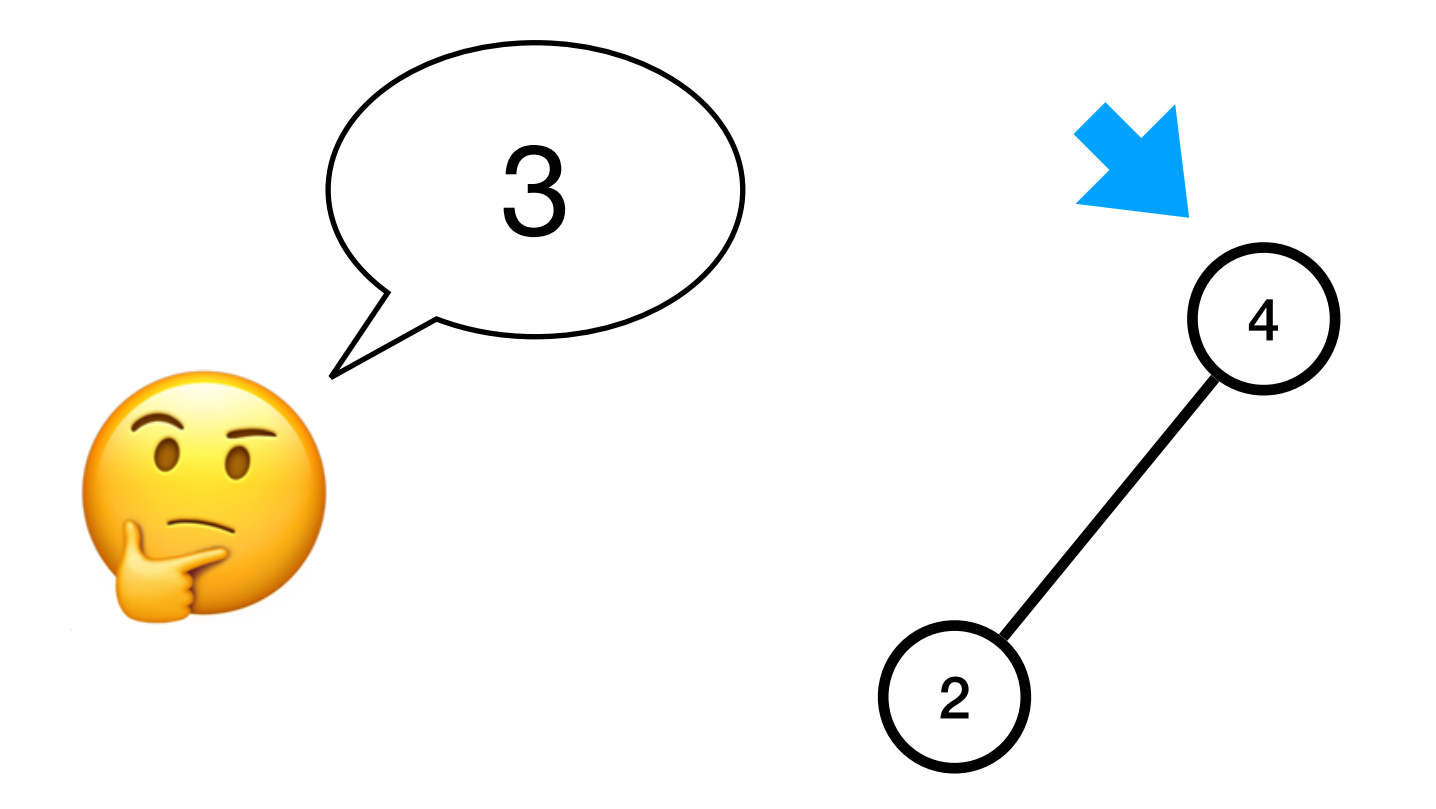

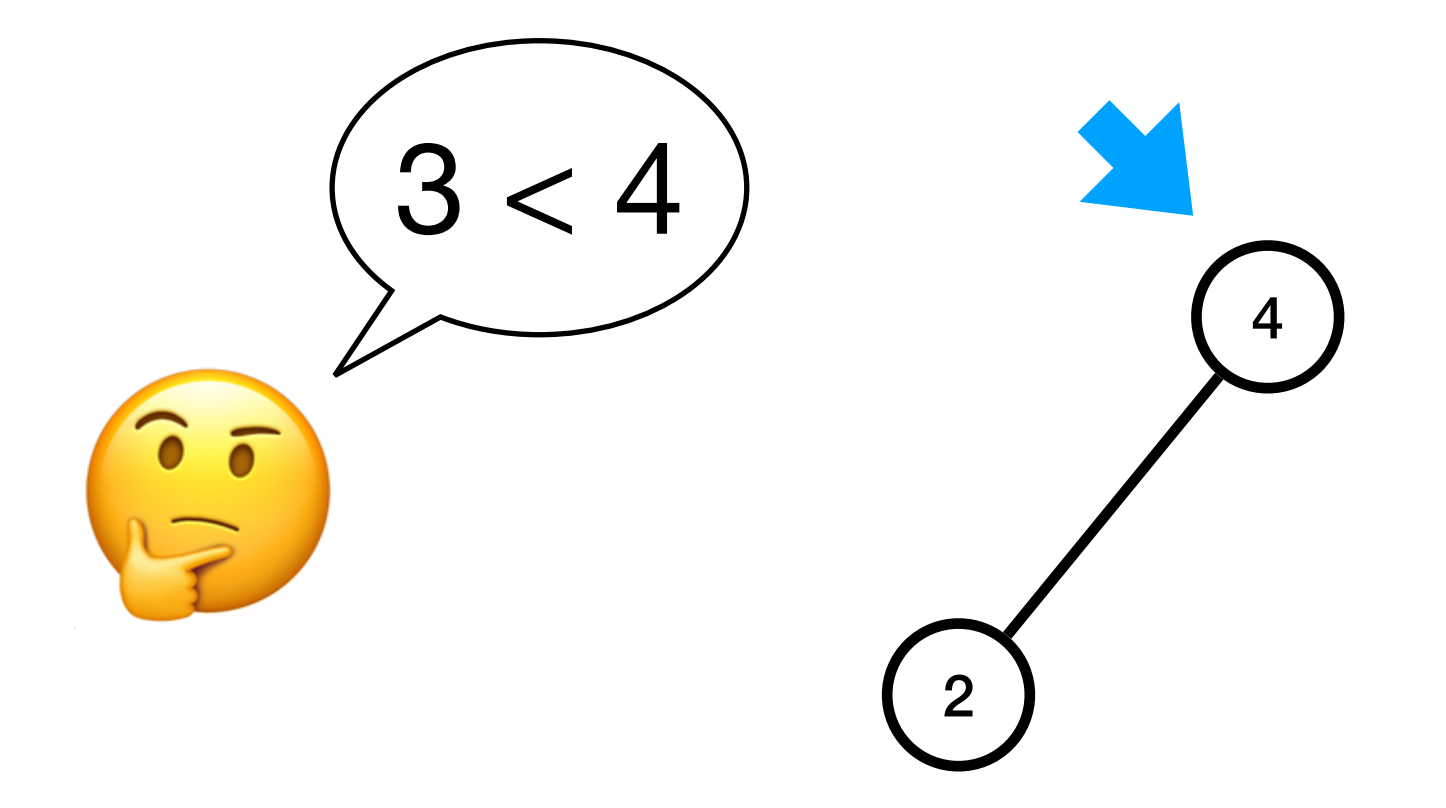

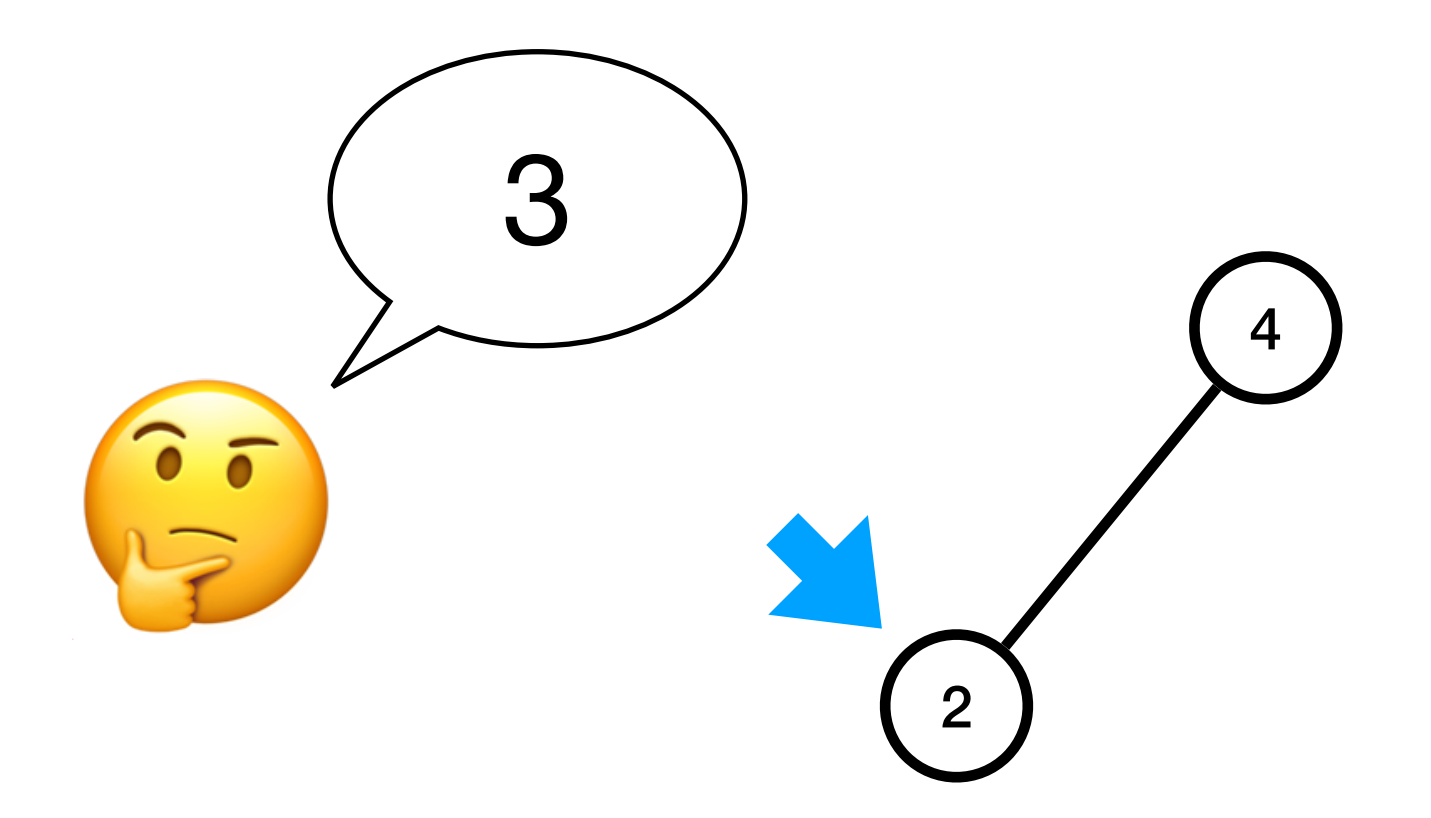

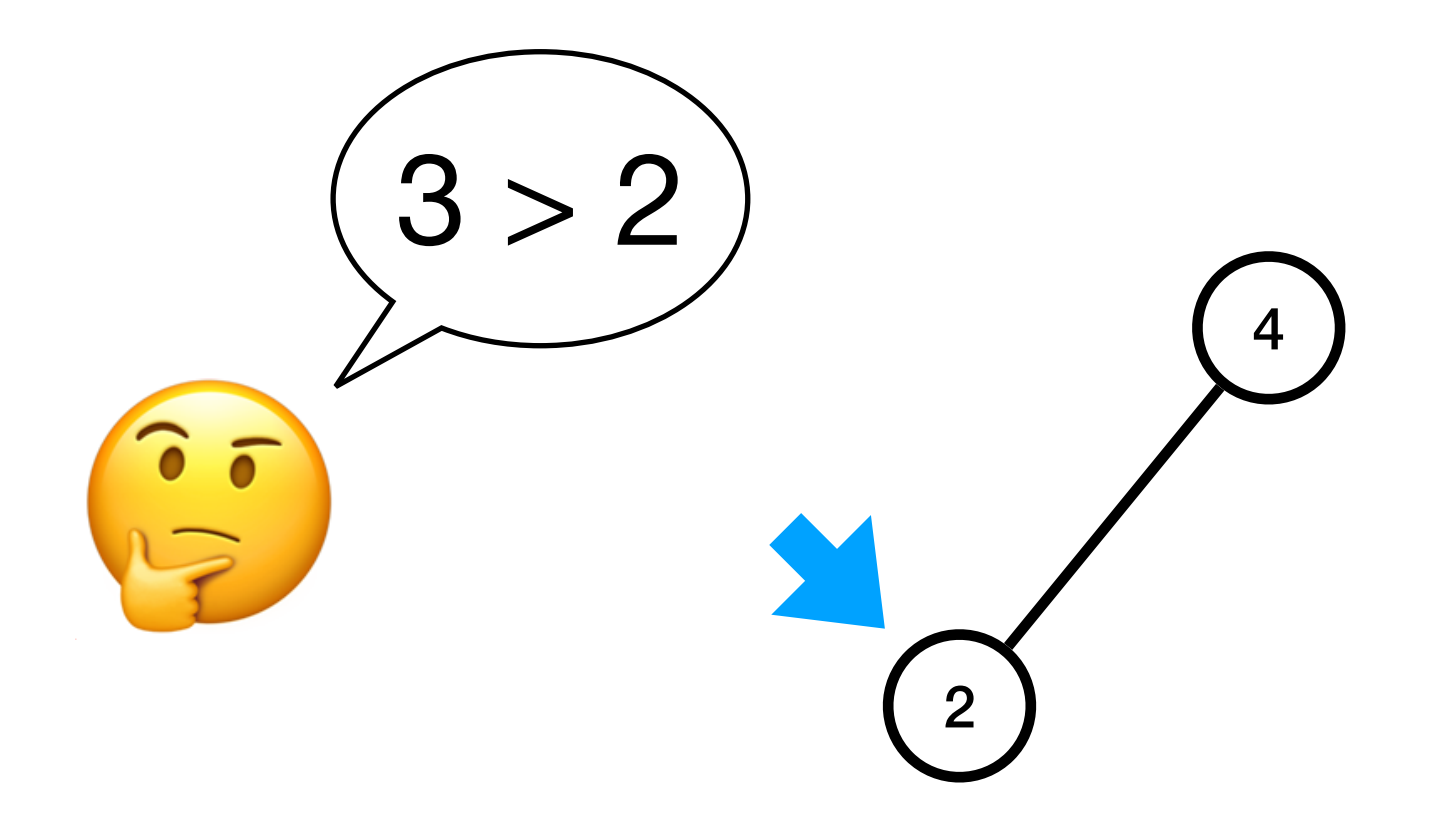

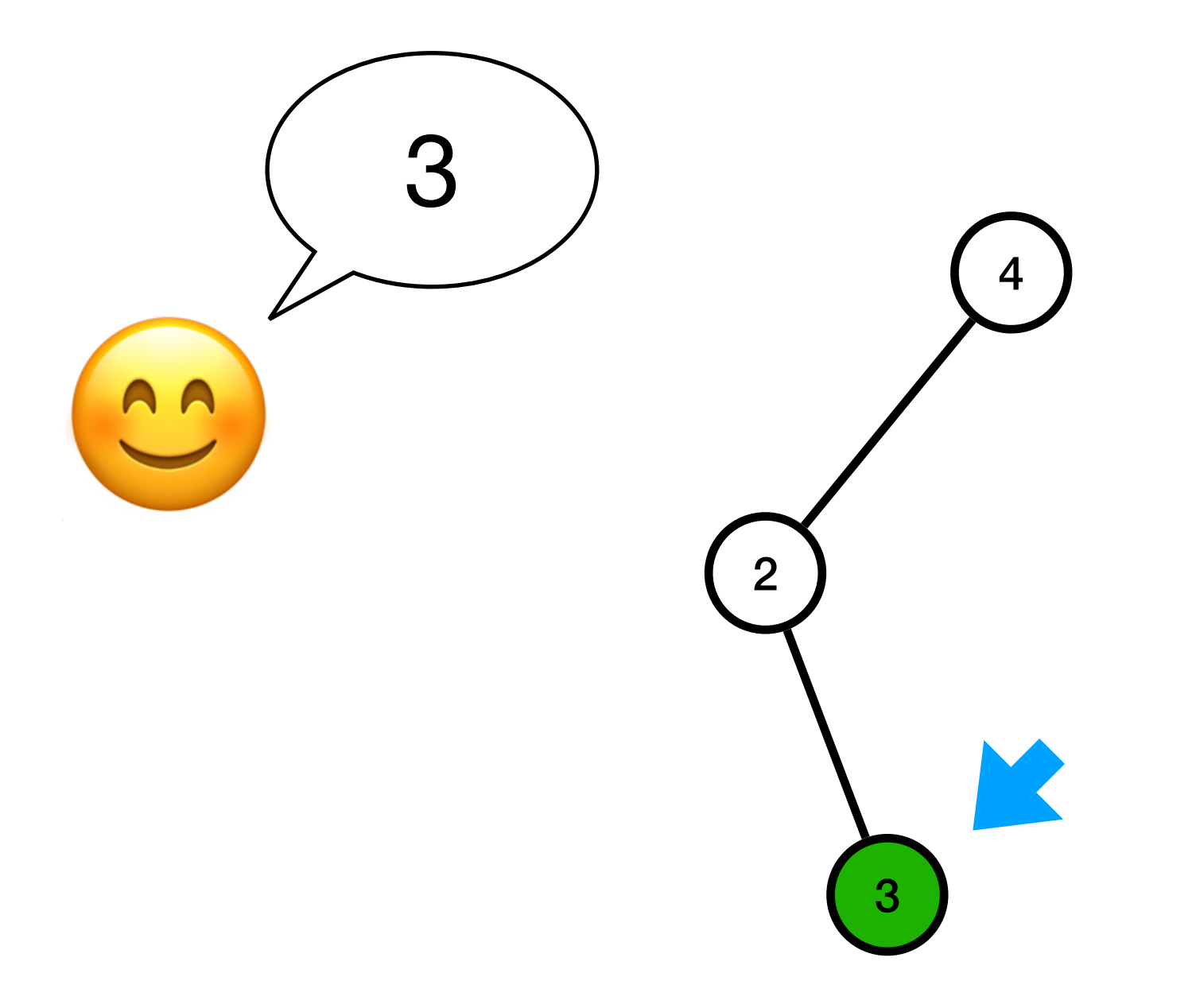

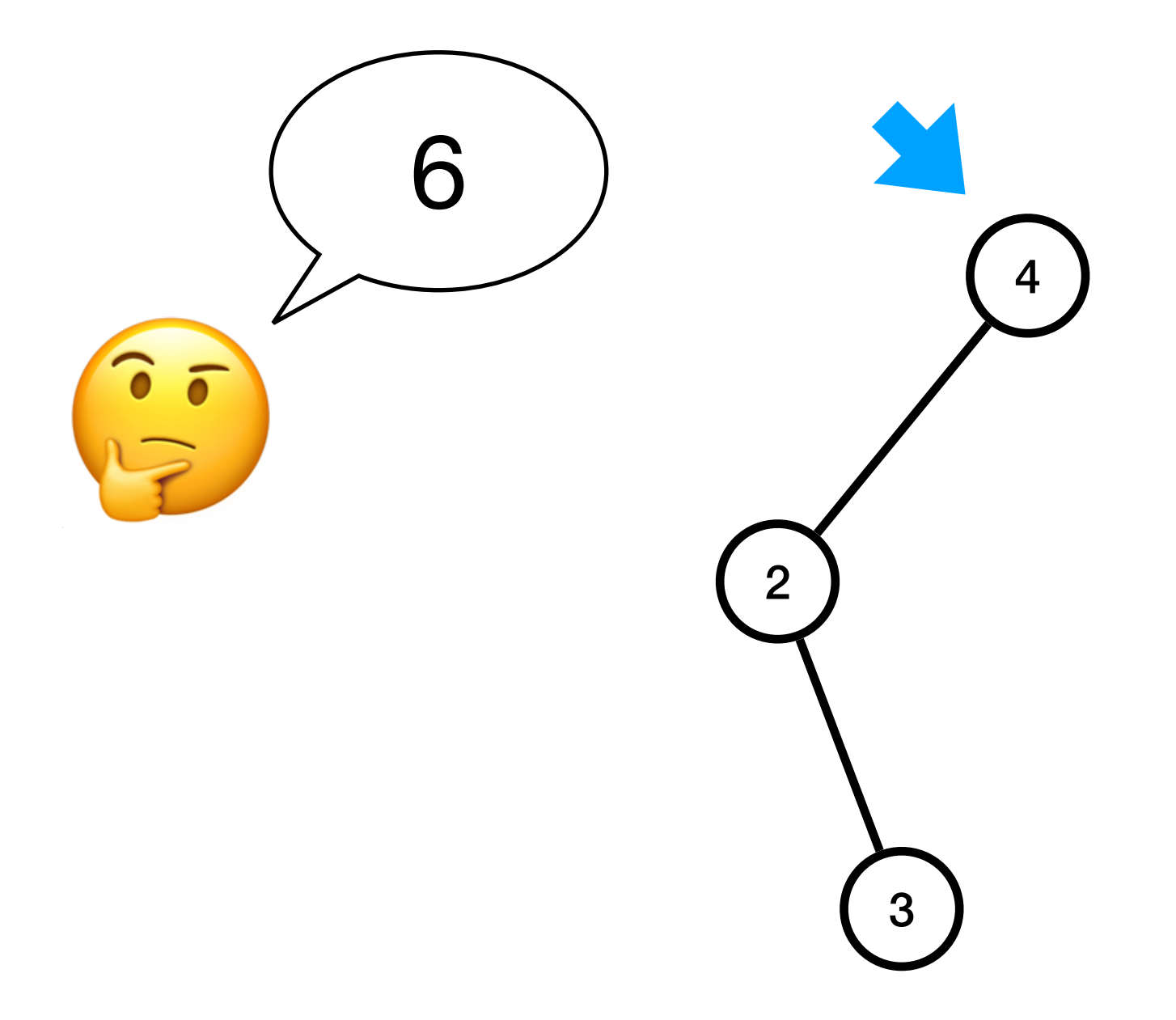

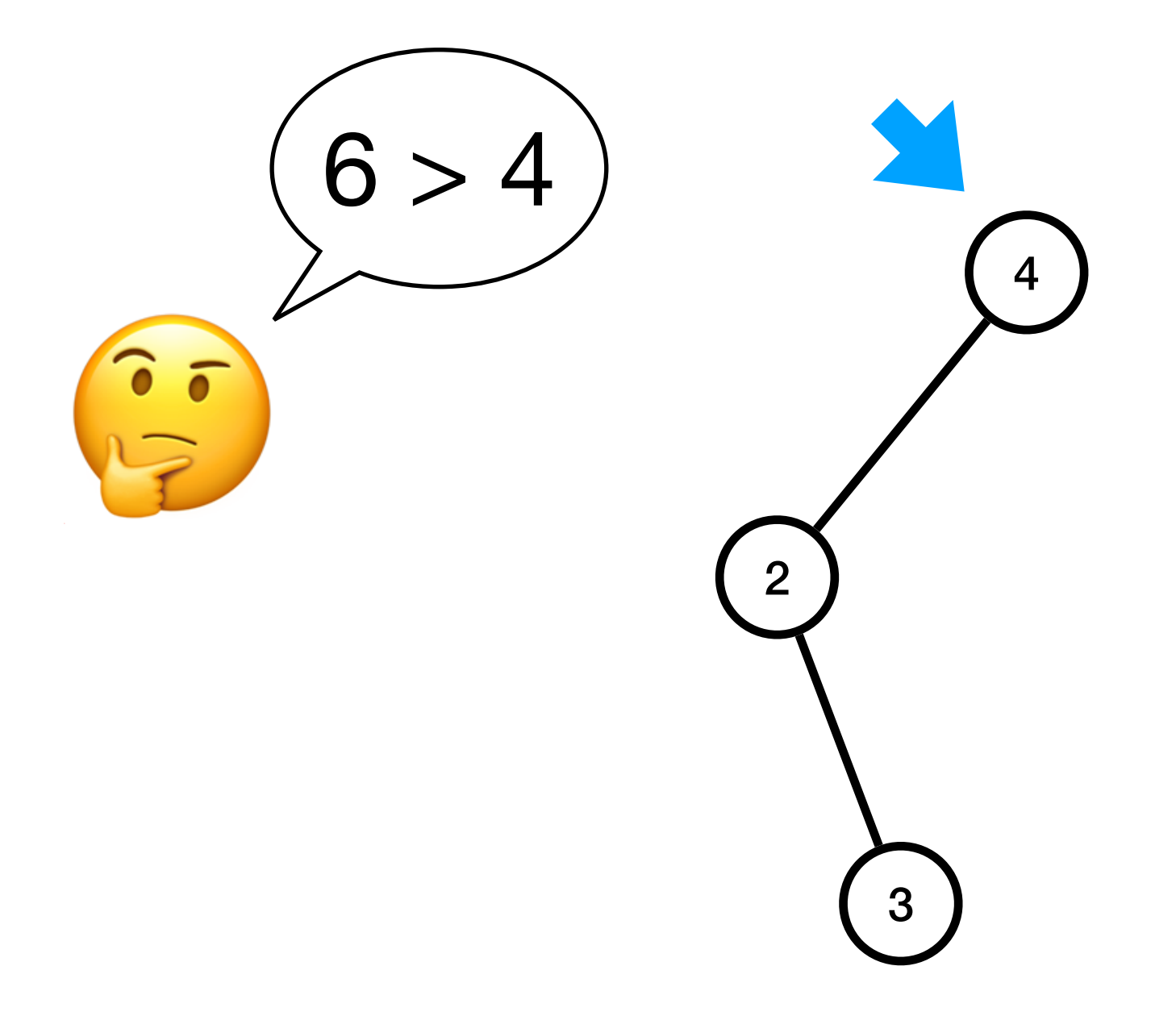

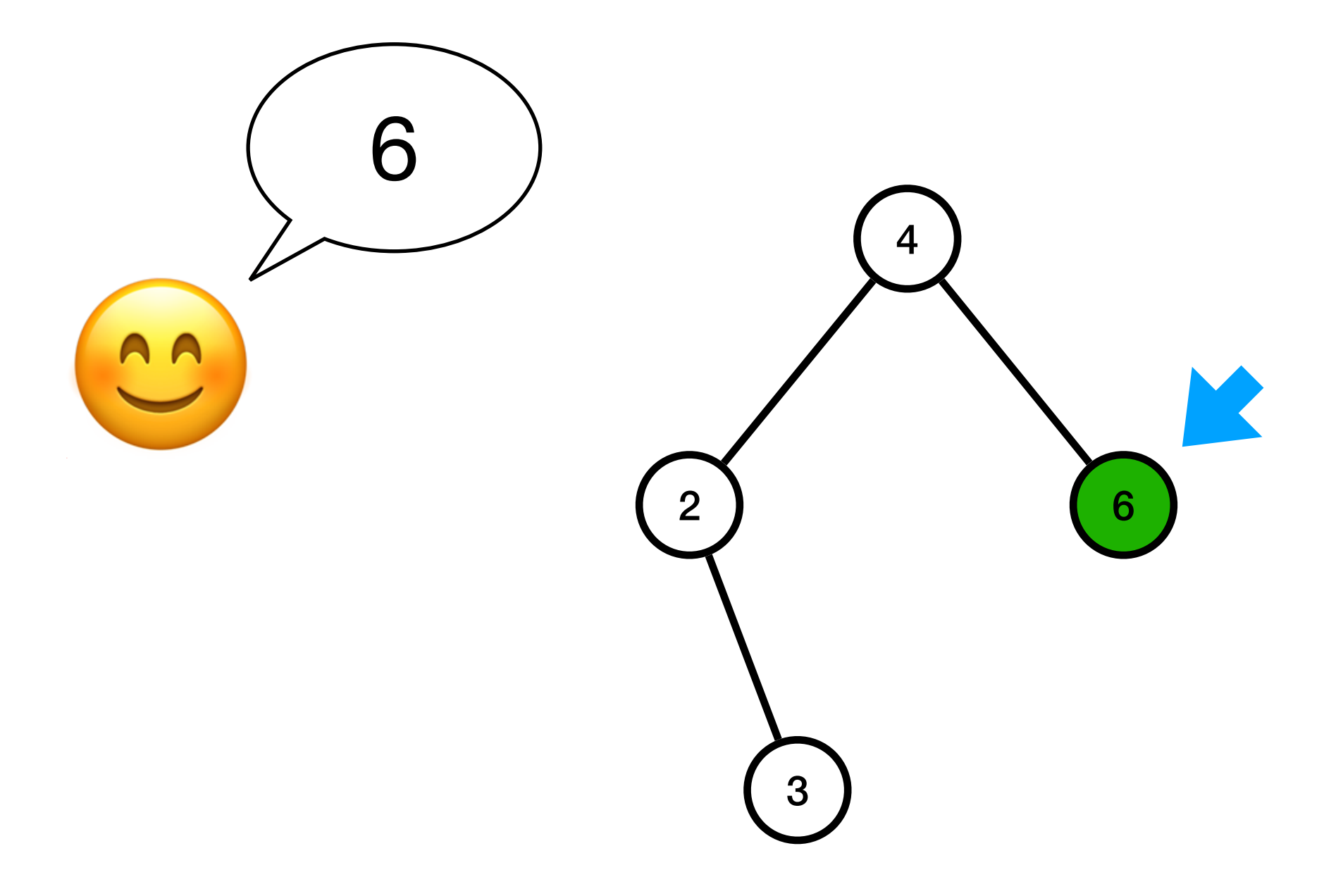

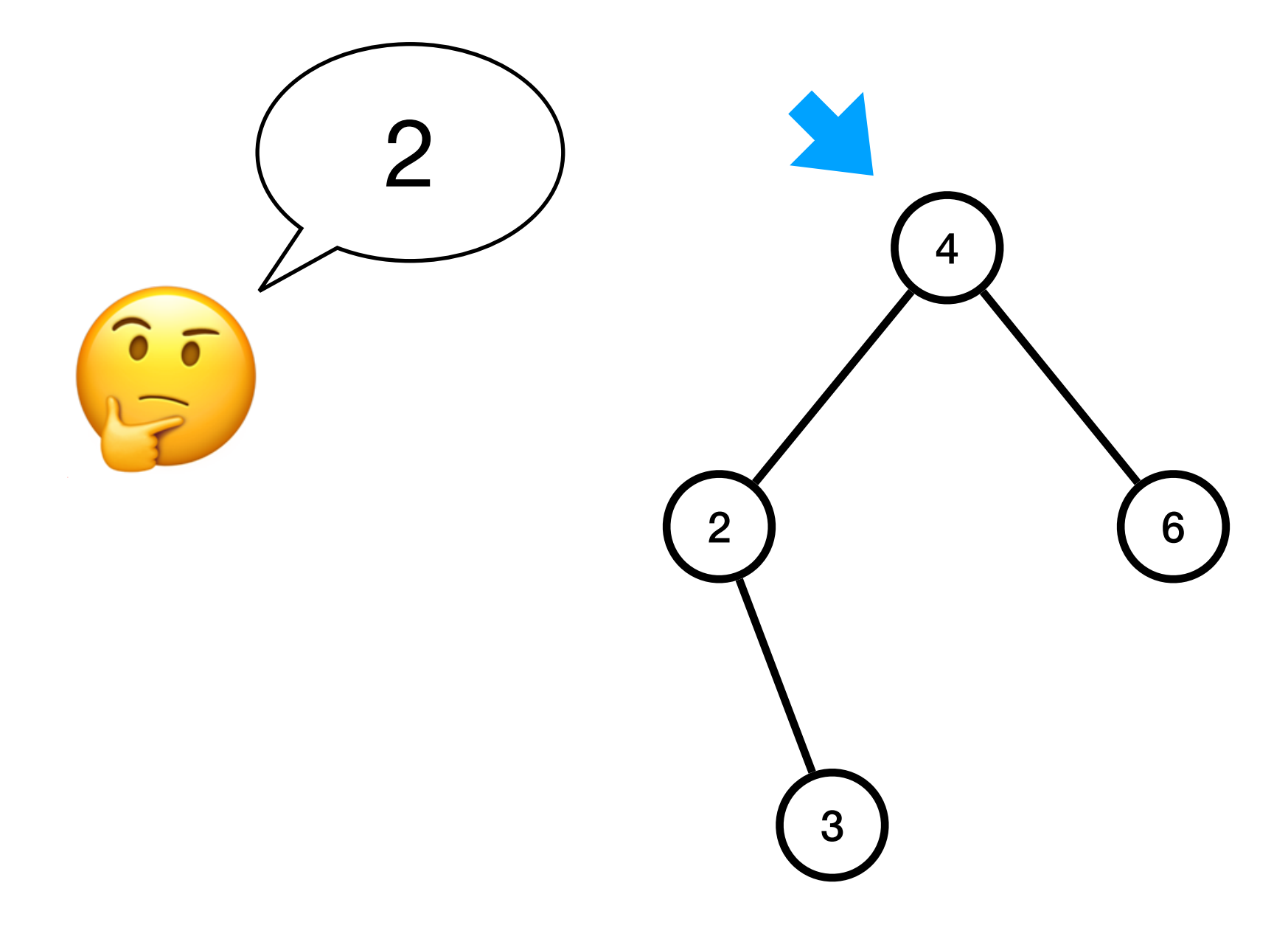

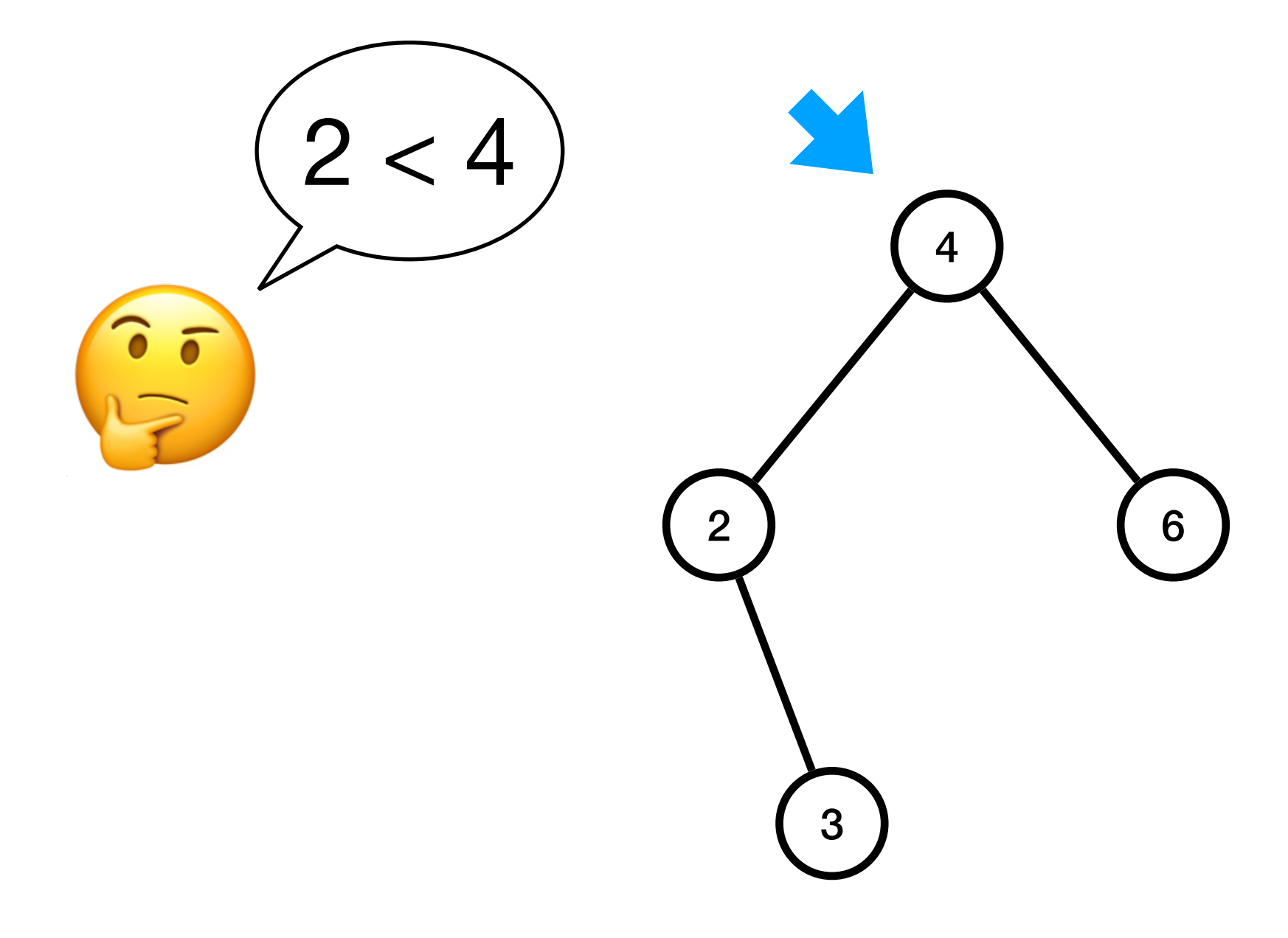

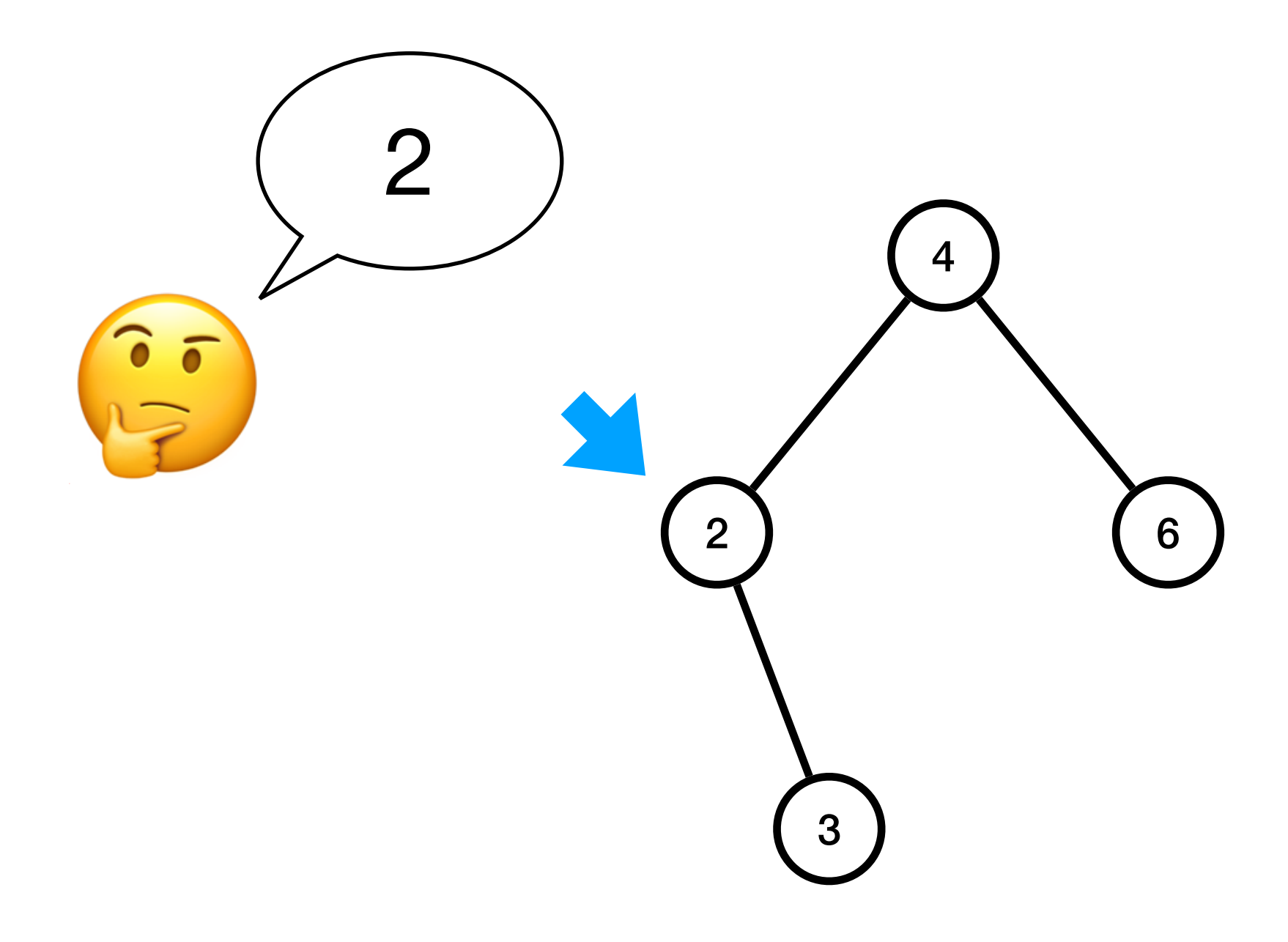

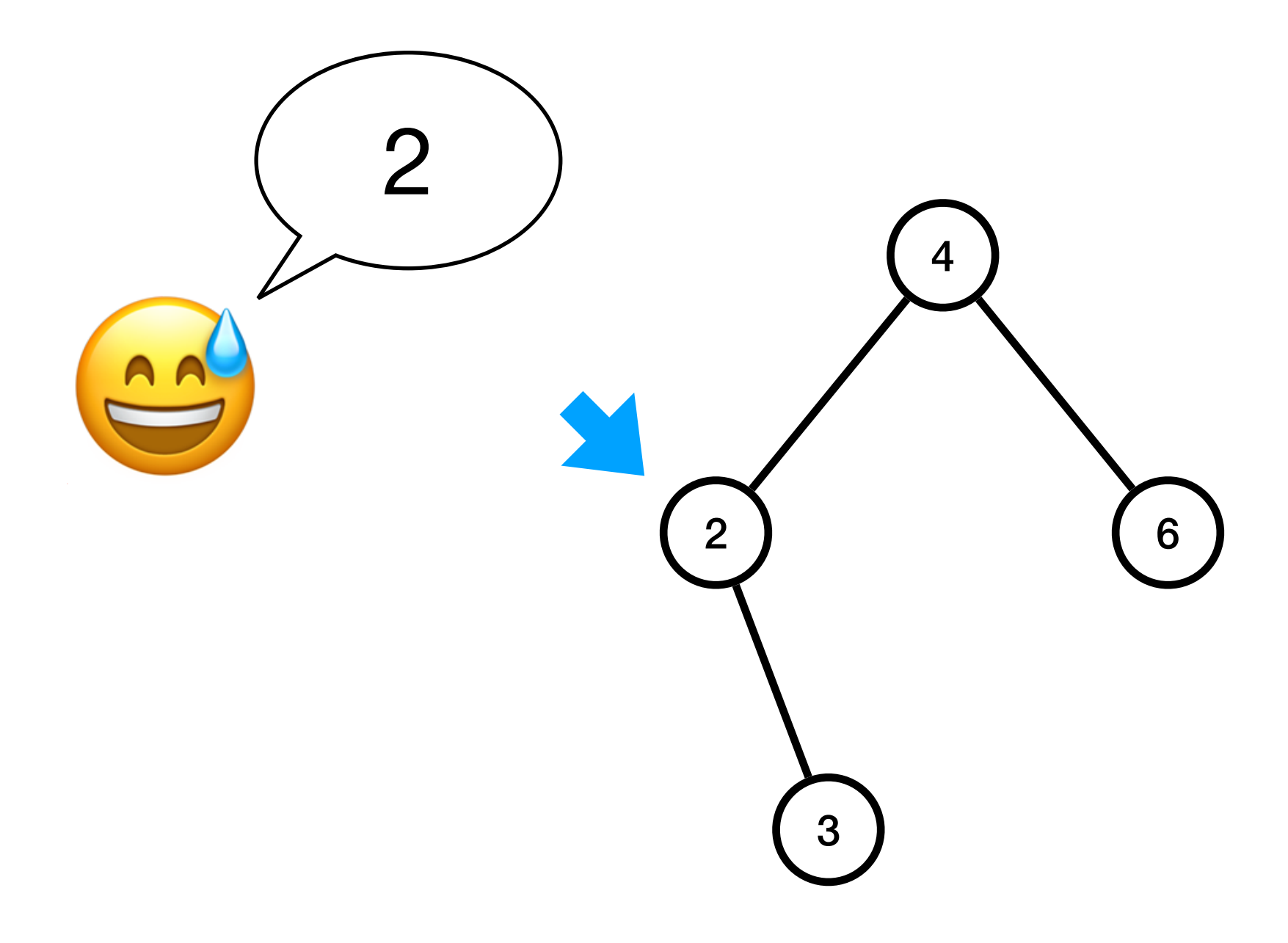

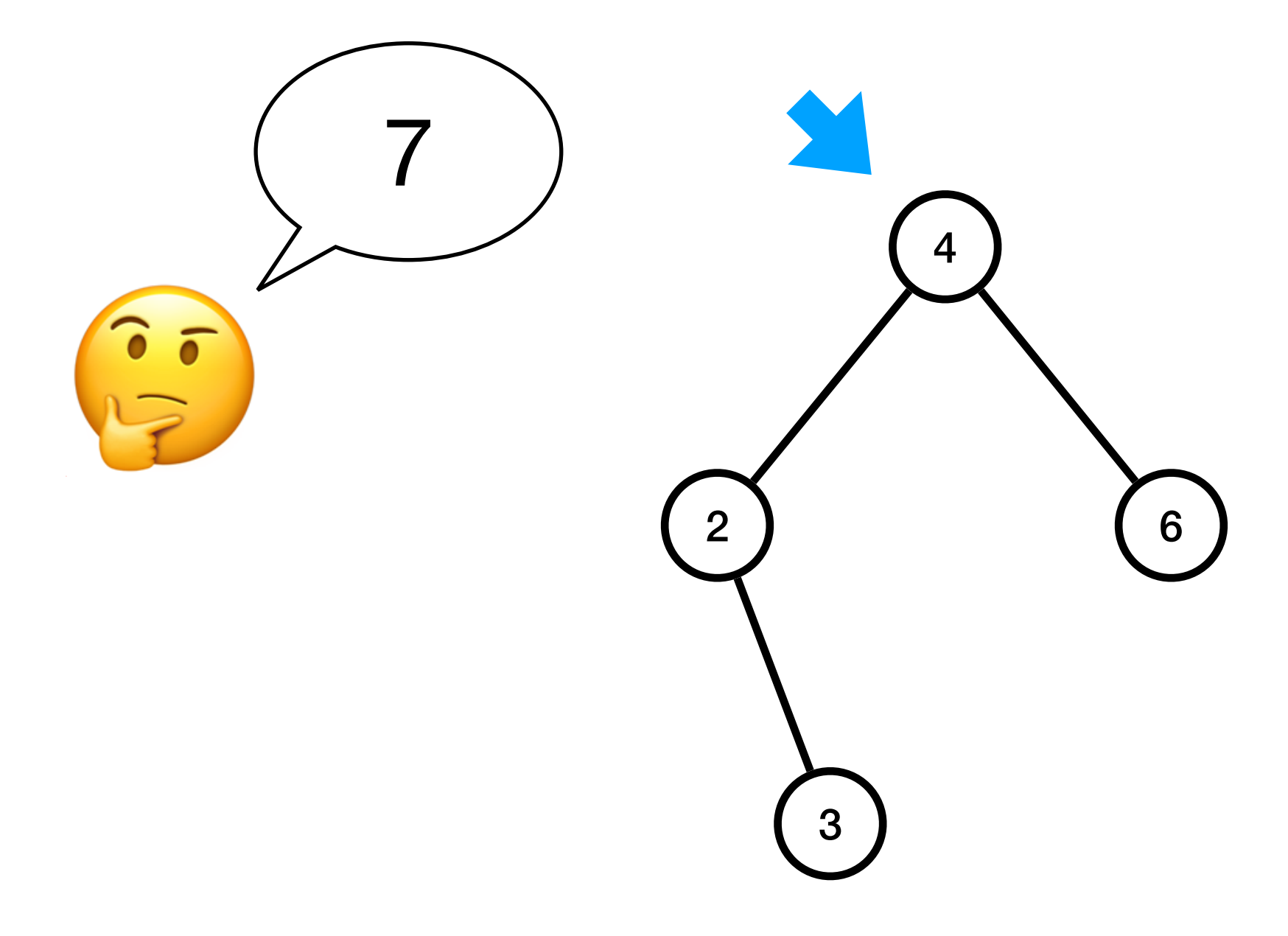

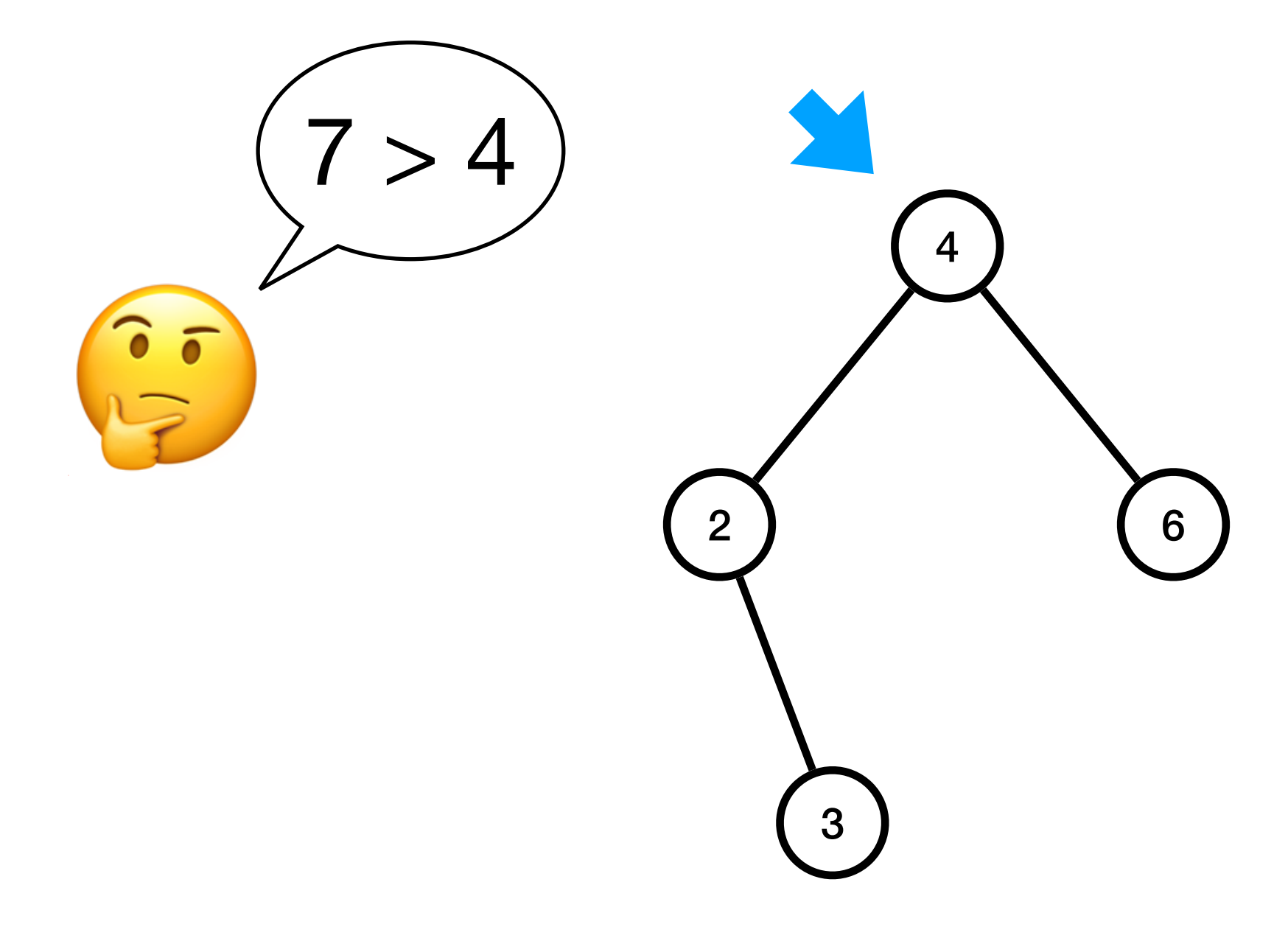

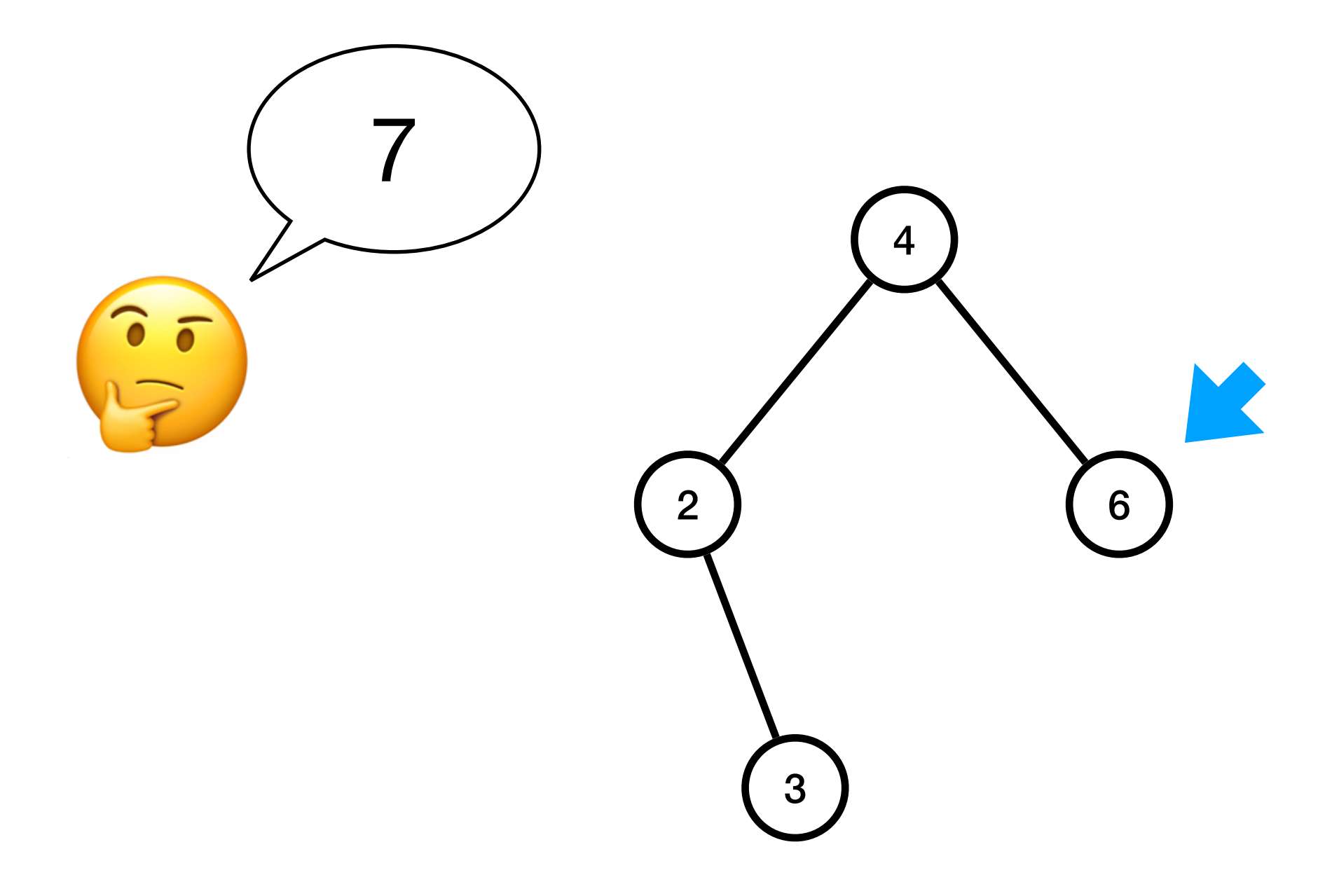

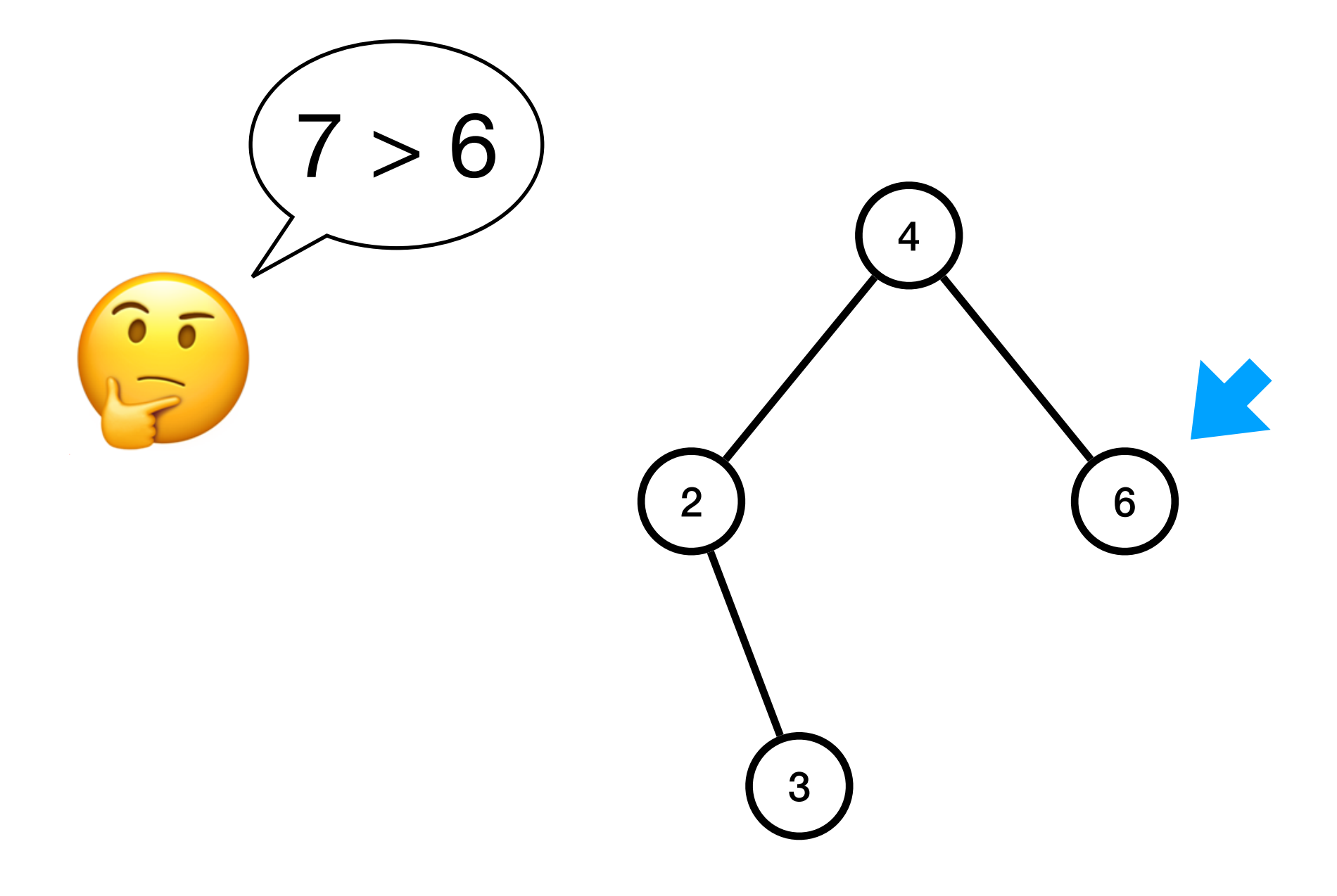

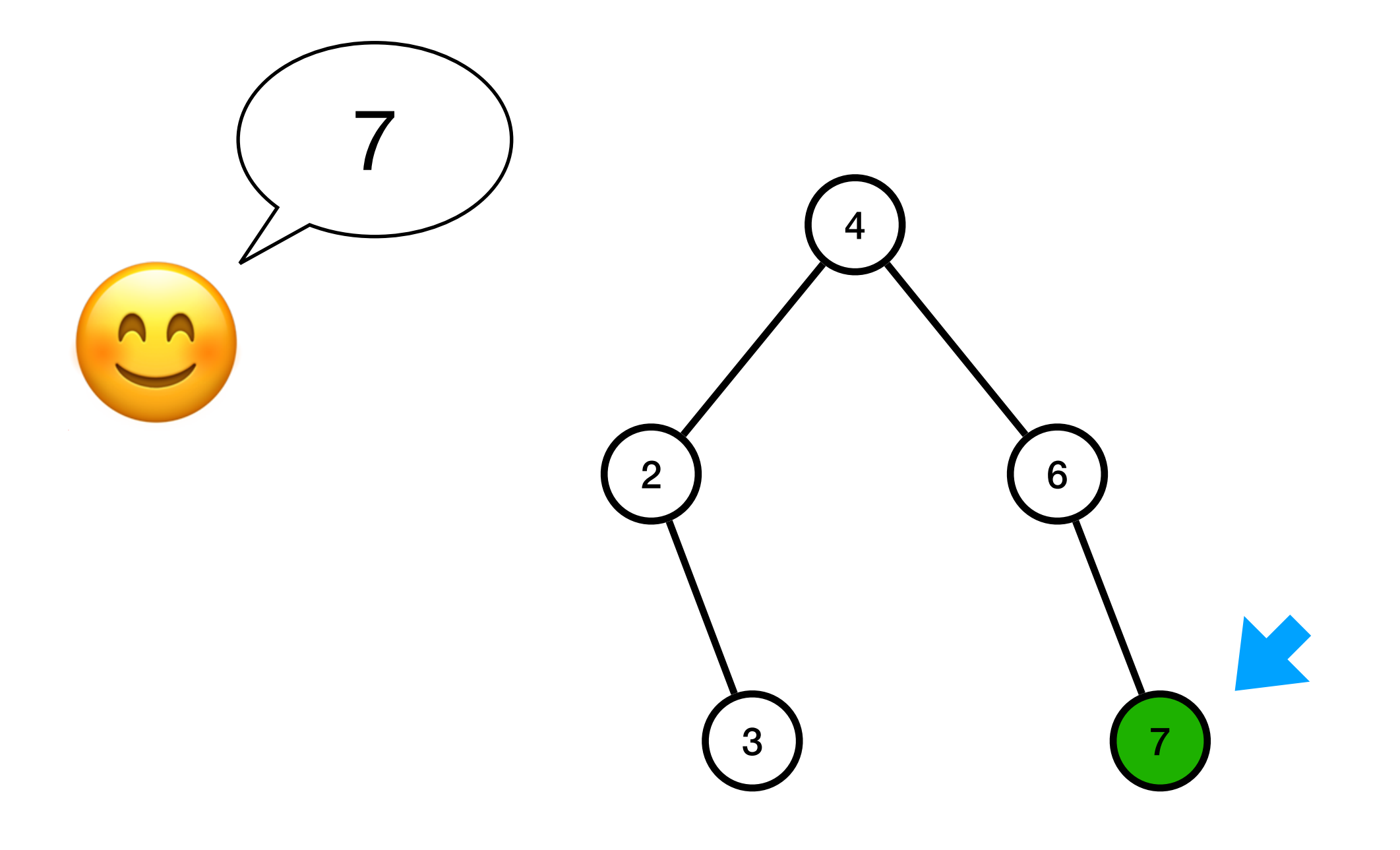

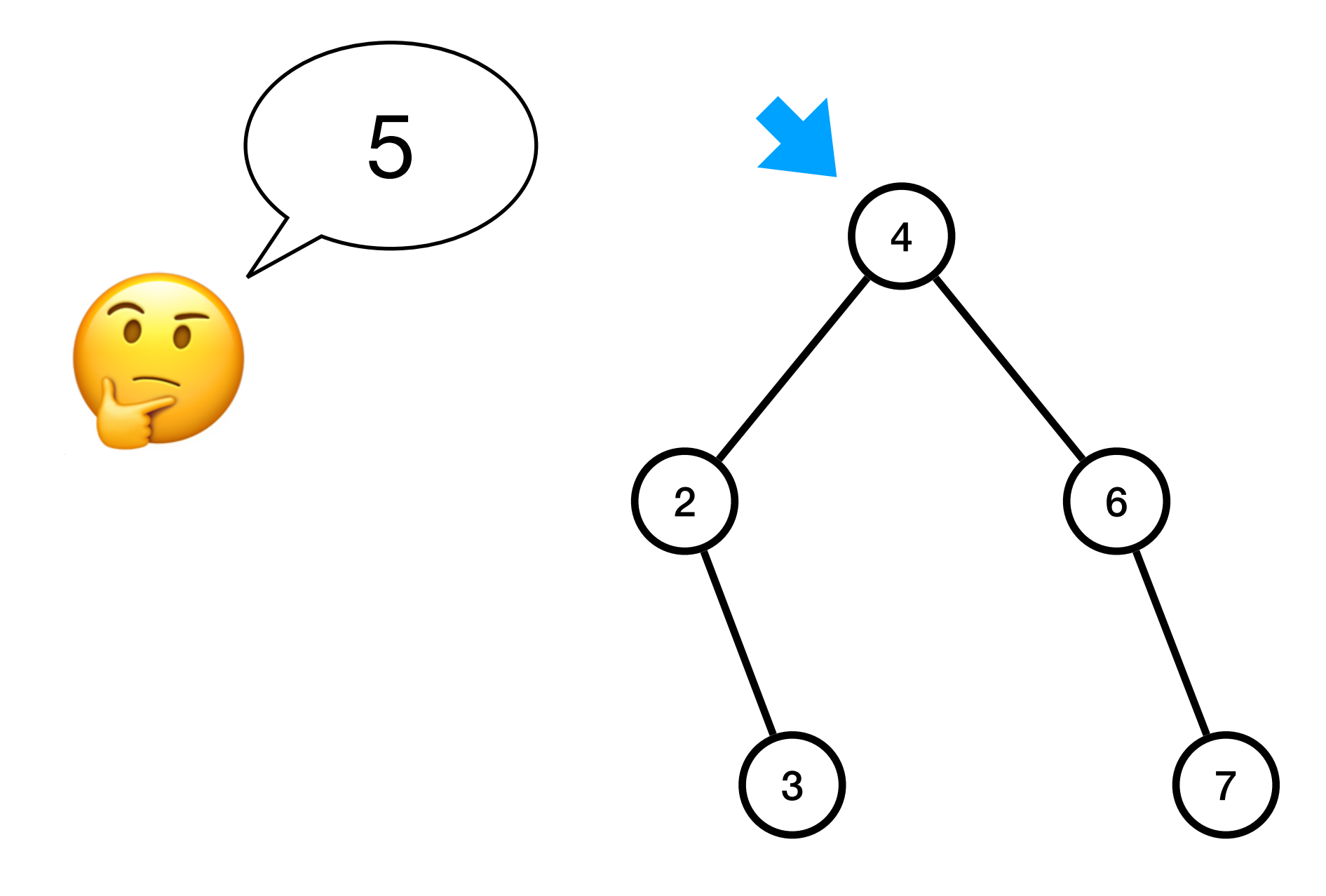

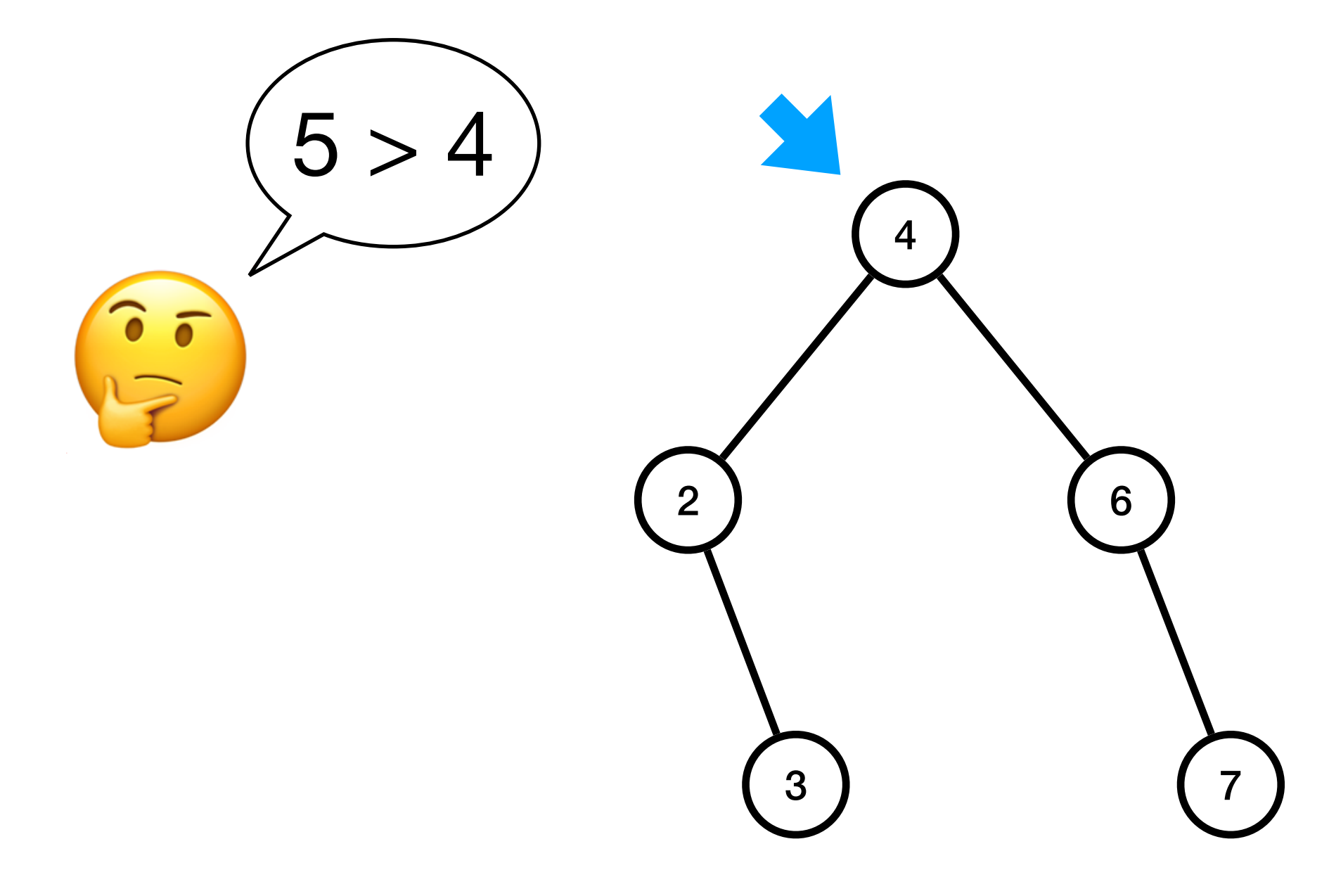

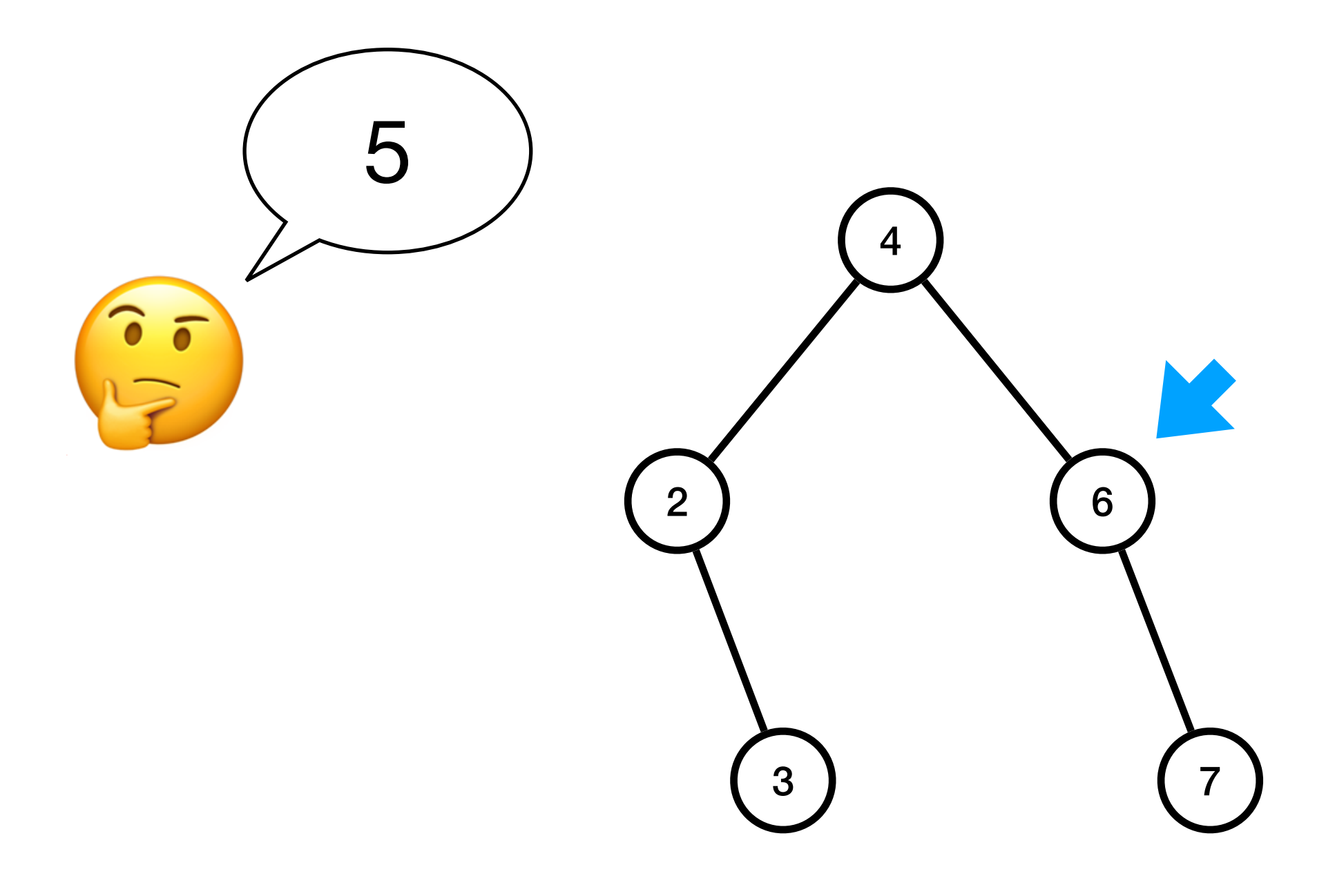

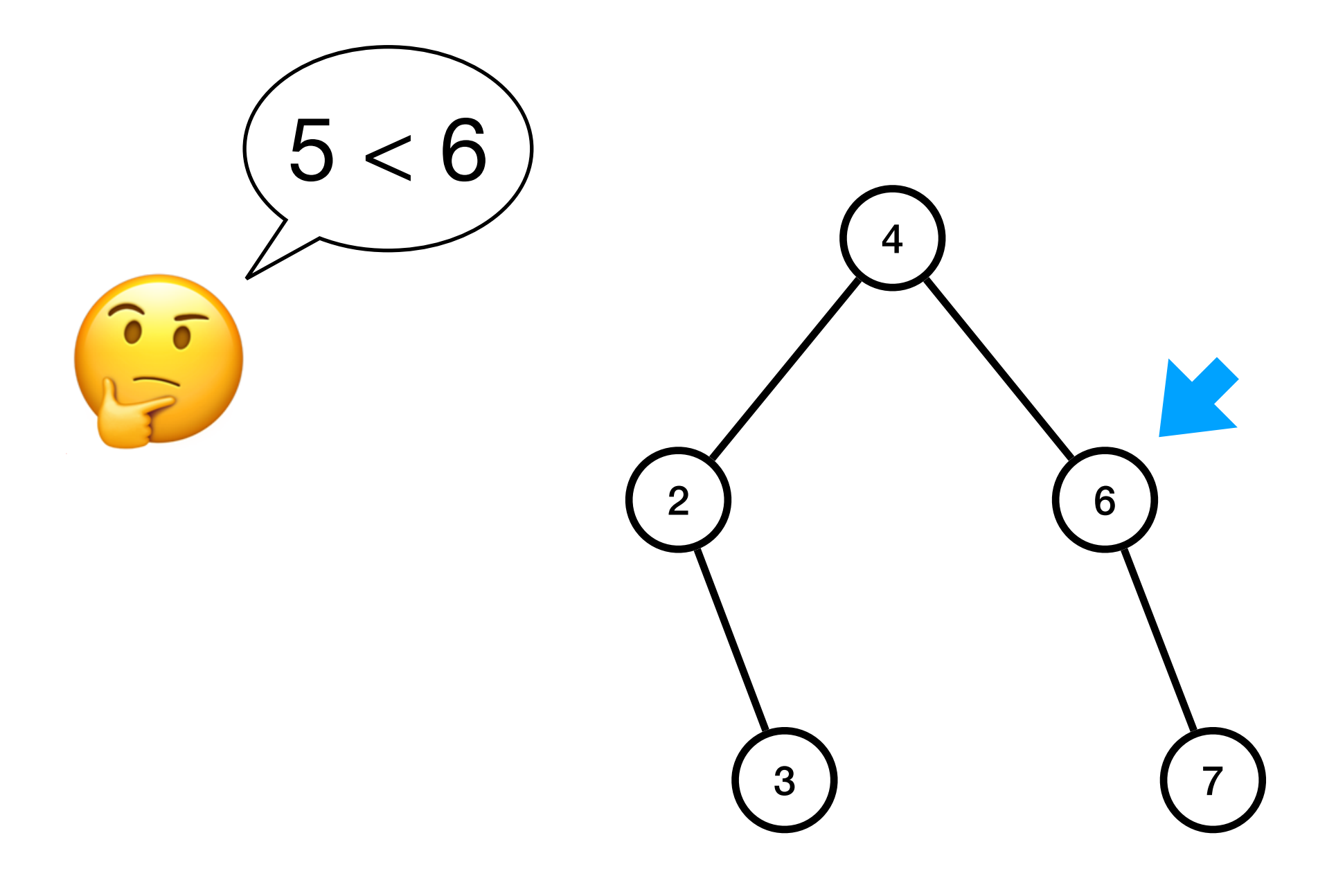
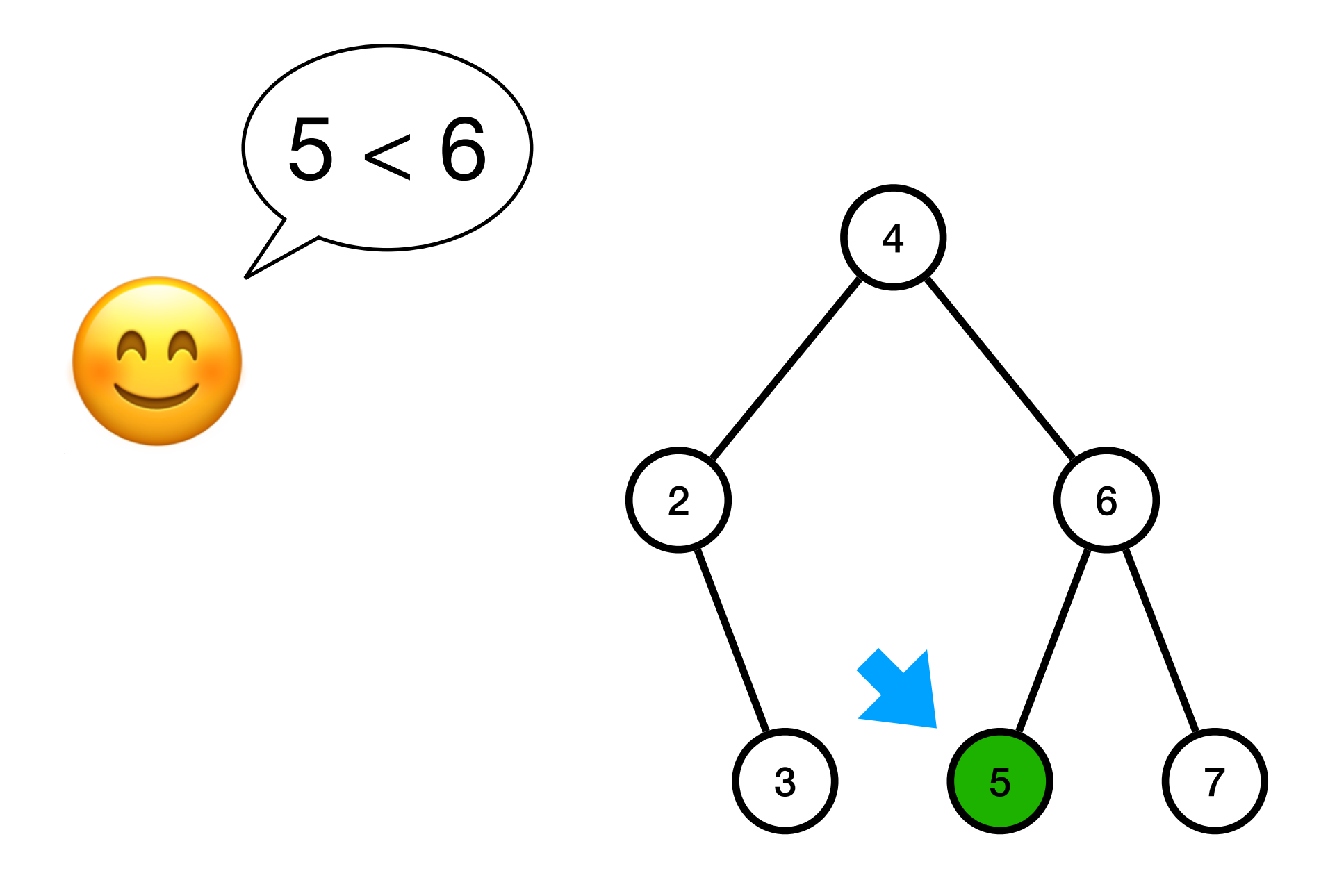

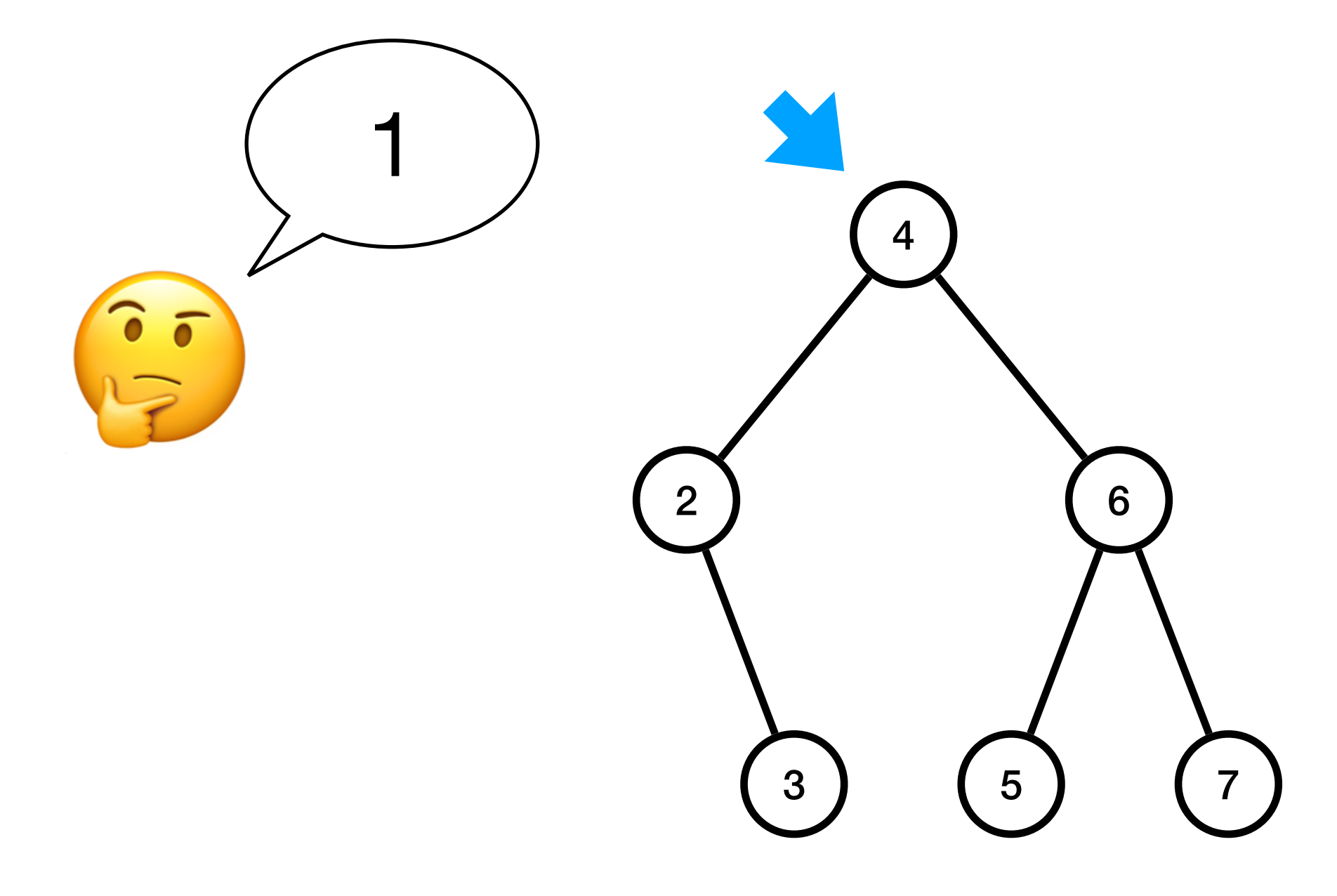

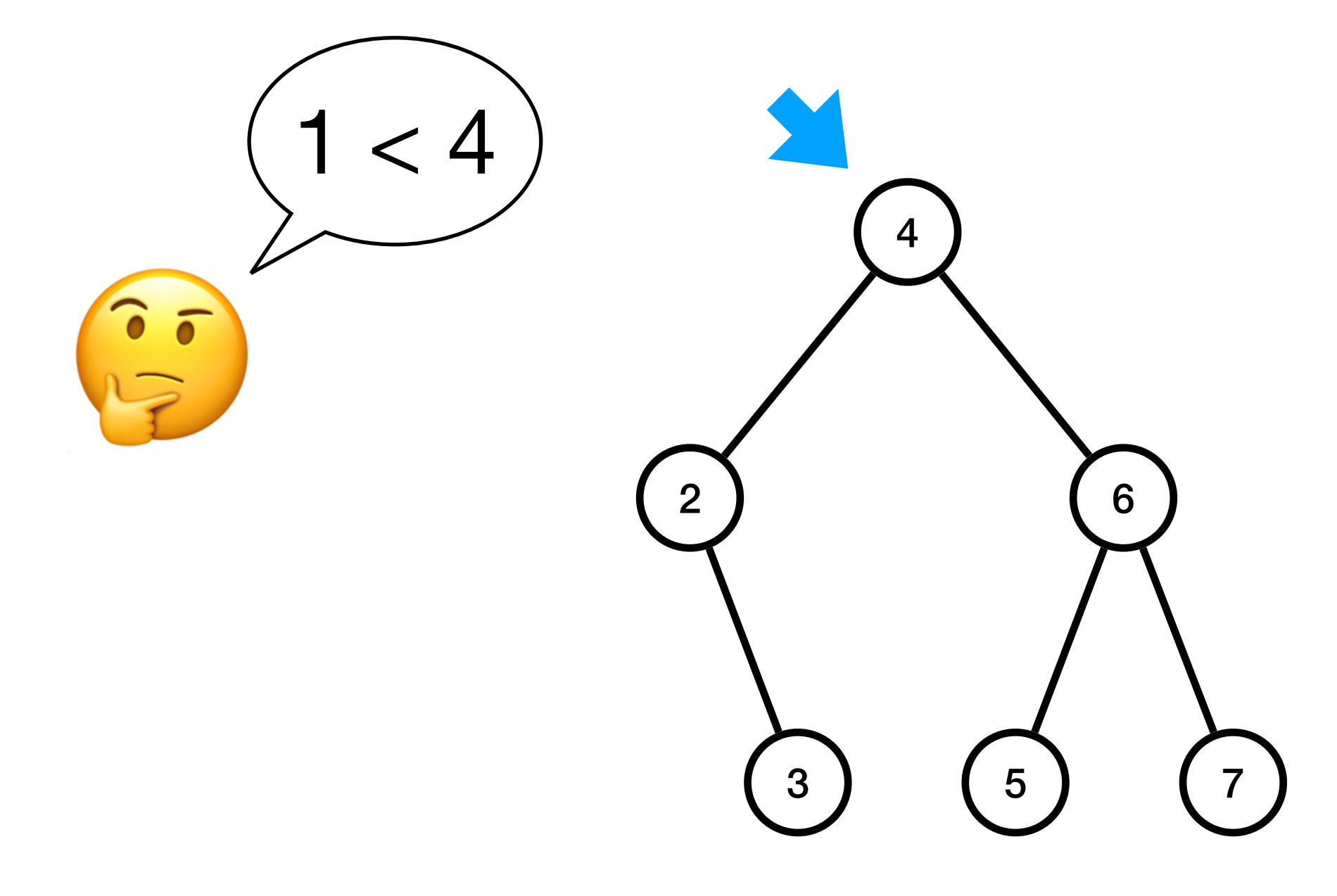

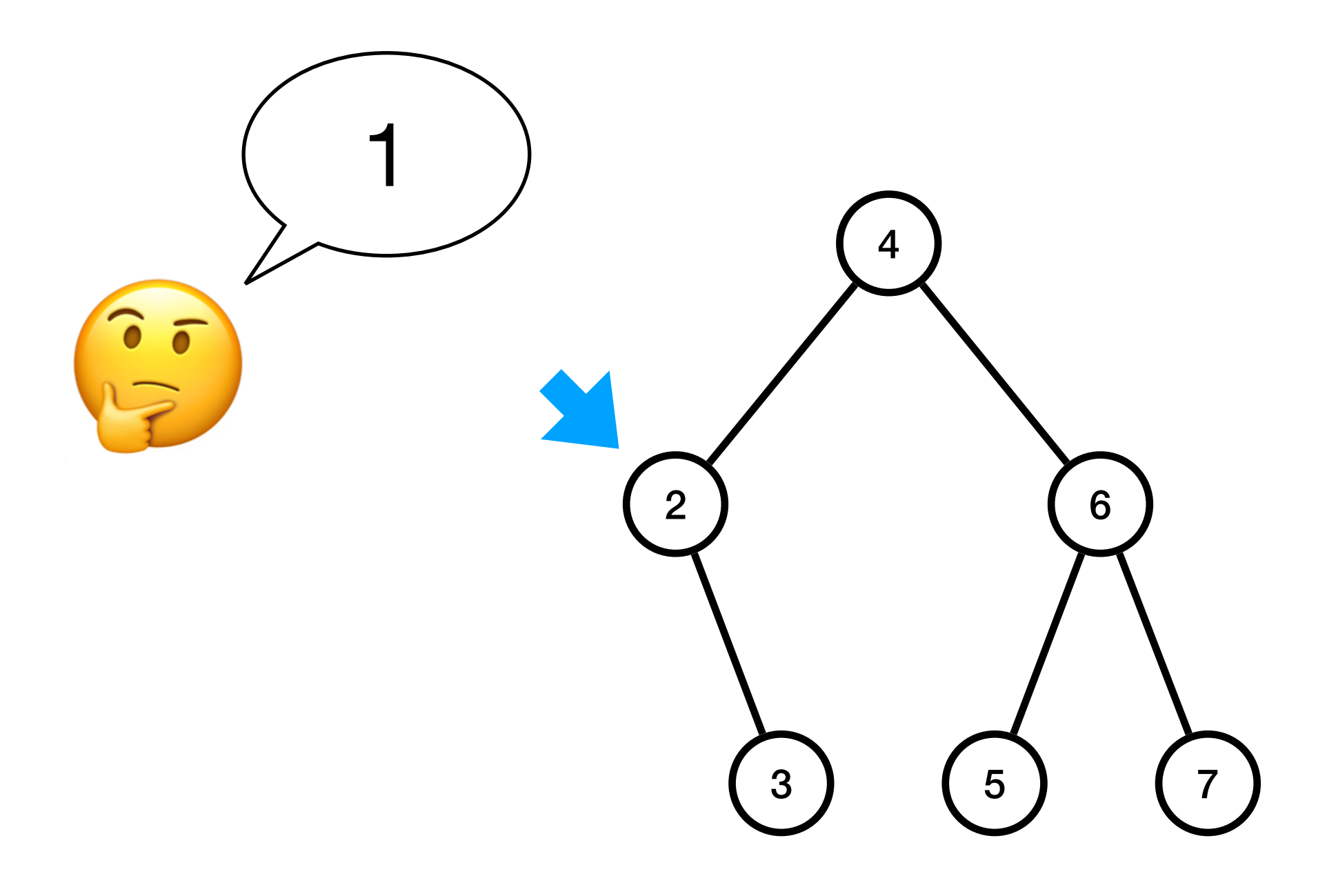

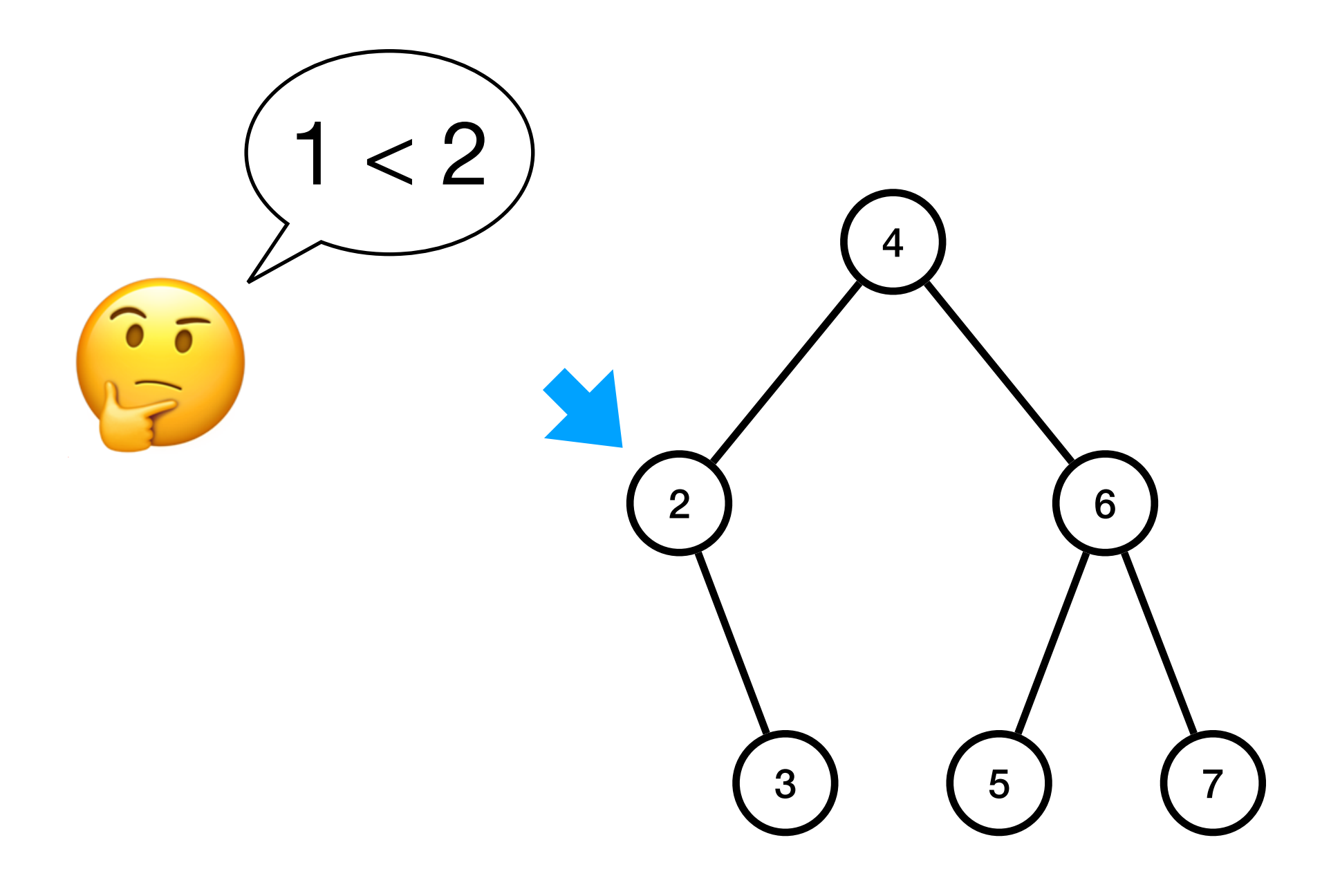

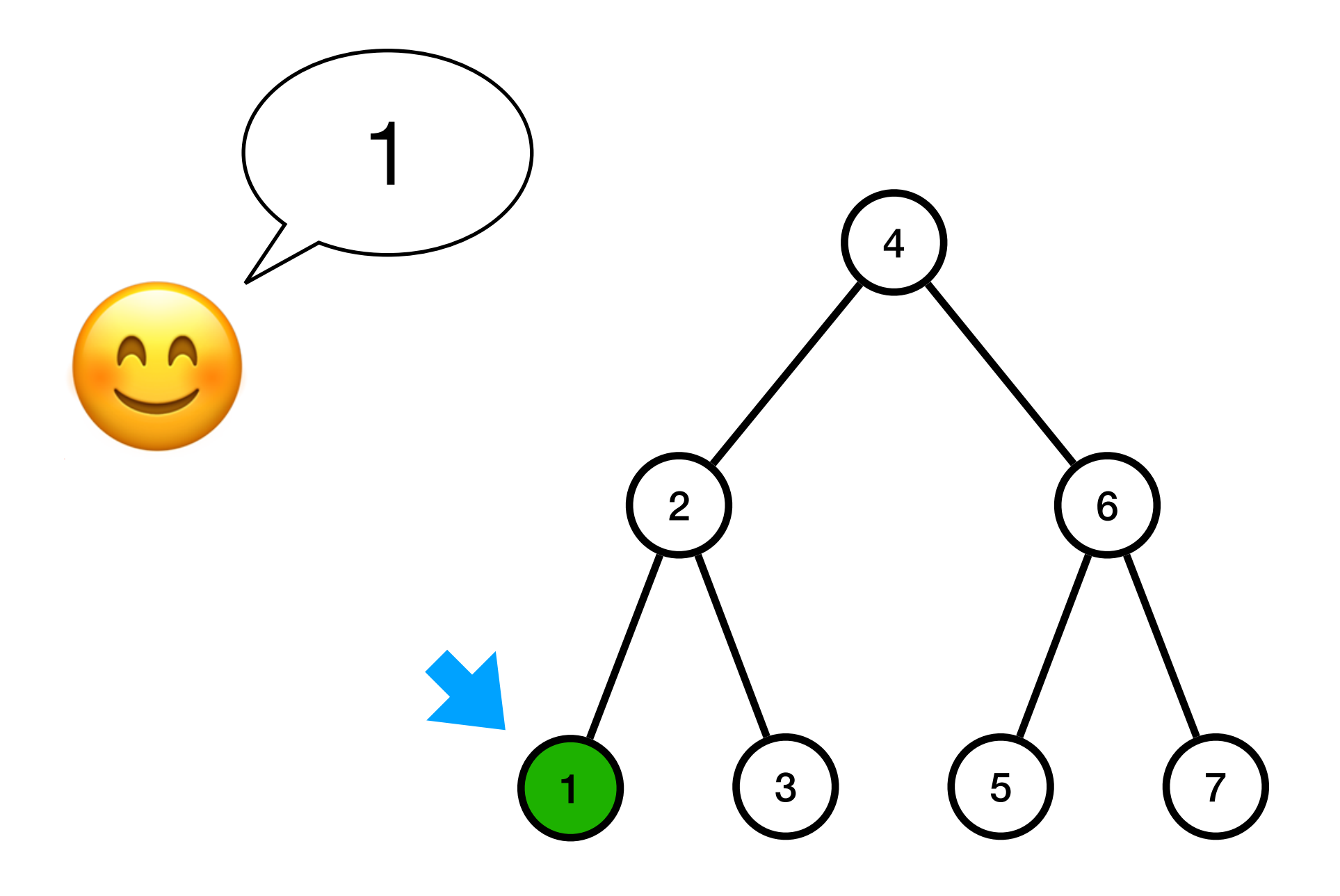

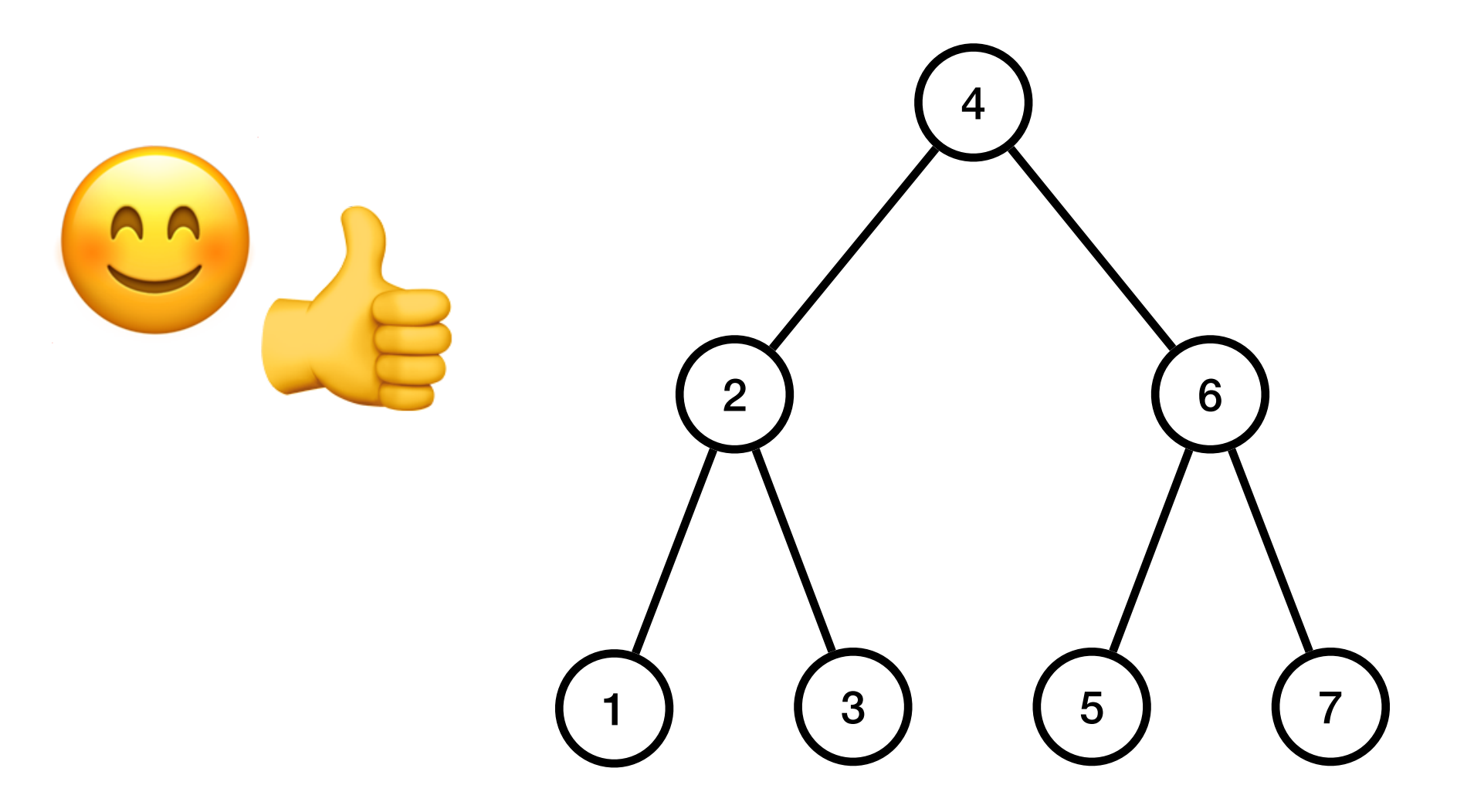

#### Exercice 4 du TD5

def insérer\_abr(nœud, x)

 $\bullet\bullet\bullet$ 

nil

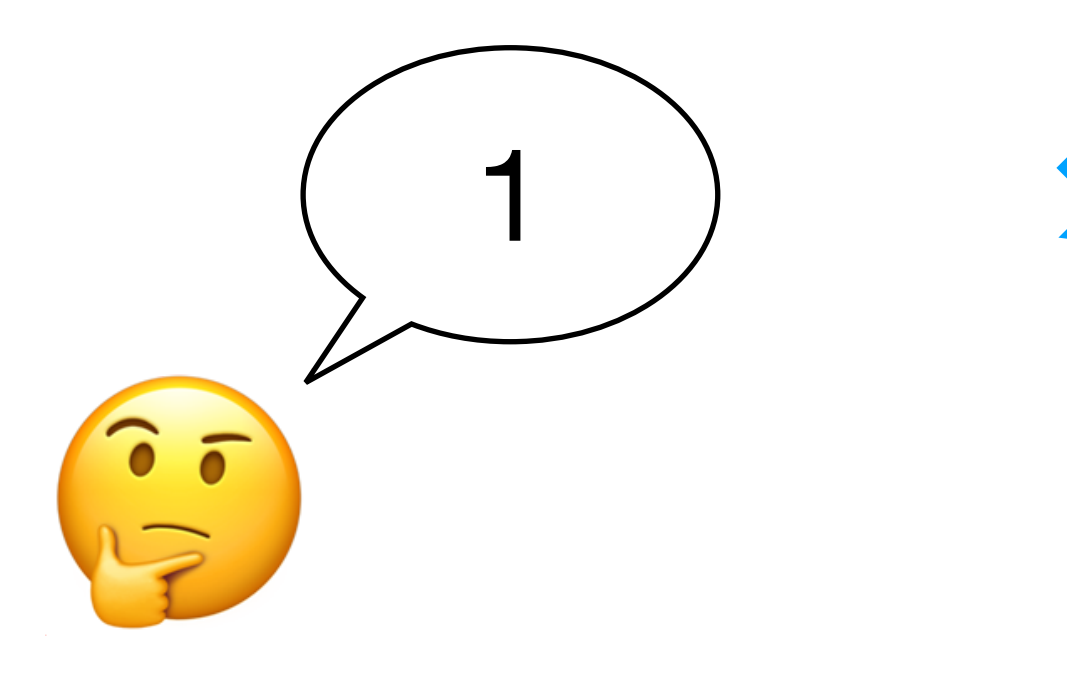

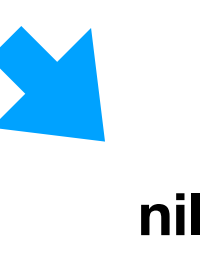

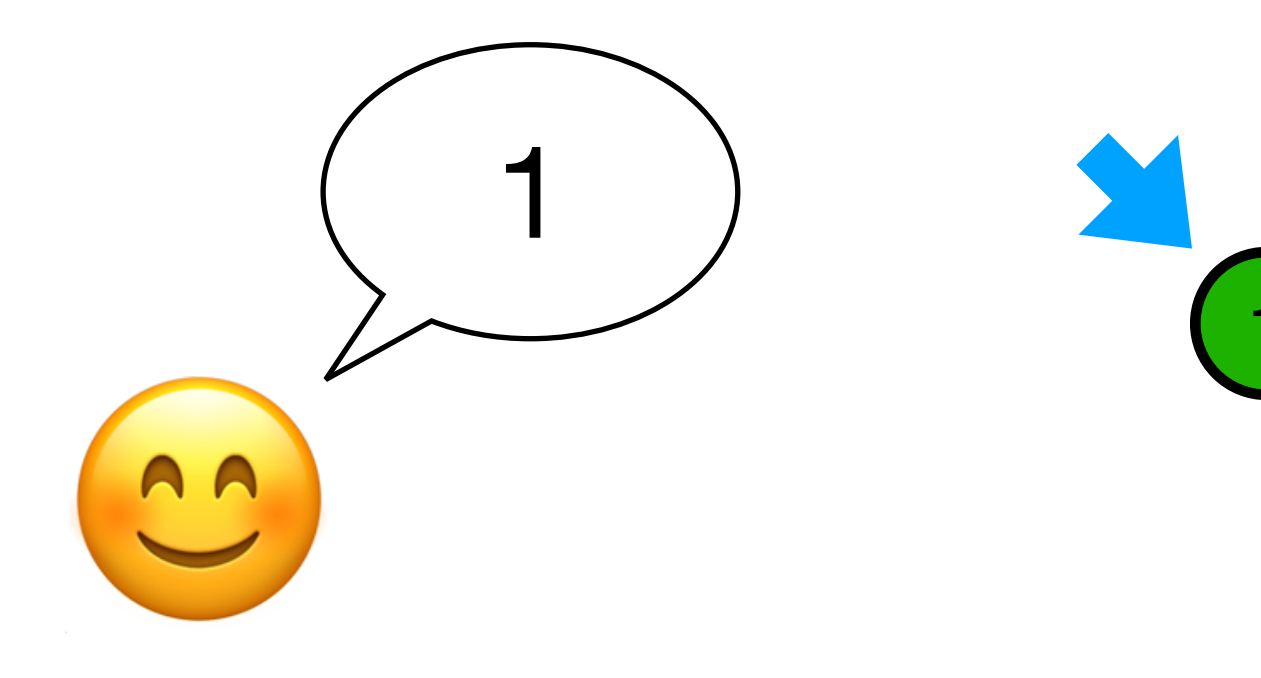

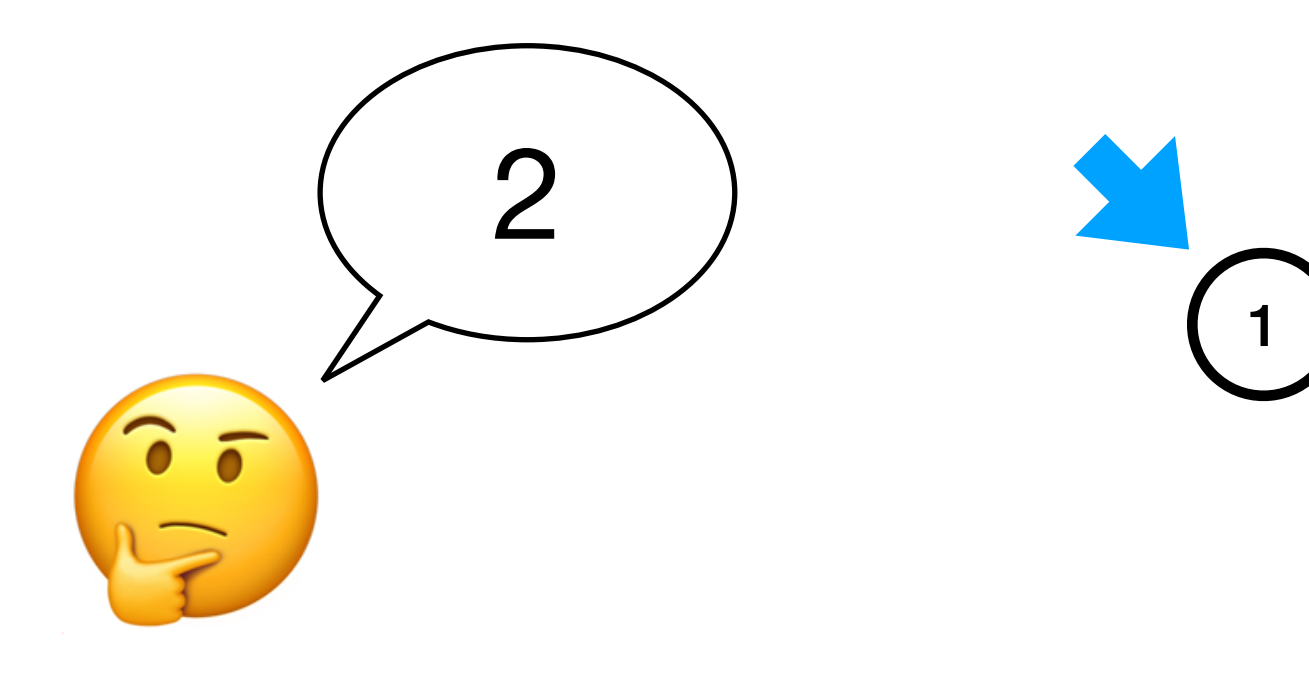

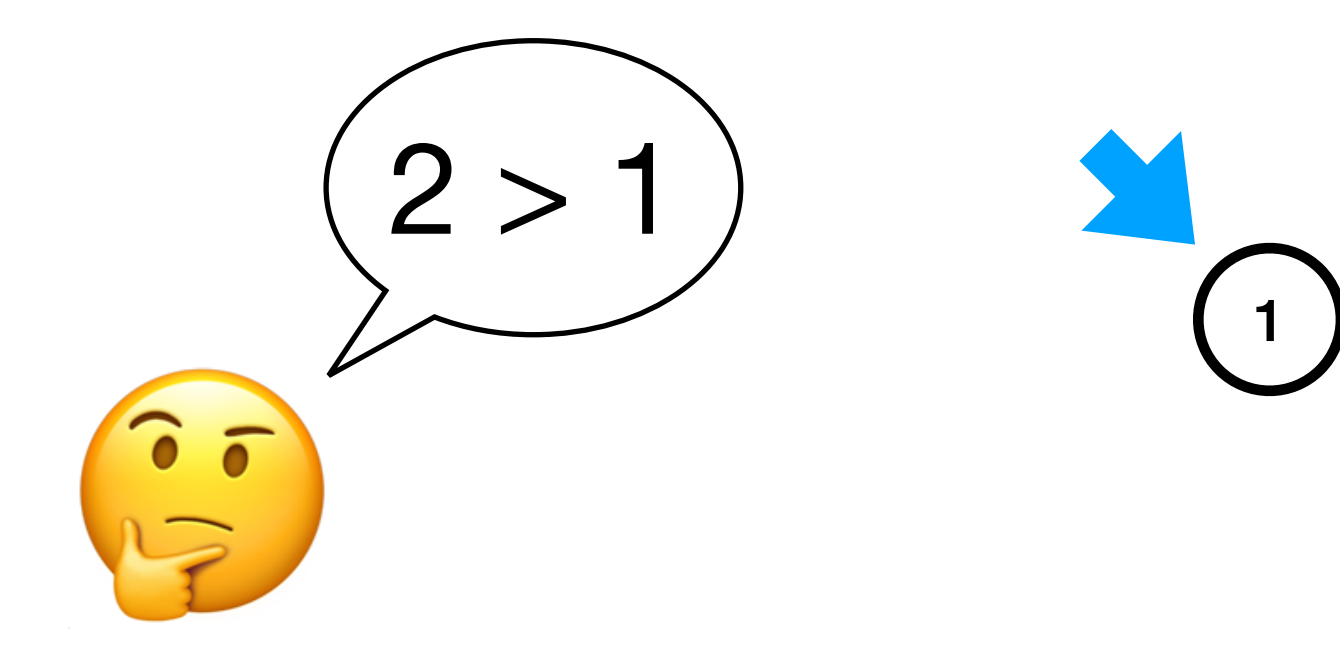

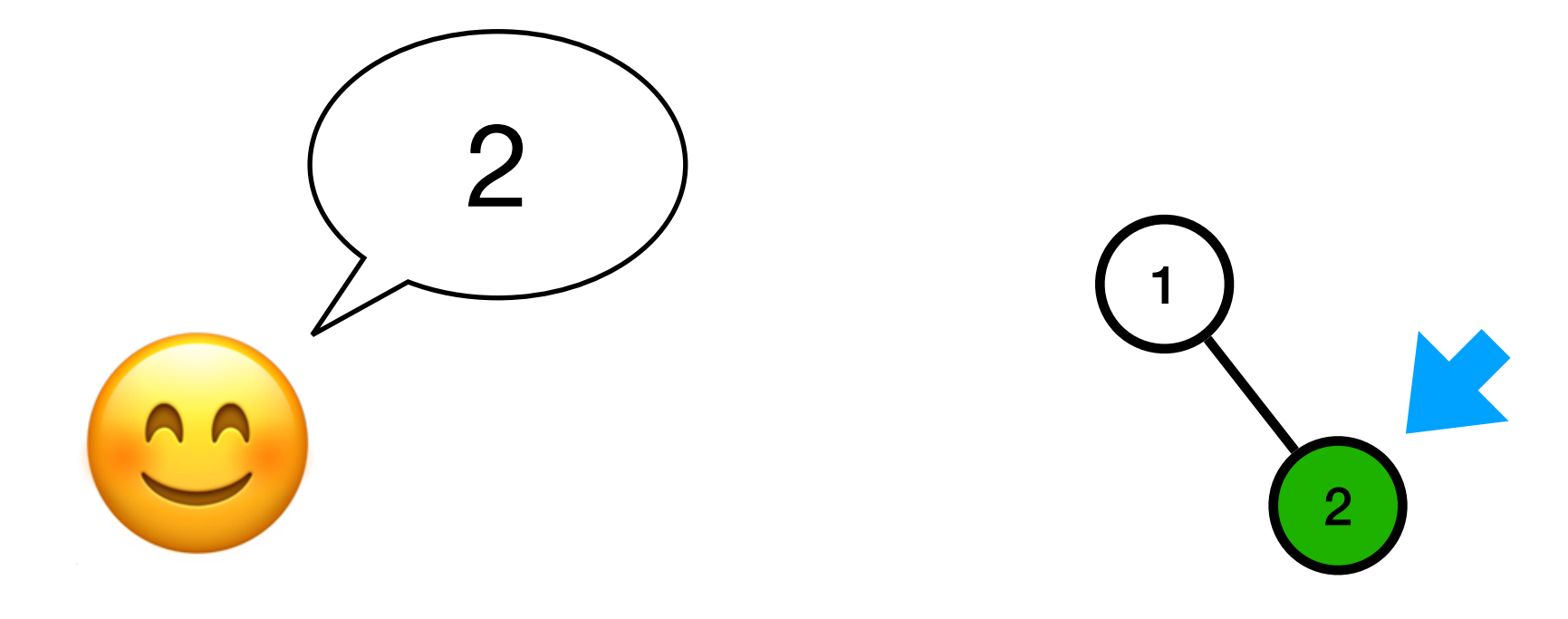

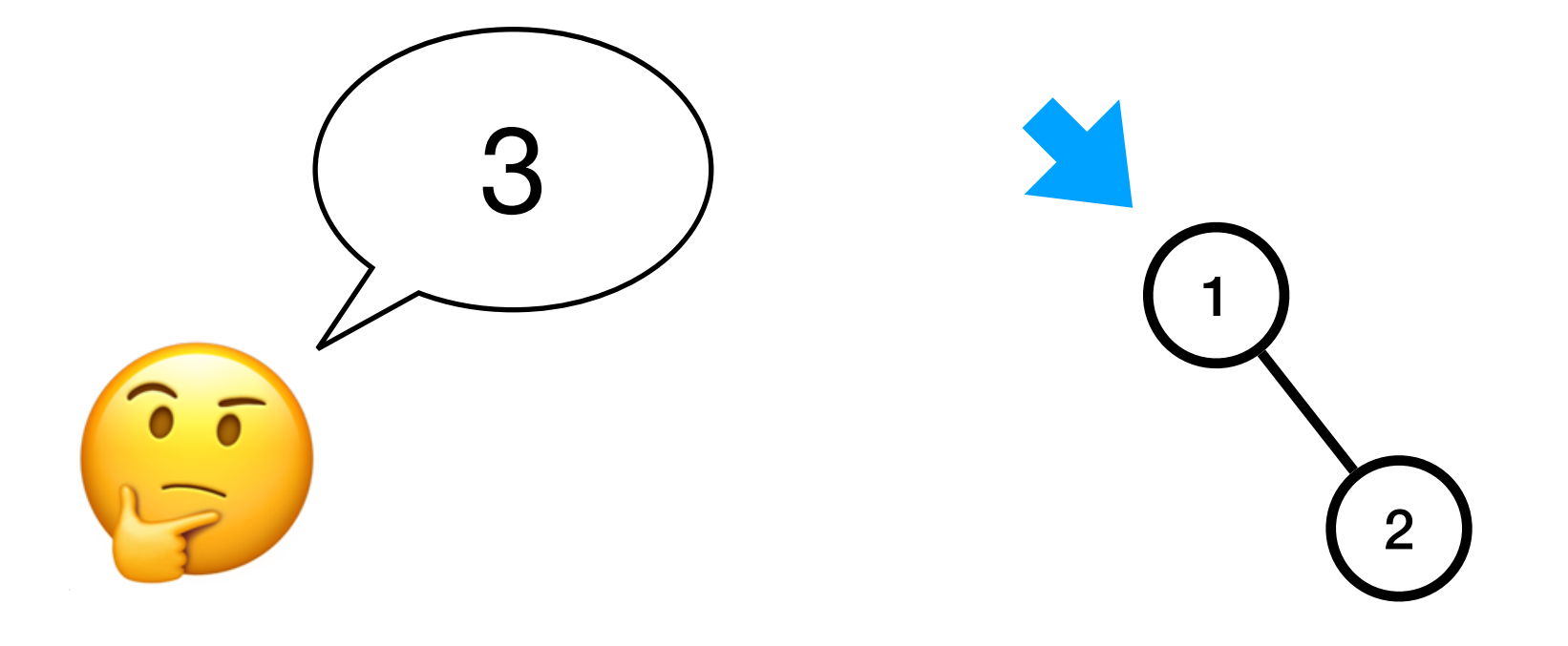

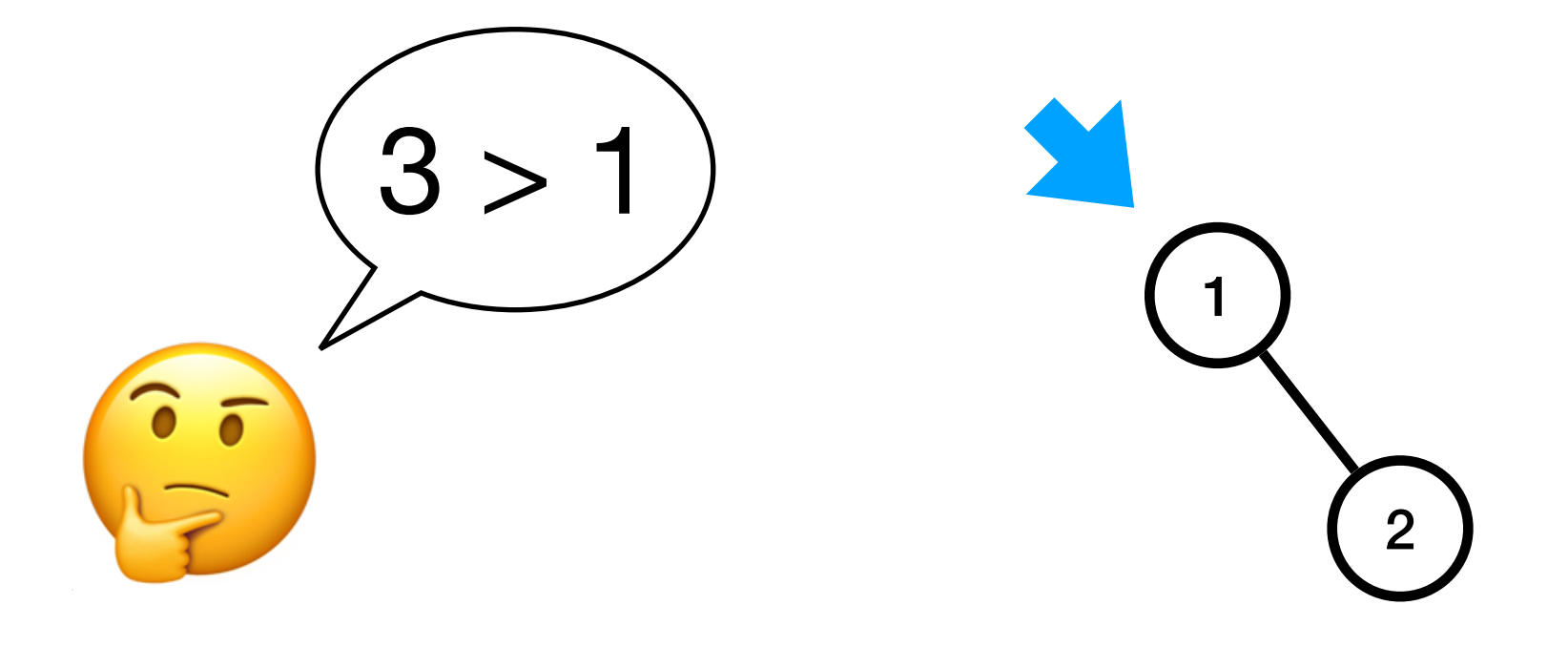

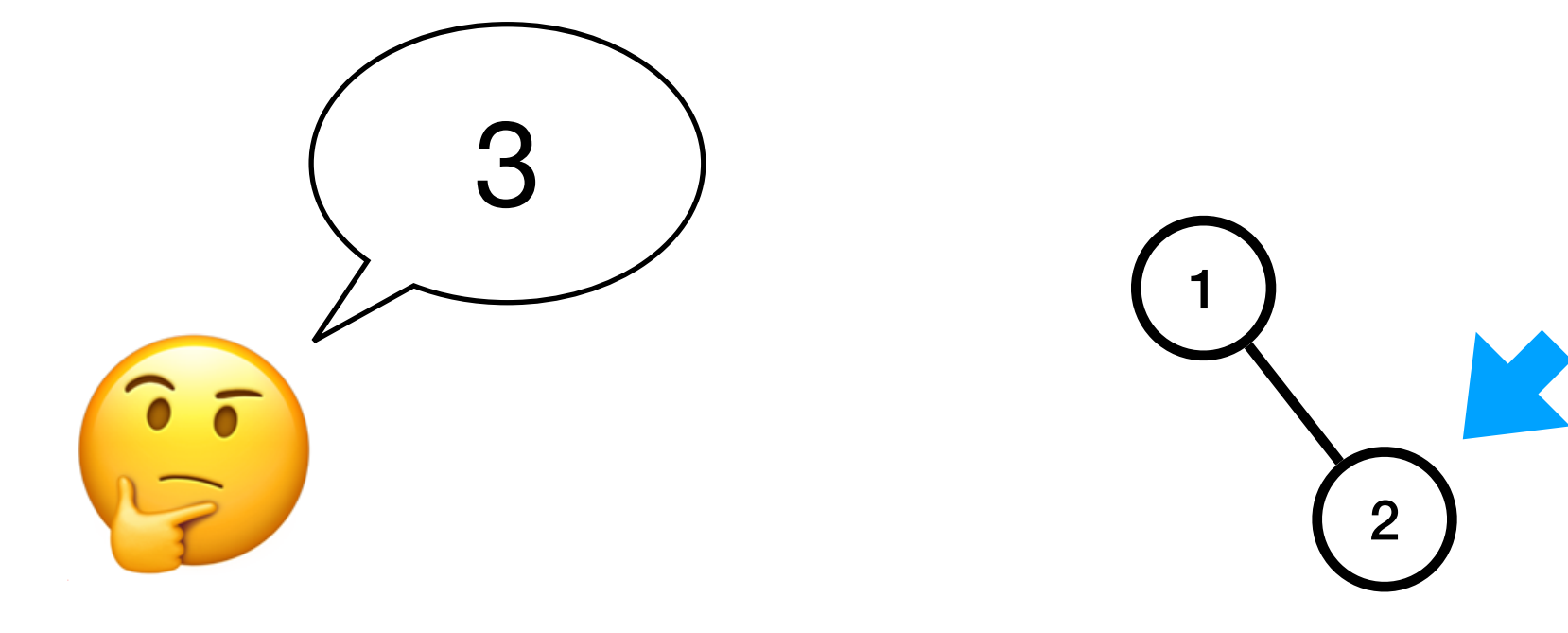

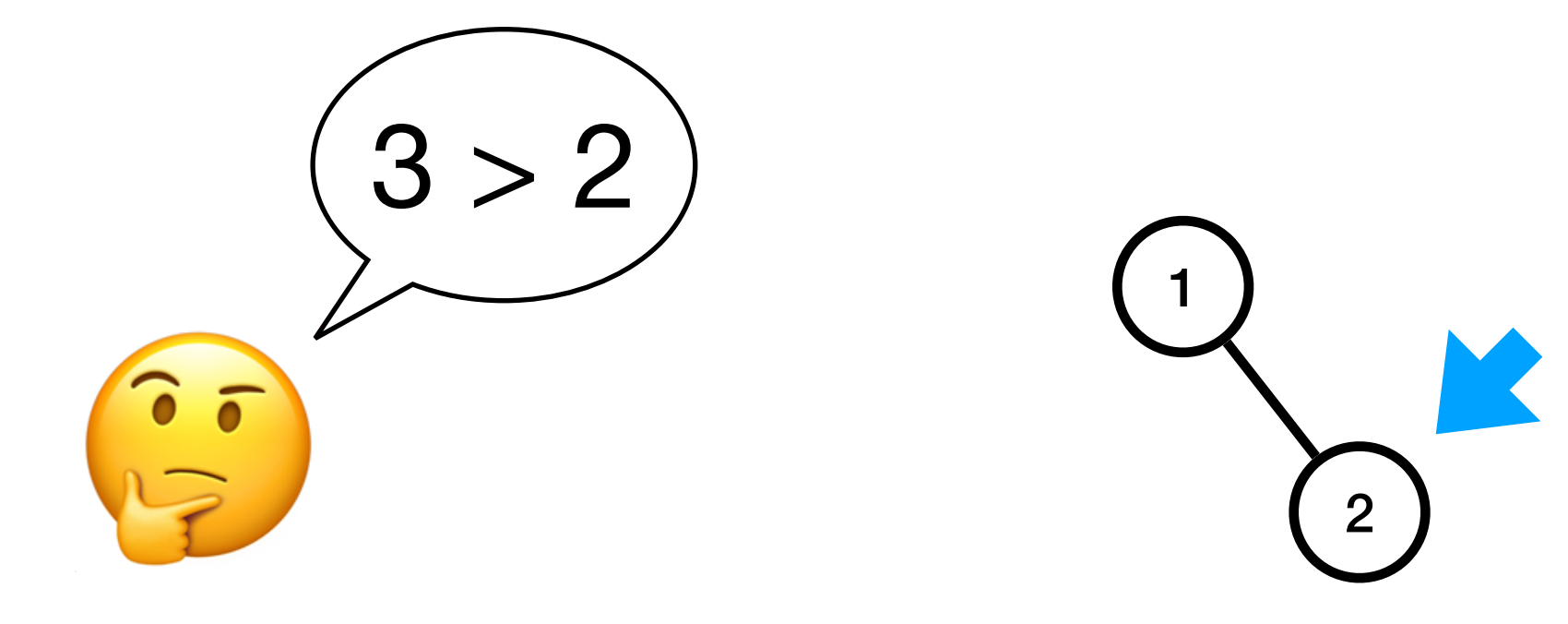

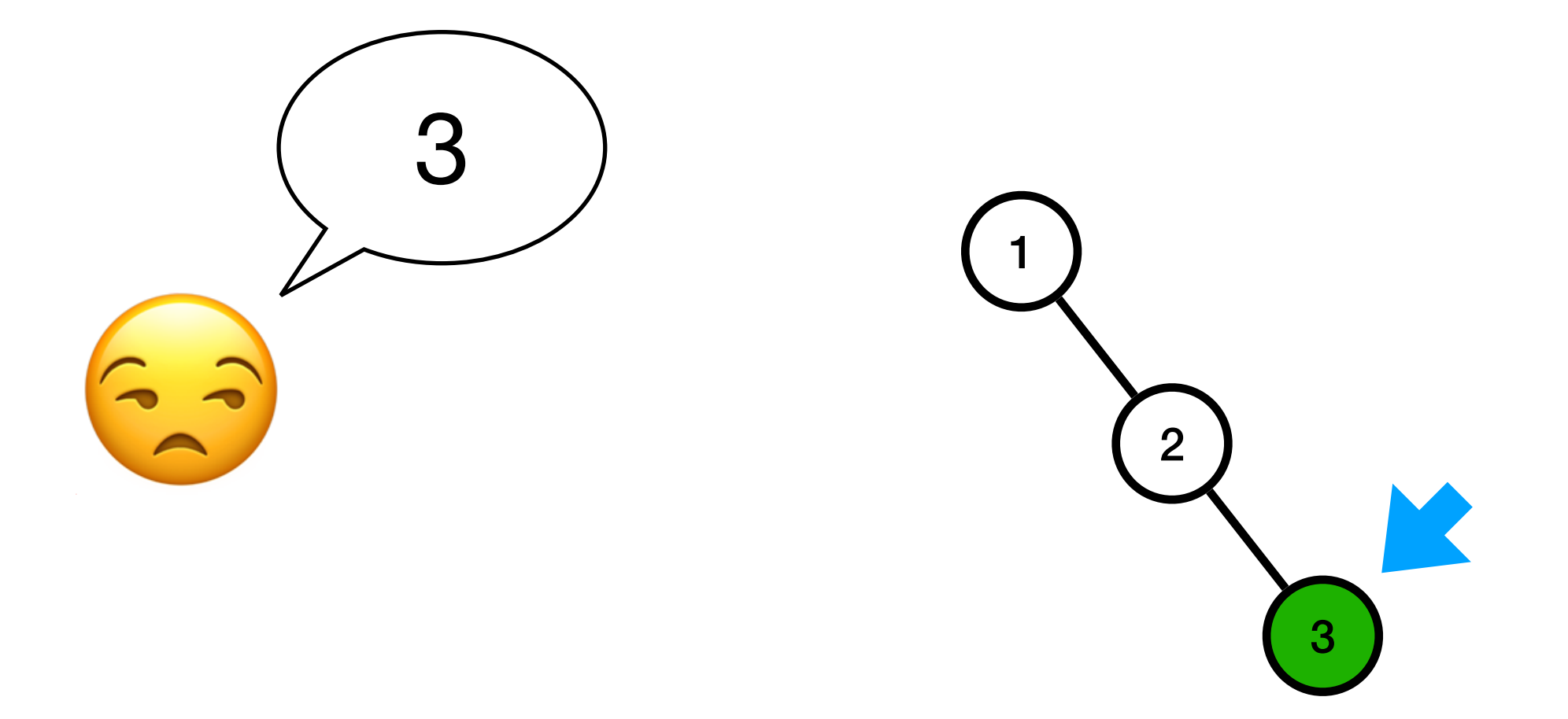

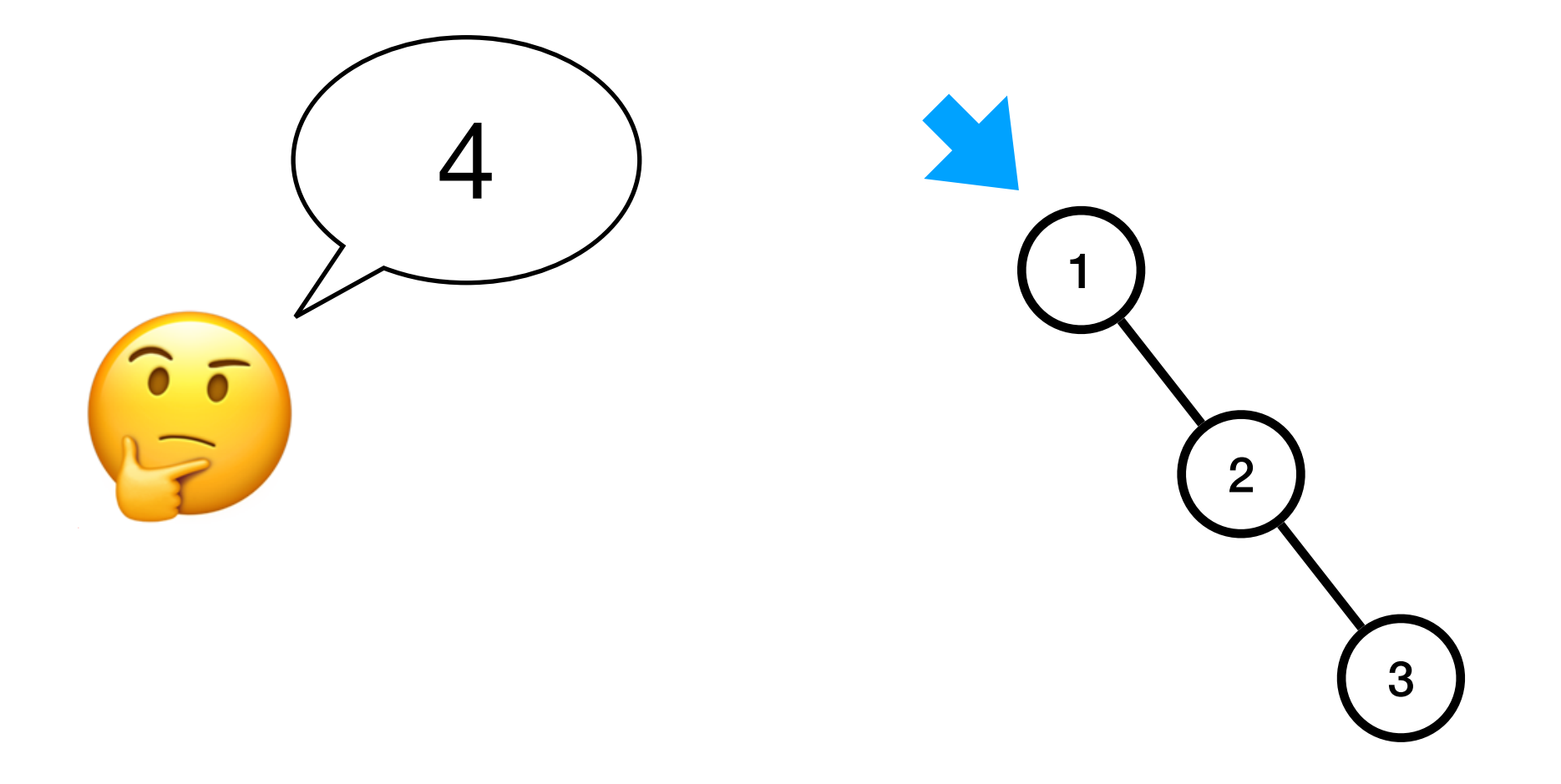

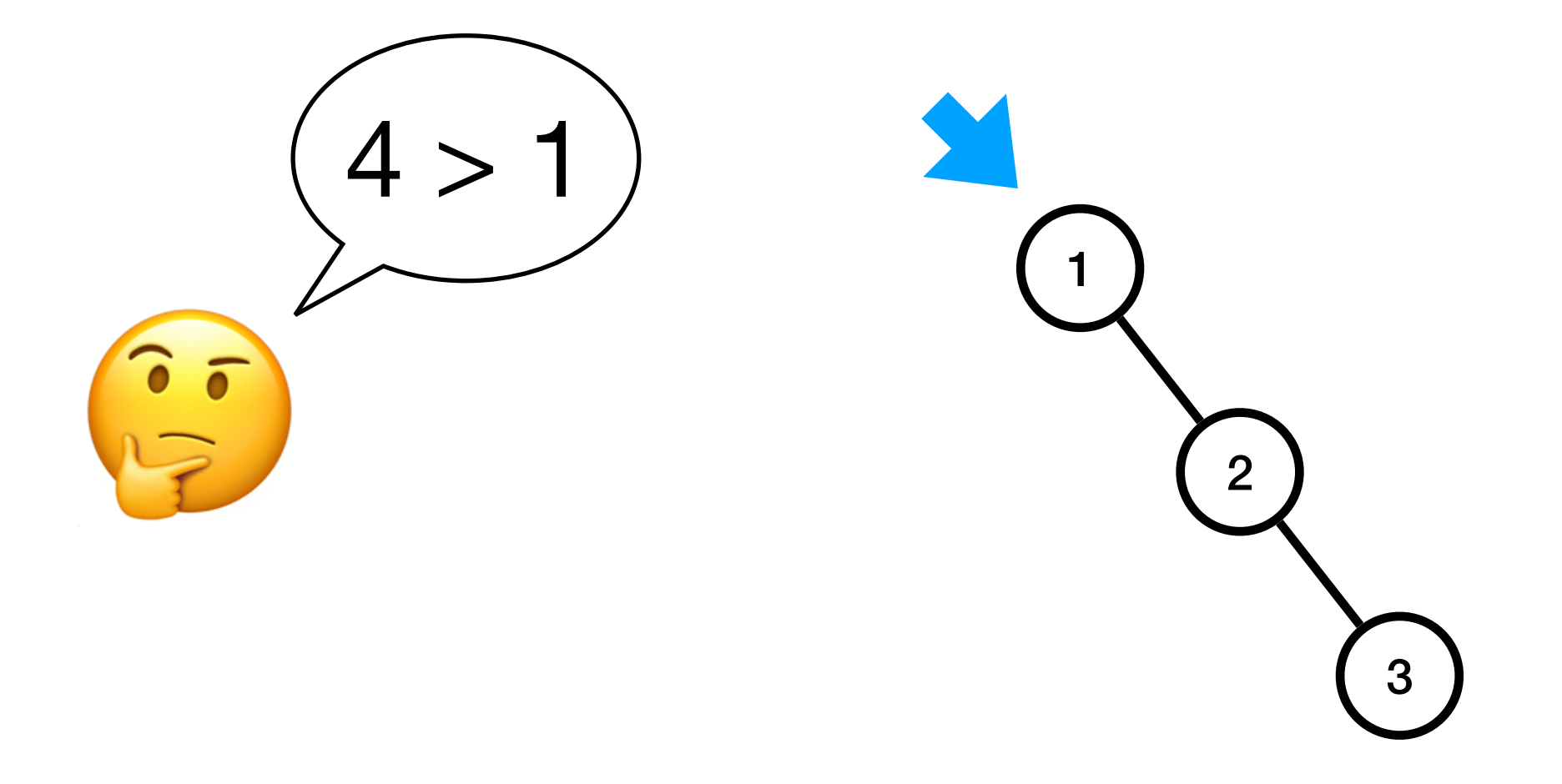

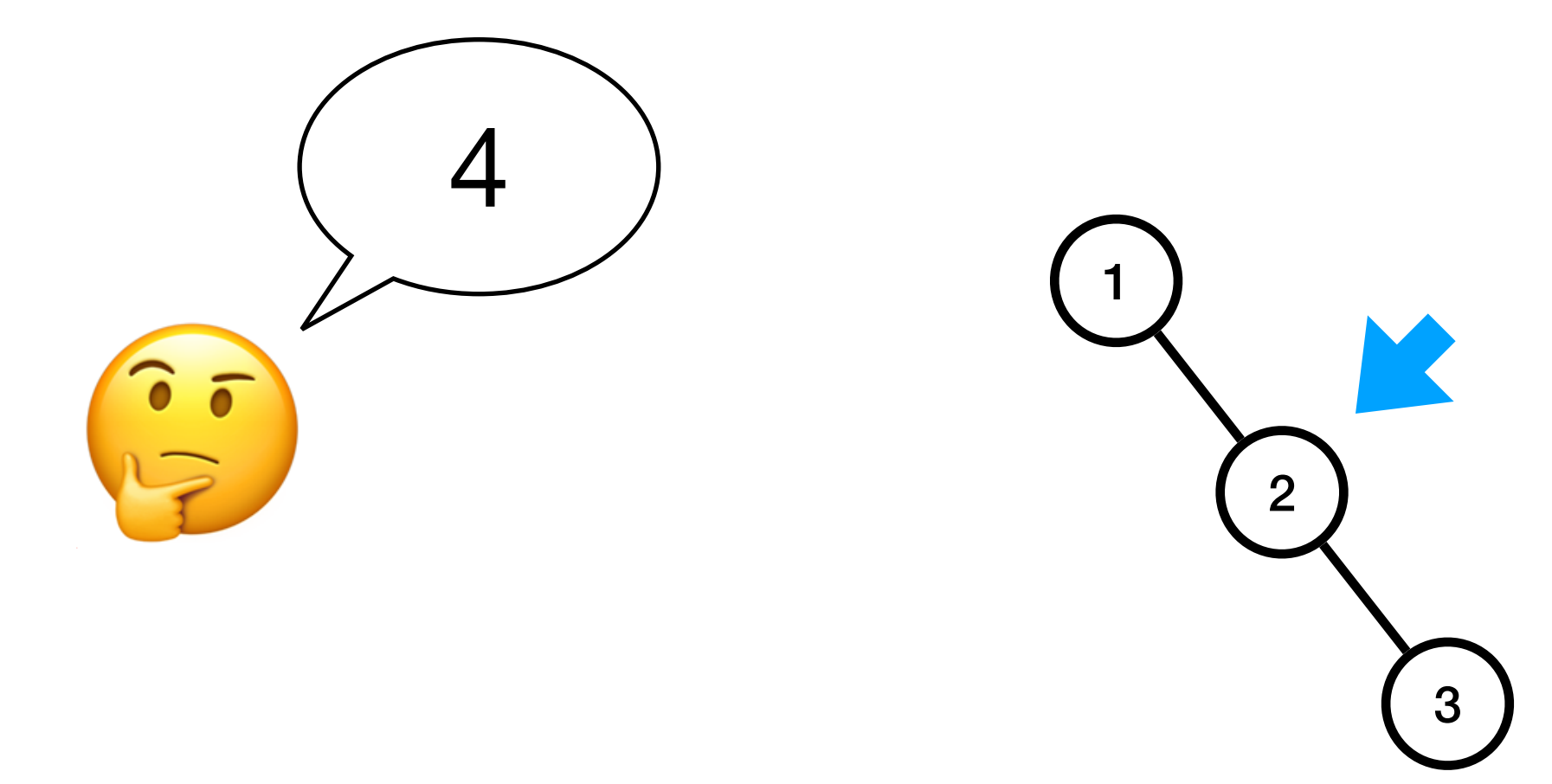

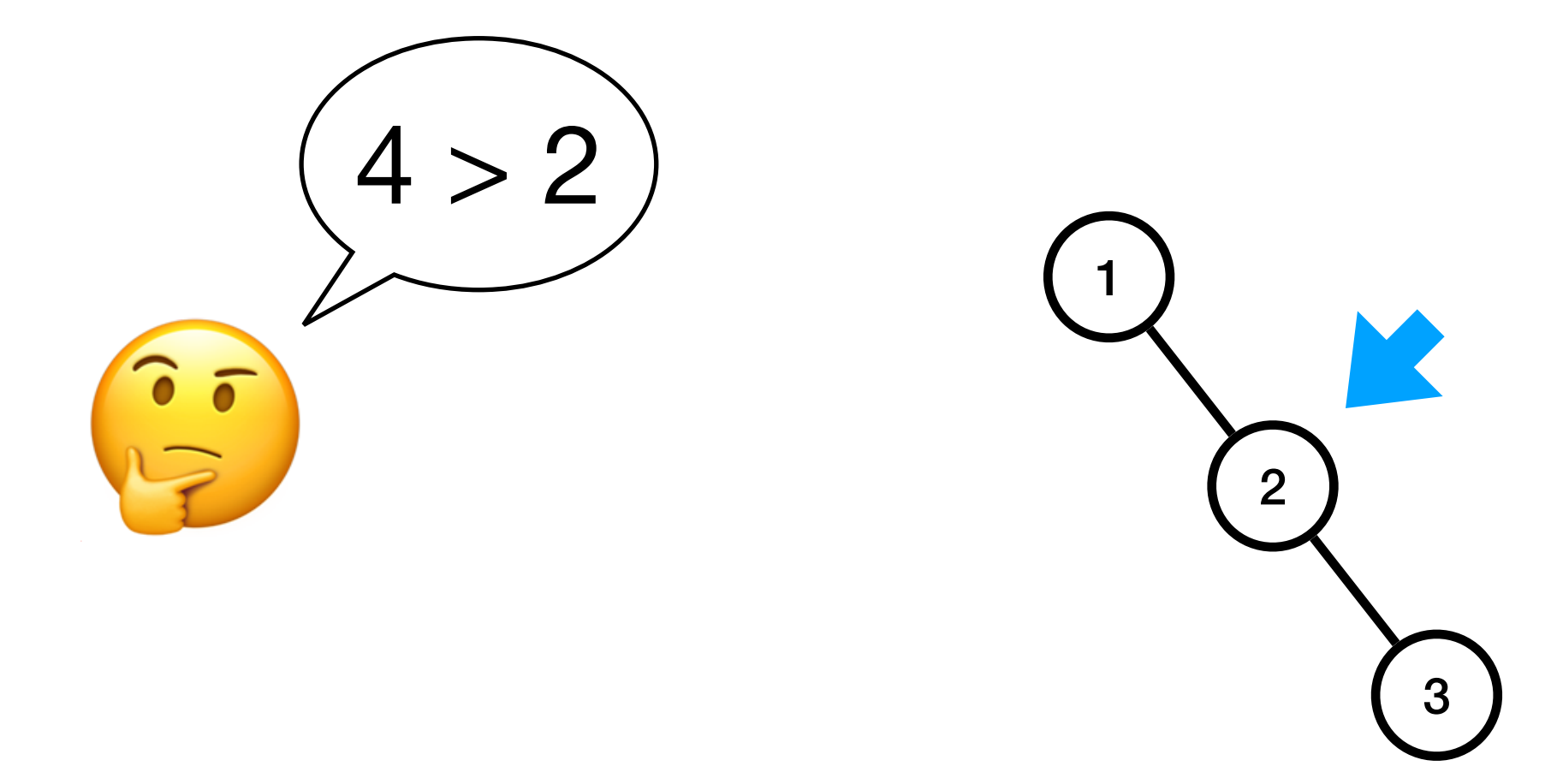

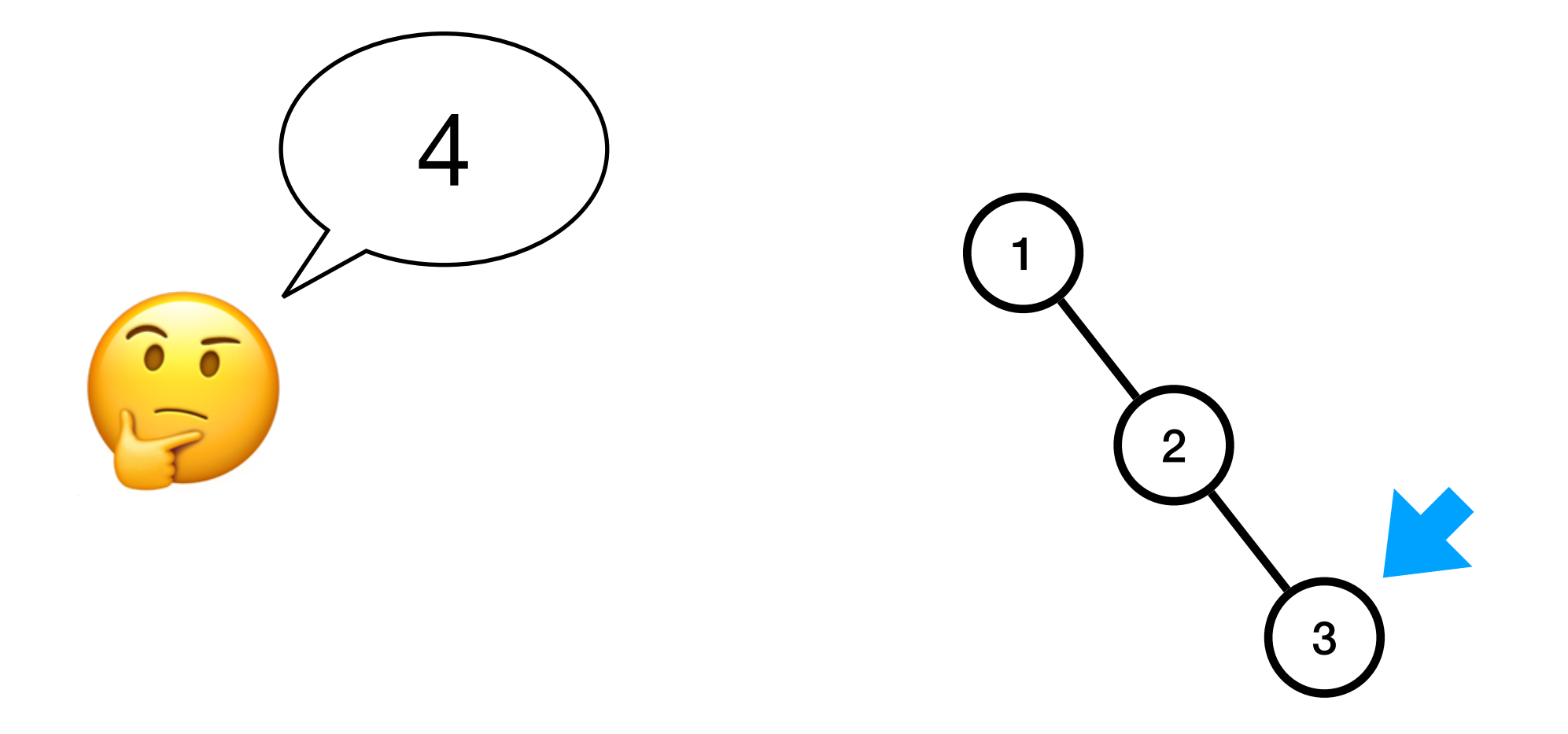

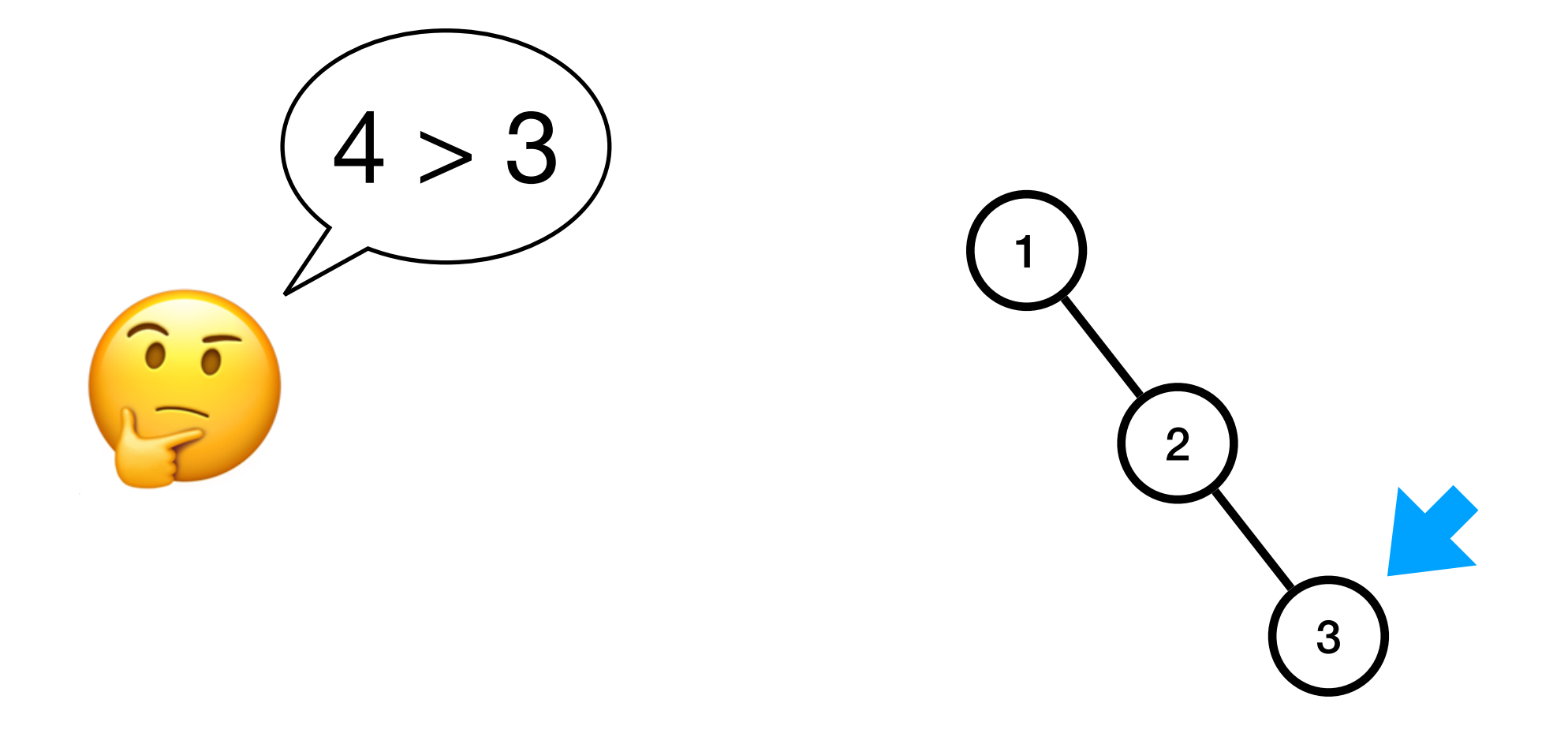

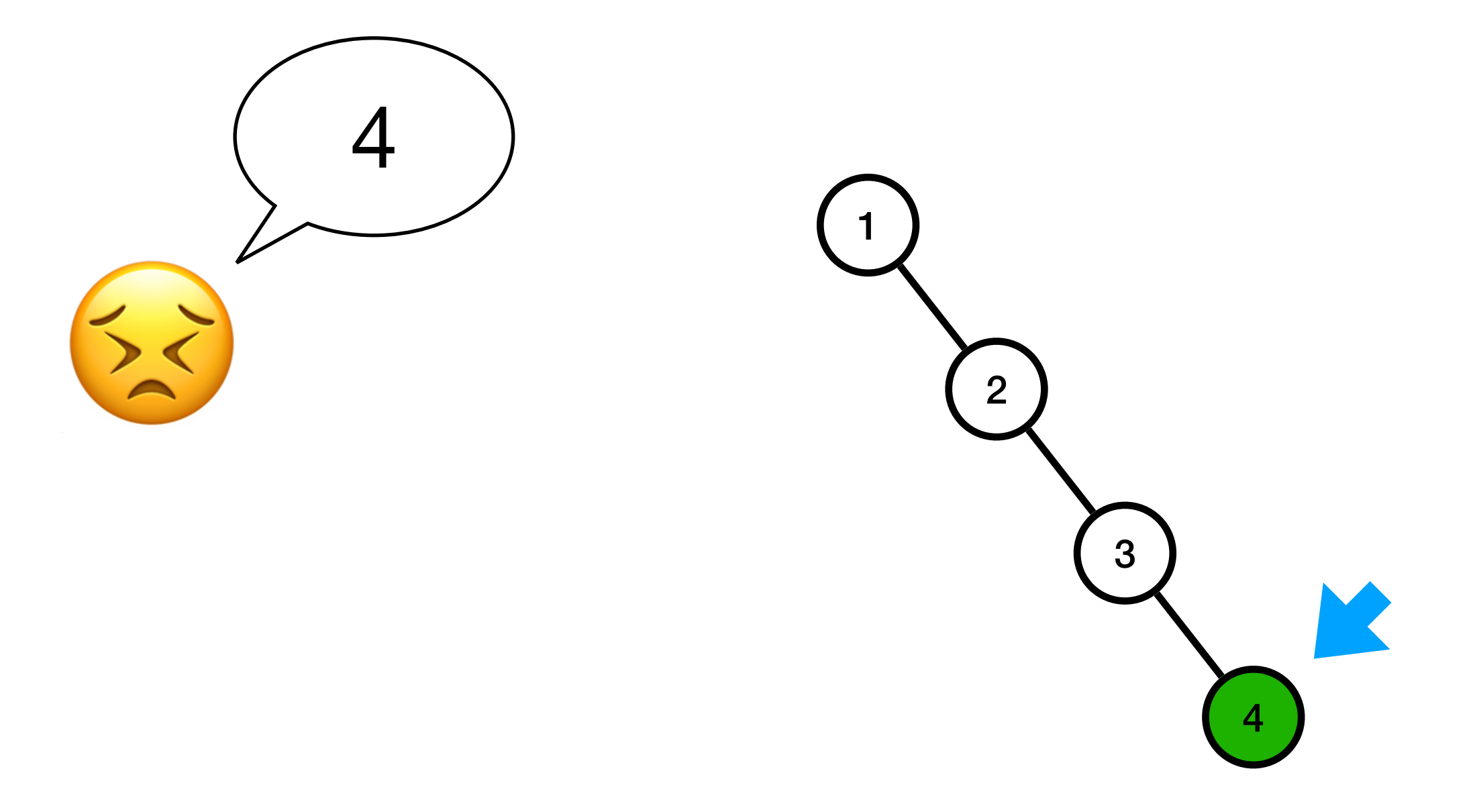

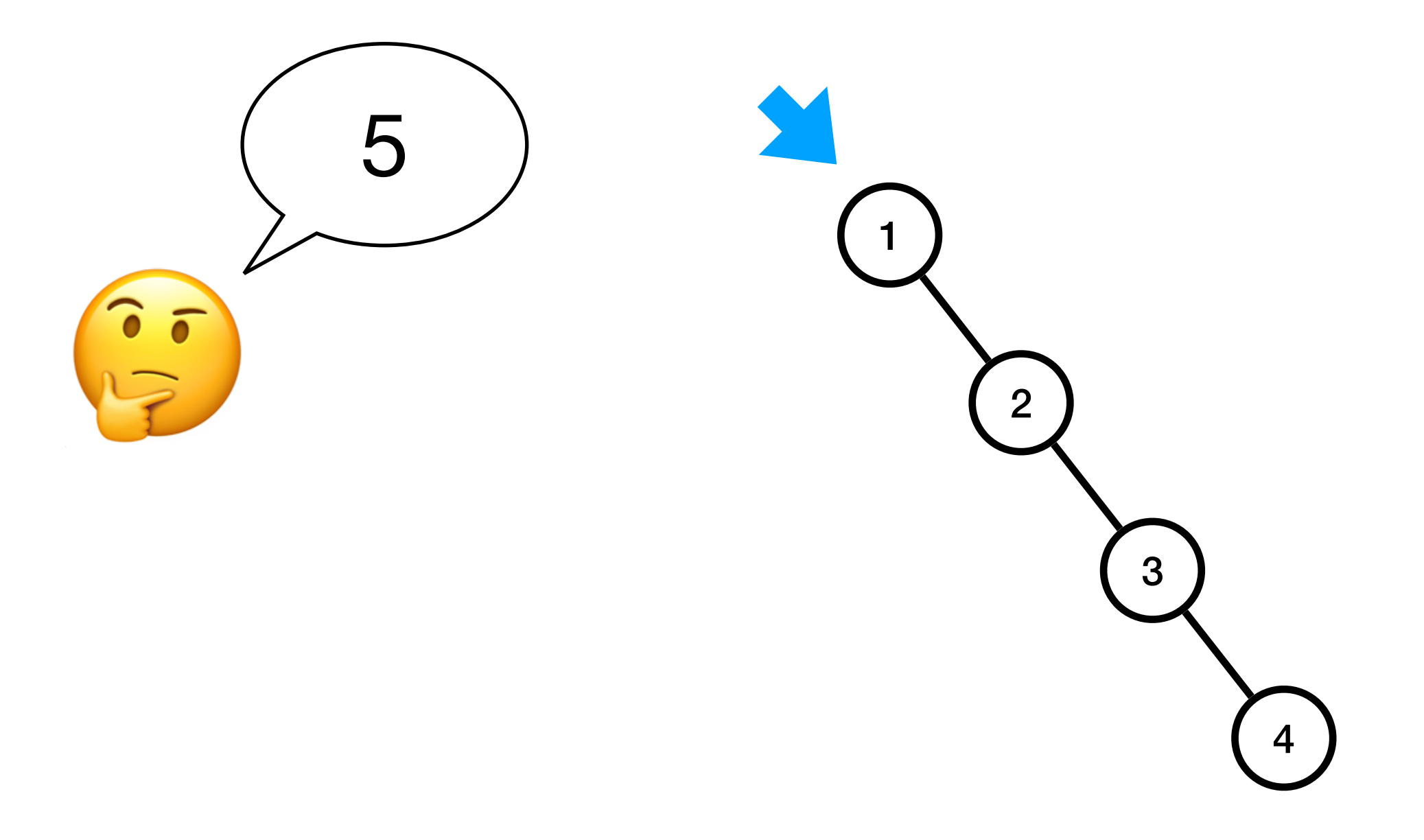

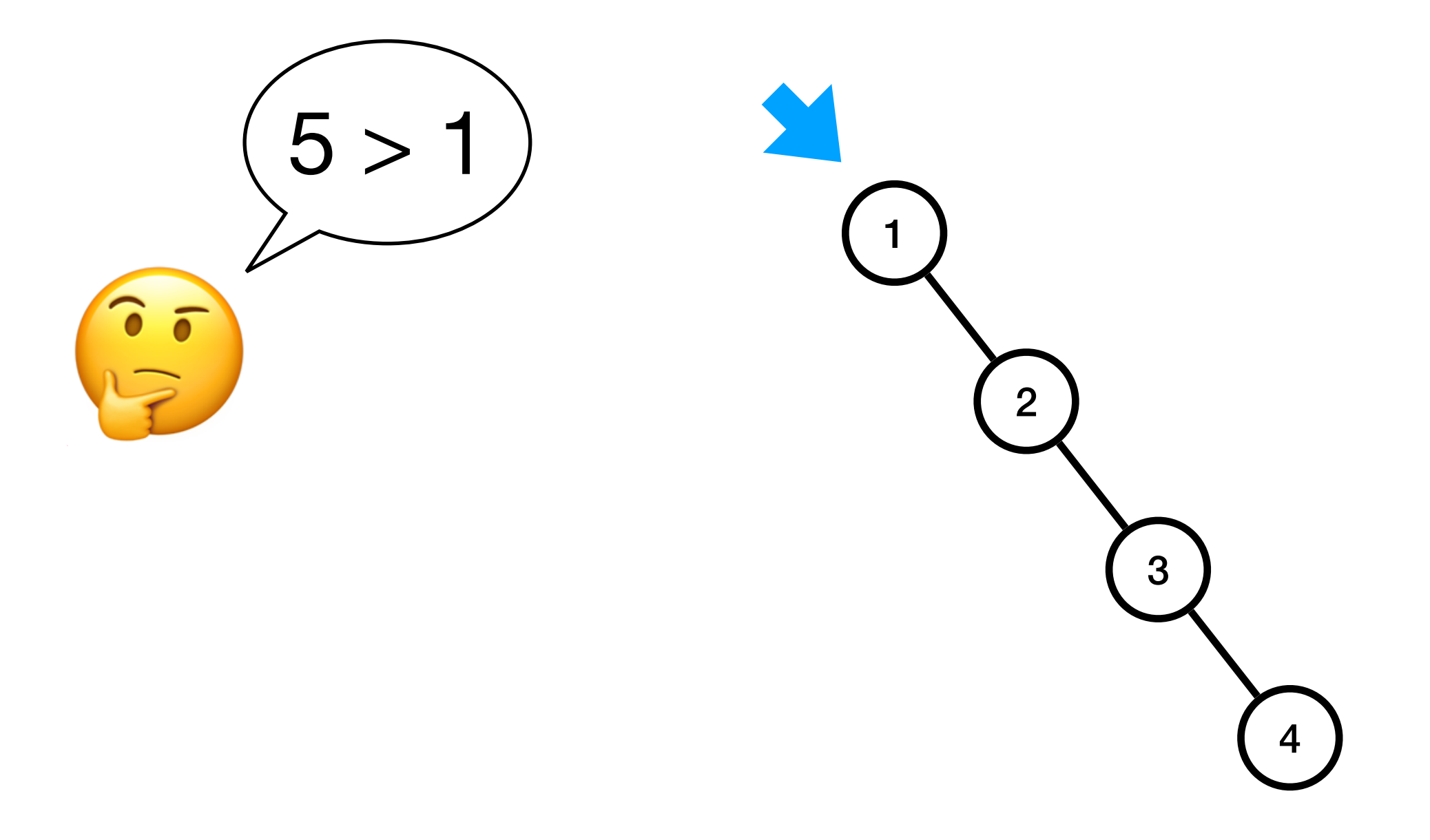

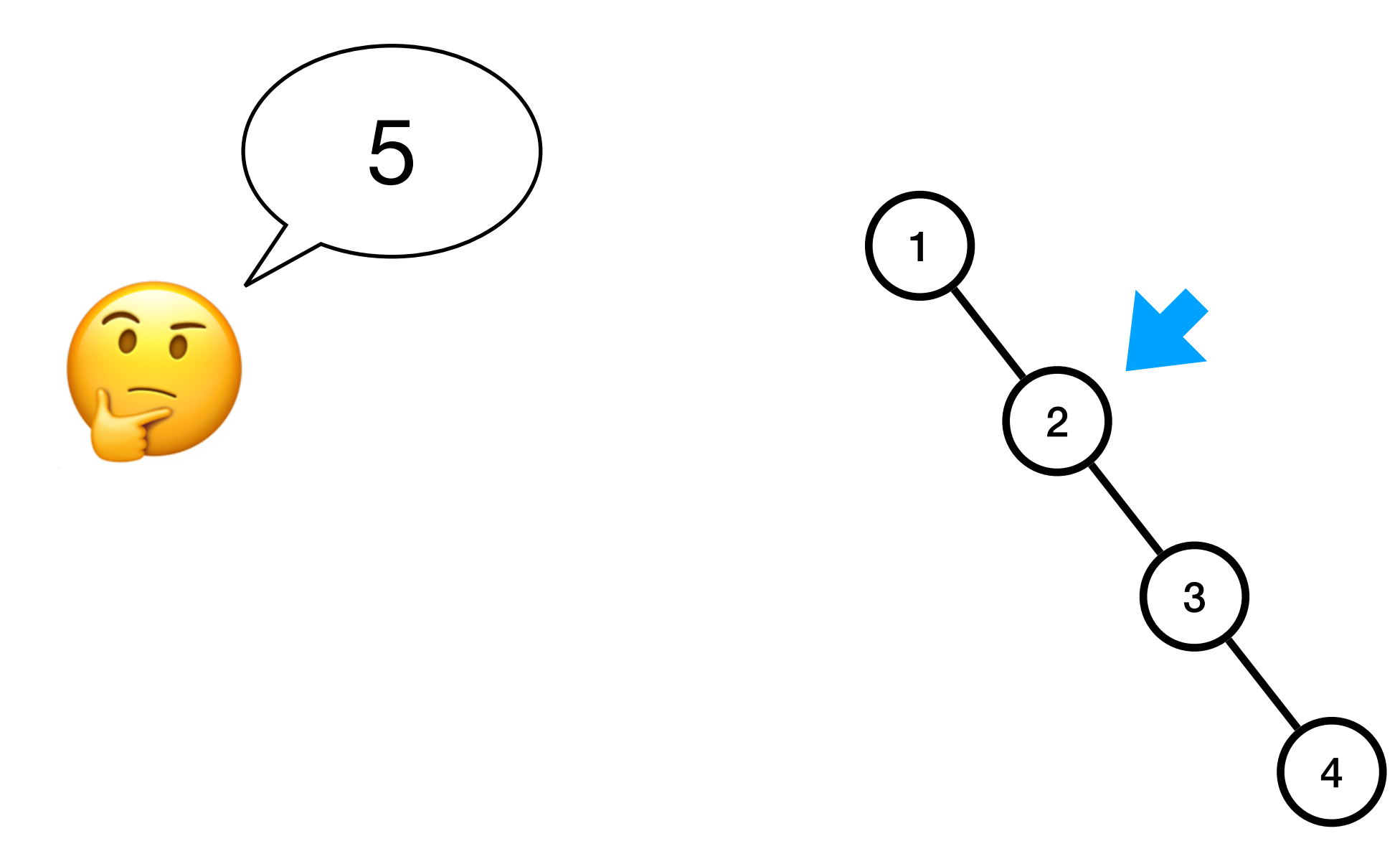

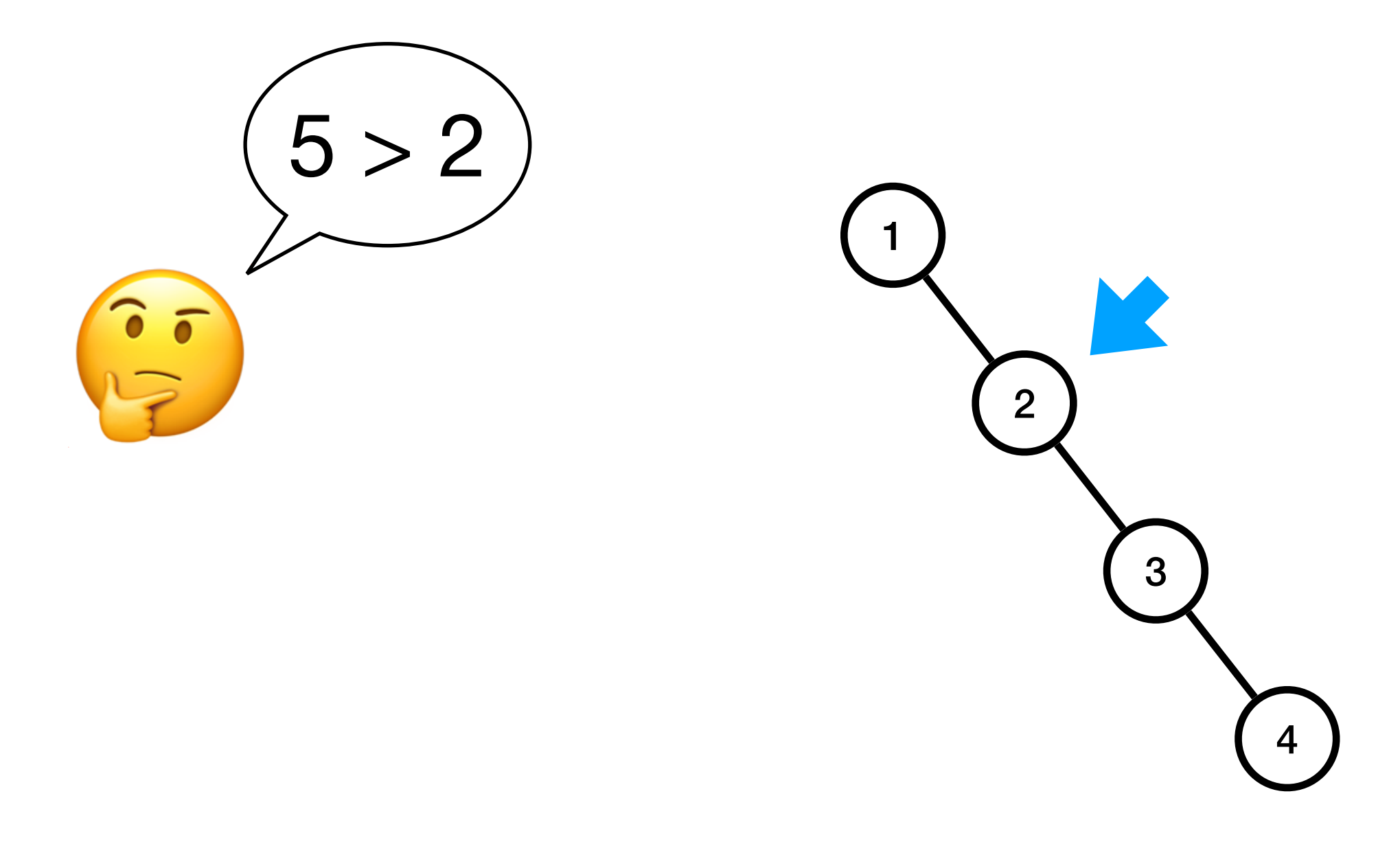

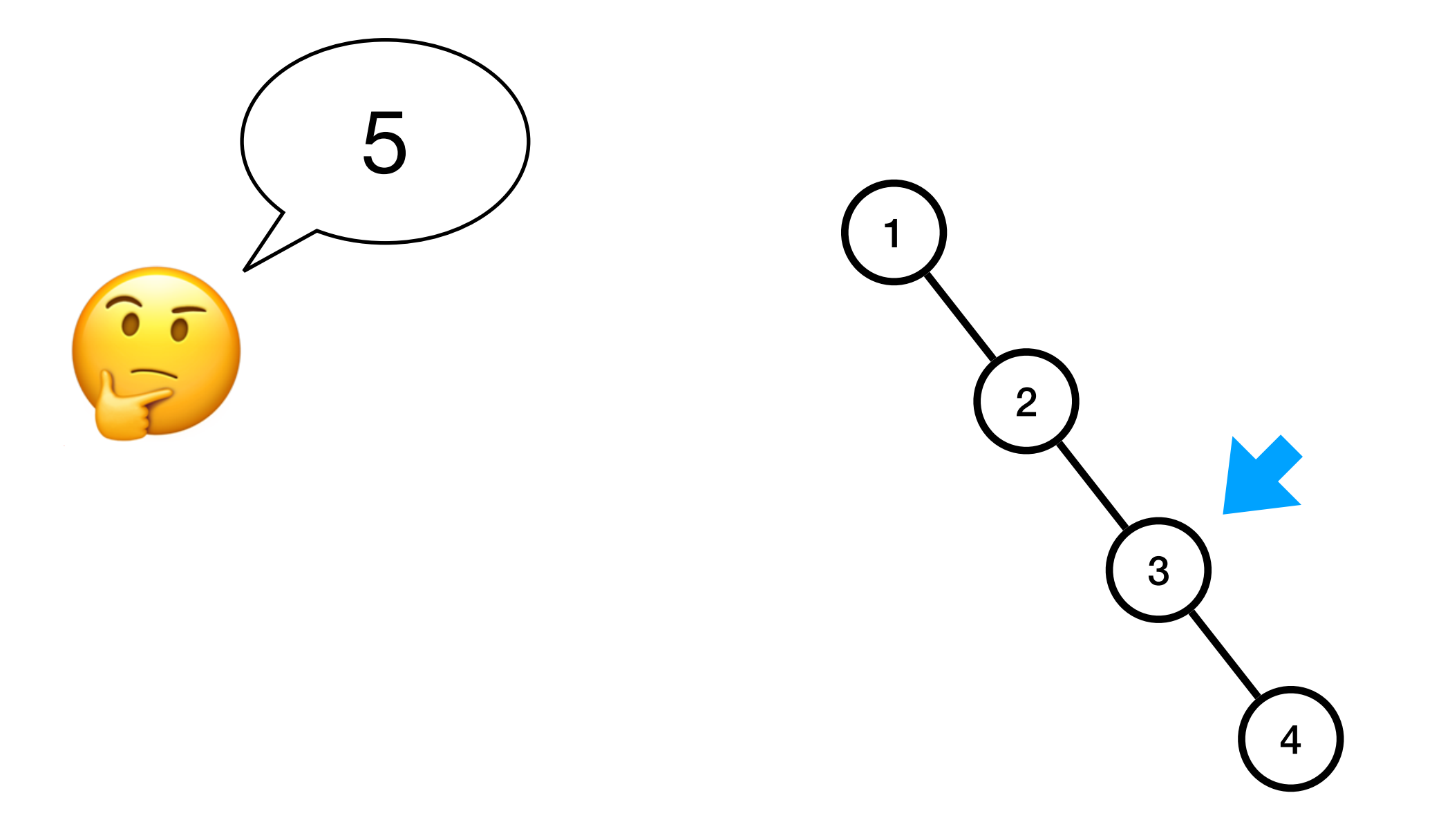

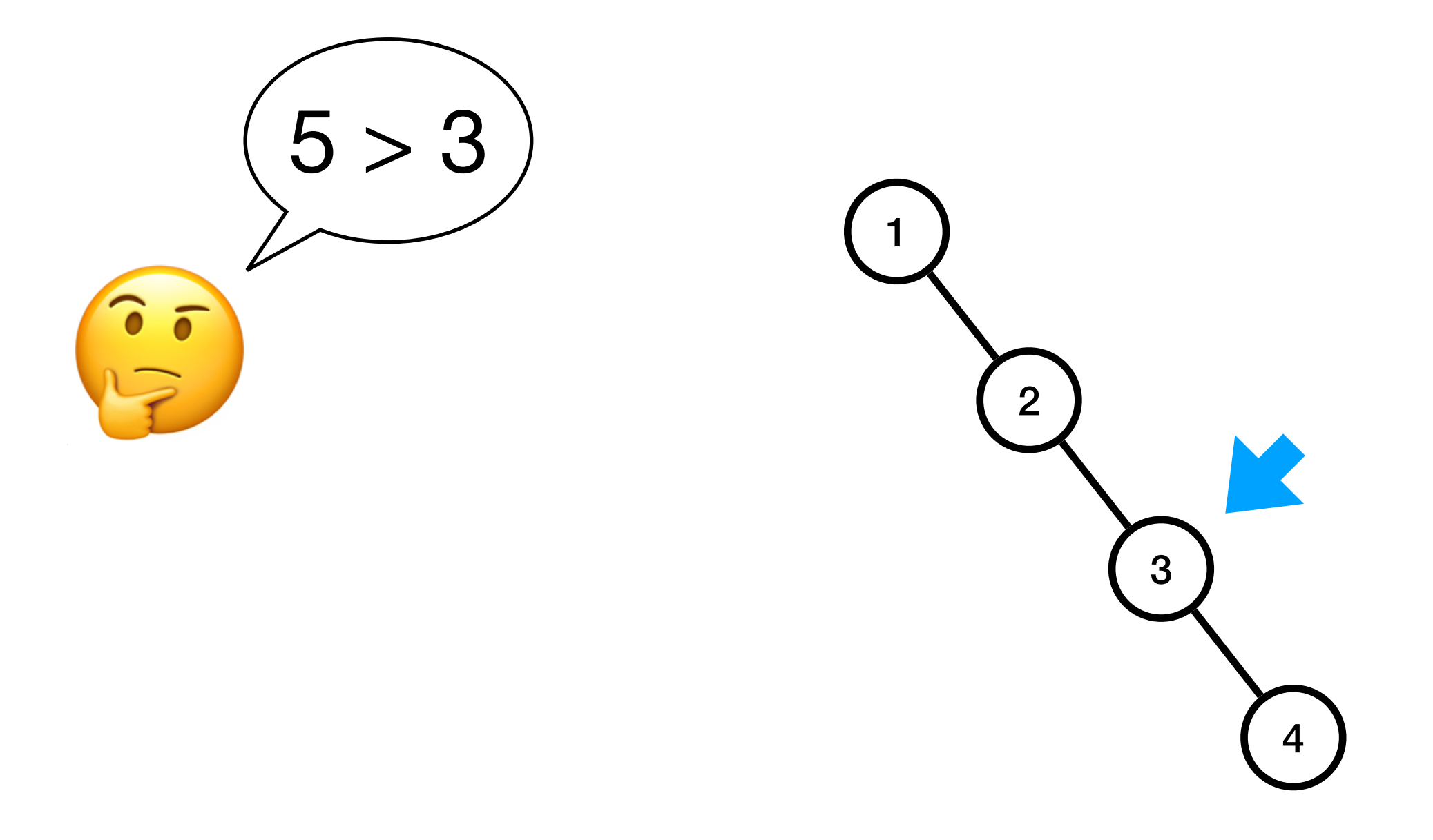

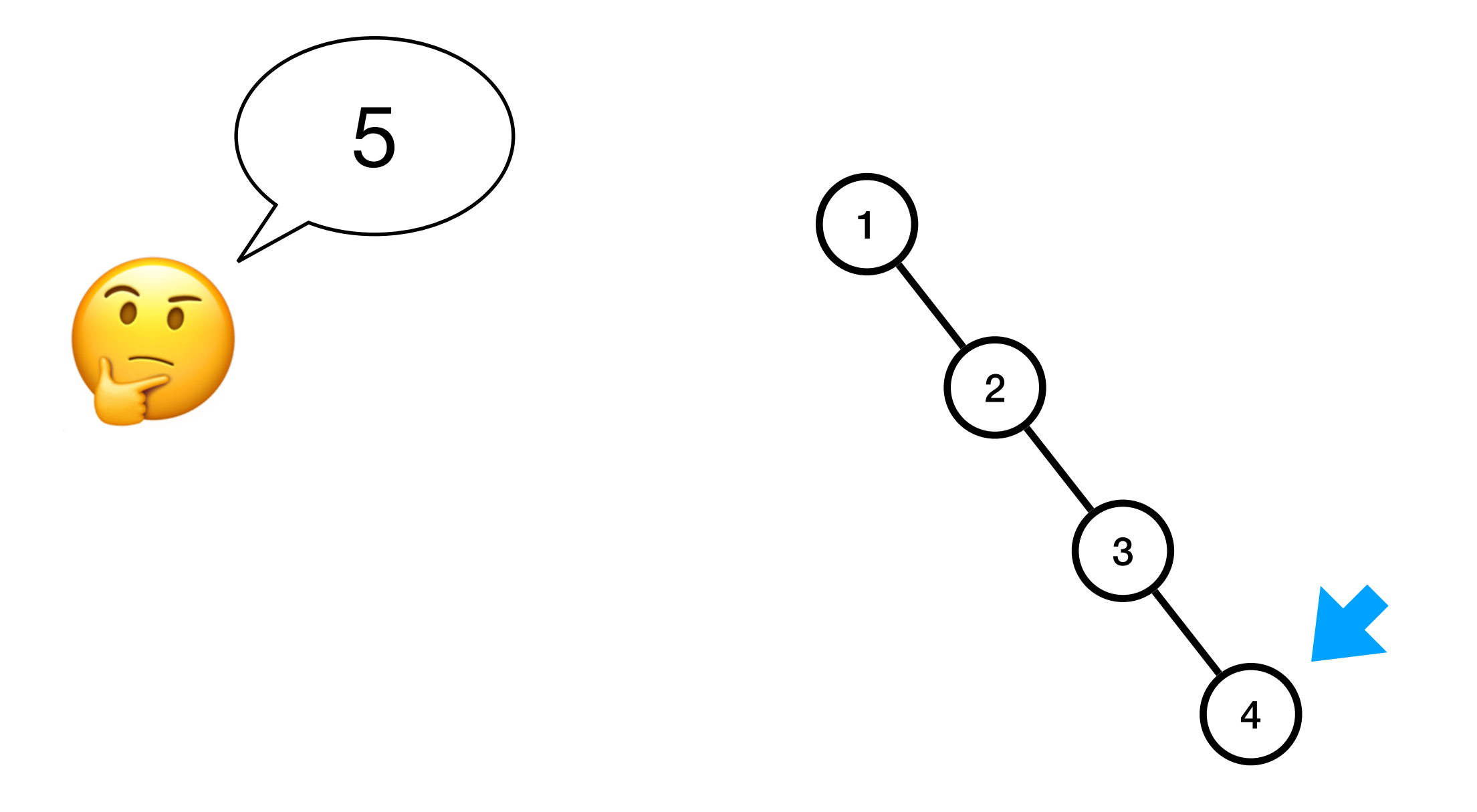

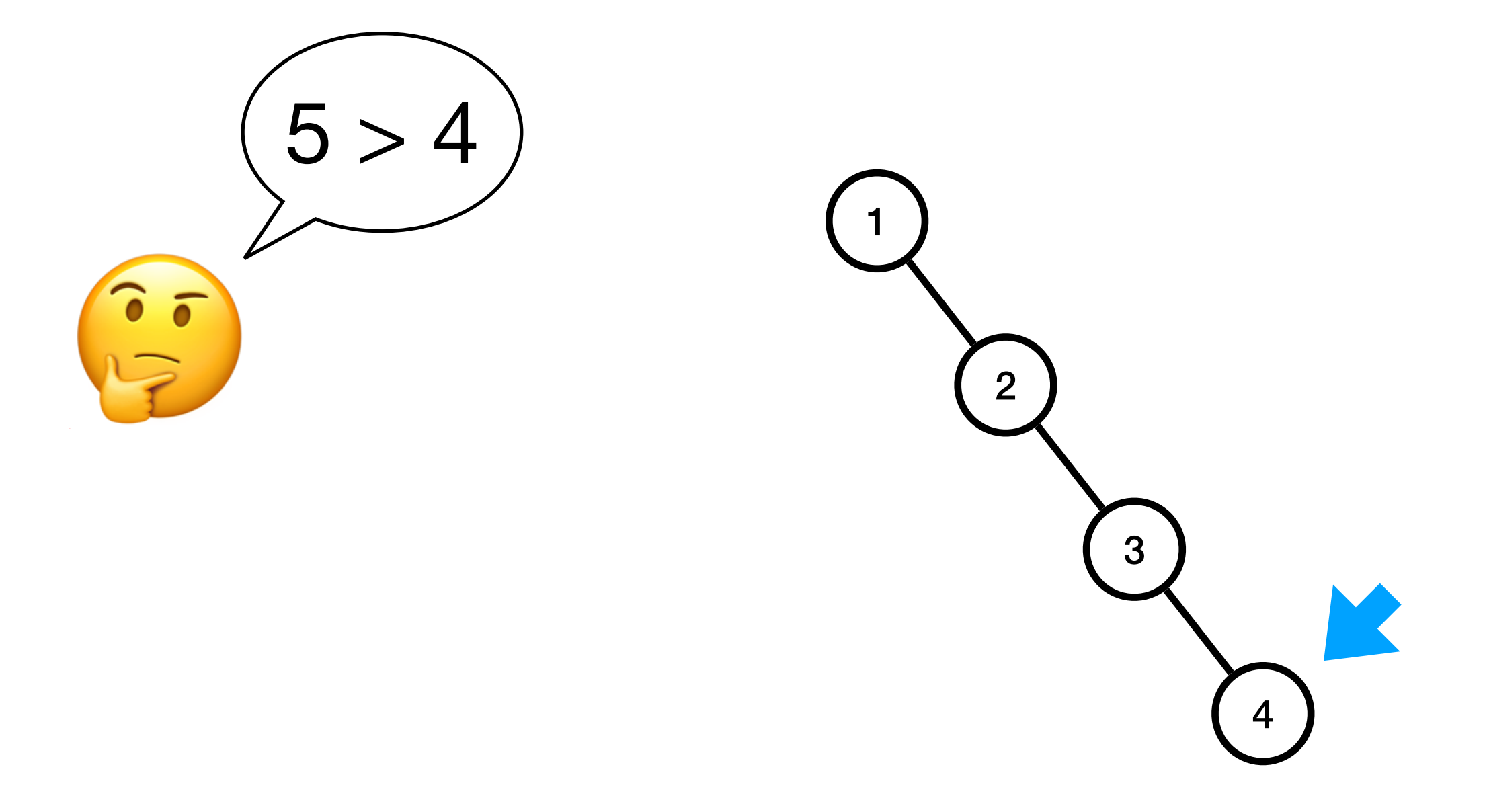

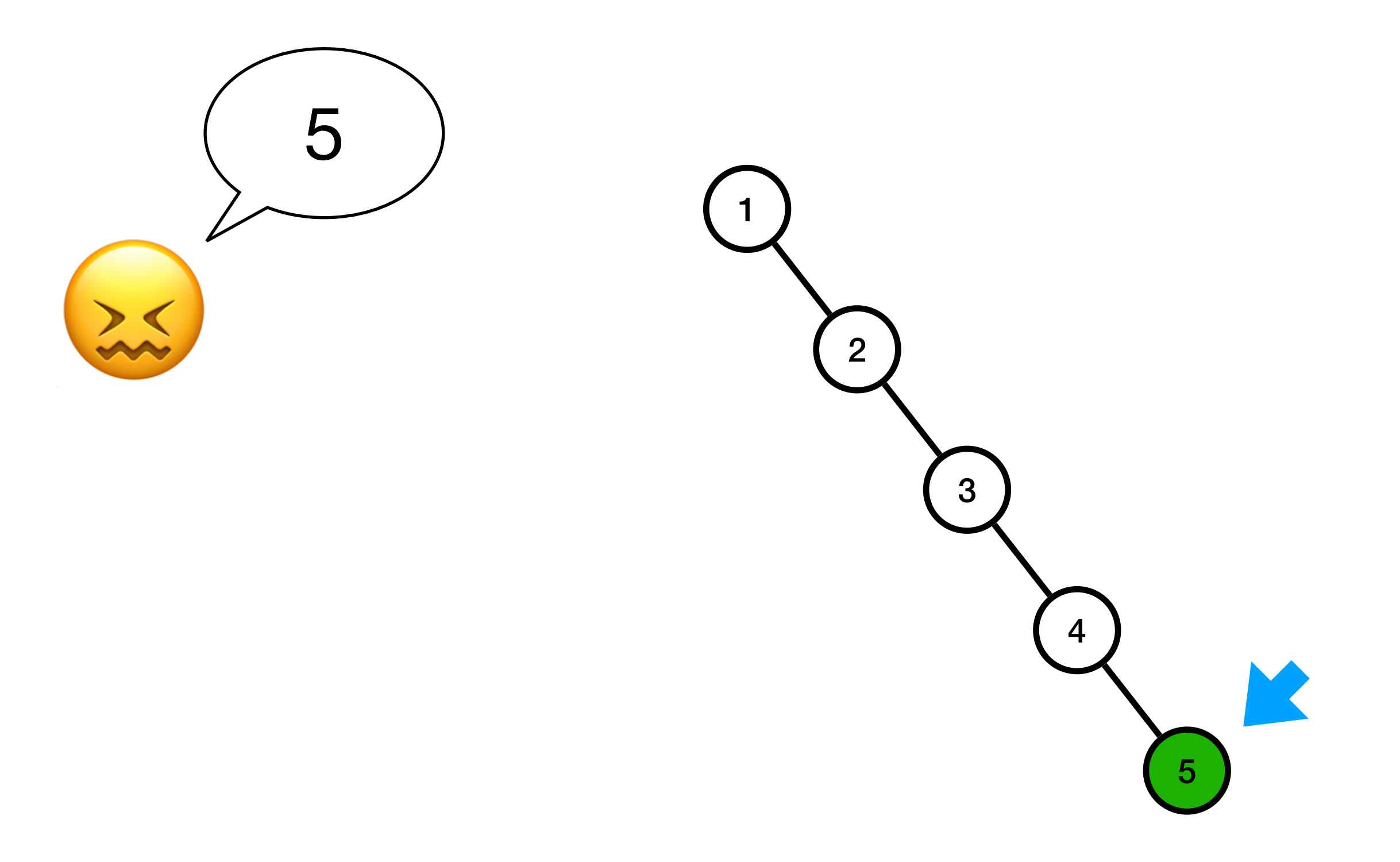
# Insertion dans un ABR

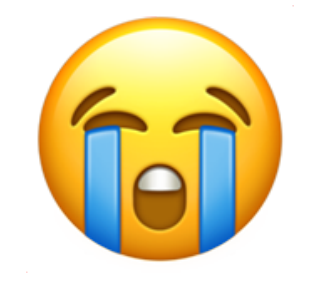

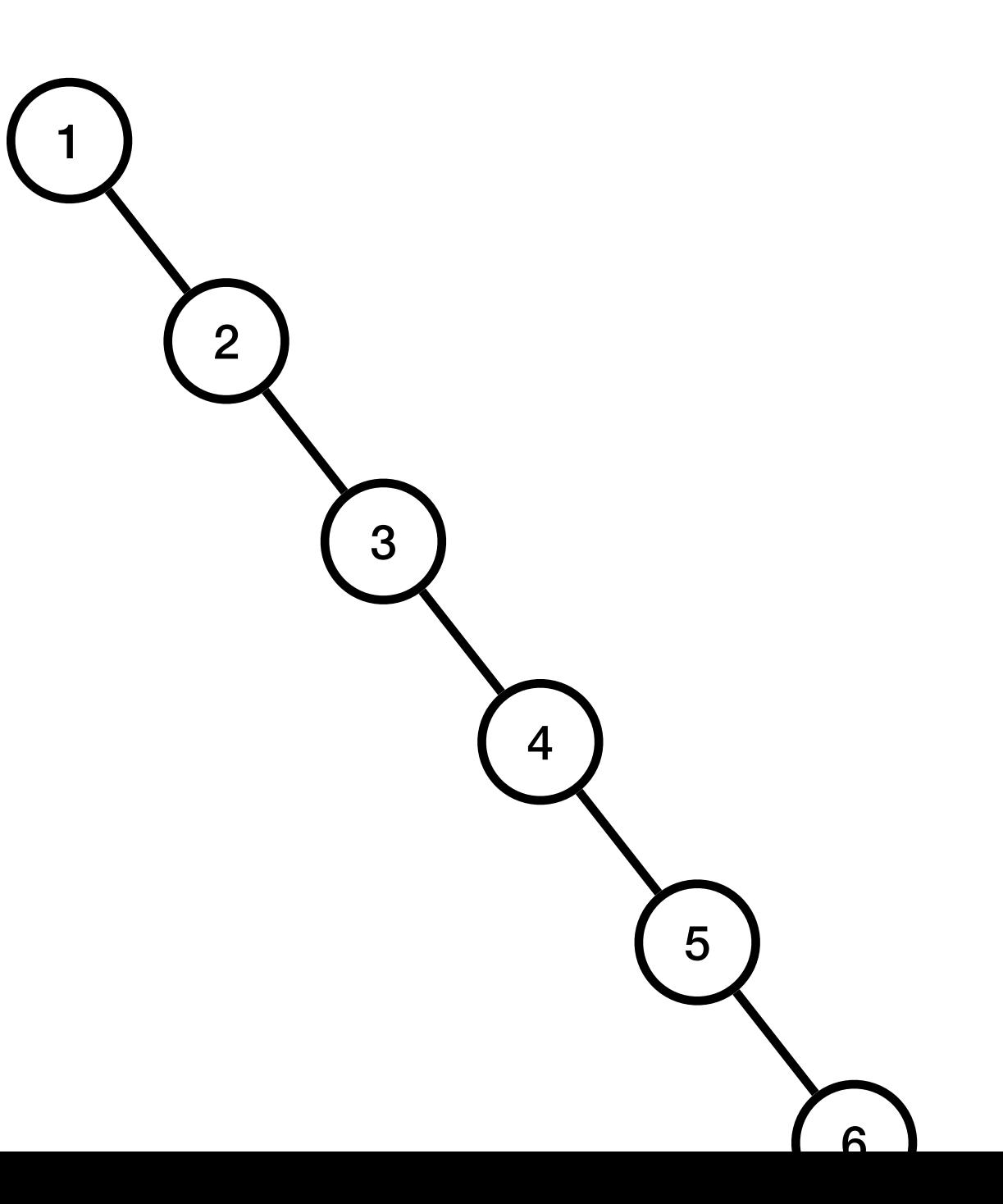

# Insertion dans un ABR

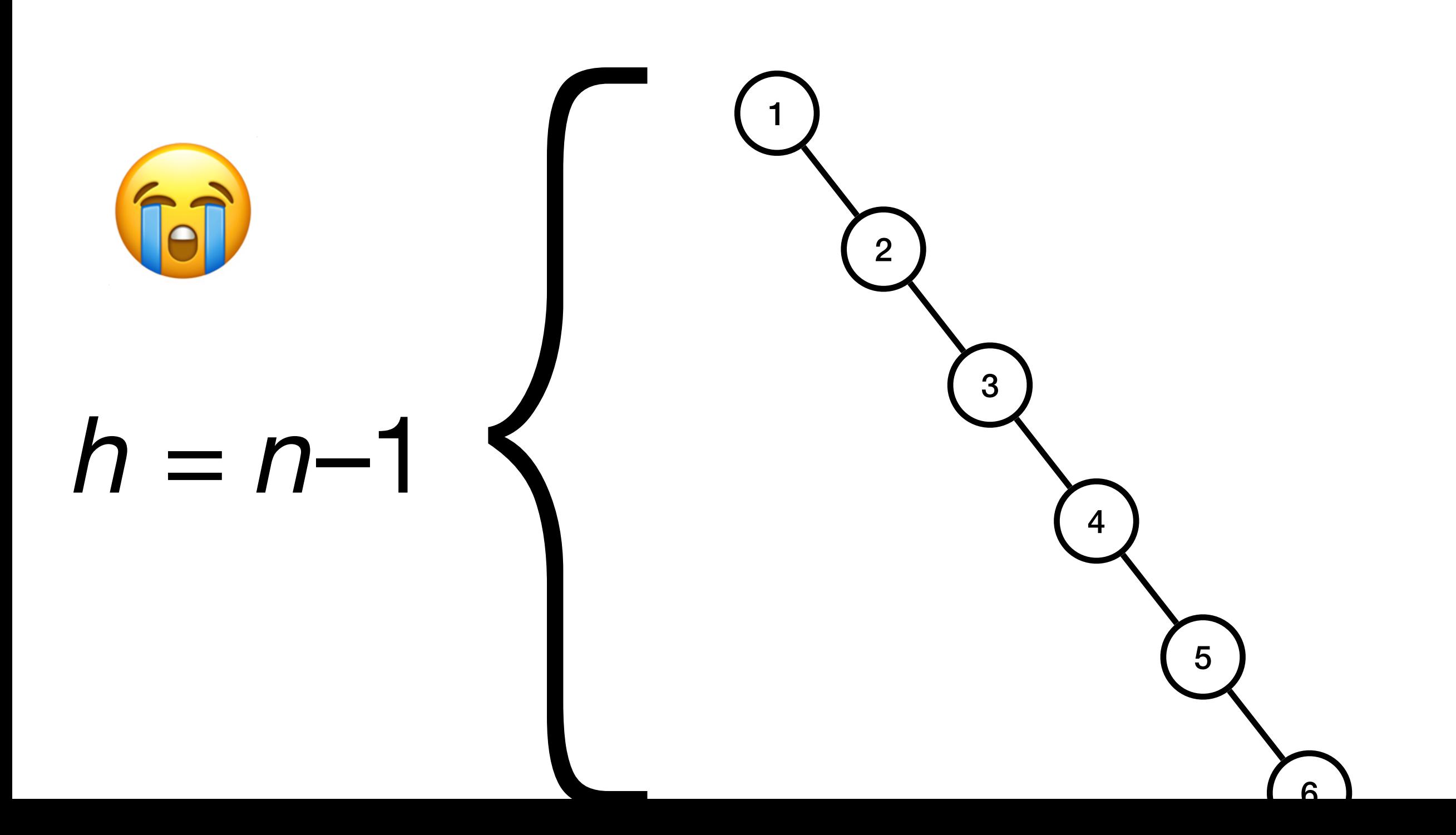

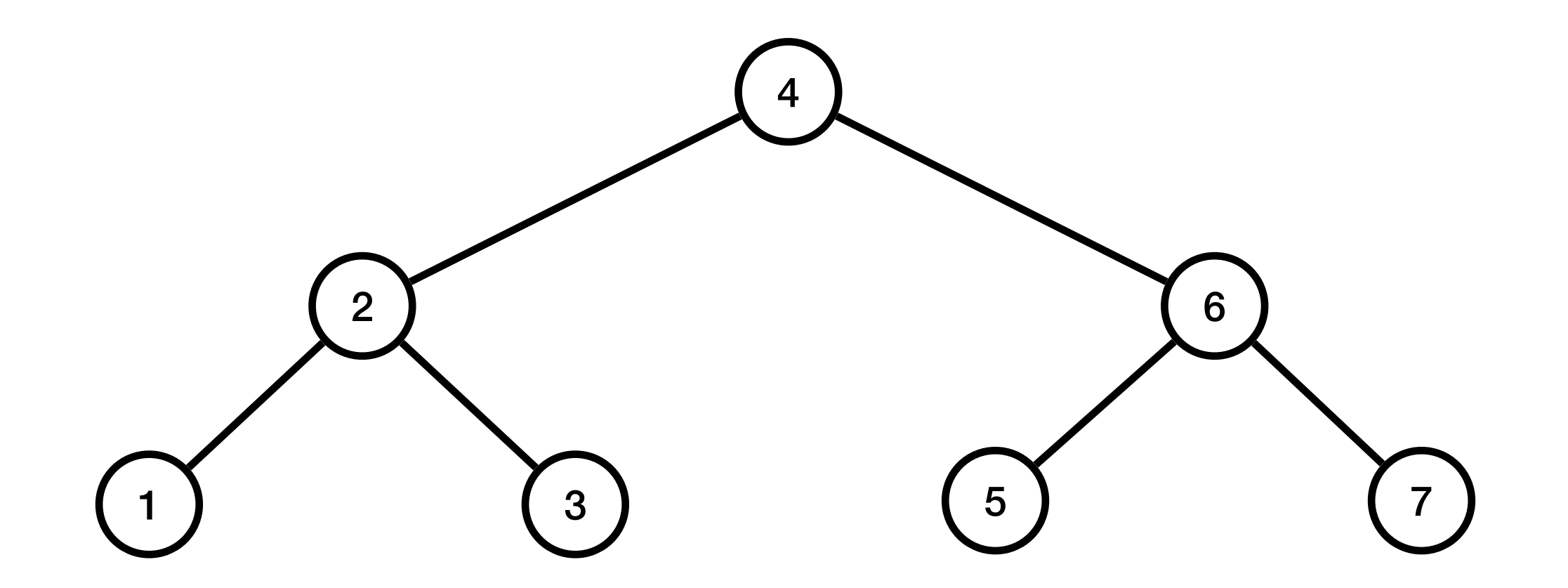

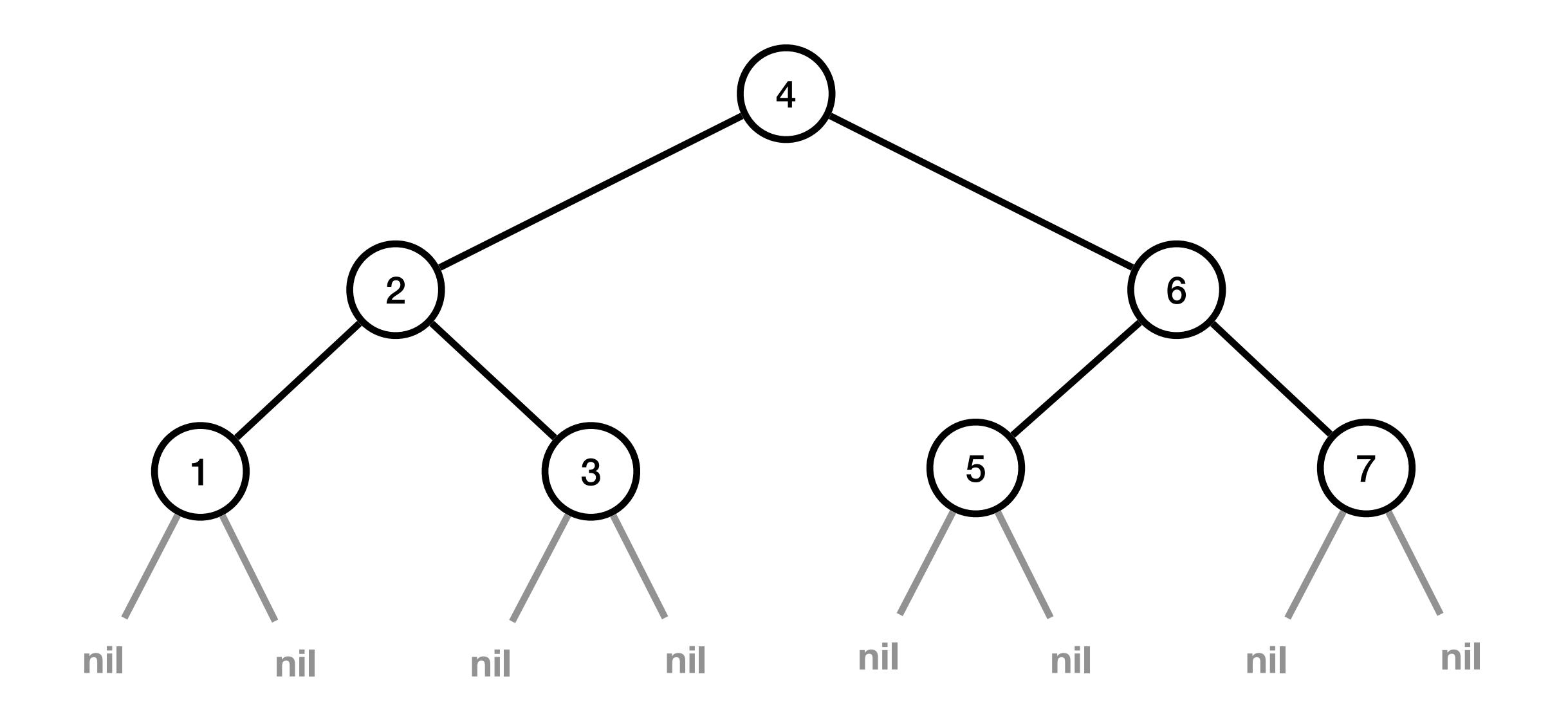

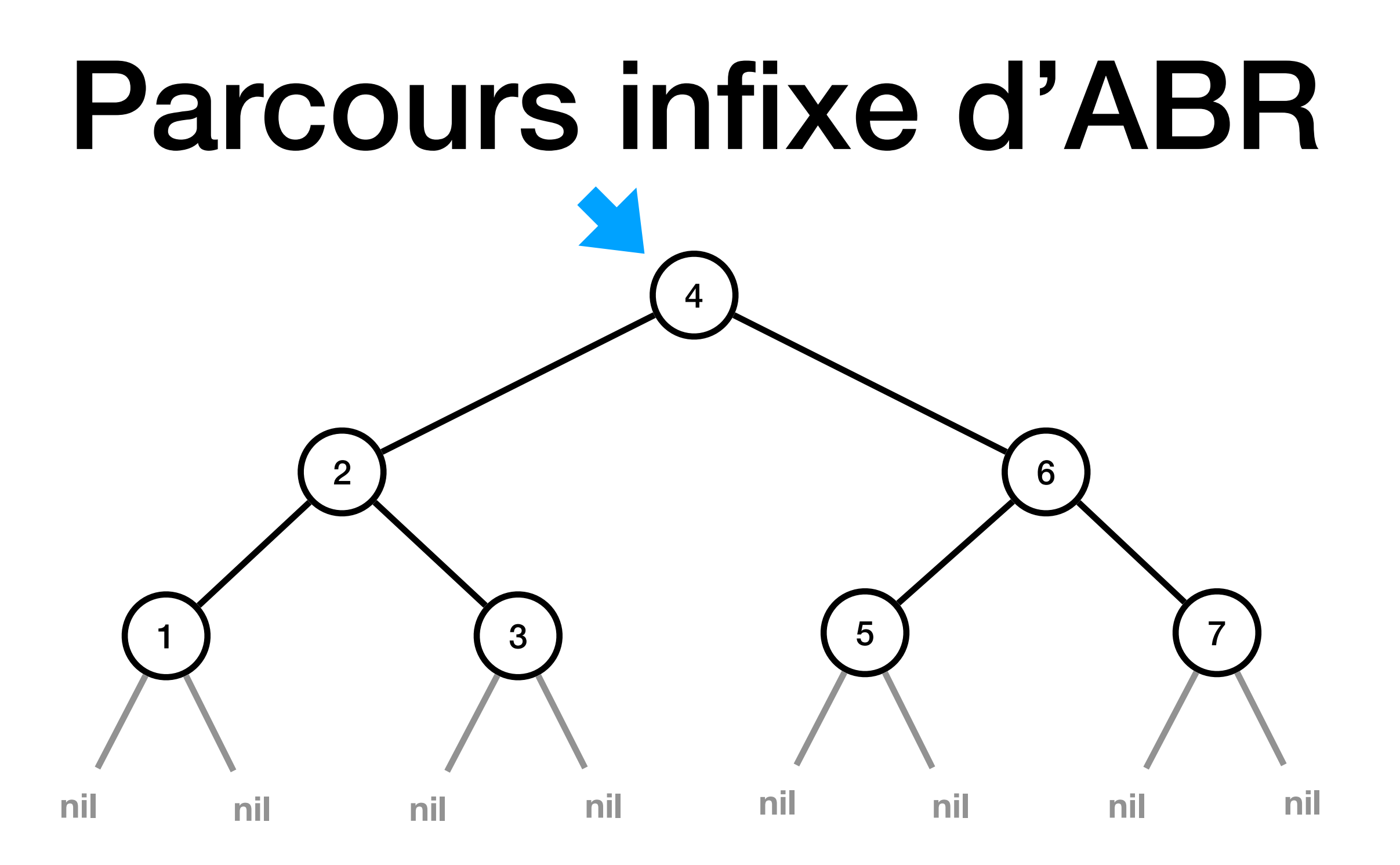

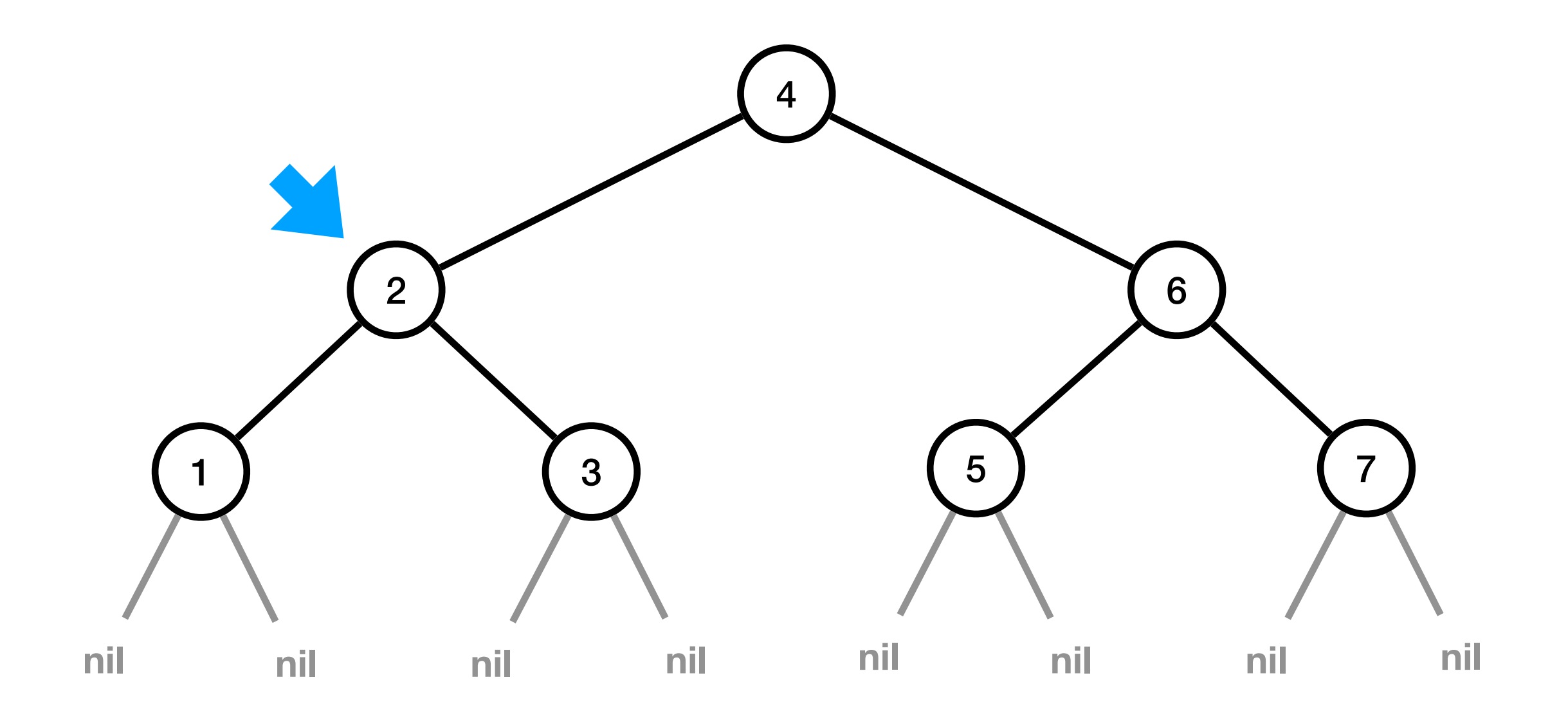

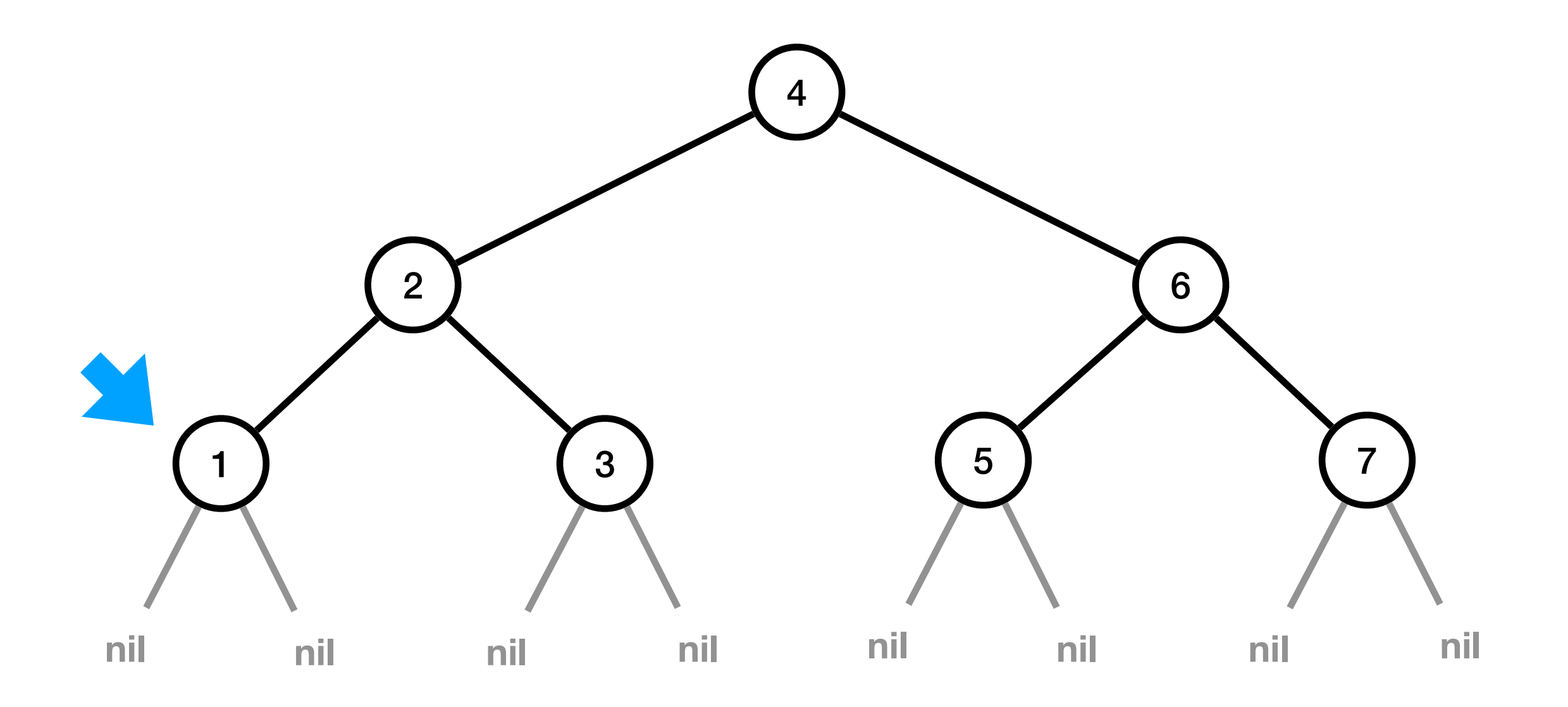

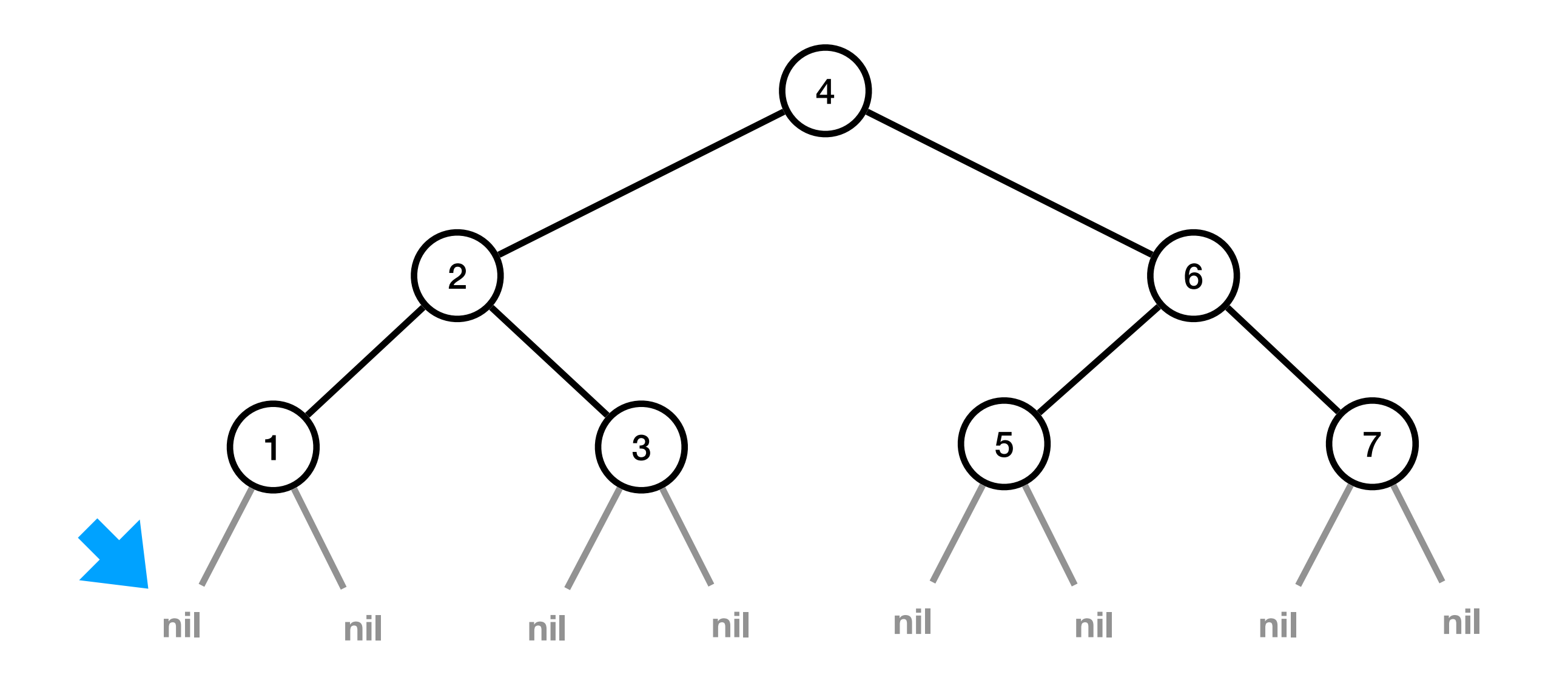

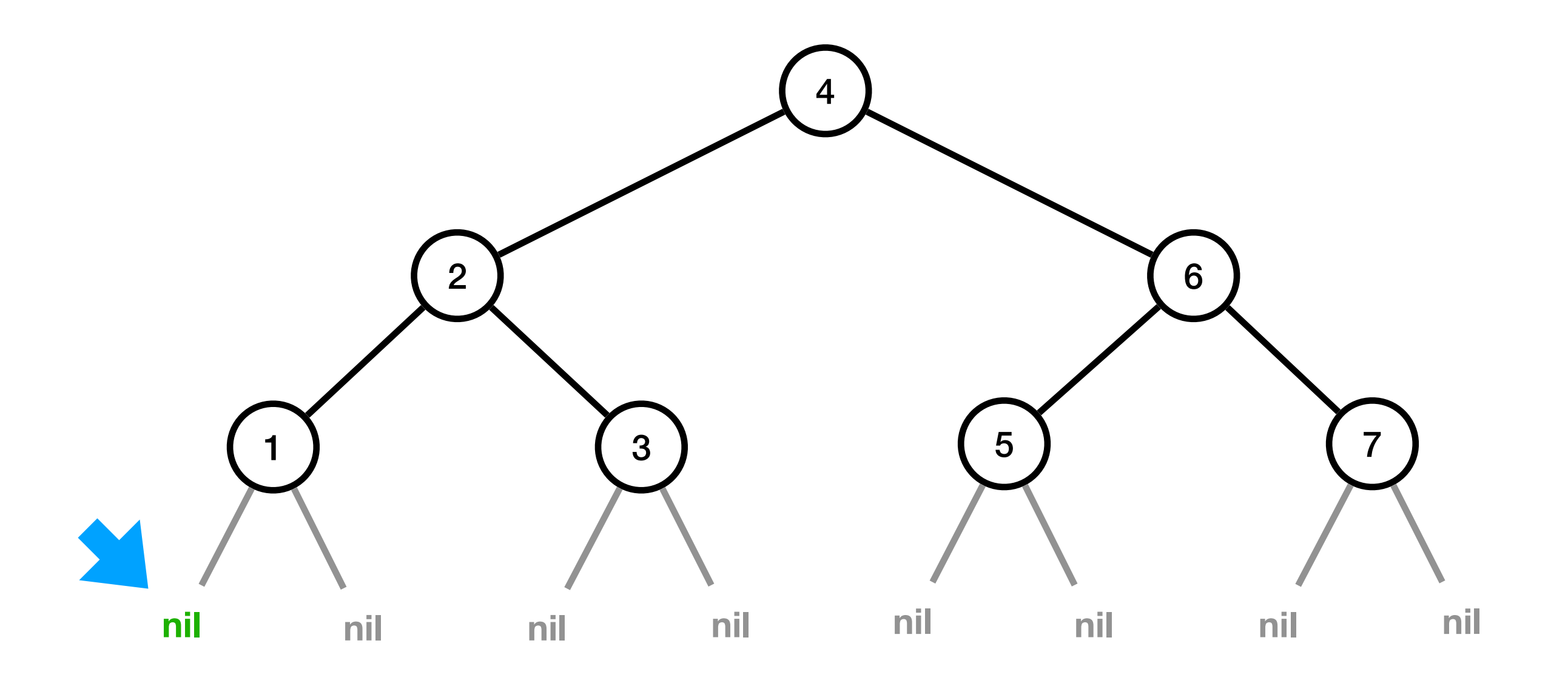

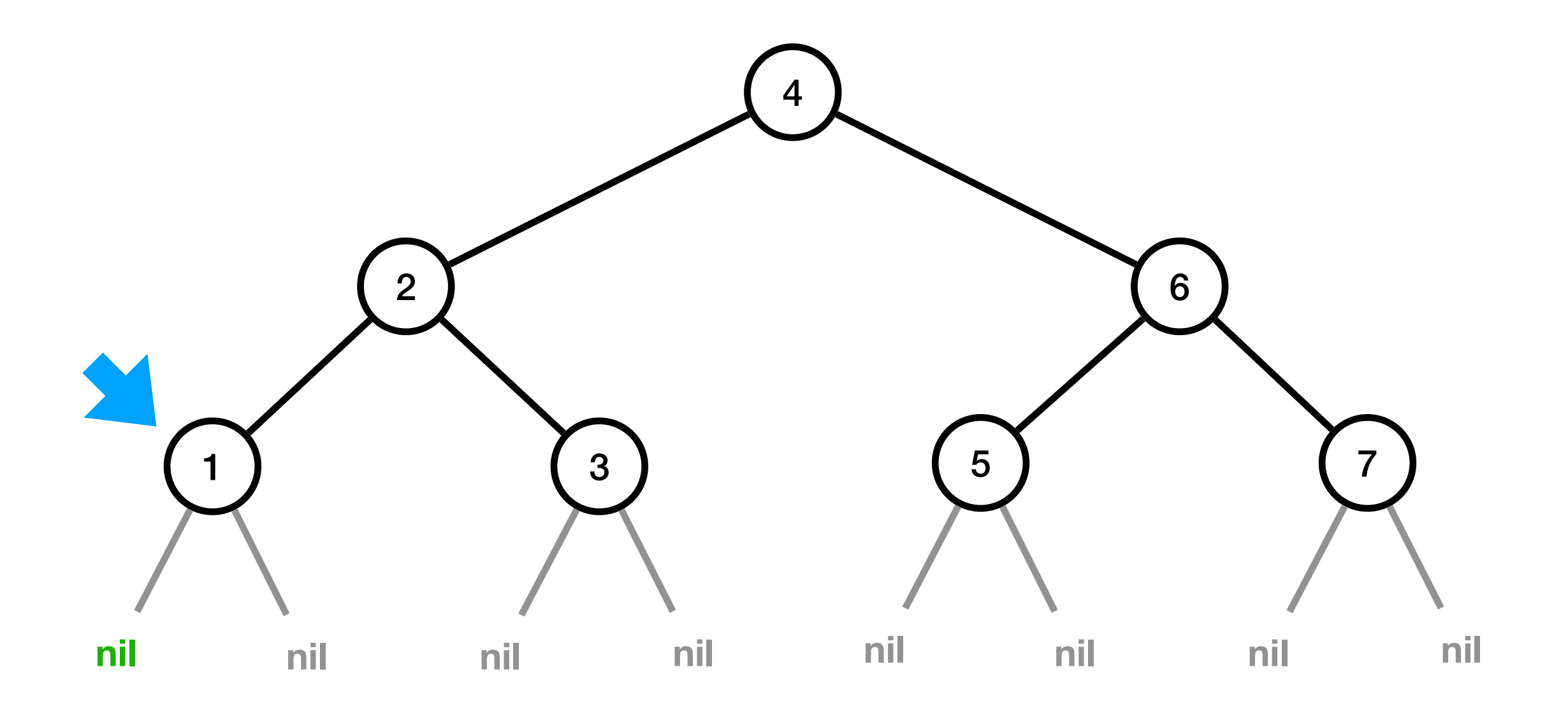

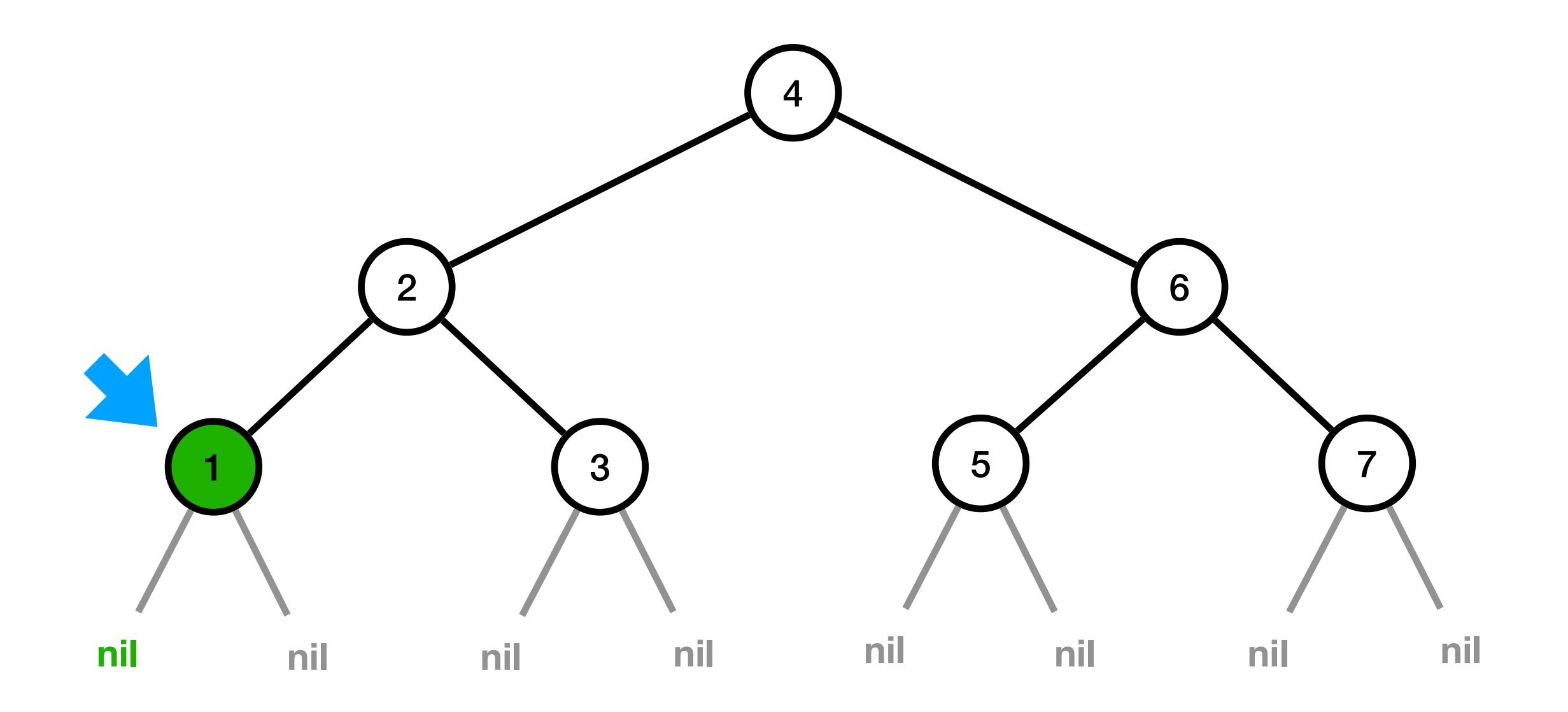

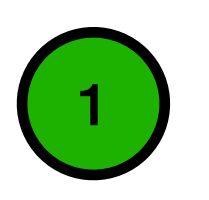

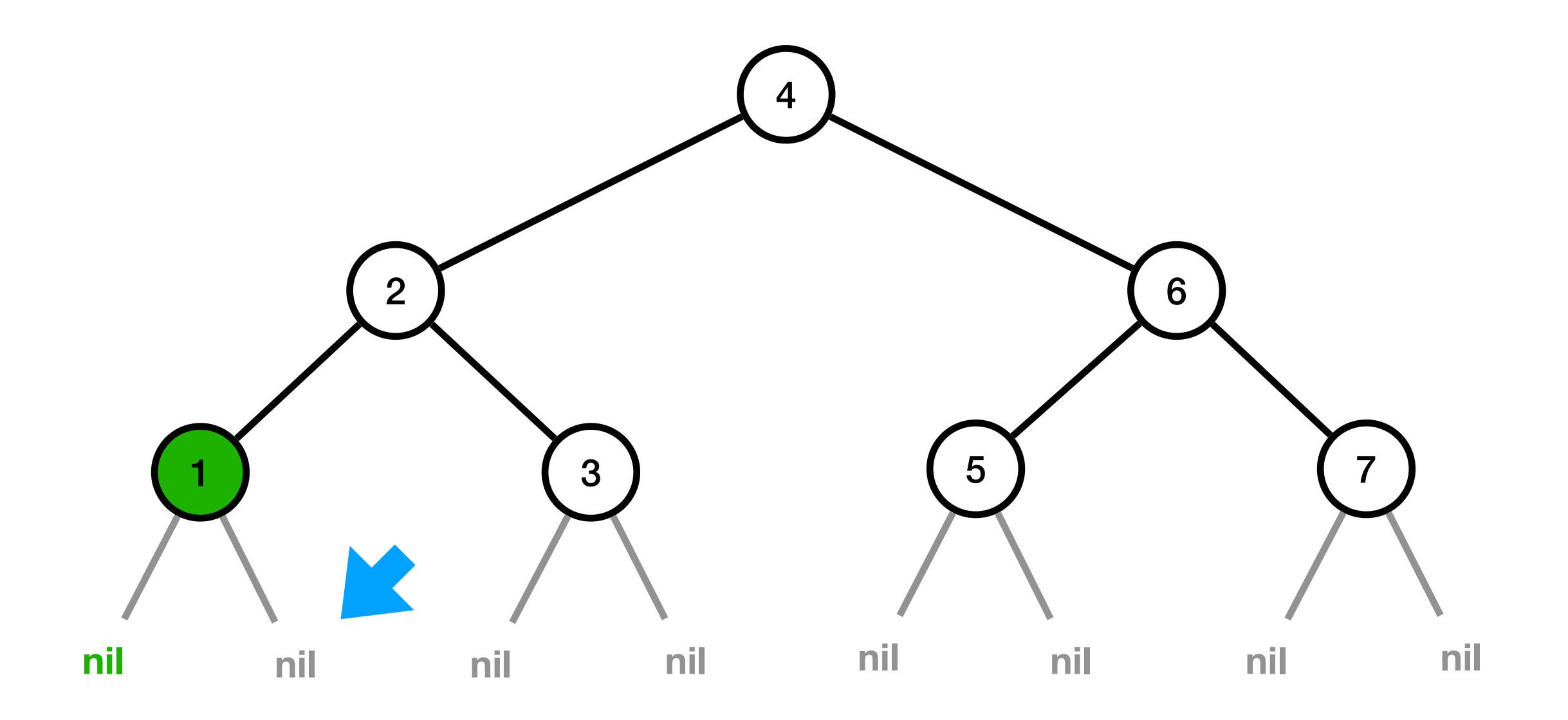

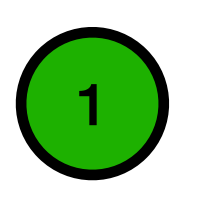

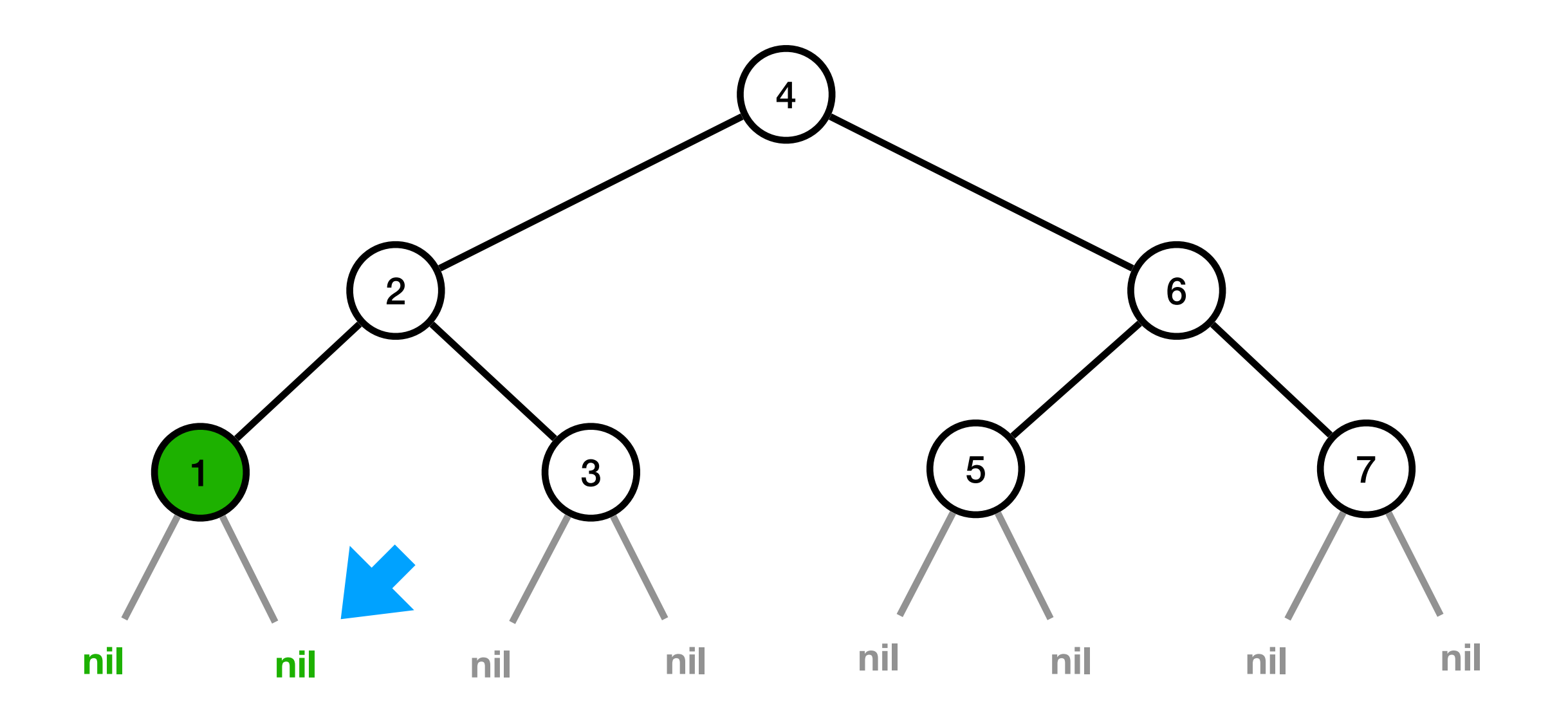

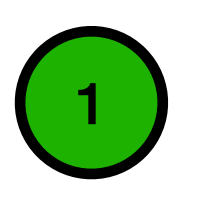

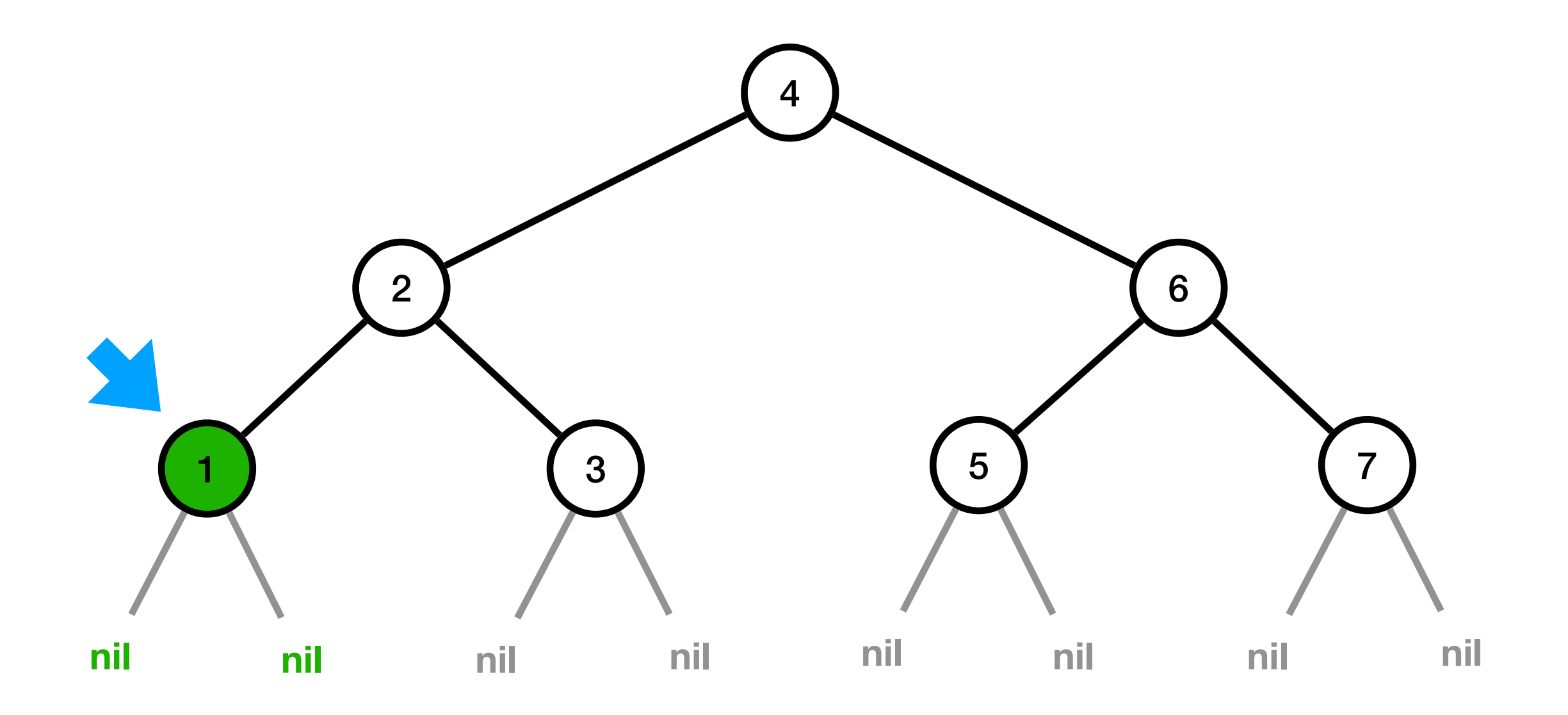

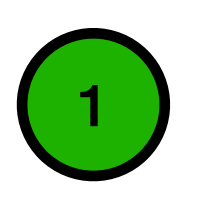

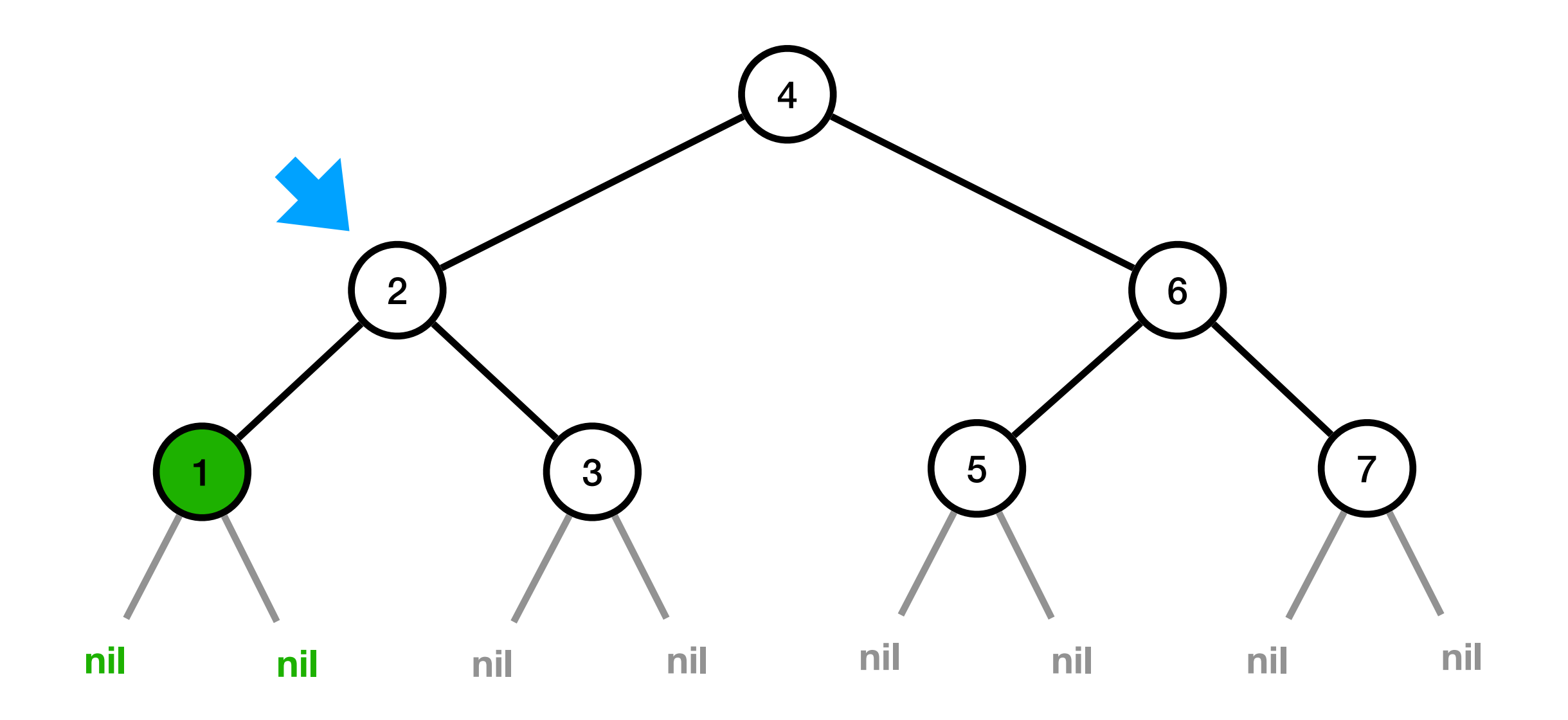

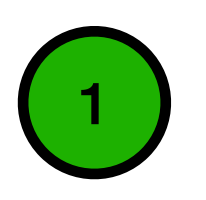

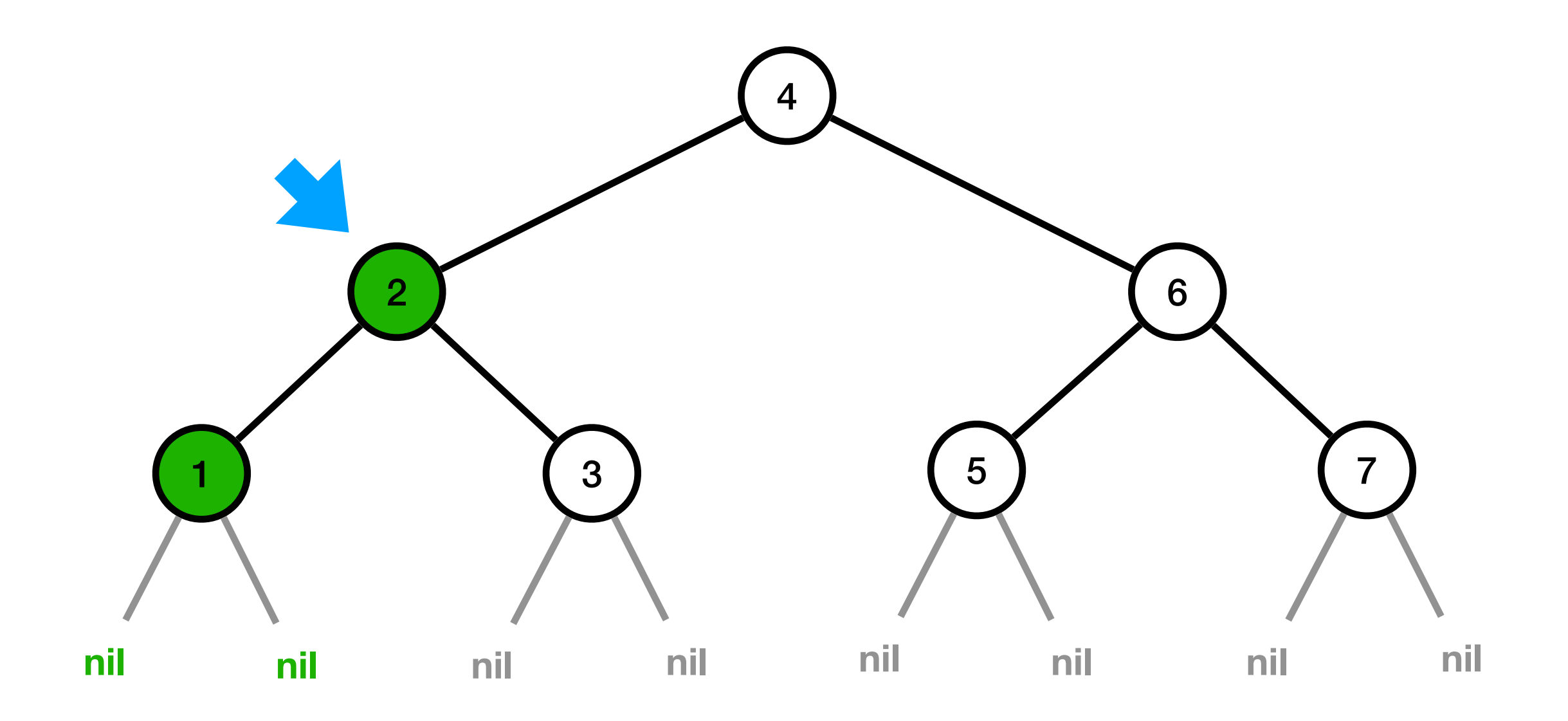

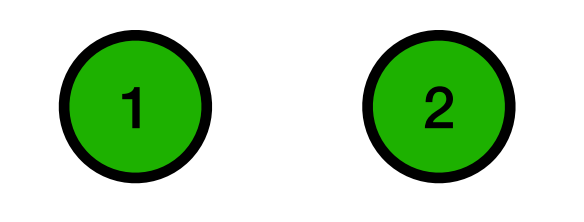

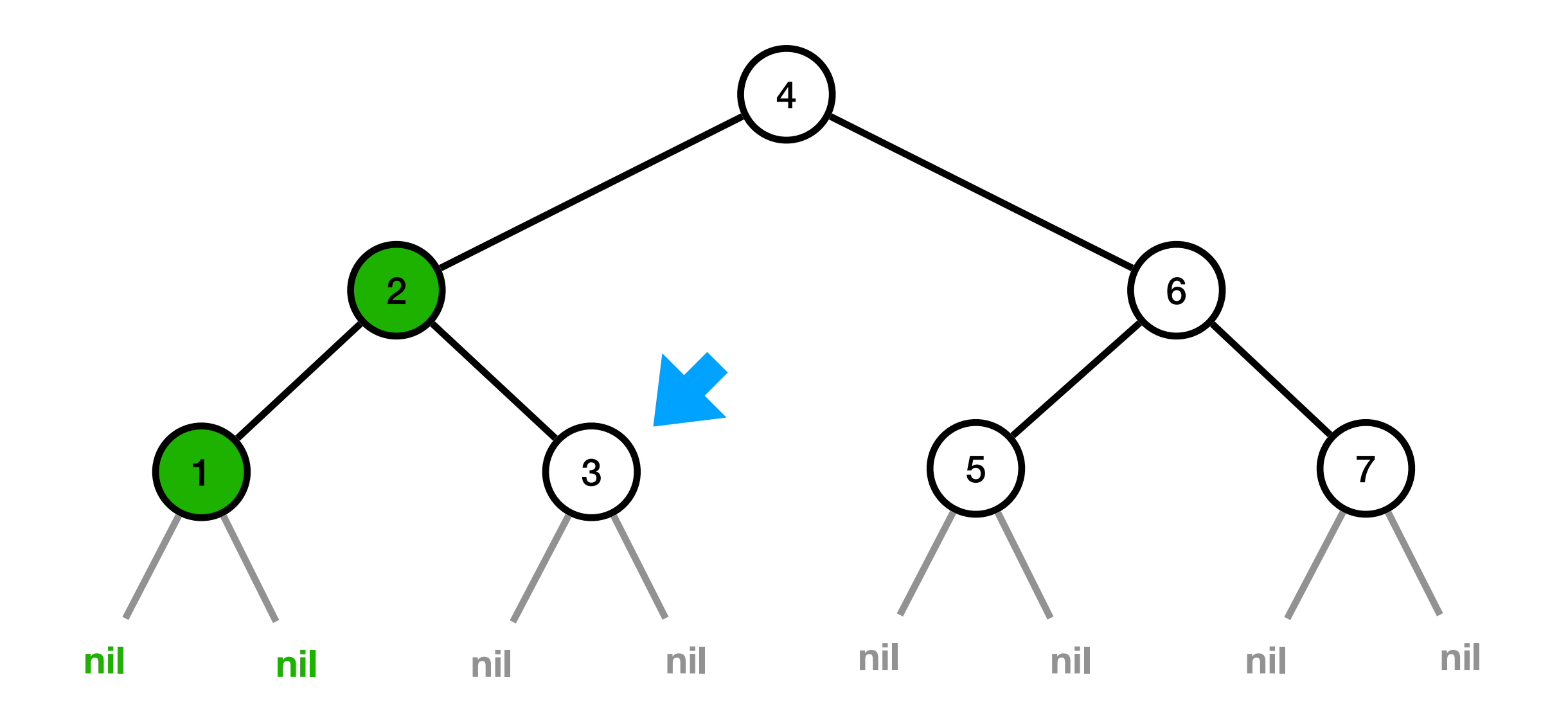

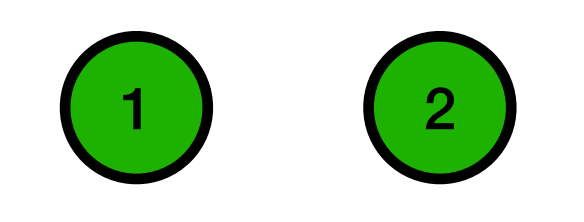

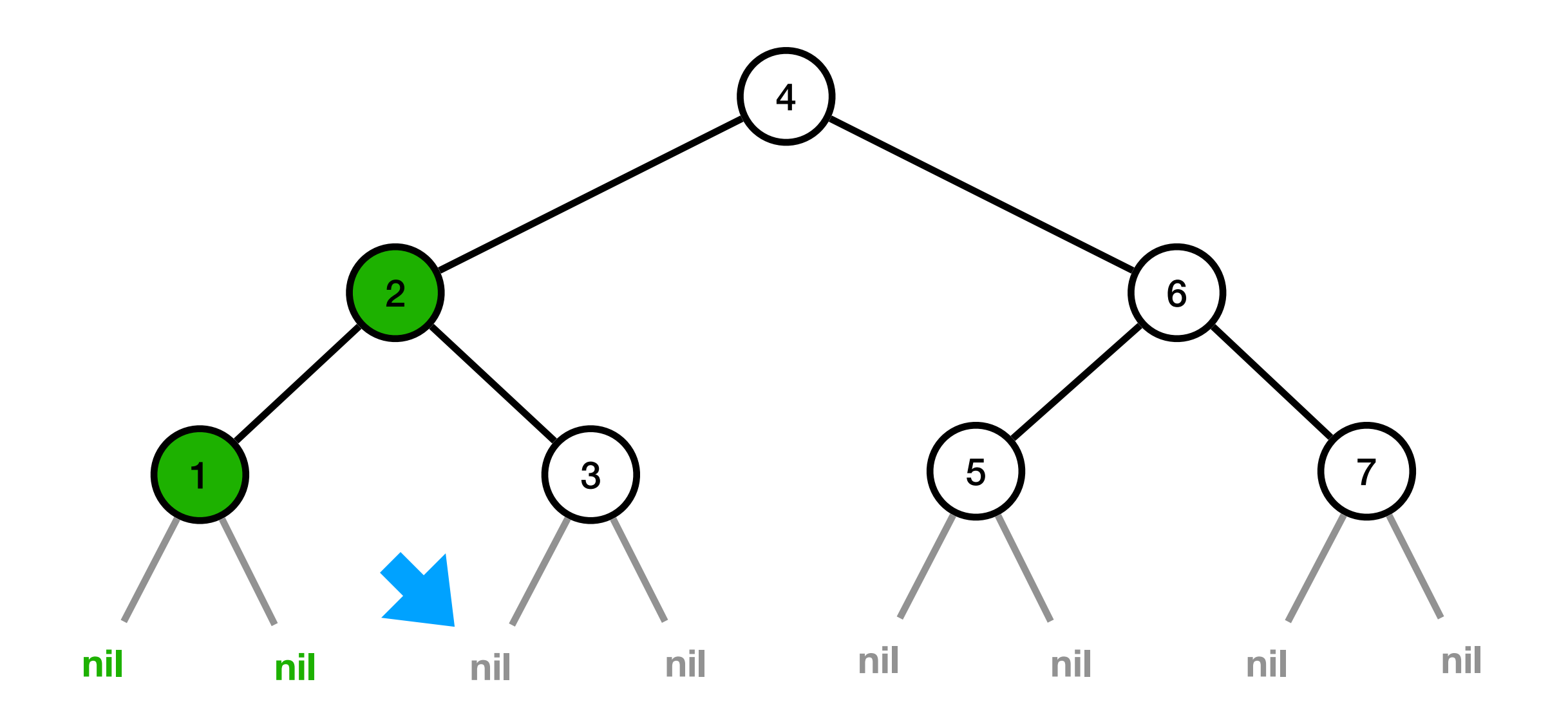

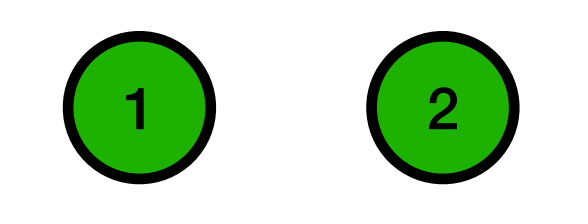

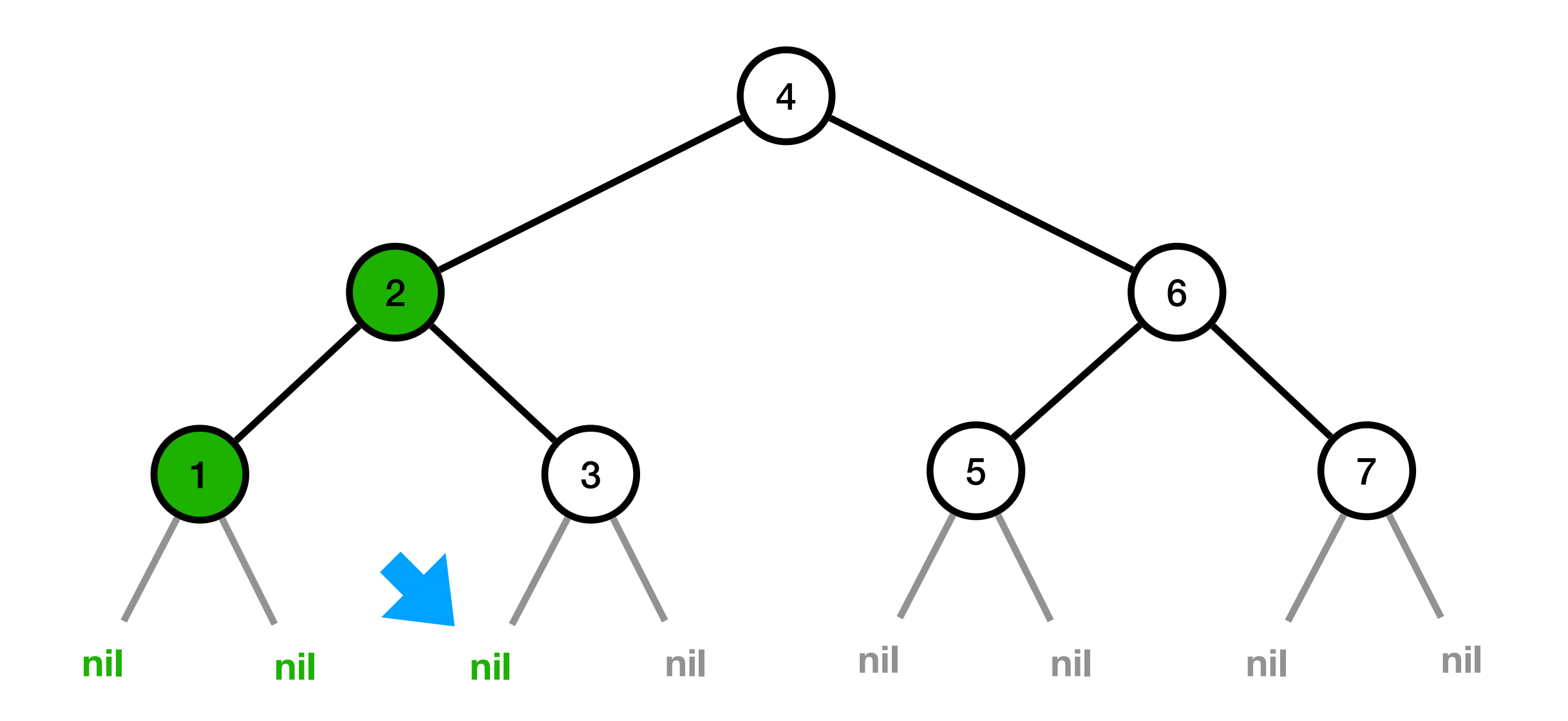

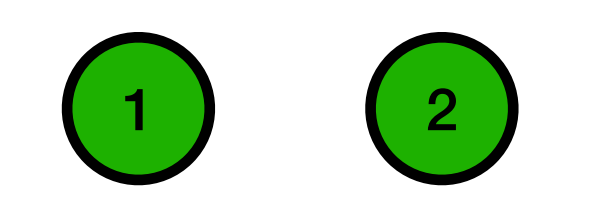

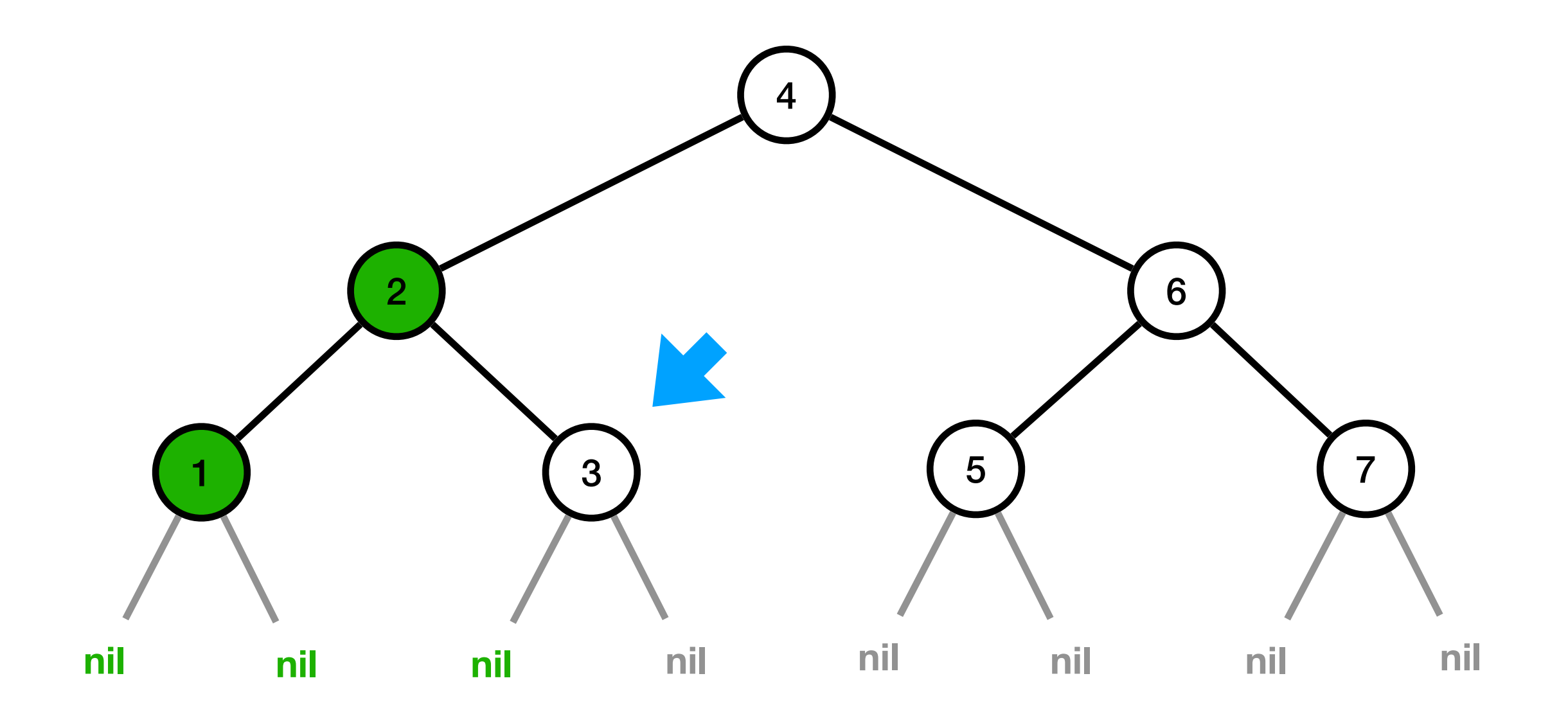

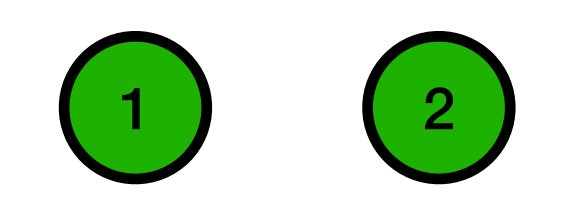

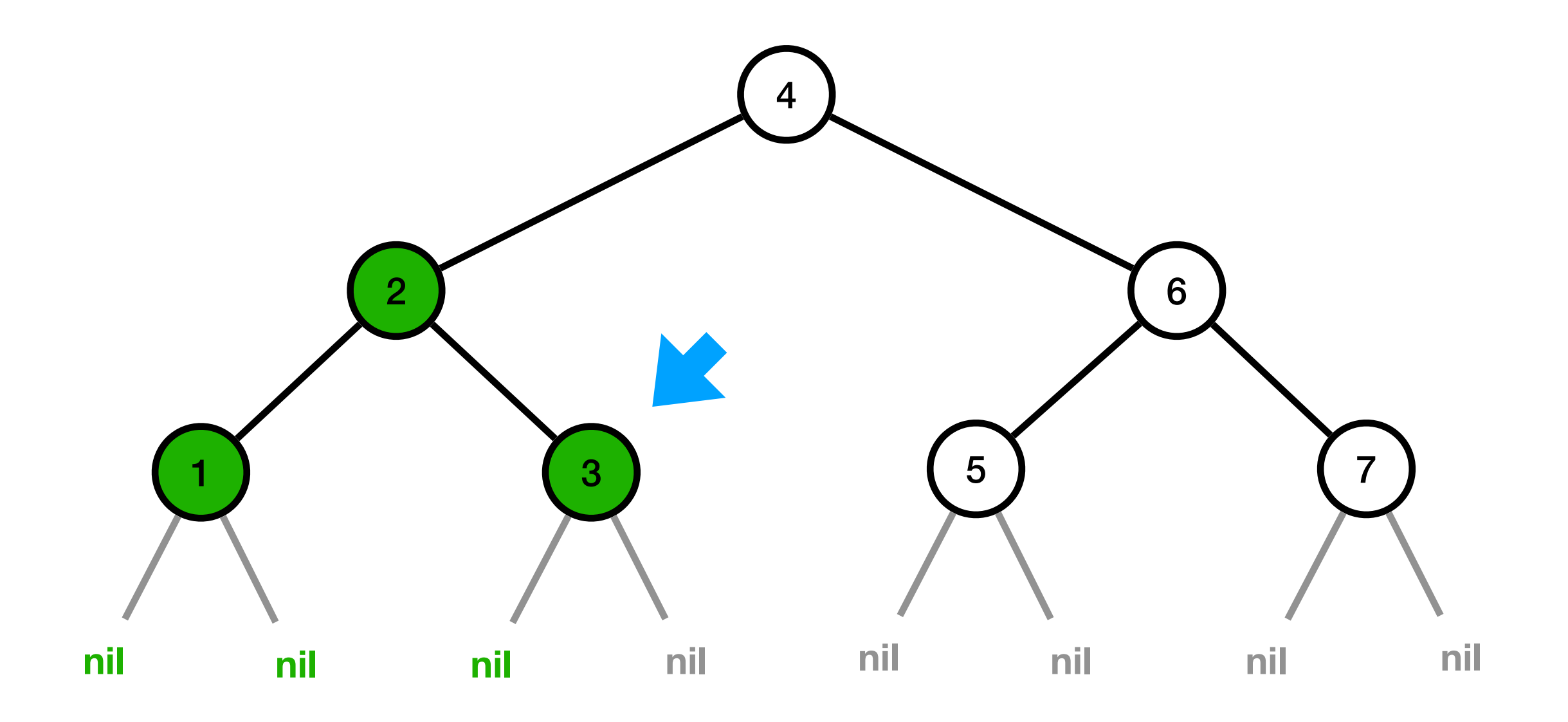

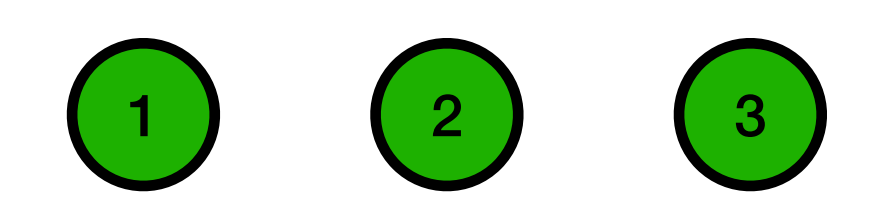

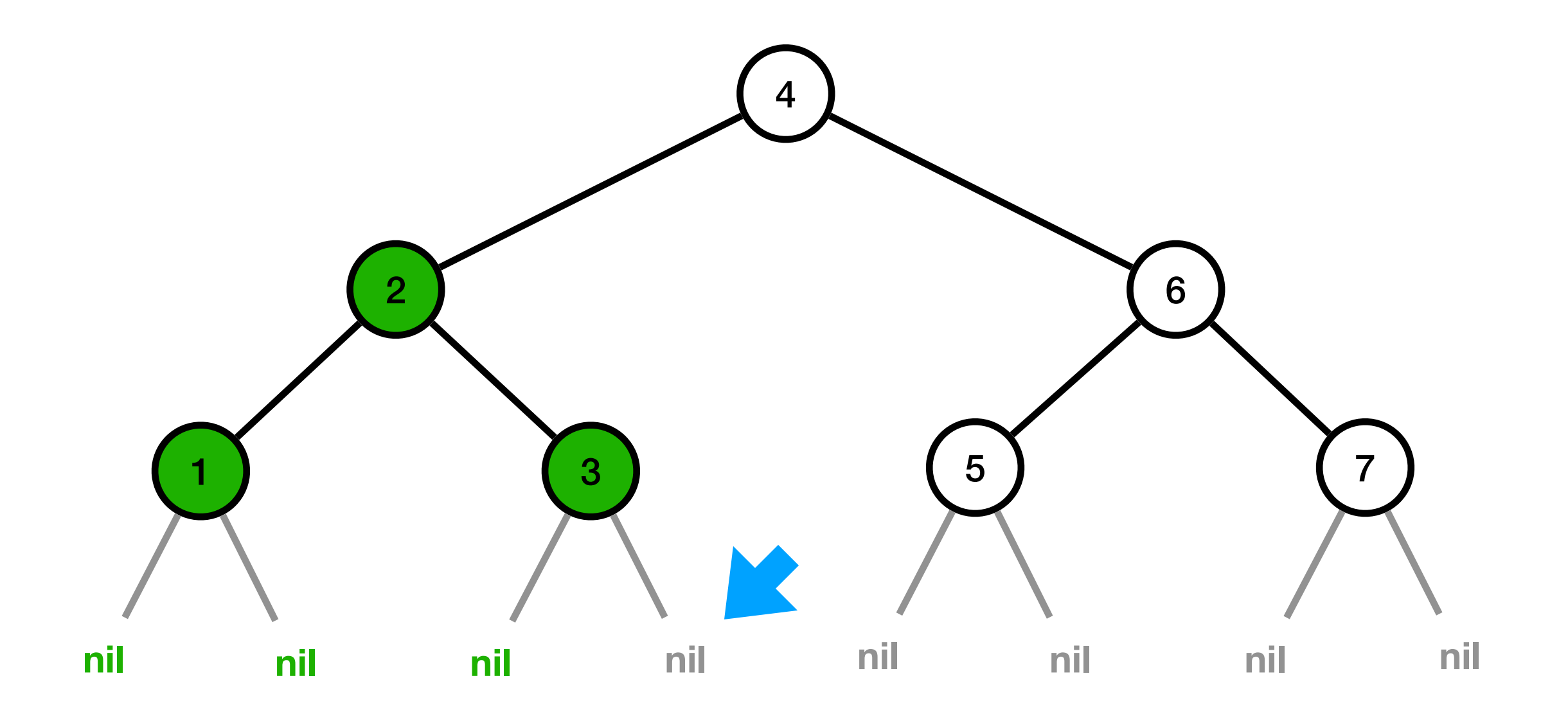

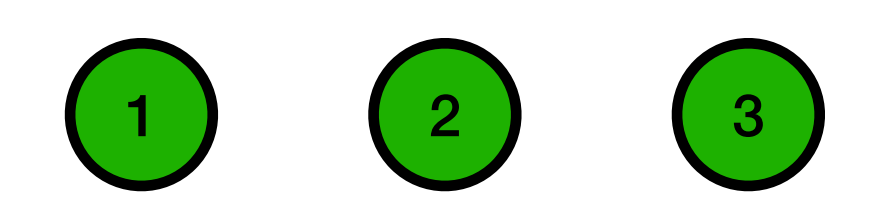

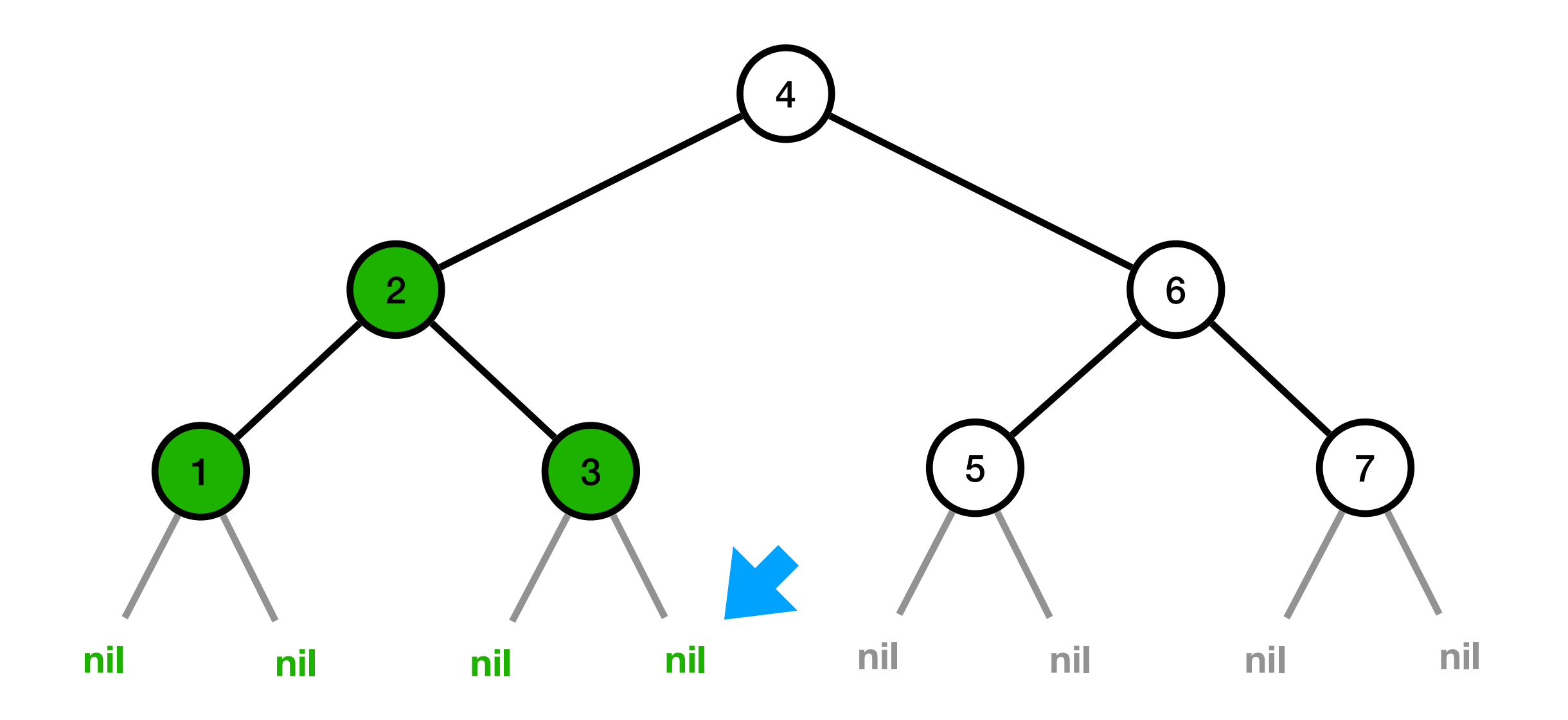

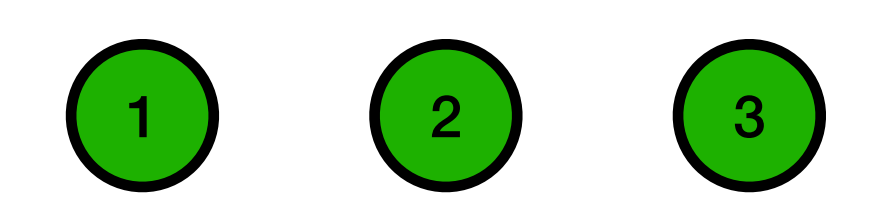

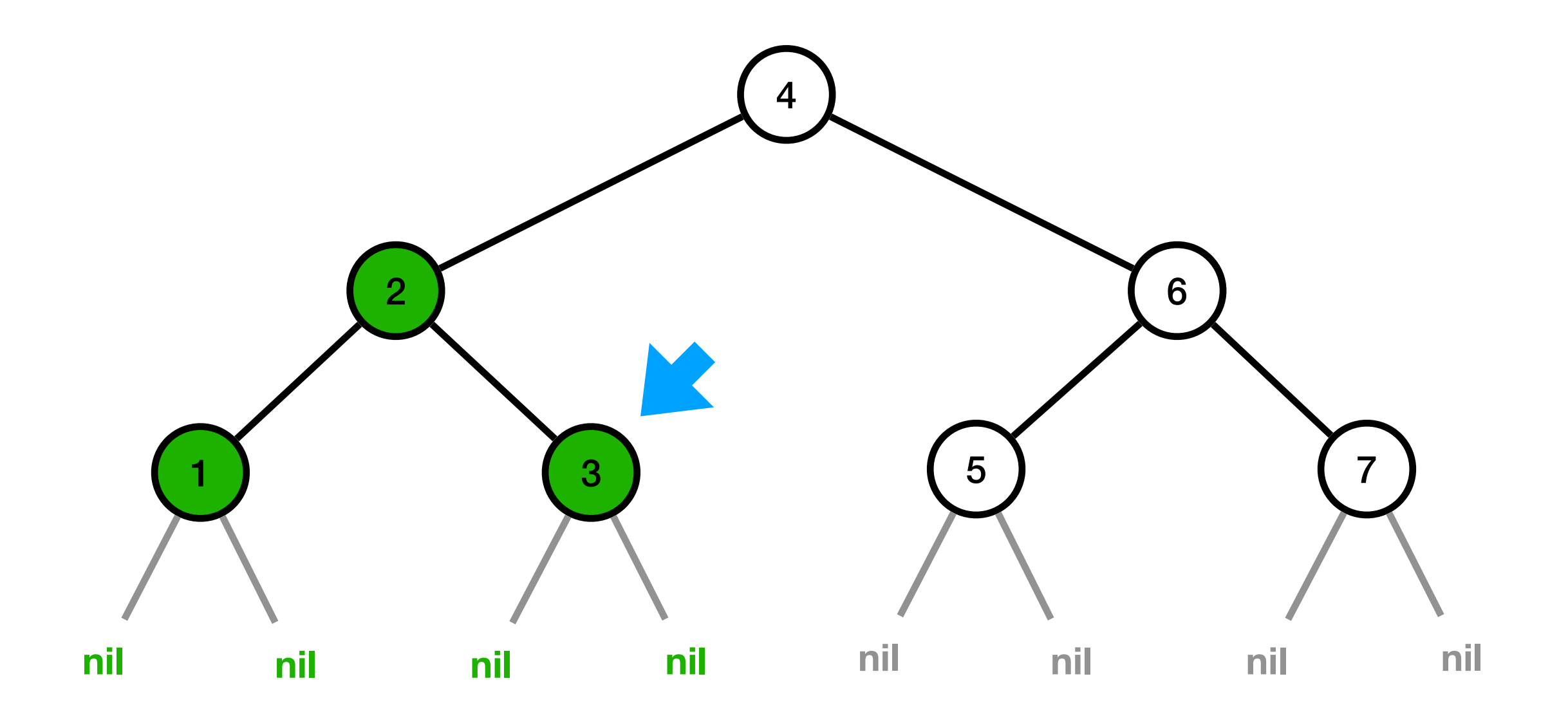

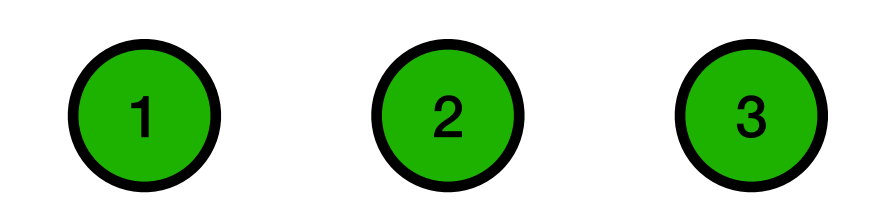

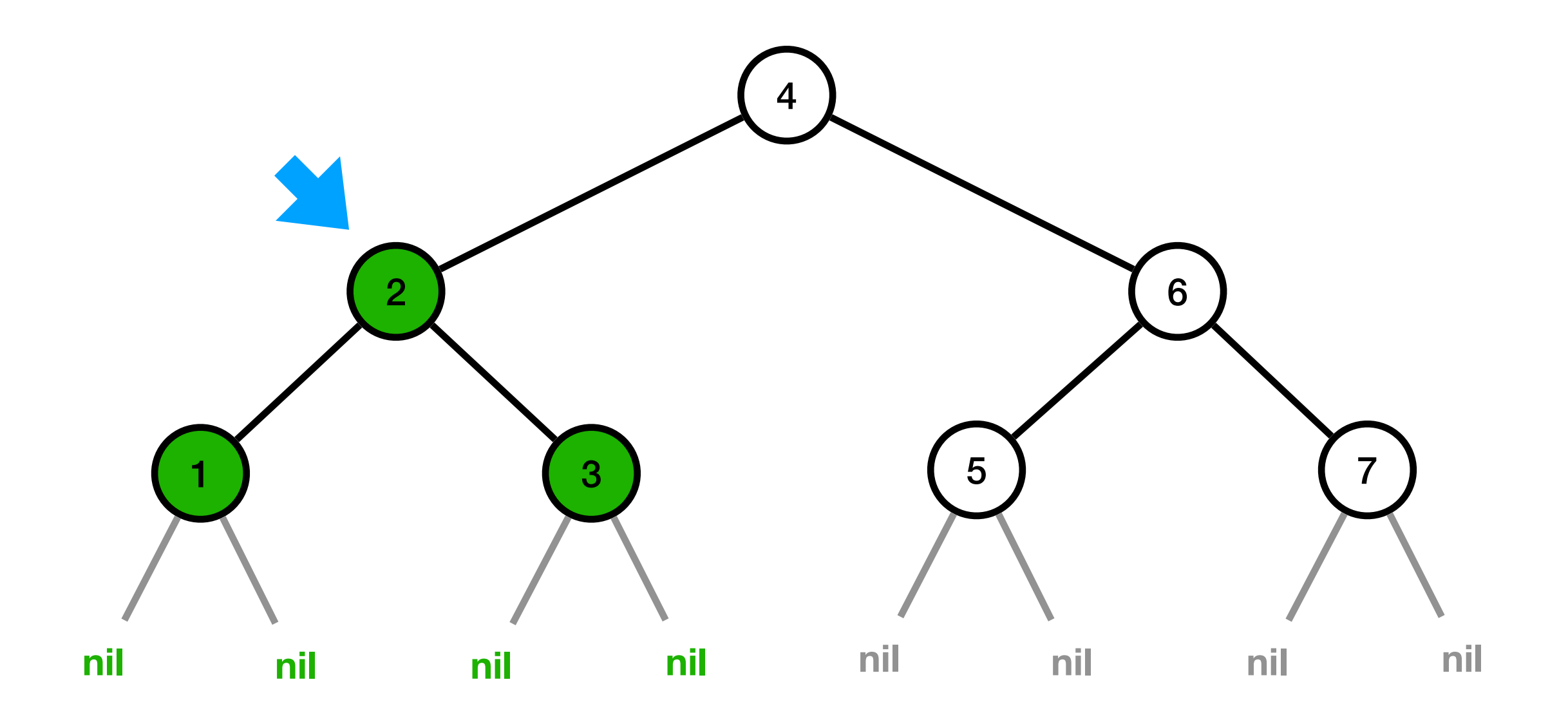

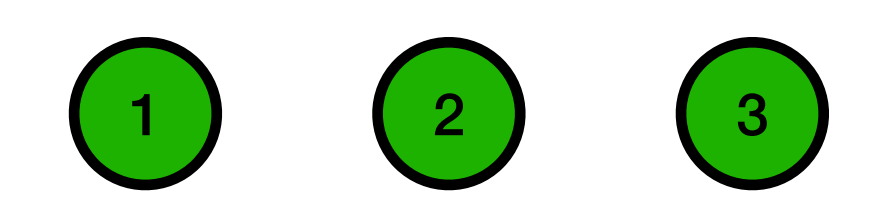

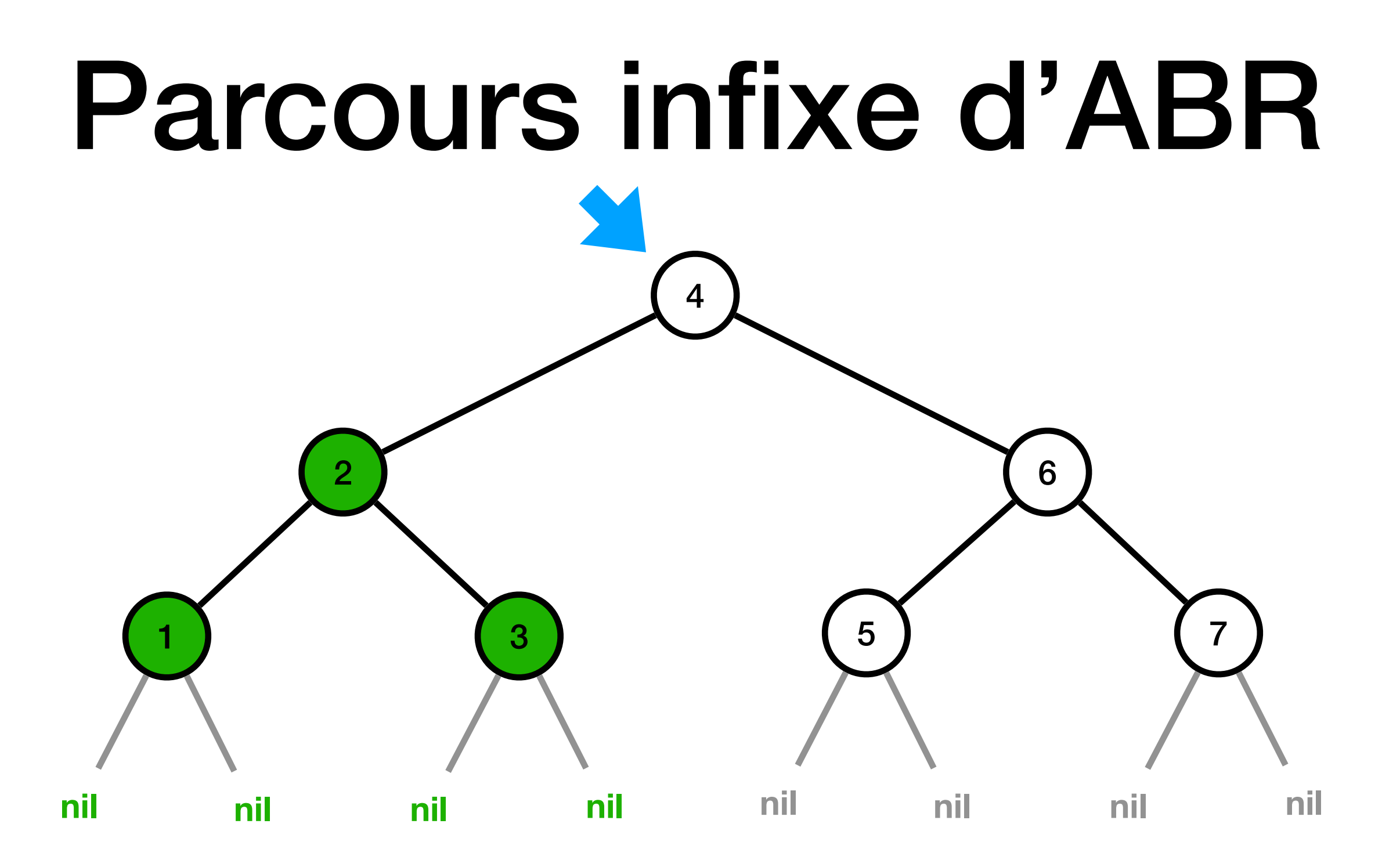

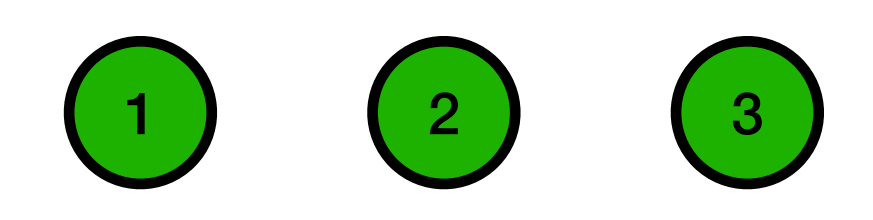

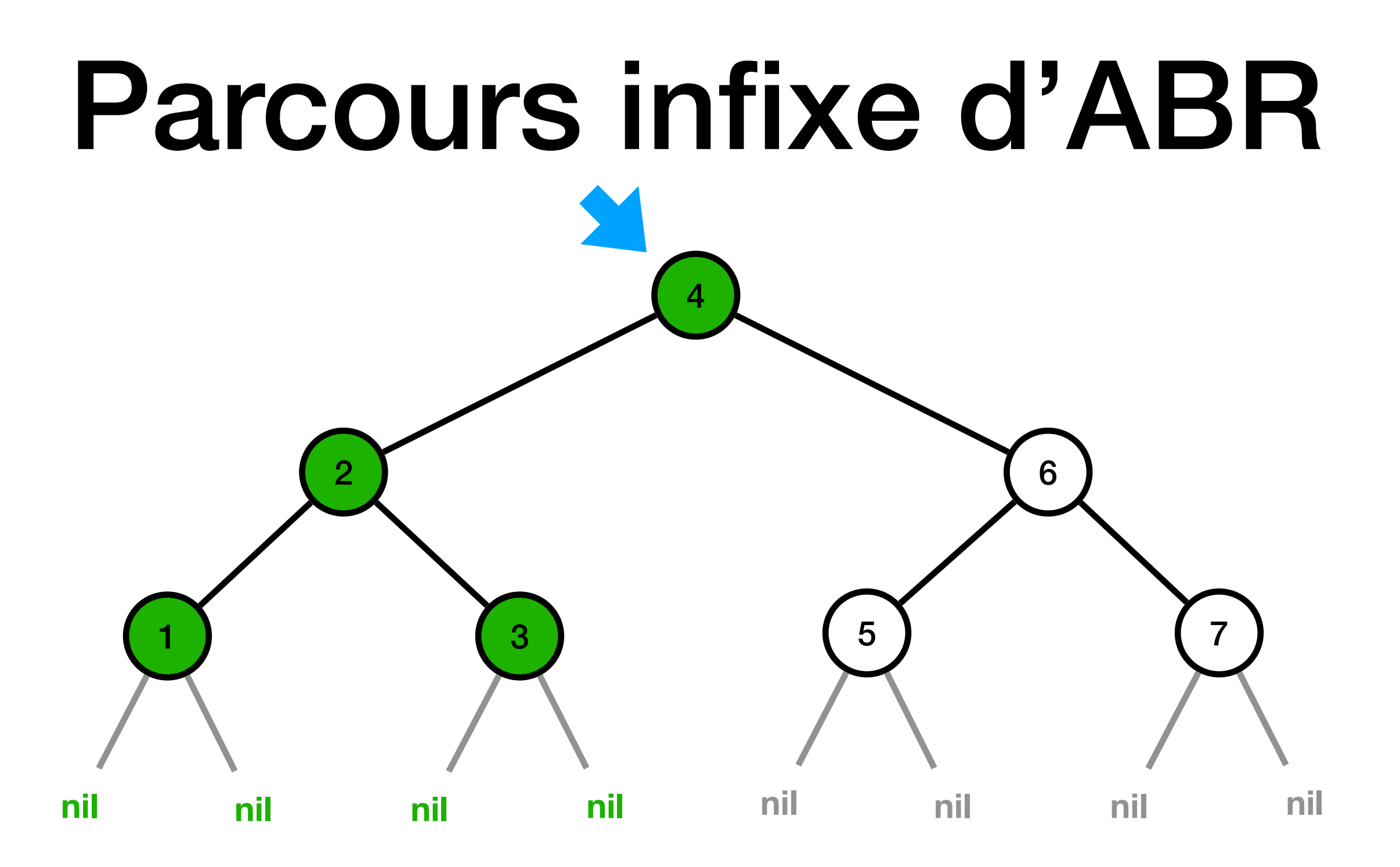

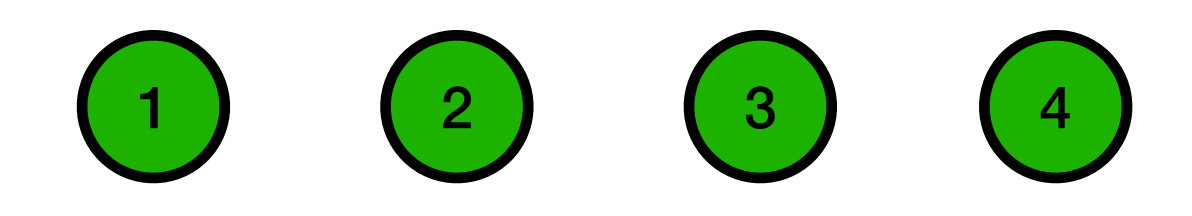

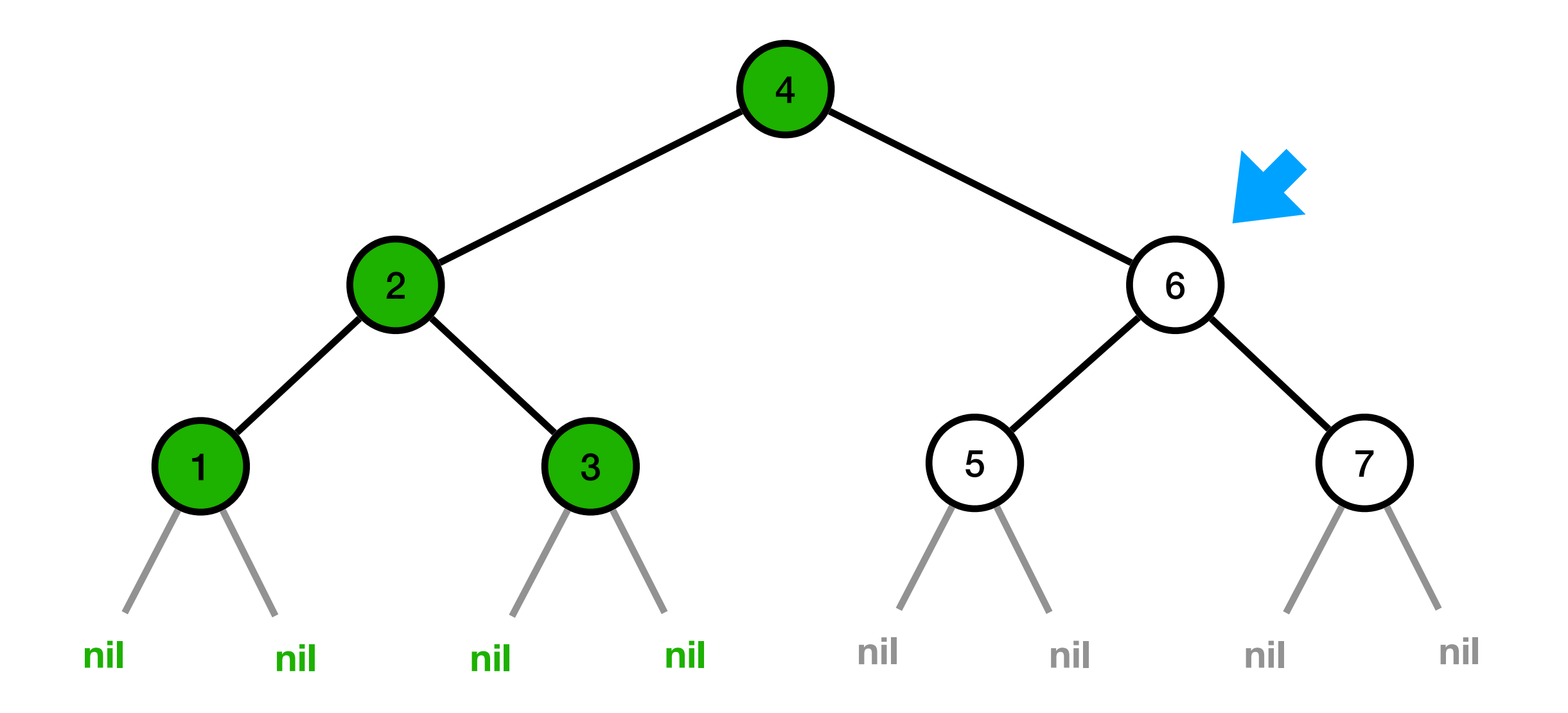

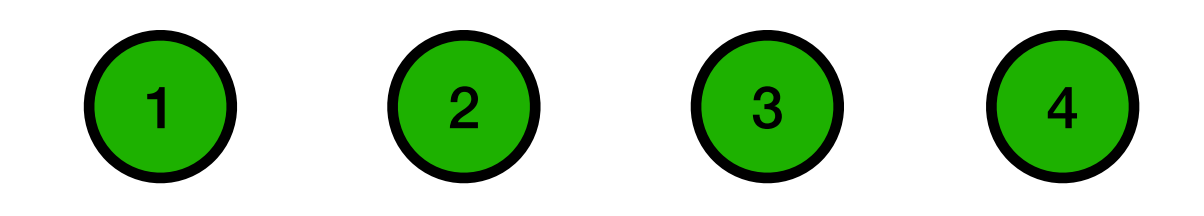

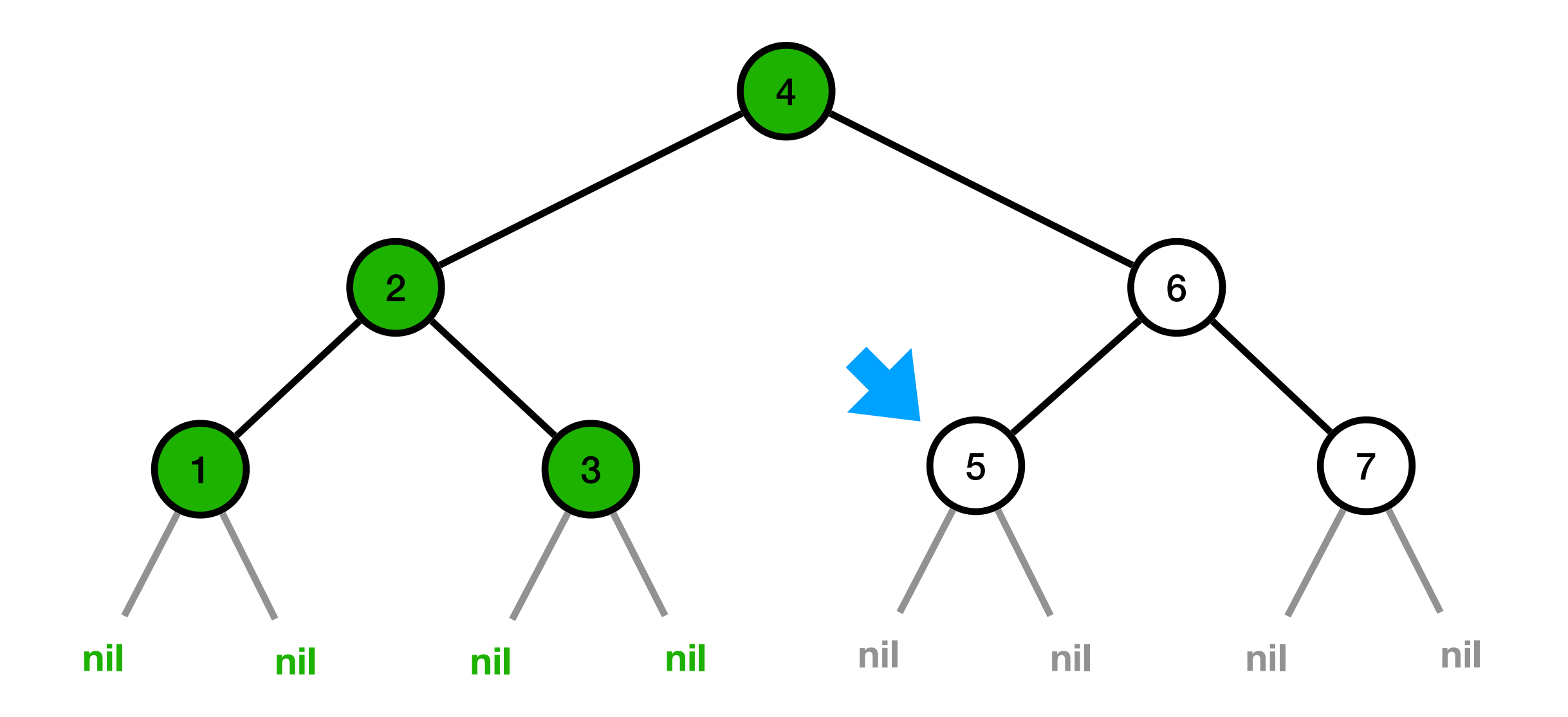

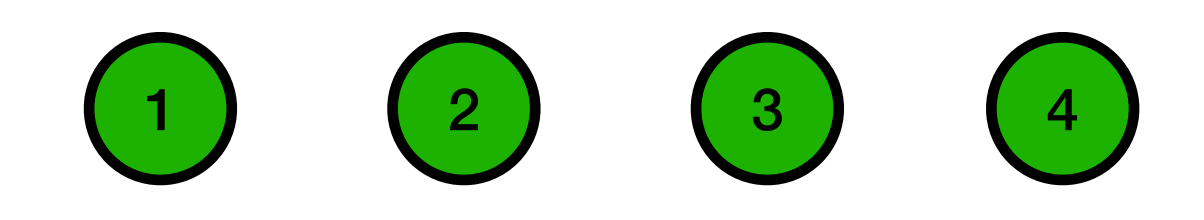

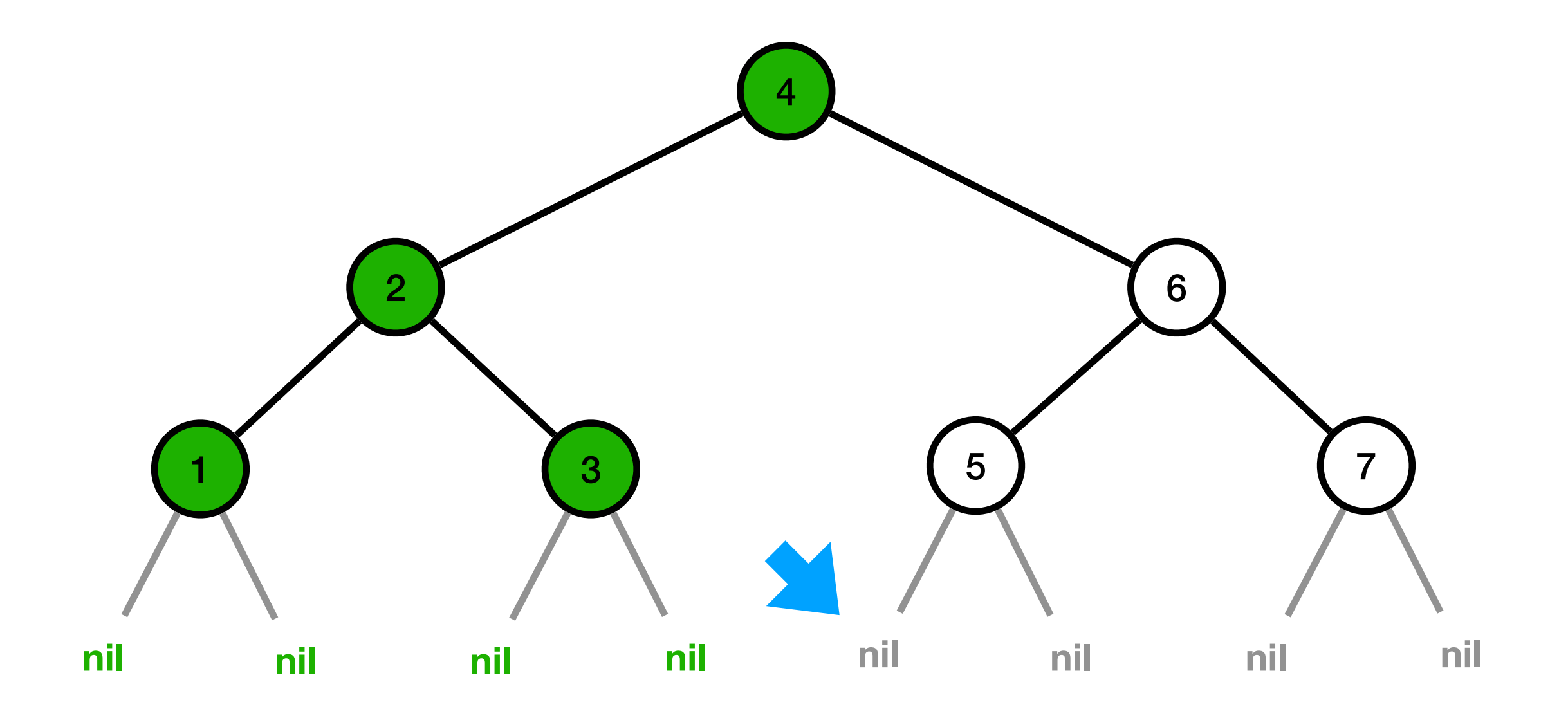

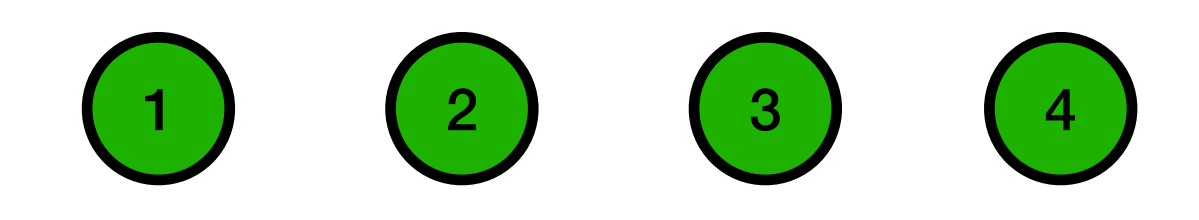

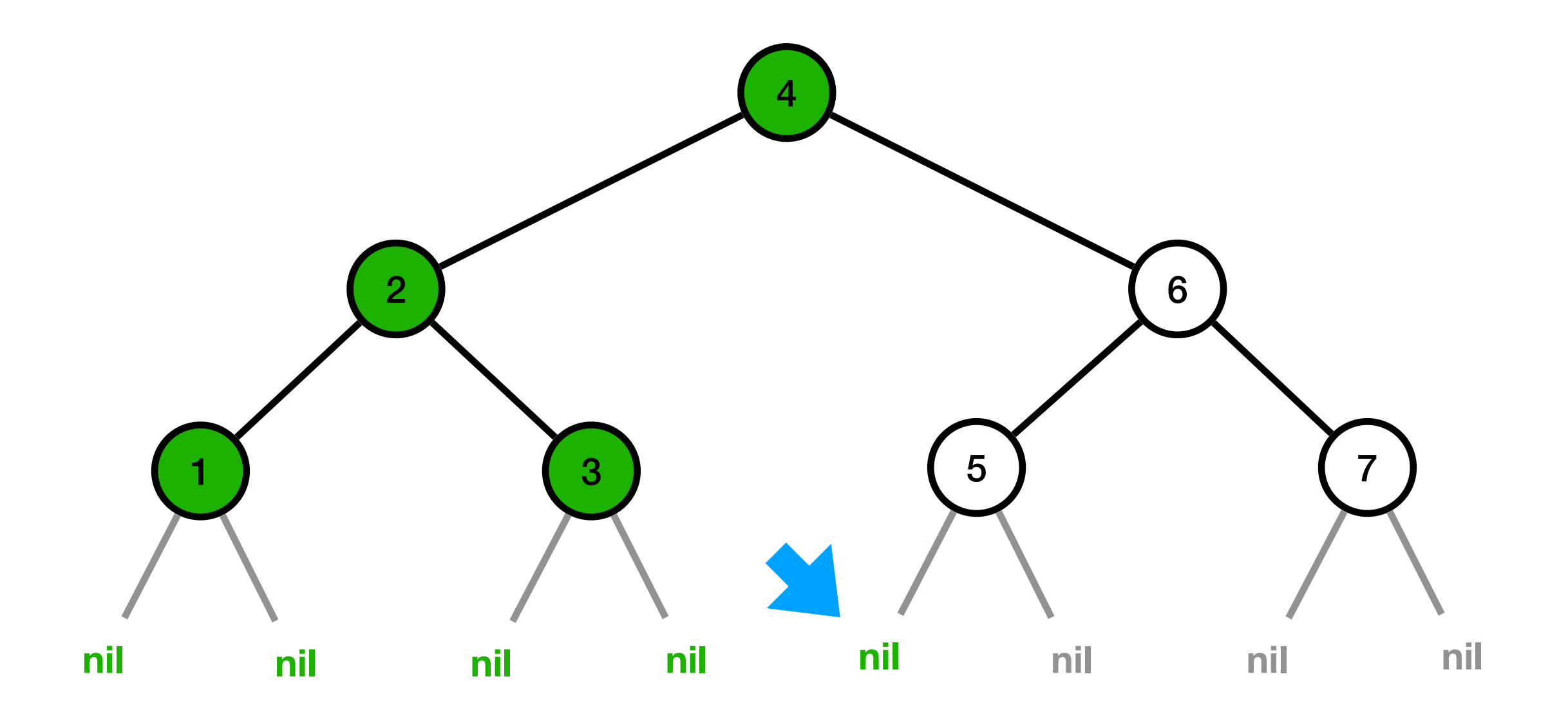

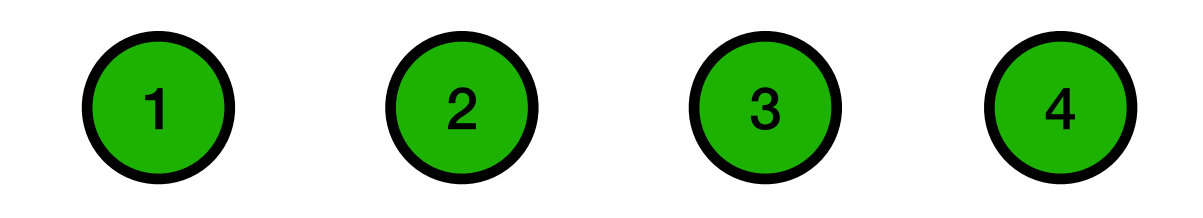

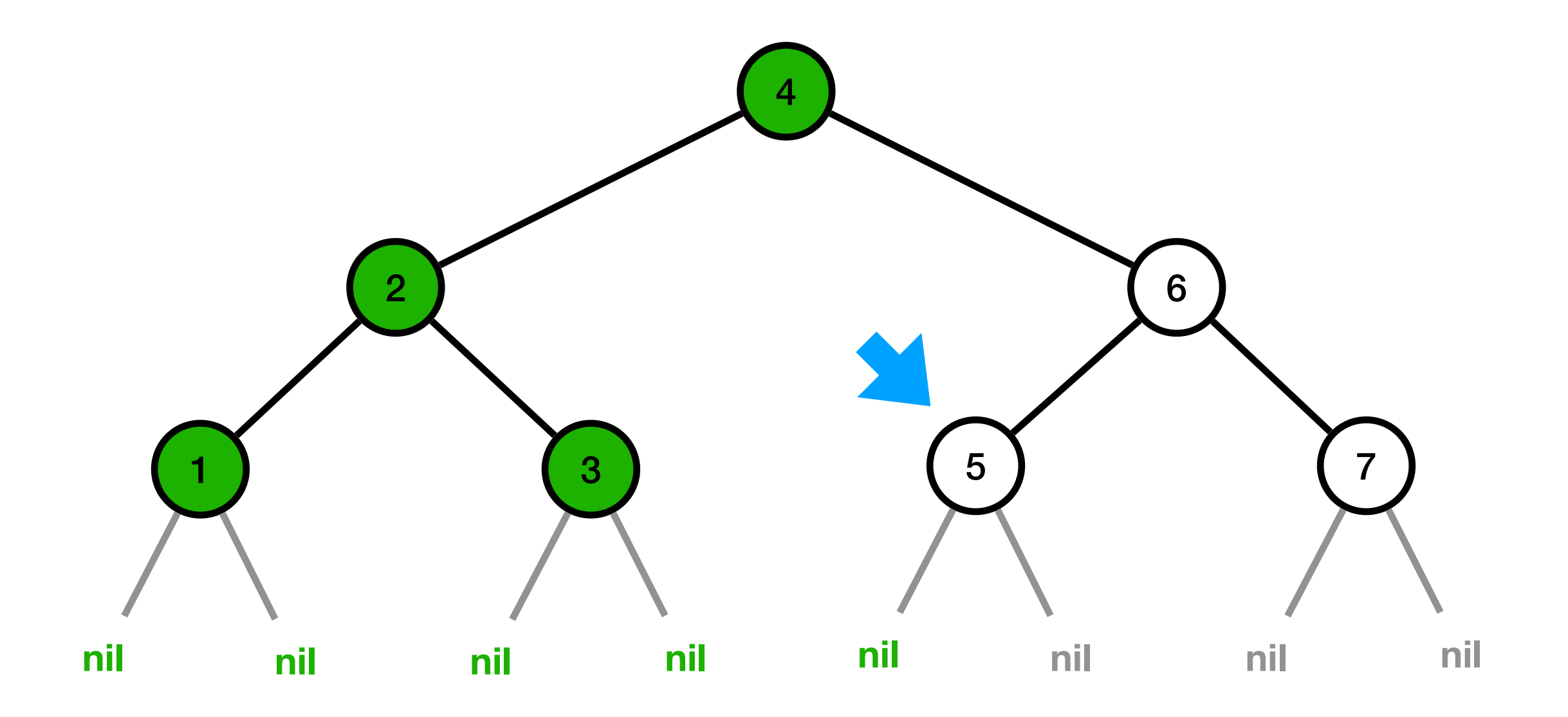

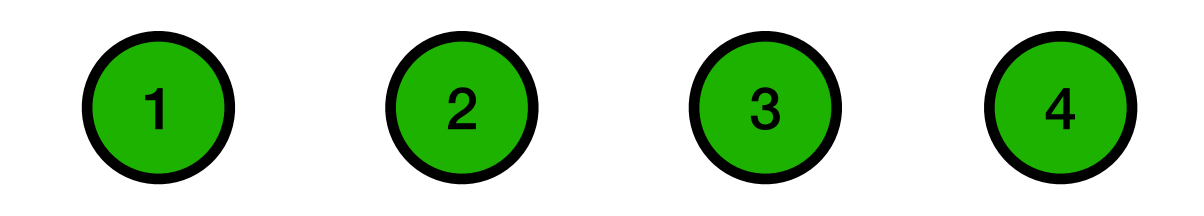

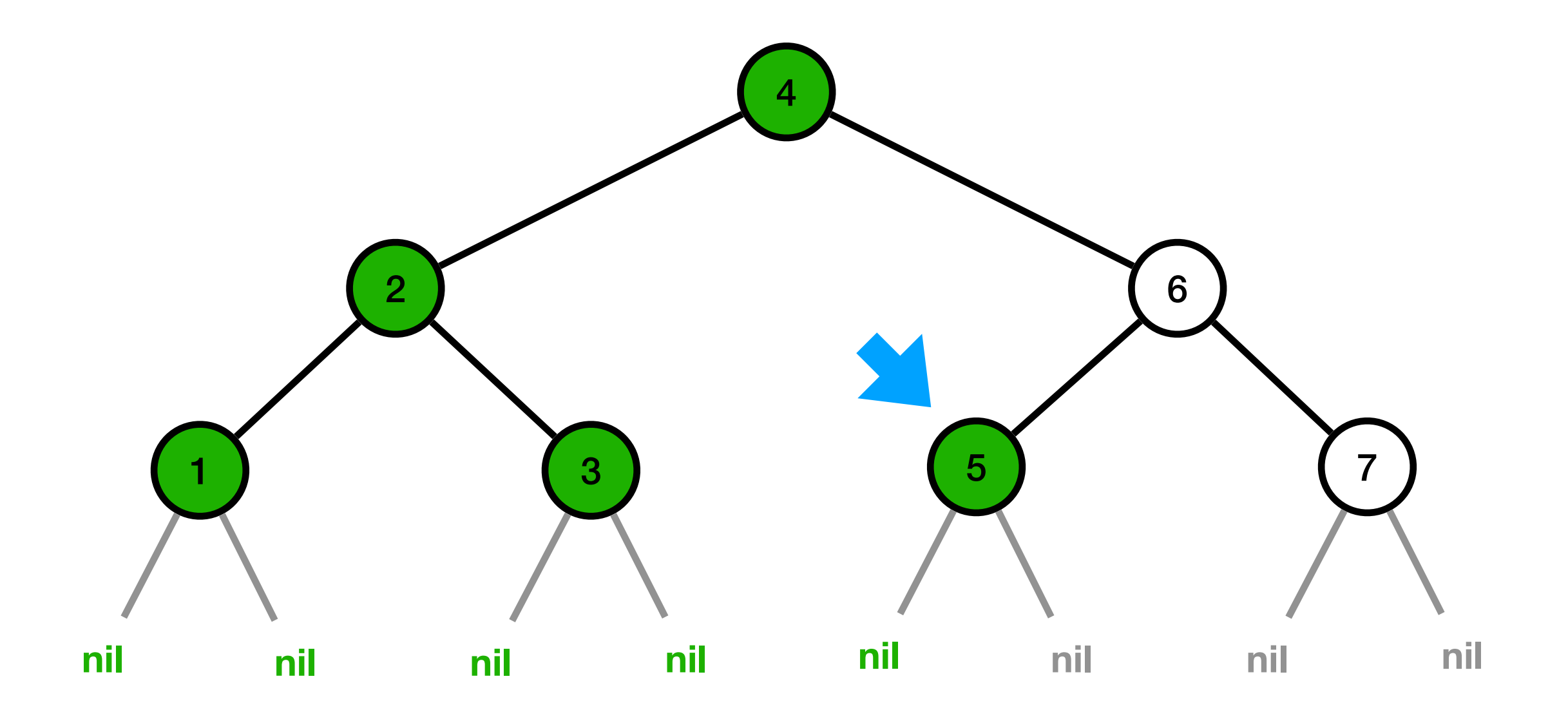

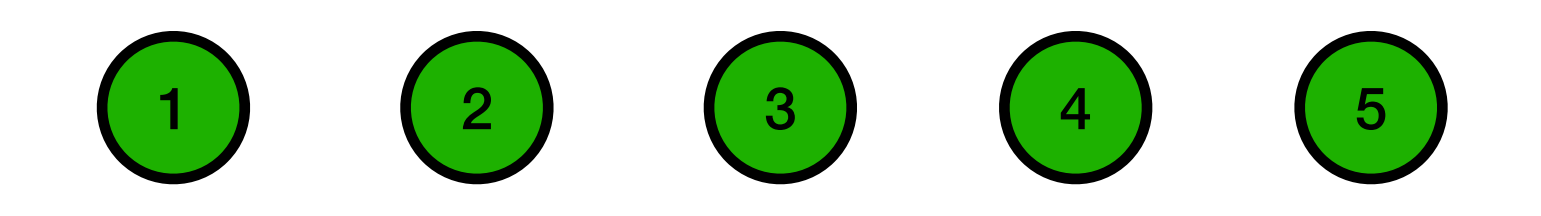

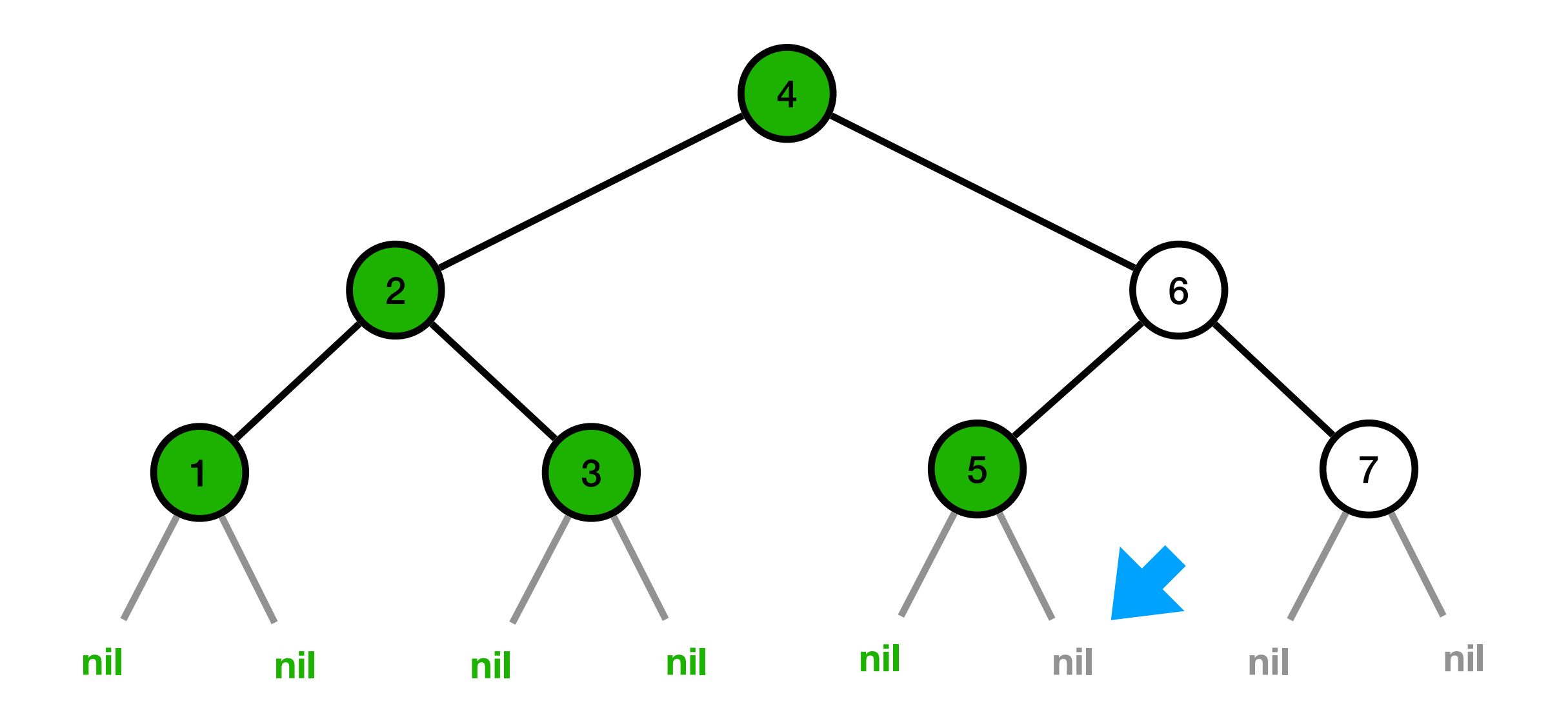

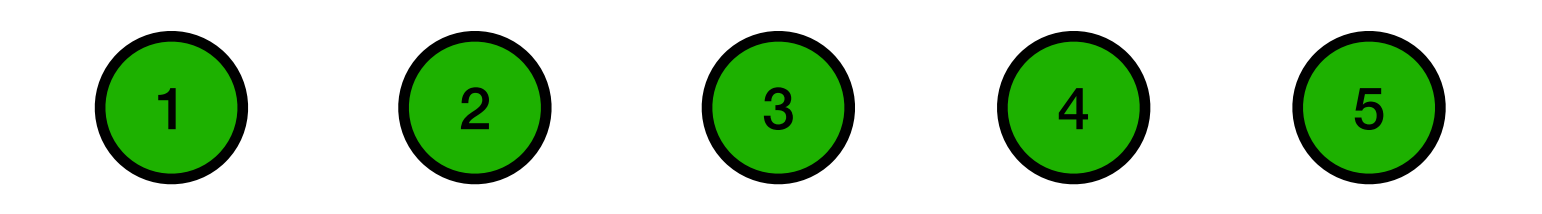

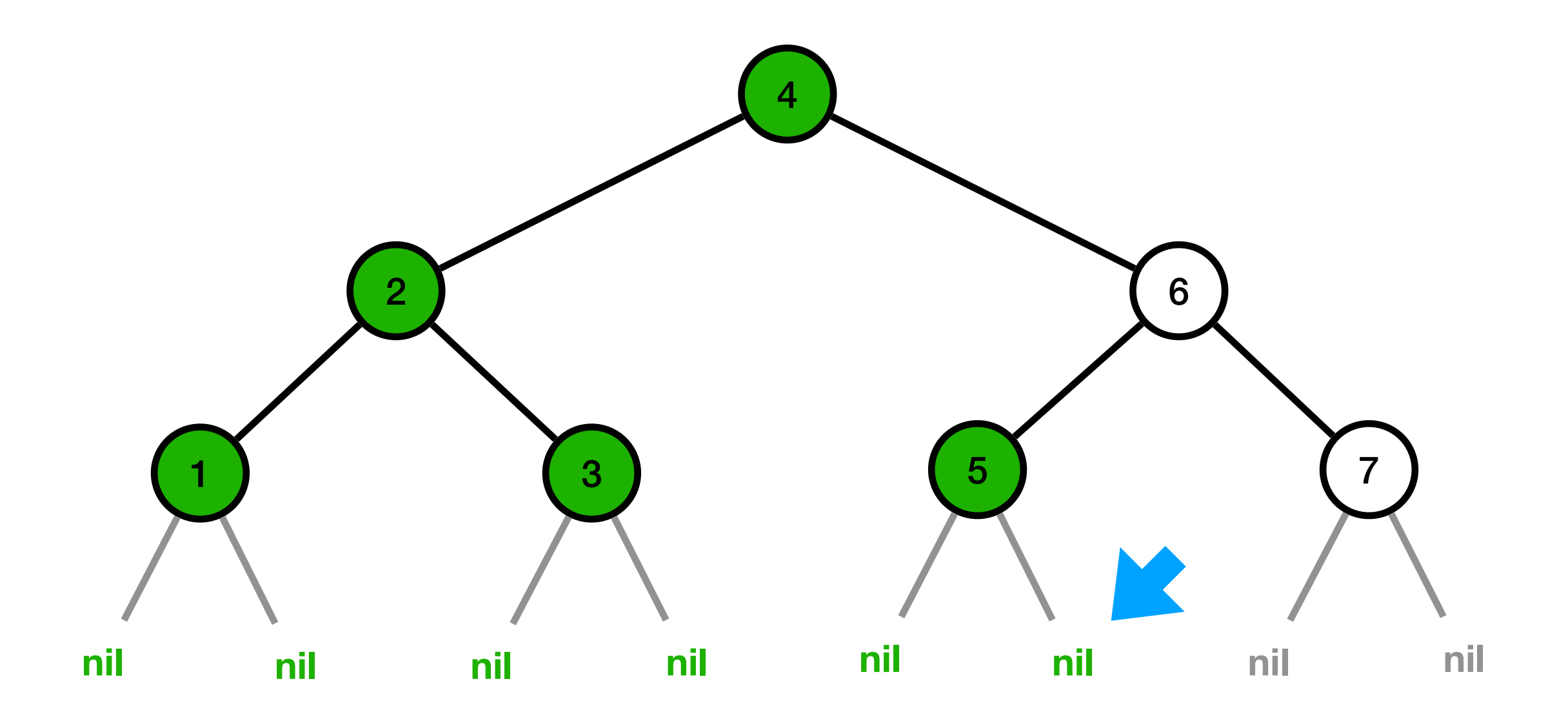

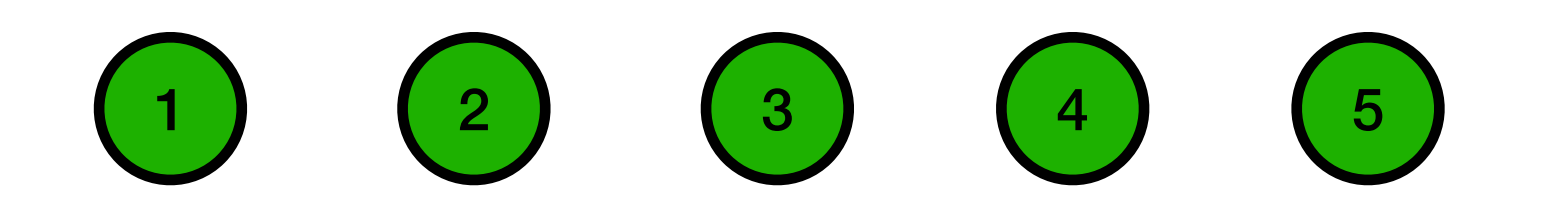

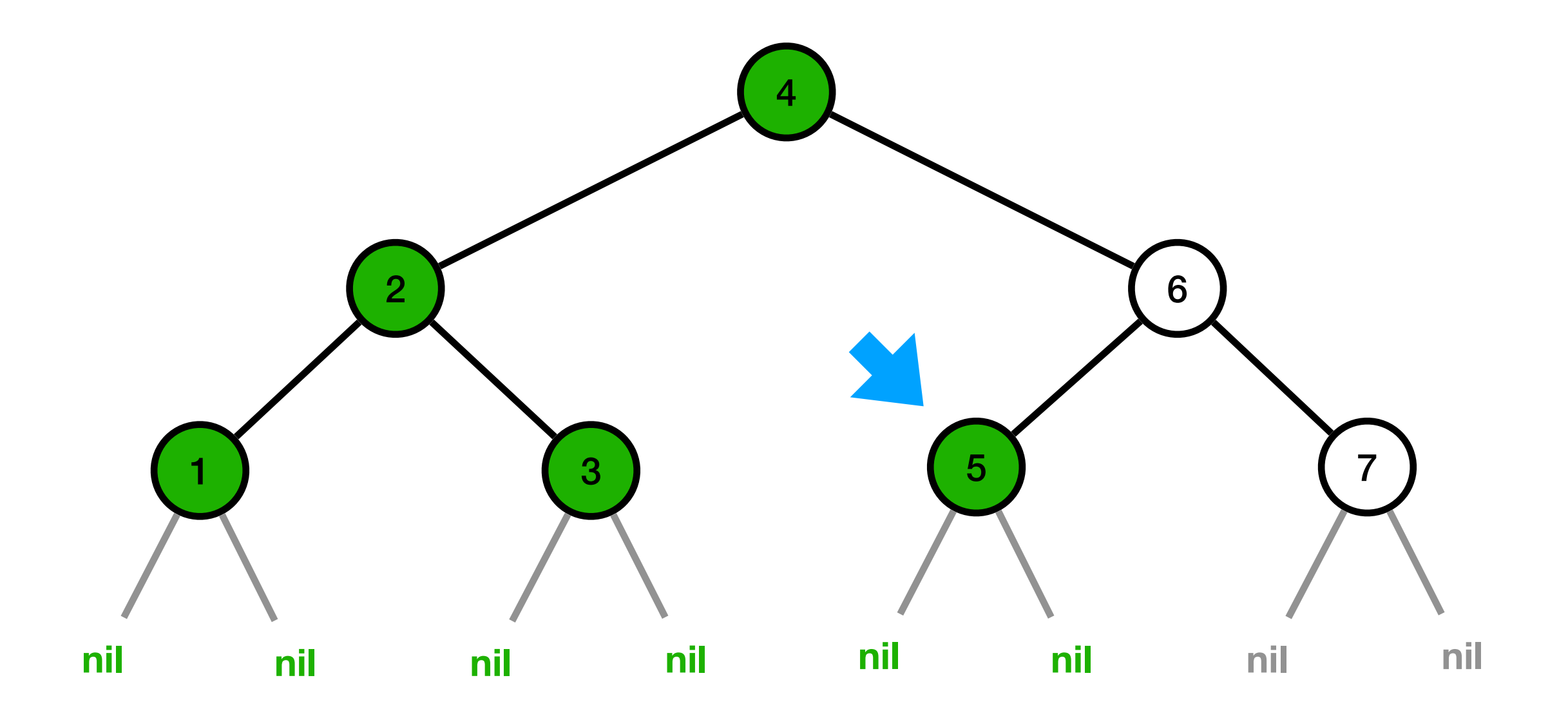

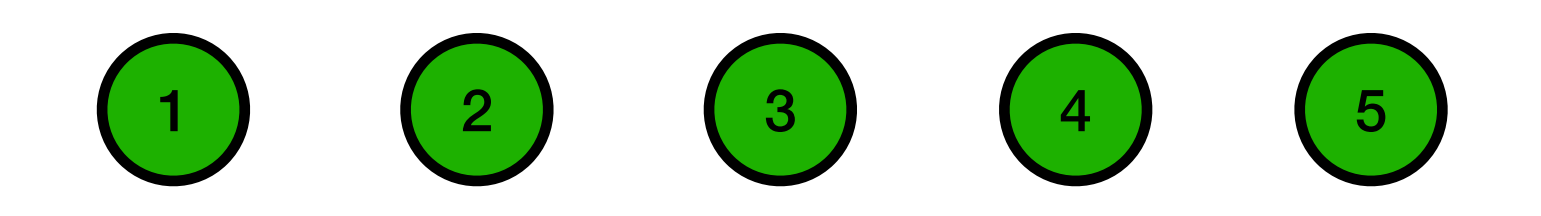
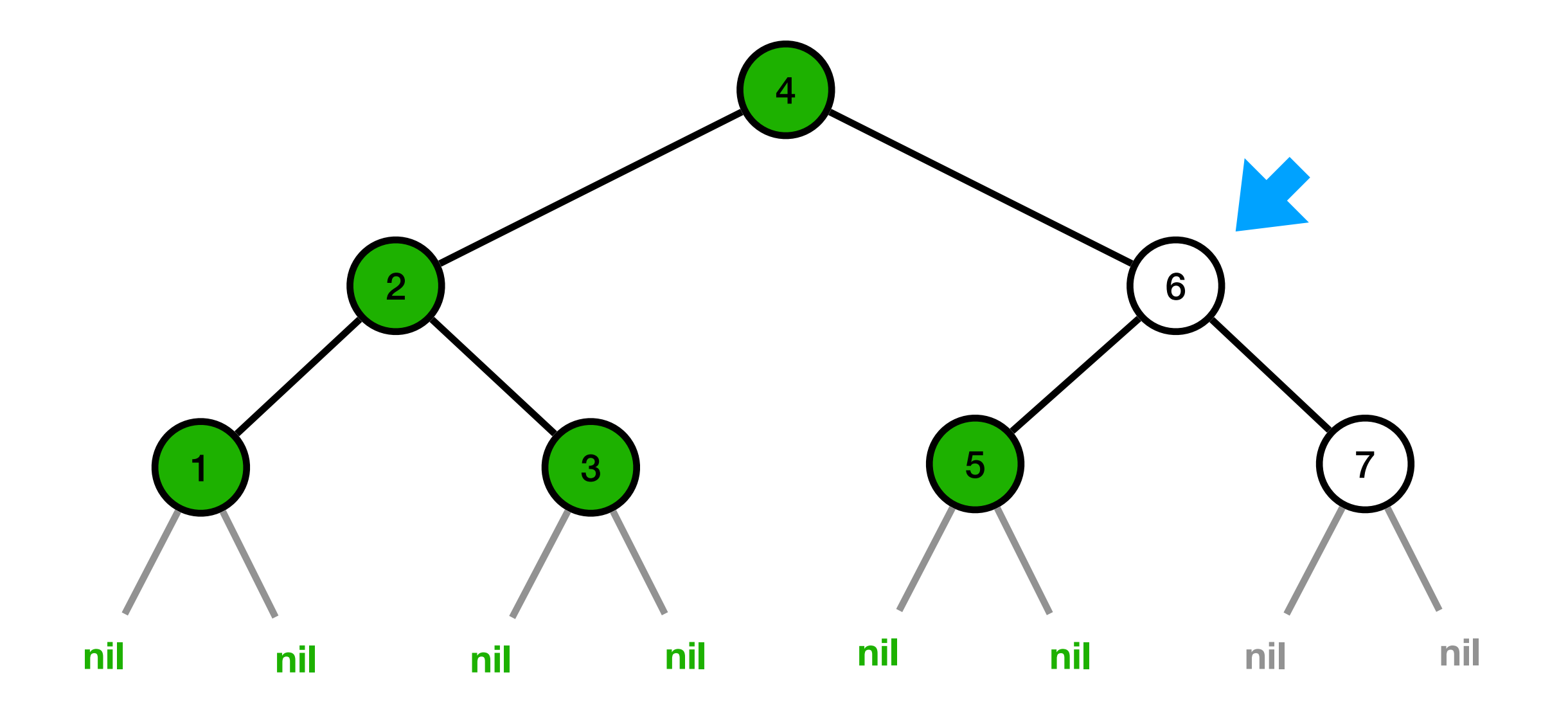

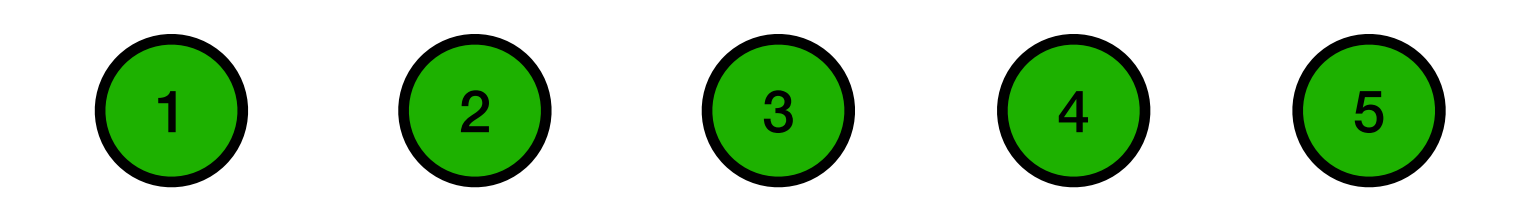

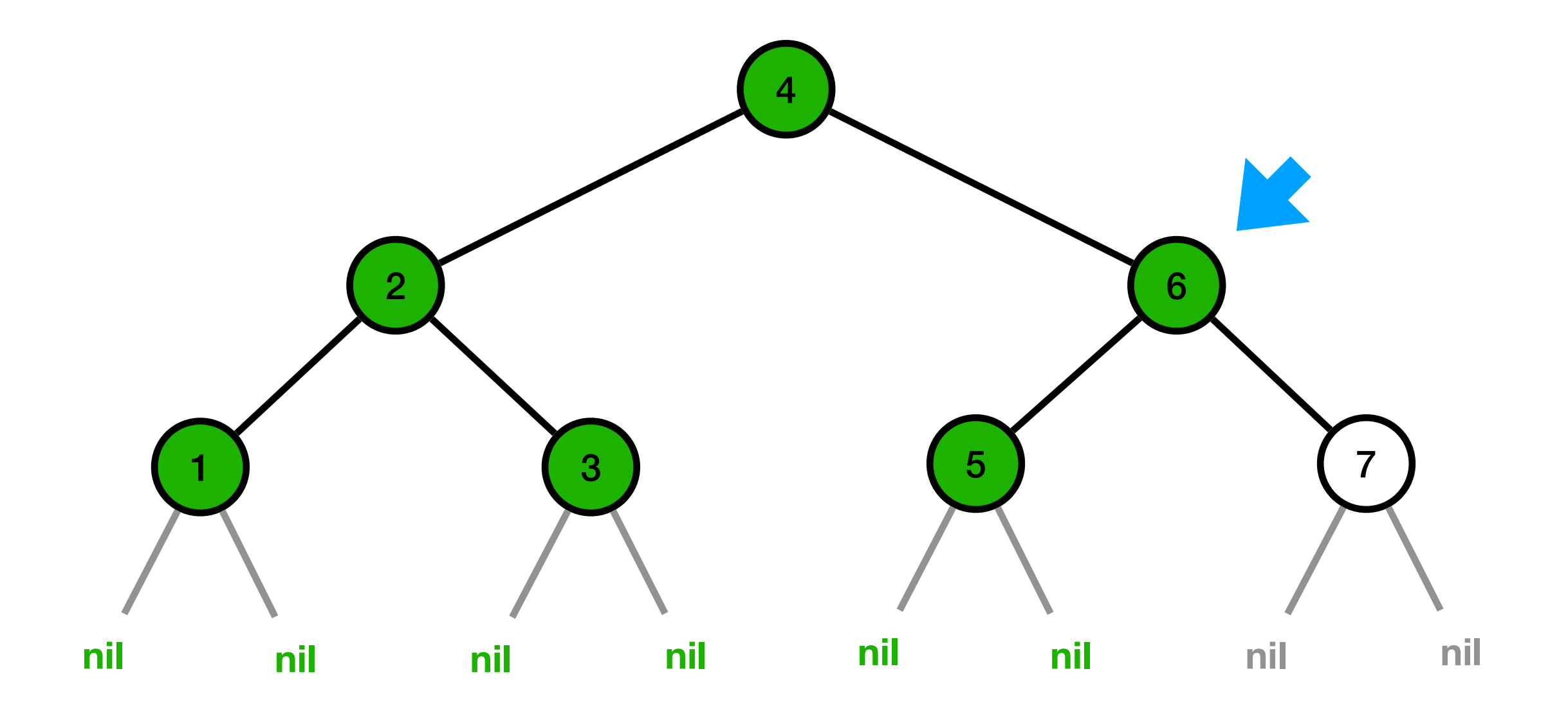

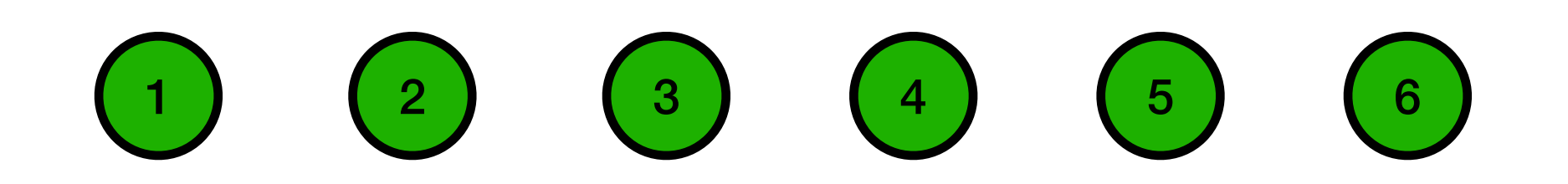

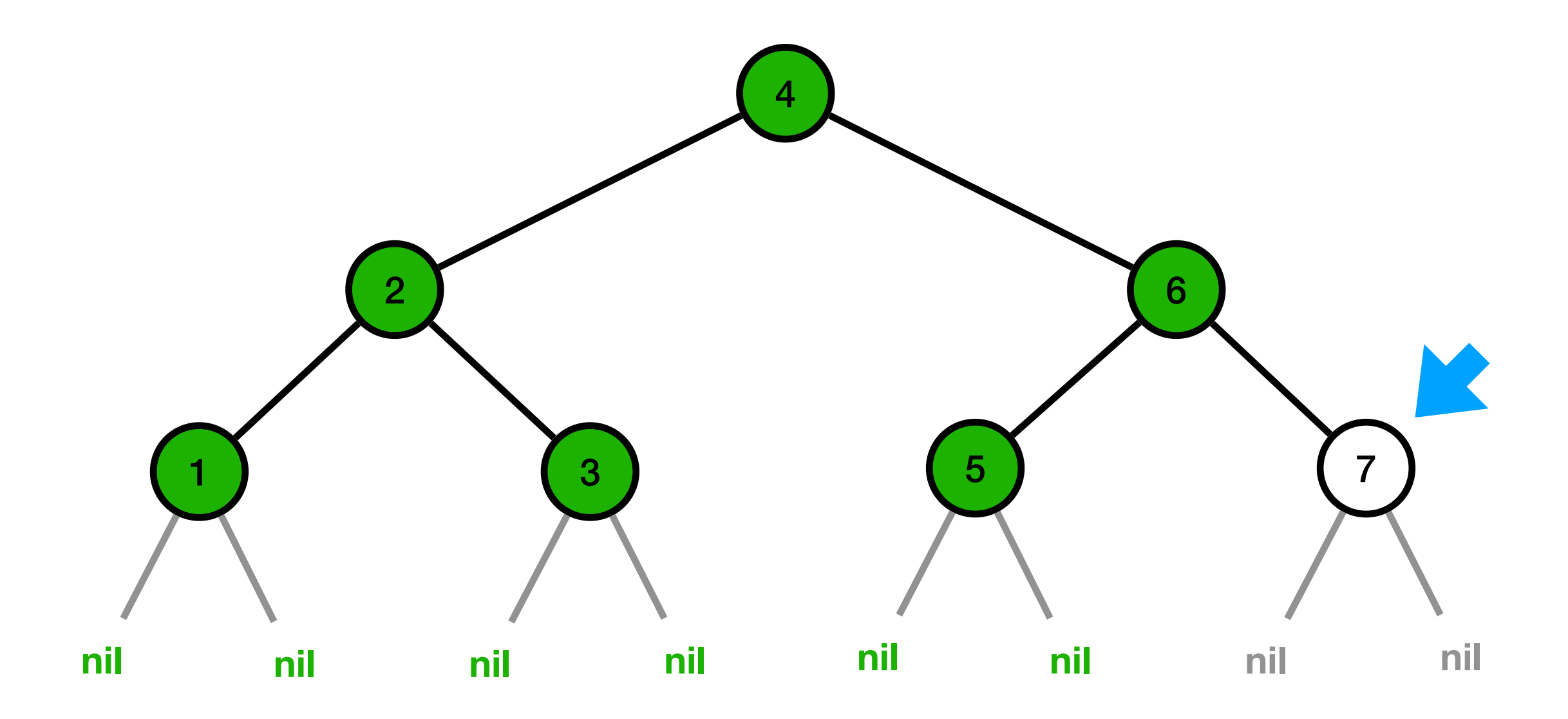

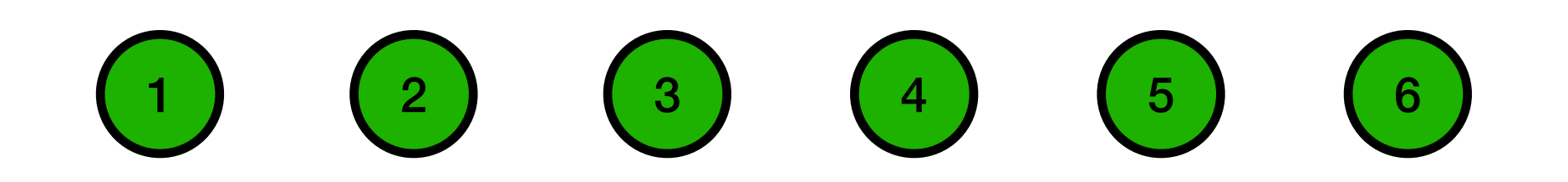

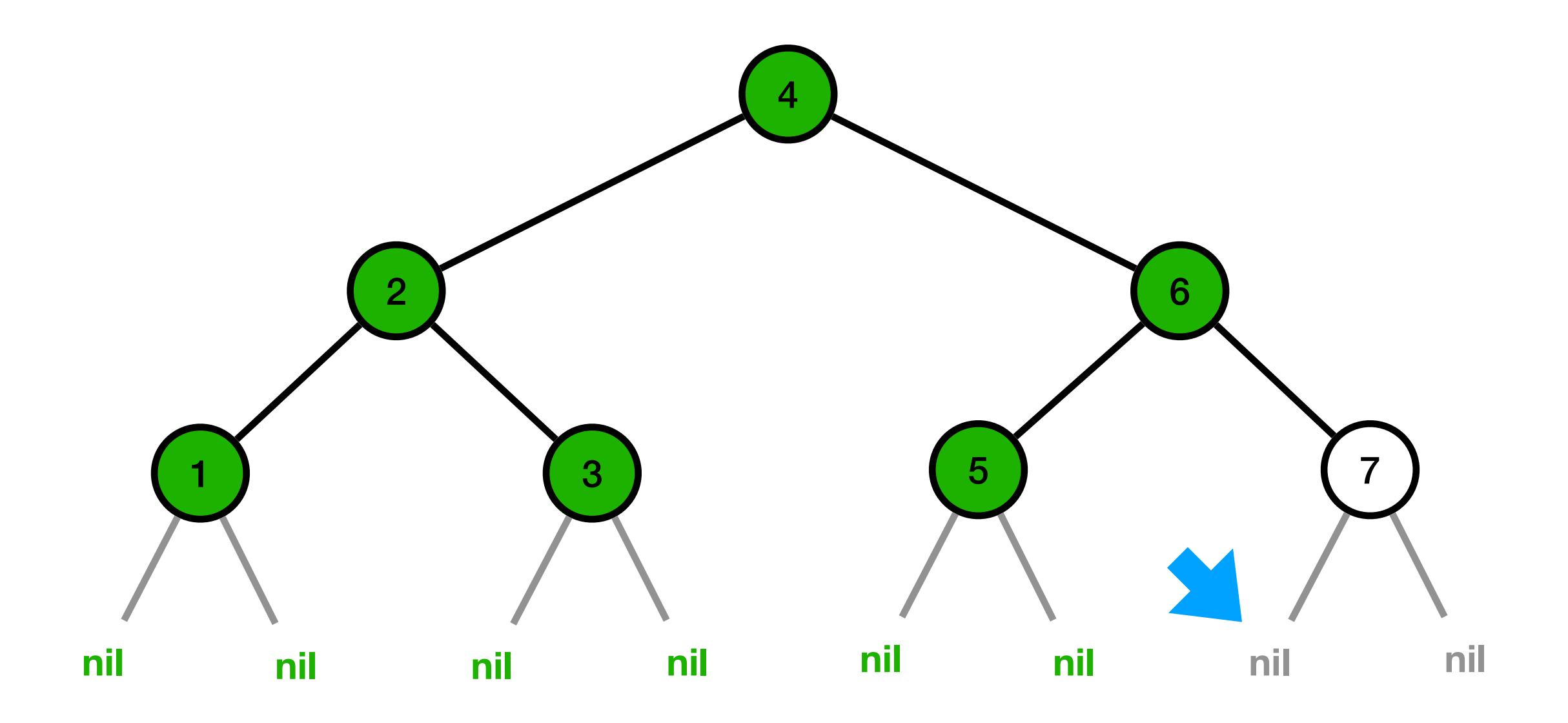

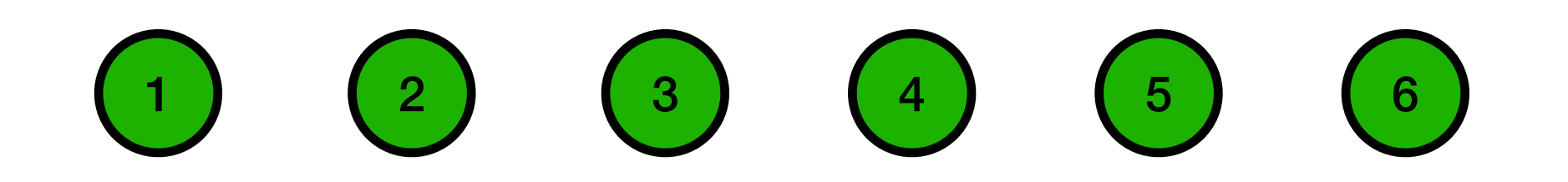

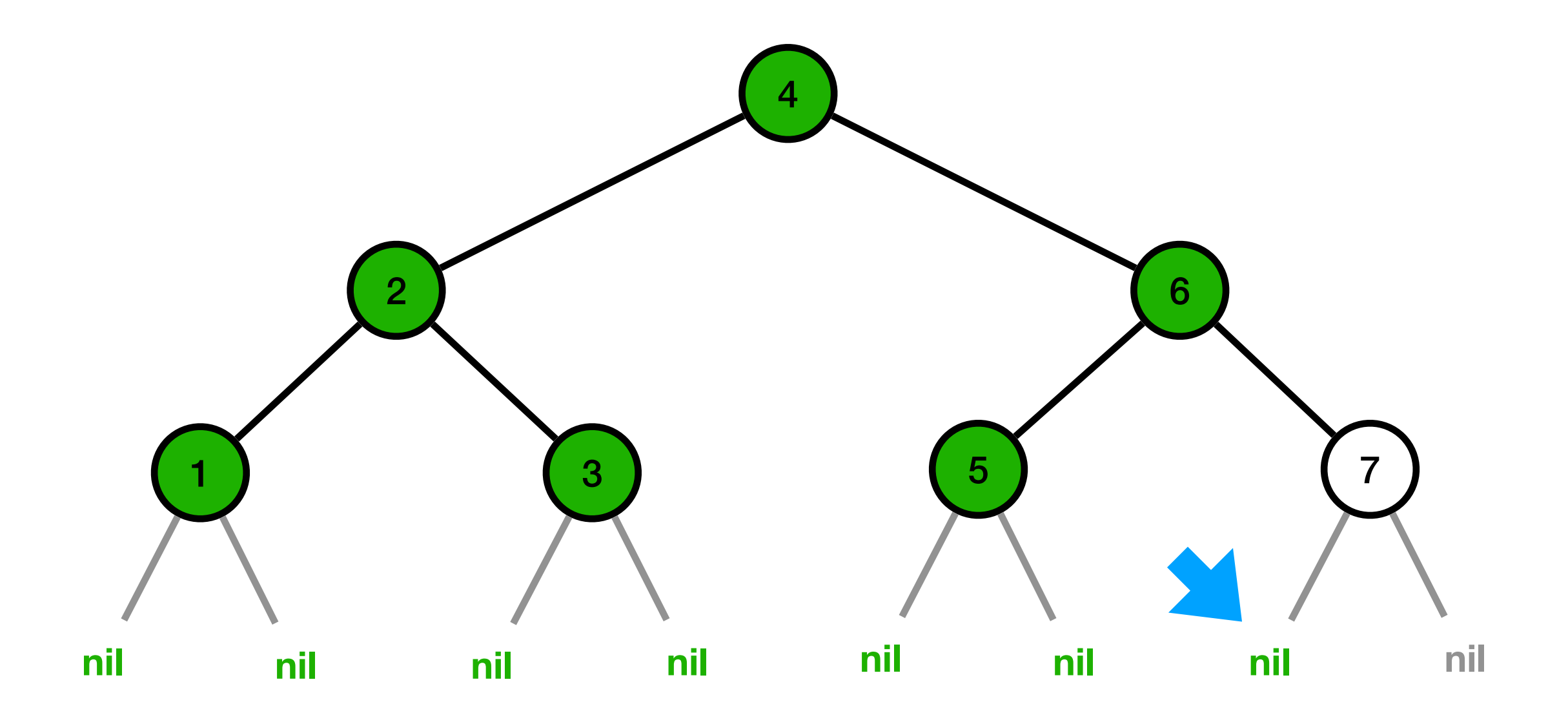

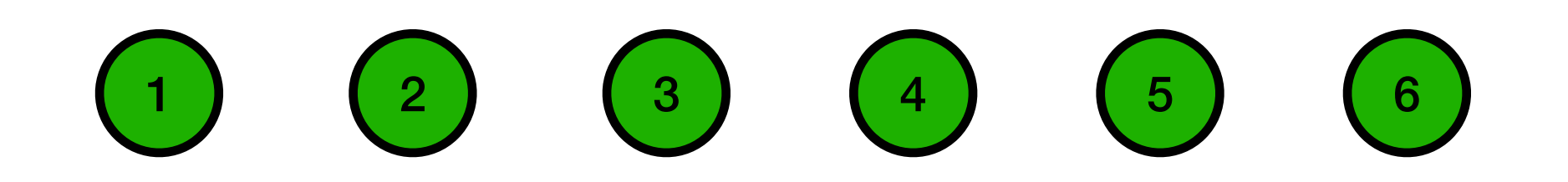

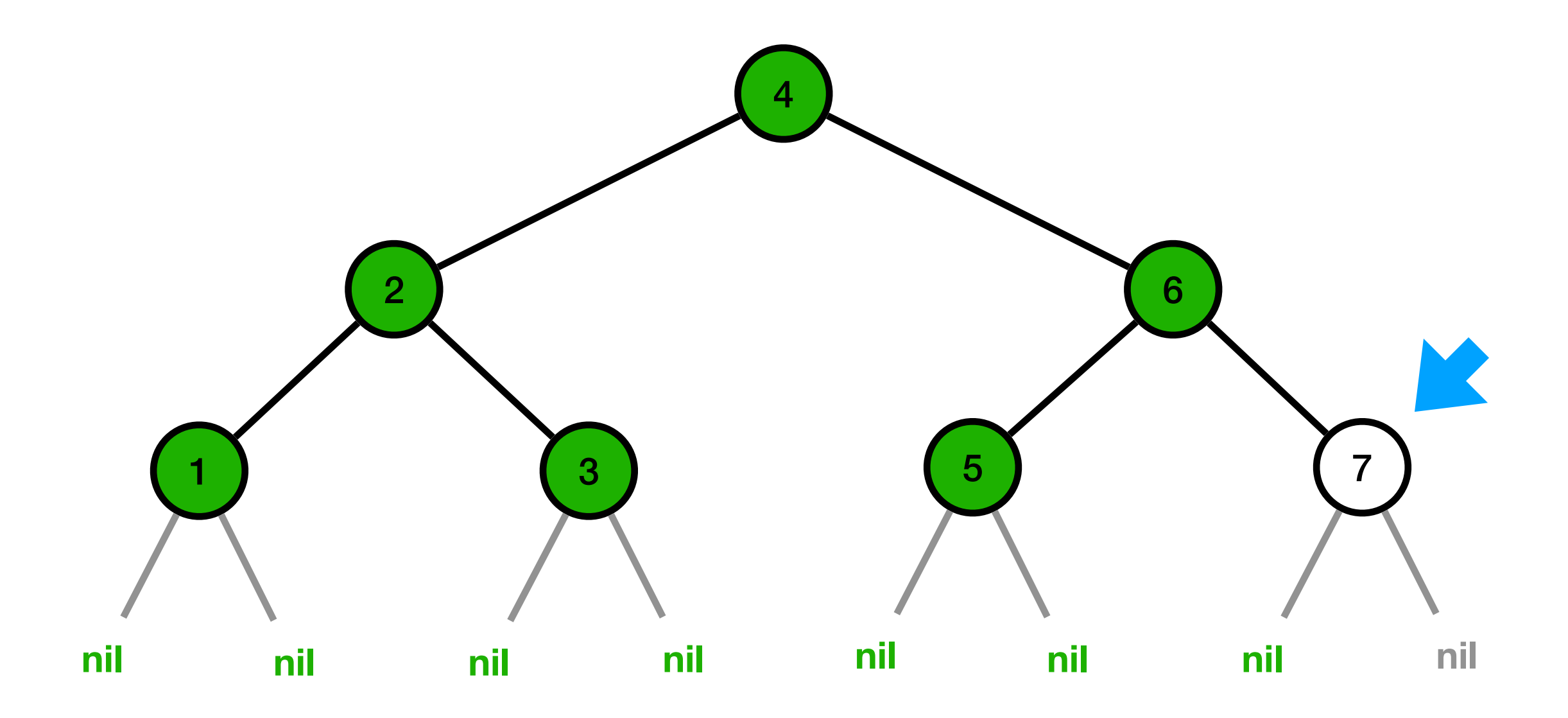

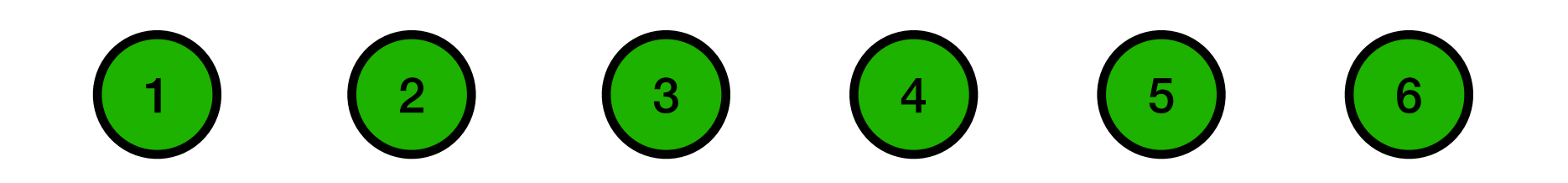

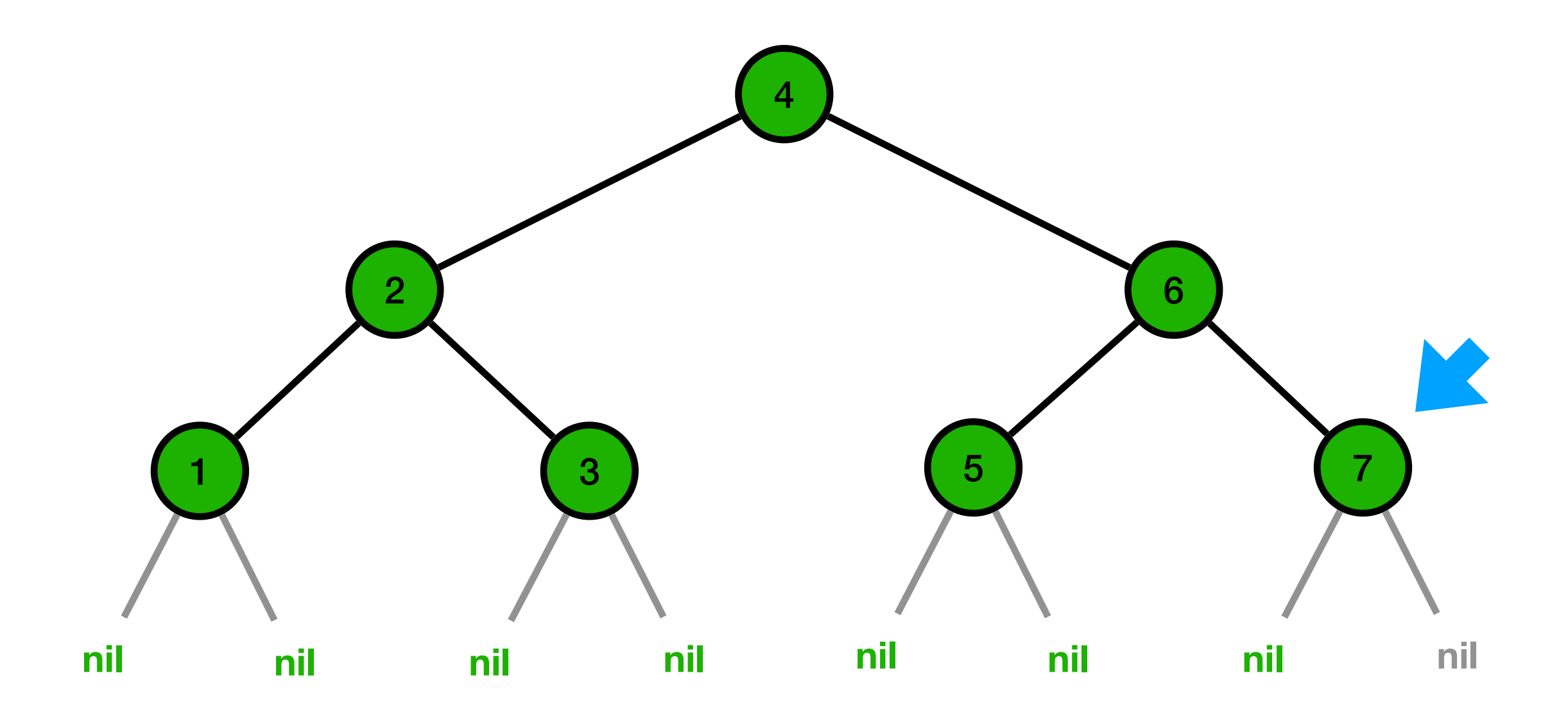

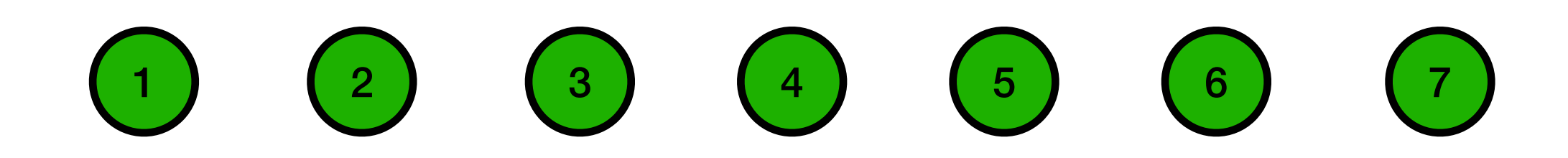

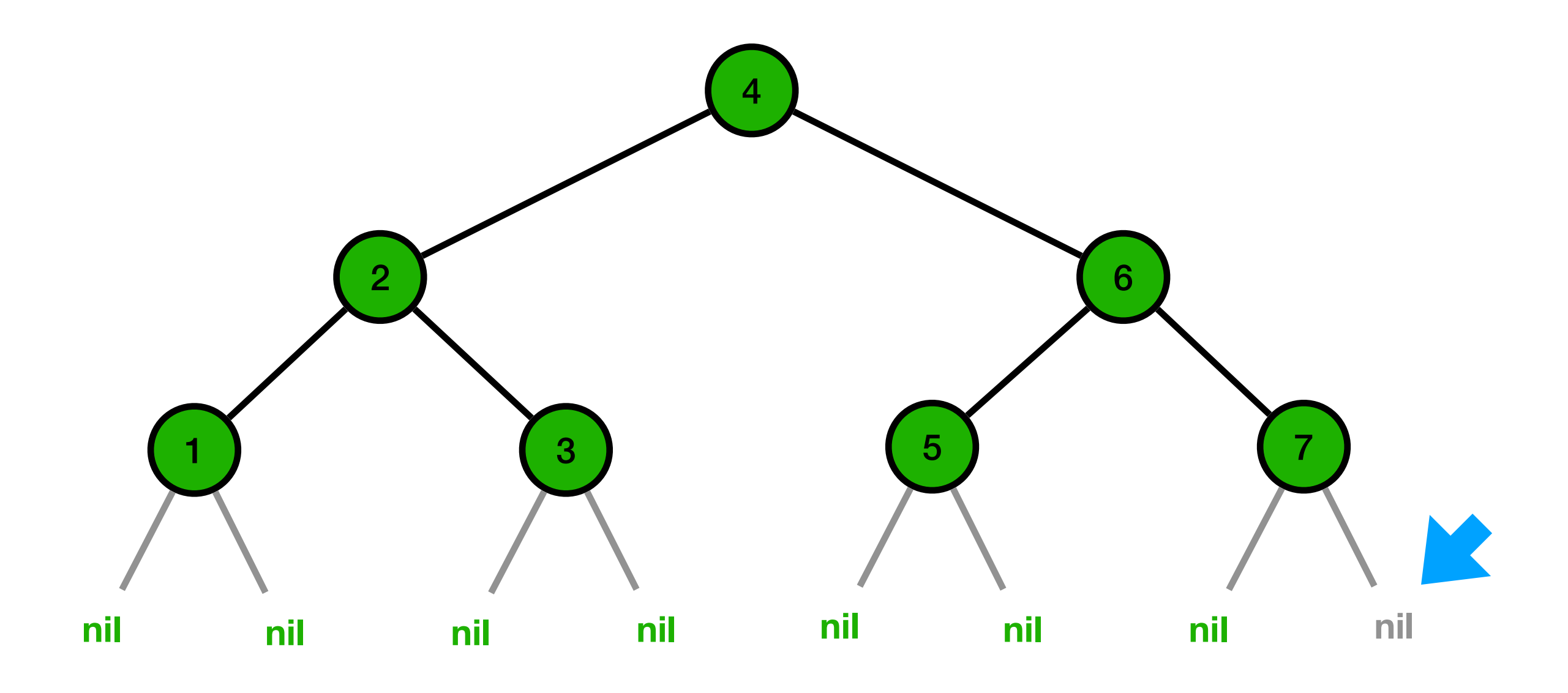

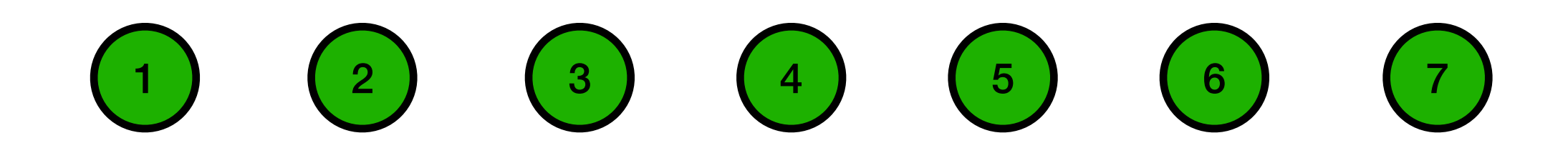

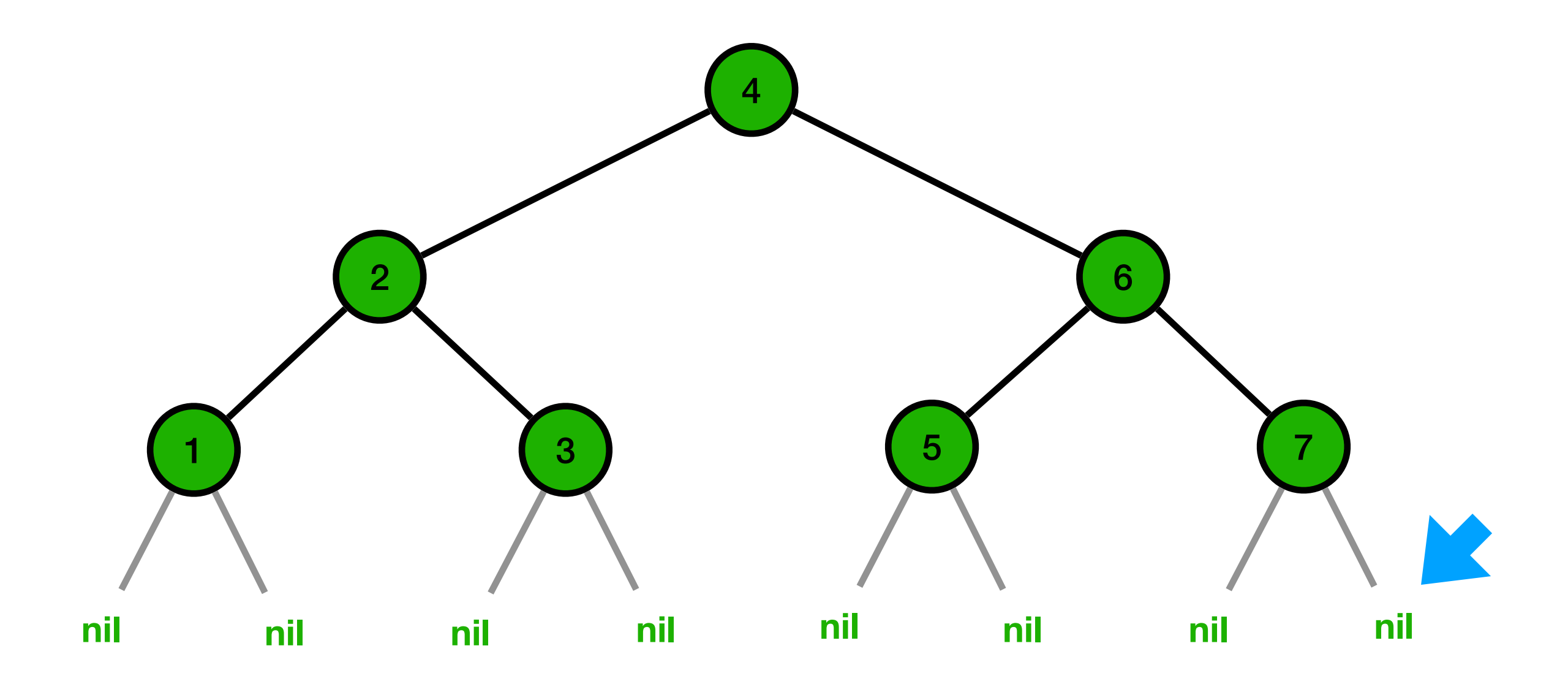

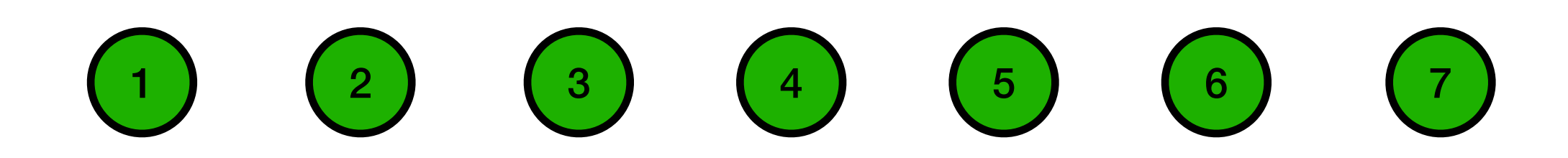

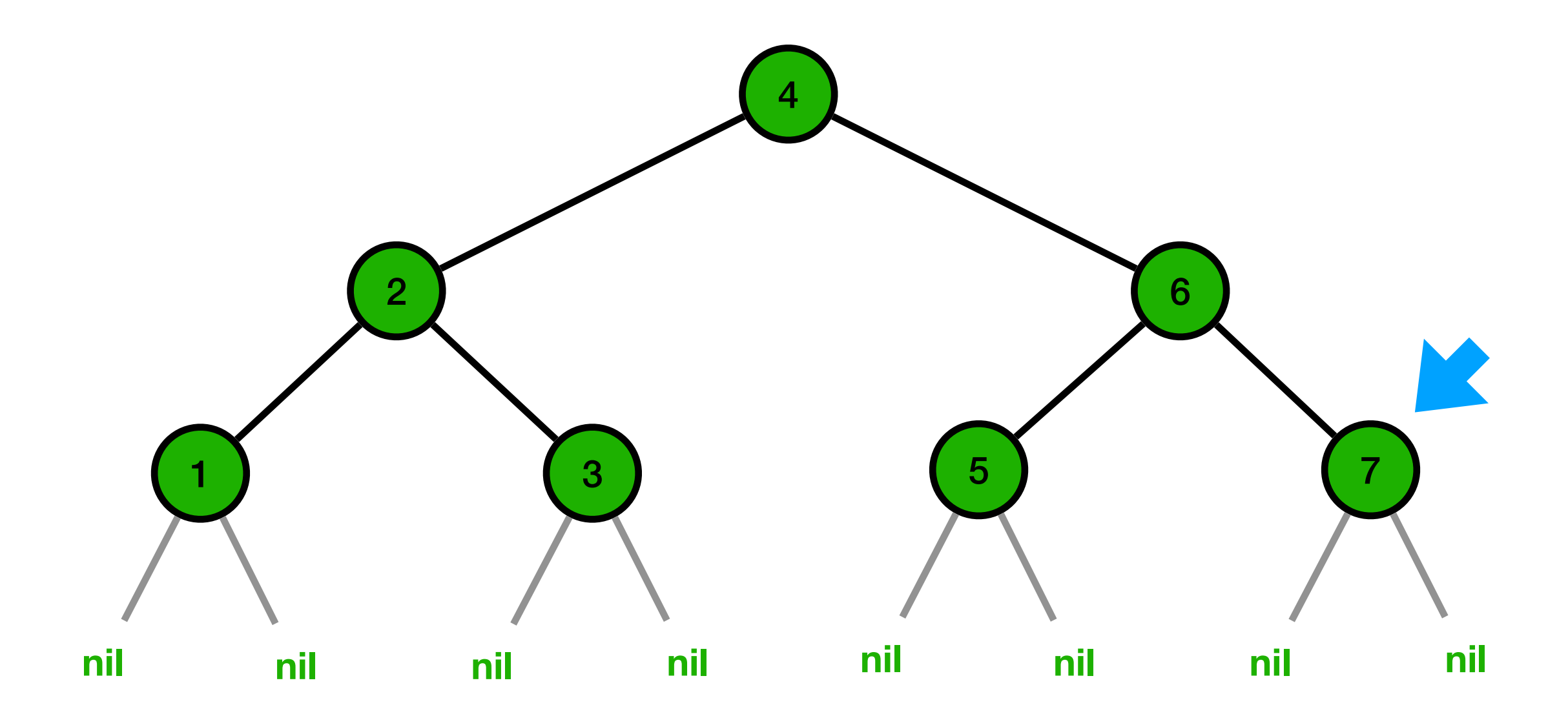

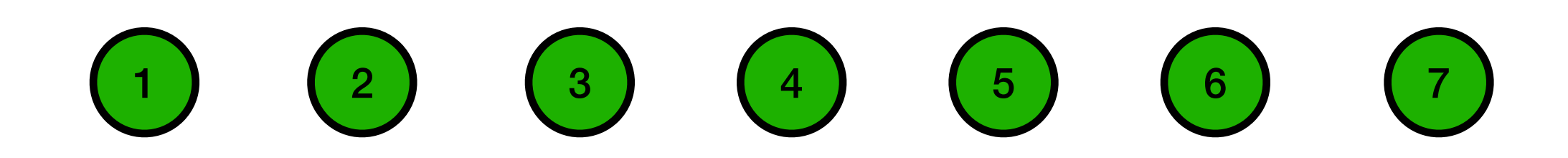

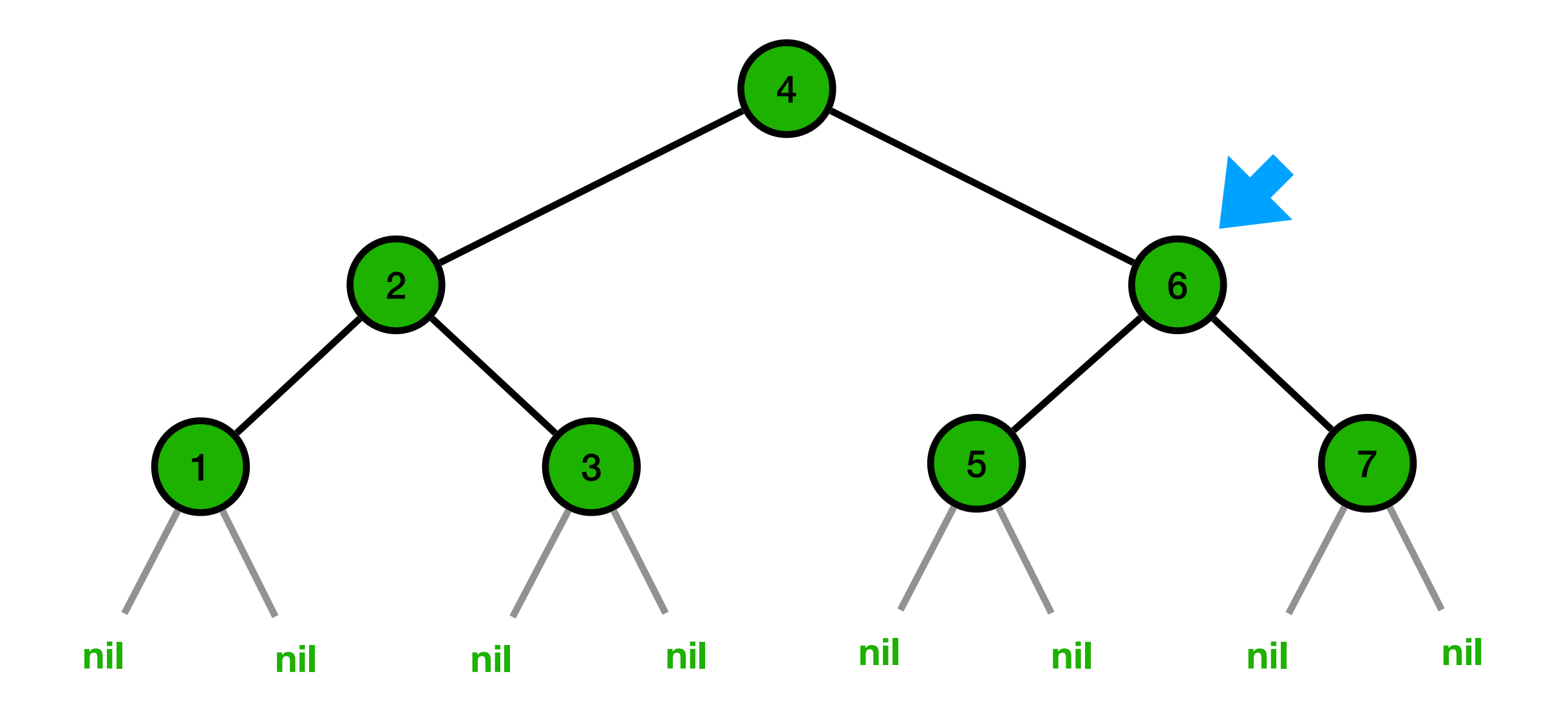

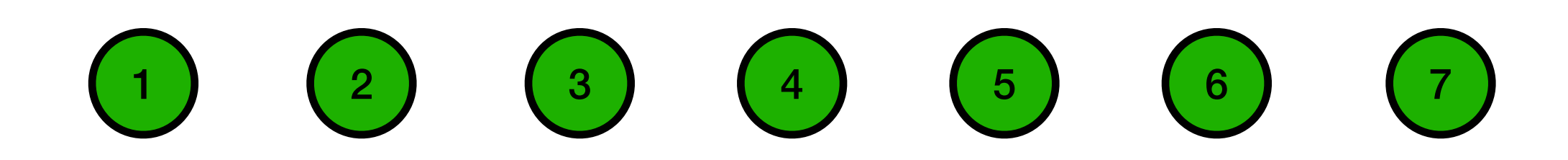

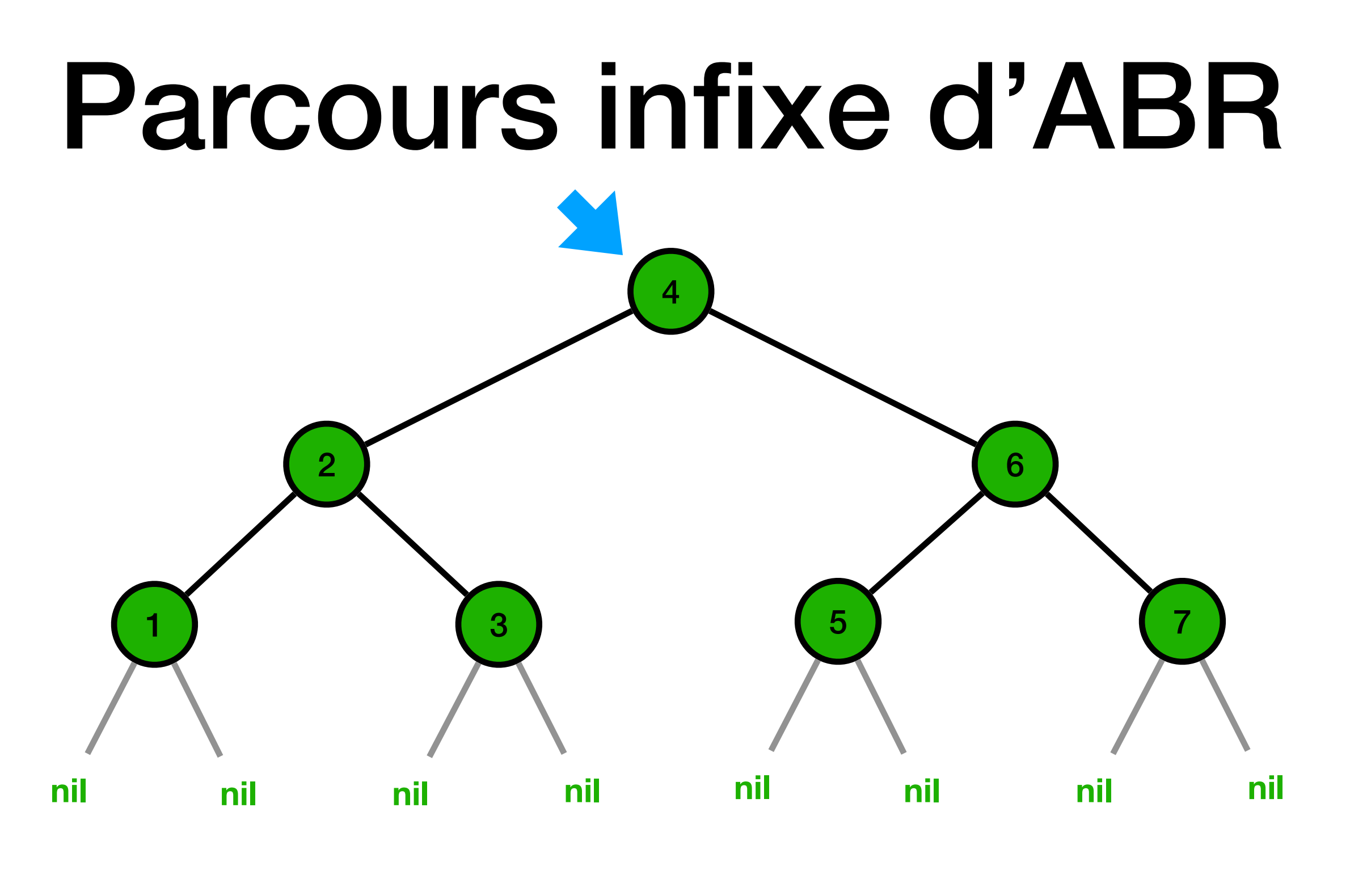

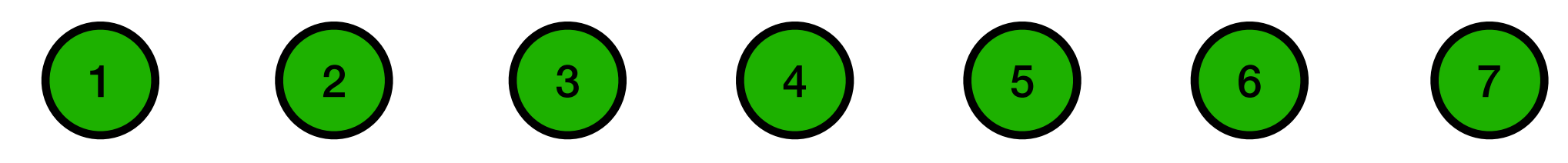

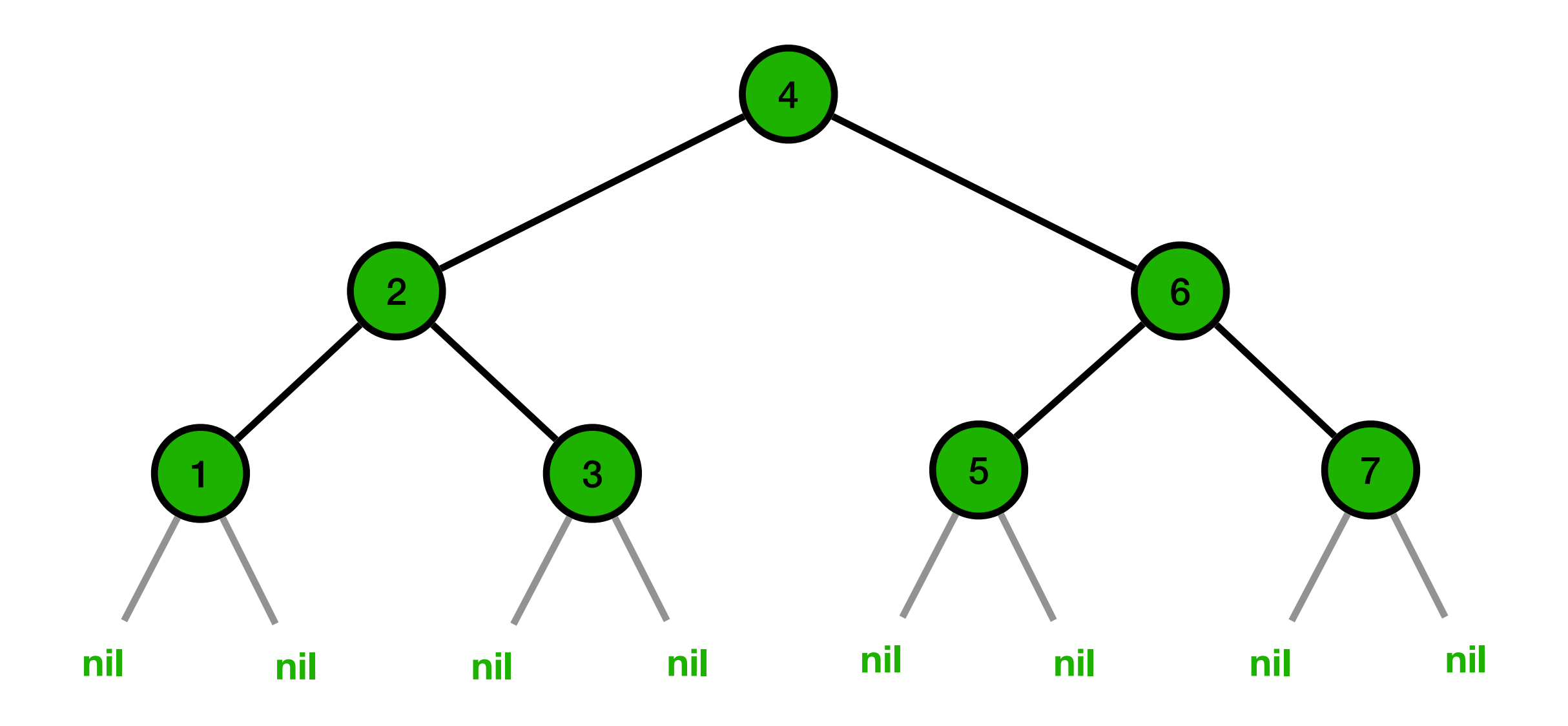

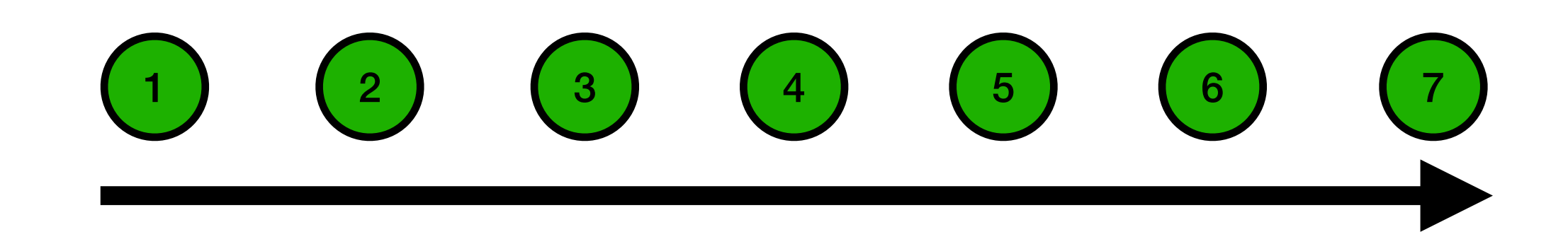